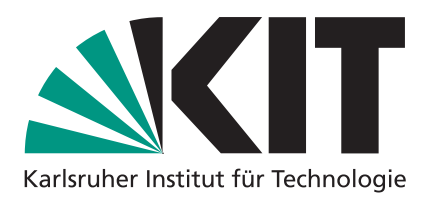

### **Algorithmen 1**

### **Tiefensuche auf gerichteten Graphen Topologische Sortierung**

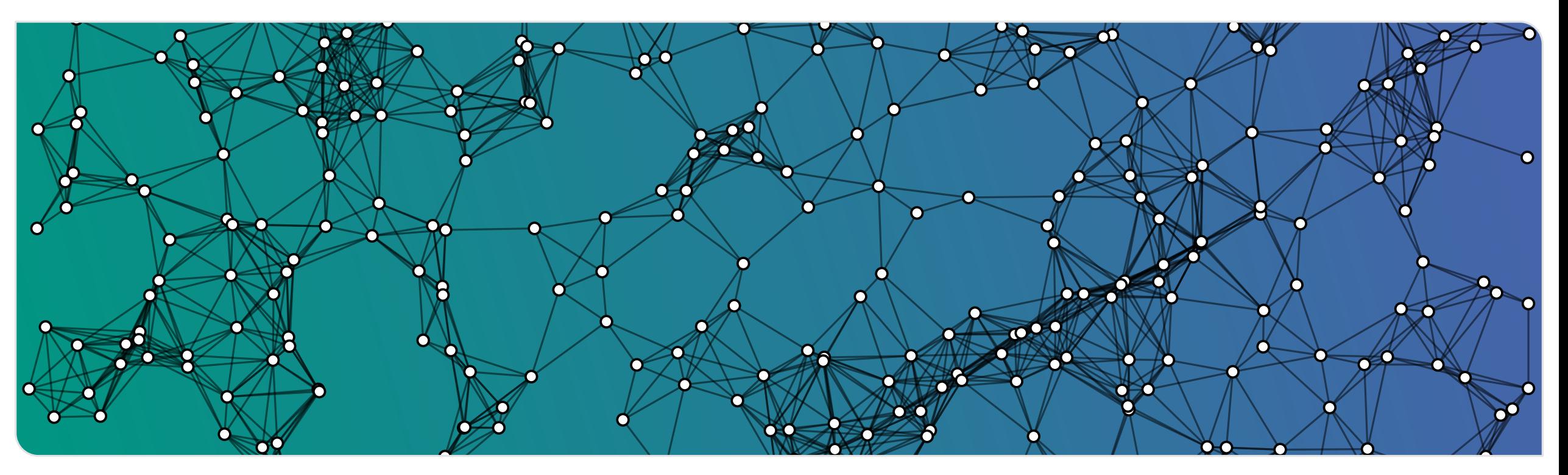

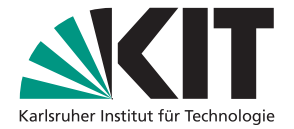

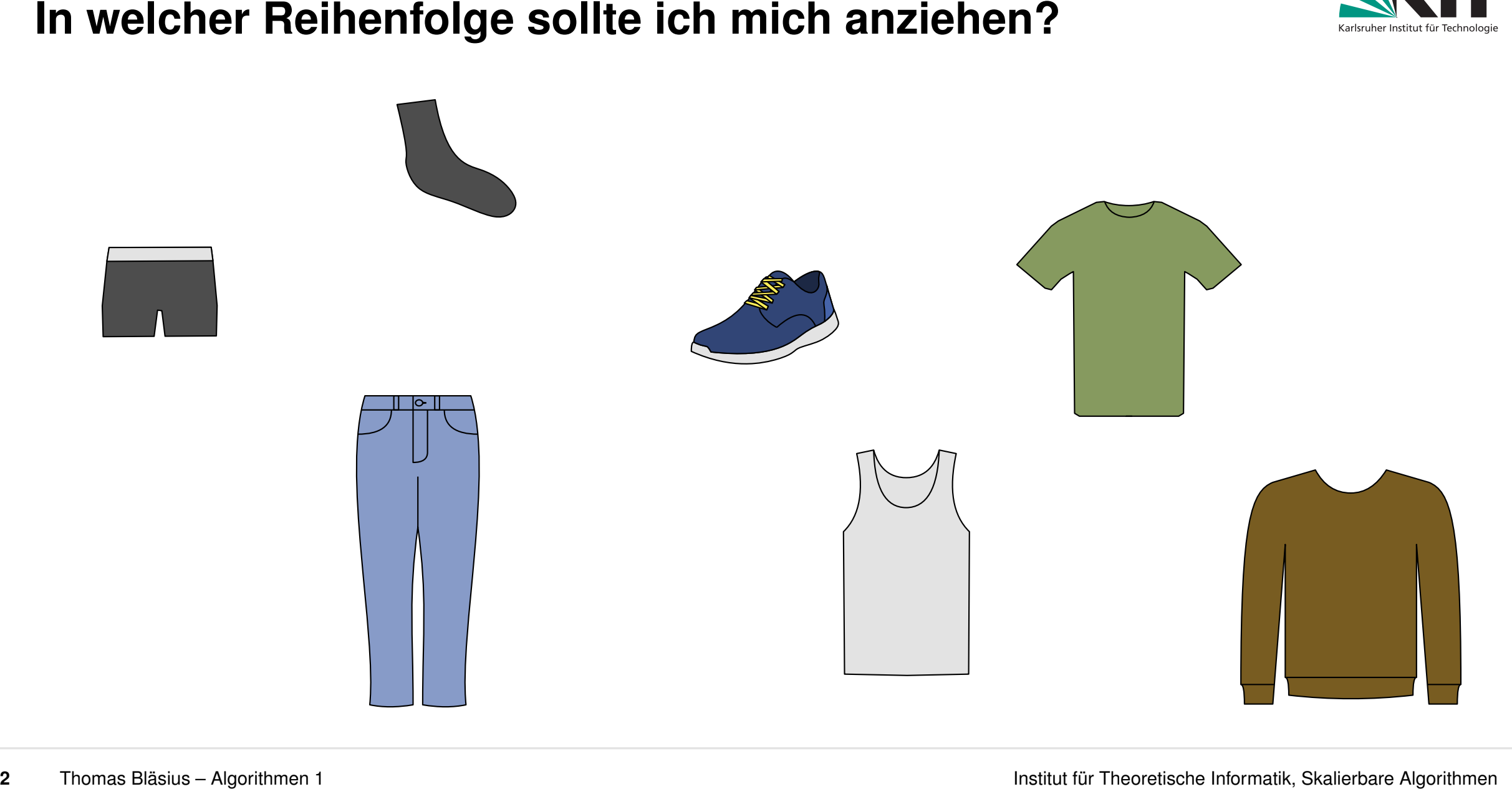

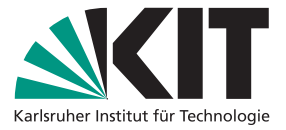

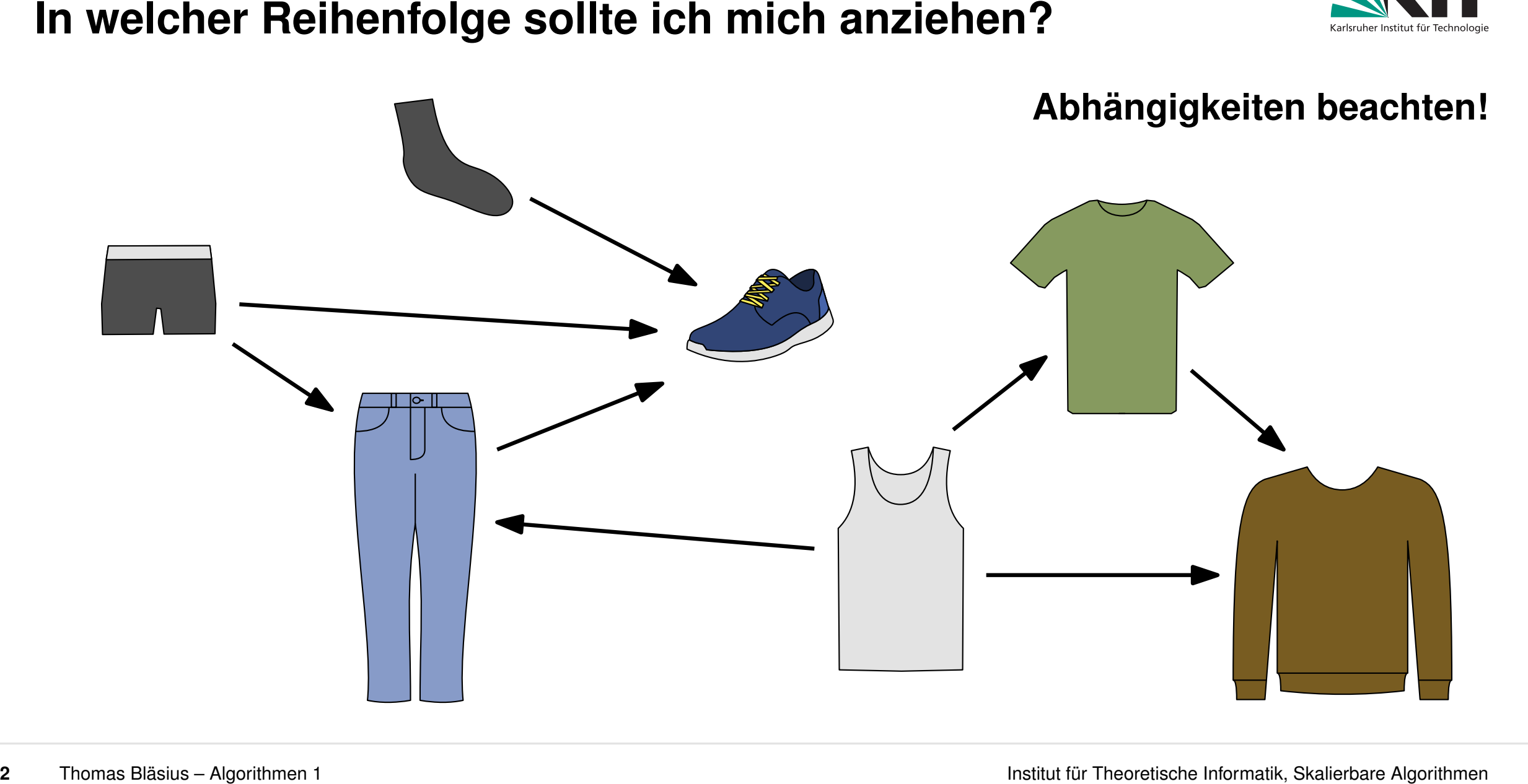

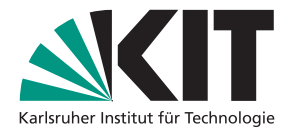

Sei *G* = (*V; E*) ein gerichteter Graph. Eine **topologische Sortierung** ist eine total Ordnung der Knoten *V* , sodass jede Kante von kleinerem zu größerem Knoten zeigt.

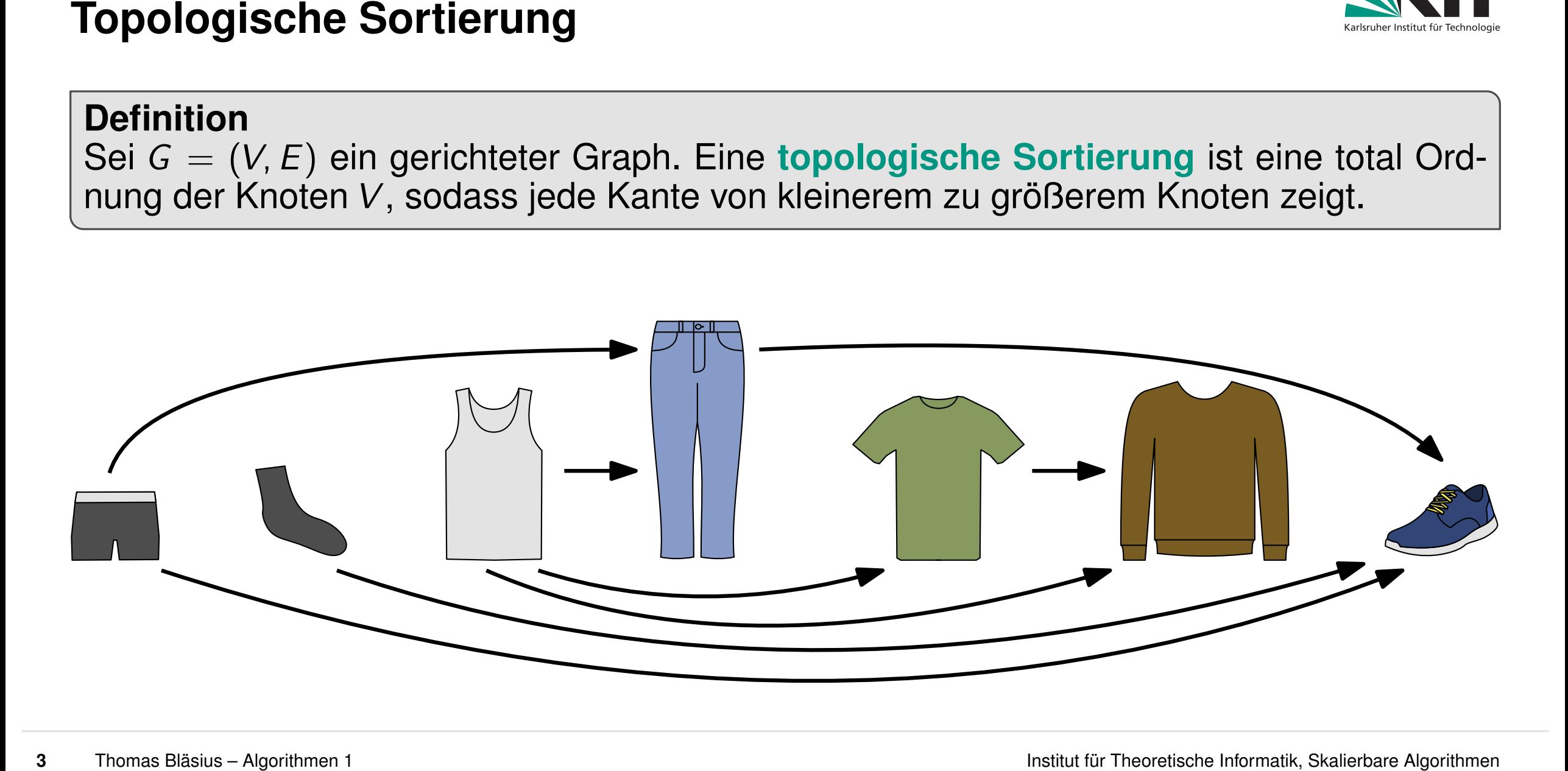

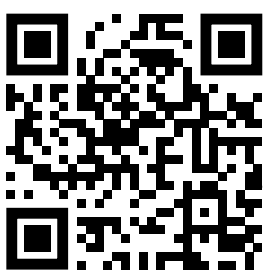

**4** Thomas Bläsius – Algorithmen 1<br> **4** Thomas Blasius – Algorithmen 1<br>
4<br> **4** Thomas Blasius – Algorithmen 1<br> **4** Thomas Blasius – Algorithmen 1<br> **4** Thomas Blasius – Algorithmen 1<br> **4** Thomas Blasius – Algorithmen 1 Sei *G* = (*V; E*) ein gerichteter Graph. Eine **topologische Sortierung** ist eine total Ordnung der Knoten *V* , sodass jede Kante von kleinerem zu größerem Knoten zeigt. <sub>app.klicker.uzh.ch/join/algo1</sub><br> **Wie viele topologische Sortierung** ist eine<br>
Sodass jede Kante von kleinerem zu größerem Knoten zeig<br>
Wie viele topologische Sortierungen hat dieser Graph?

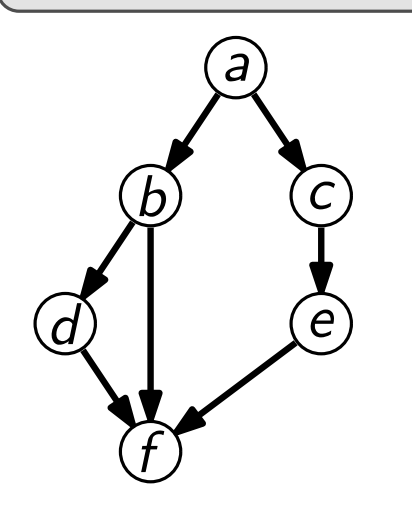

Sei *G* = (*V; E*) ein gerichteter Graph. Eine **topologische Sortierung** ist eine total Ordnung der Knoten *V* , sodass jede Kante von kleinerem zu größerem Knoten zeigt.

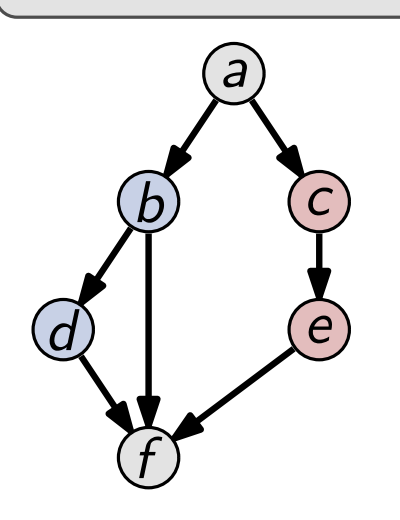

### **Ordnungen zählen**

- *a* ist in jeder topologischen Sortierung der erste Knoten
- **F** ist in jeder topologischen Sortierung der letzte Knoten
- nach *a* kommt *b* oder *c* → die beiden Fälle sind symmetrisch
- **drei topologische Sortierungen für jeden der Fälle**
- **4** Thomas Bläsius Algorithmen 1<br> **4** Thomas Bläsius Algorithmen 1<br> **4** Thomas Bläsius Algorithmen 1<br> **4** Thomas Bläsius Algorithmen 1<br> **4** Thomas Blasius Algorithmen 1<br> **4** Thomas Blasius Algorithmen 1<br> **4** Th *a b d c e f a b c d e f a b c e d f a c e b d f a f c b e d a f c b d e*

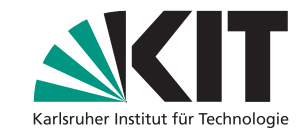

Sei *G* = (*V; E*) ein gerichteter Graph. Eine **topologische Sortierung** ist eine total Ordnung der Knoten *V* , sodass jede Kante von kleinerem zu größerem Knoten zeigt.

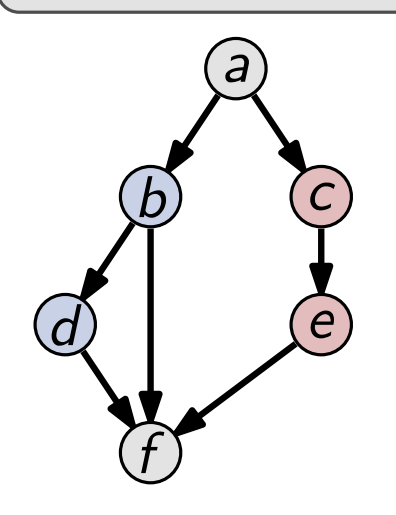

### **Ordnungen zählen**

- *a* ist in jeder topologischen Sortierung der erste Knoten
- **F** ist in jeder topologischen Sortierung der letzte Knoten
- nach *a* kommt *b* oder *c* → die beiden Fälle sind symmetrisch
- **drei topologische Sortierungen für jeden der Fälle**

### **Anmerkung**

- existiert genau dann wenn *G* azyklisch ist
- **DAG** directed acyclic graph

**4** Thomas Blasius – Applitmen 1<br>
Algorithmen 1 Institute Craph. Eine topologische Sortierung ist eine total Ord-<br> **4** Thomas Blasius – Algorithmen 1 Institute Craph.<br> **4** Thomas Blasius – Applitmen 1 Institute Craph 1 Ins *a b d c e f a b c d e f a b c e d f a c e b d f a f c b e d a f c b d e*

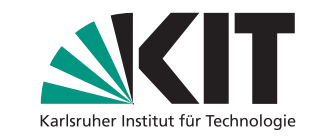

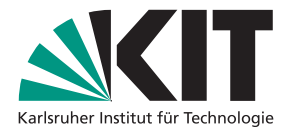

- 
- besuche alle von *s* aus erreichbaren Knoten
- **5 5 Examples 2021**<br> **5 Crundsätzliches Ziel auf ungerichteten Graphen<br>
 Subsuche alle von** *s* **aus erreichbaren Knoten<br>
 Also alle Knoten in der Zusammenhangskomponente von** *s***<br>
 Mona Blättlicher Algorithmen 1<br>** also alle Knoten in der Zusammenhangskomponente von *s*

- 
- besuche alle von *s* aus erreichbaren Knoten
- also alle Knoten in der Zusammenhangskomponente von *s*

# **Grundsätzliches Ziel auf gerichteten Graphen rundsätzliches Ziel auf gerichteten Graphen**<br>starte bei einem Knoten s<br>besuche alle von s aus erreichbaren Knoten<br>benutze Kanten nur in die richtige Richtung (d)

- starte bei einem Knoten *s*
- besuche alle von *s* aus erreichbaren Knoten
- 

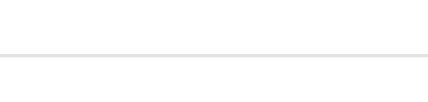

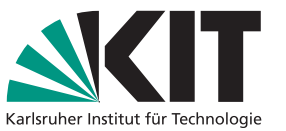

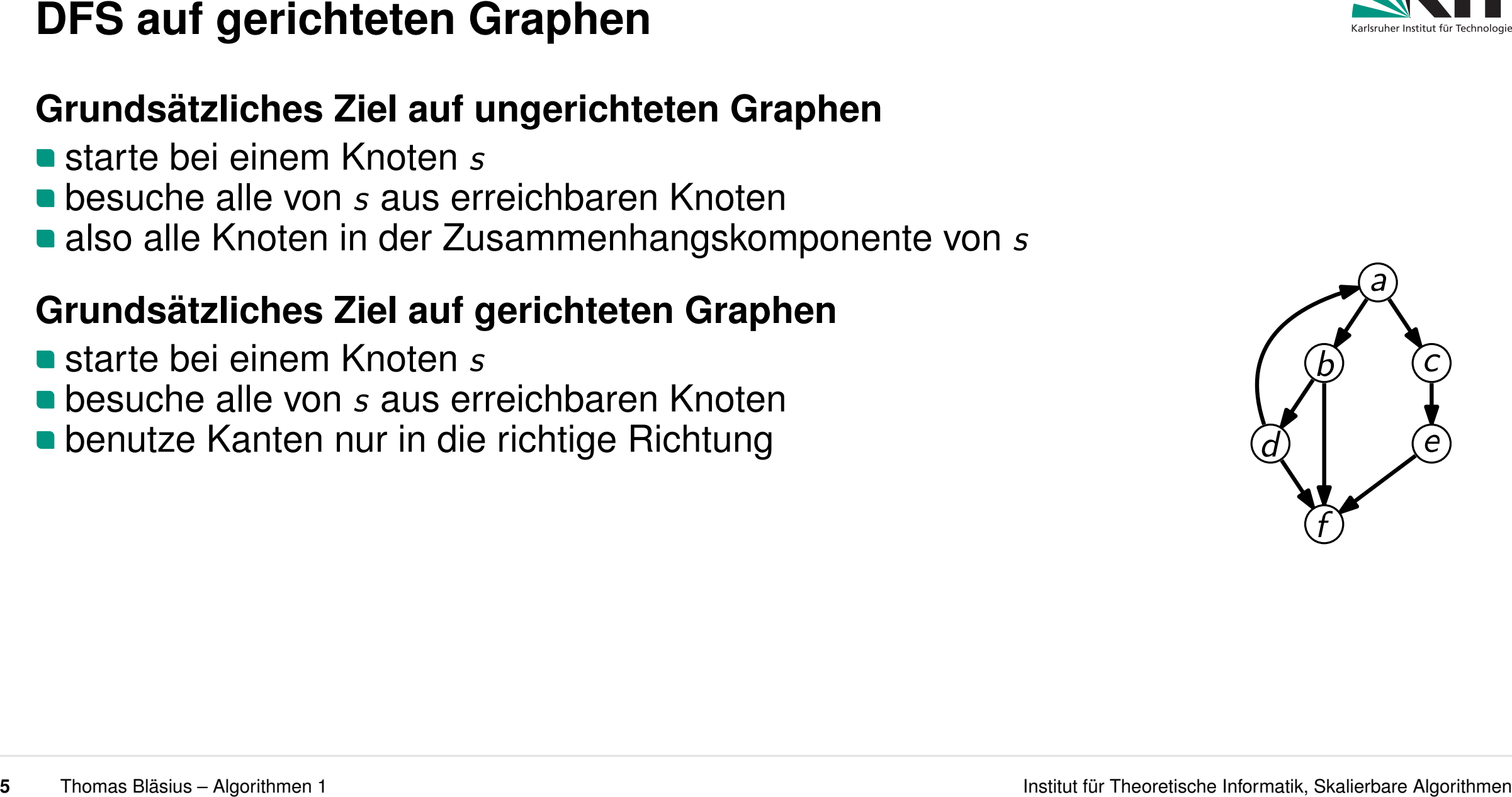

- 
- besuche alle von *s* aus erreichbaren Knoten
- also alle Knoten in der Zusammenhangskomponente von *s*

- starte bei einem Knoten *s*
- besuche alle von *s* aus erreichbaren Knoten
- **benutze Kanten nur in die richtige Richtung**

### **Beobachtungen**

■ man findet ggf. nicht alle Knoten in der Komponente (z.B.: *s* = *c*)

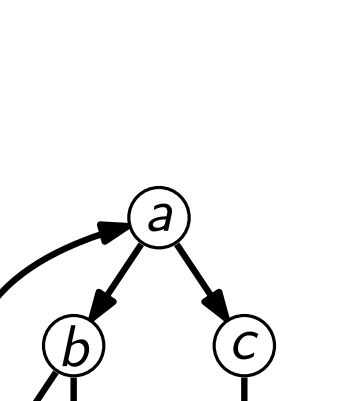

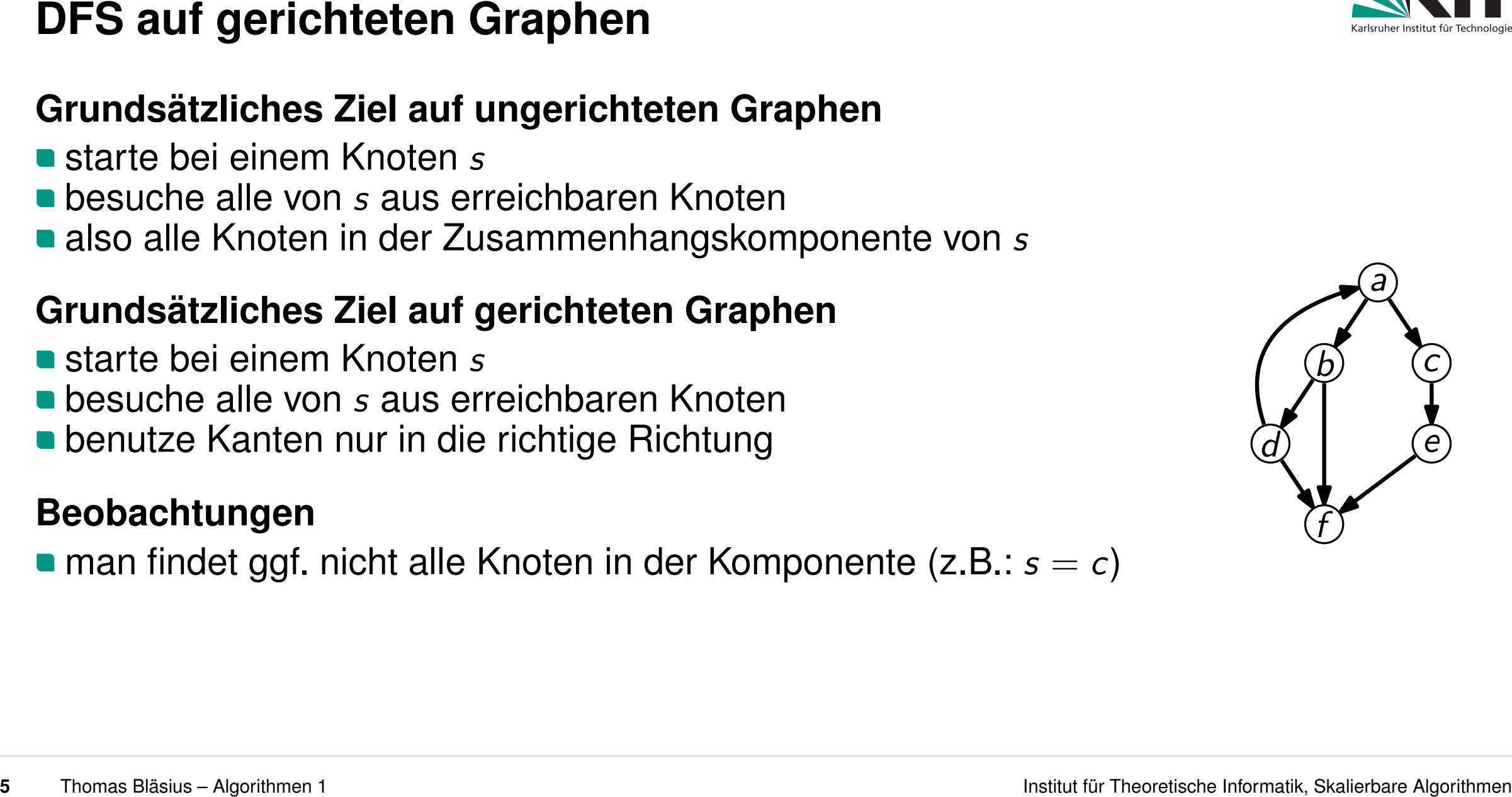

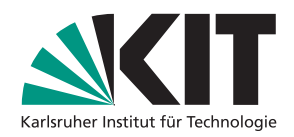

- 
- besuche alle von *s* aus erreichbaren Knoten
- also alle Knoten in der Zusammenhangskomponente von *s*

- starte bei einem Knoten *s*
- besuche alle von *s* aus erreichbaren Knoten
- **benutze Kanten nur in die richtige Richtung**

- man findet ggf. nicht alle Knoten in der Komponente (z.B.: *s* = *c*)
- **Rückkante** ist für manche nicht-Baumkanten eine unpassende Bezeichnung **ndsätzliches Ziel auf gerichteten Graphen**<br>
arte bei einem Knoten *s*<br>
suche alle von *s* aus erreichbaren Knoten<br>
mutze Kanten nur in die richtige Richtung<br> **bachtungen**<br>
an findet ggf. nicht alle Knoten in der Komponent
	- **Vorkanten**: nicht-Baumkante zu einem Nachfolger im selben Teilbaum
	-

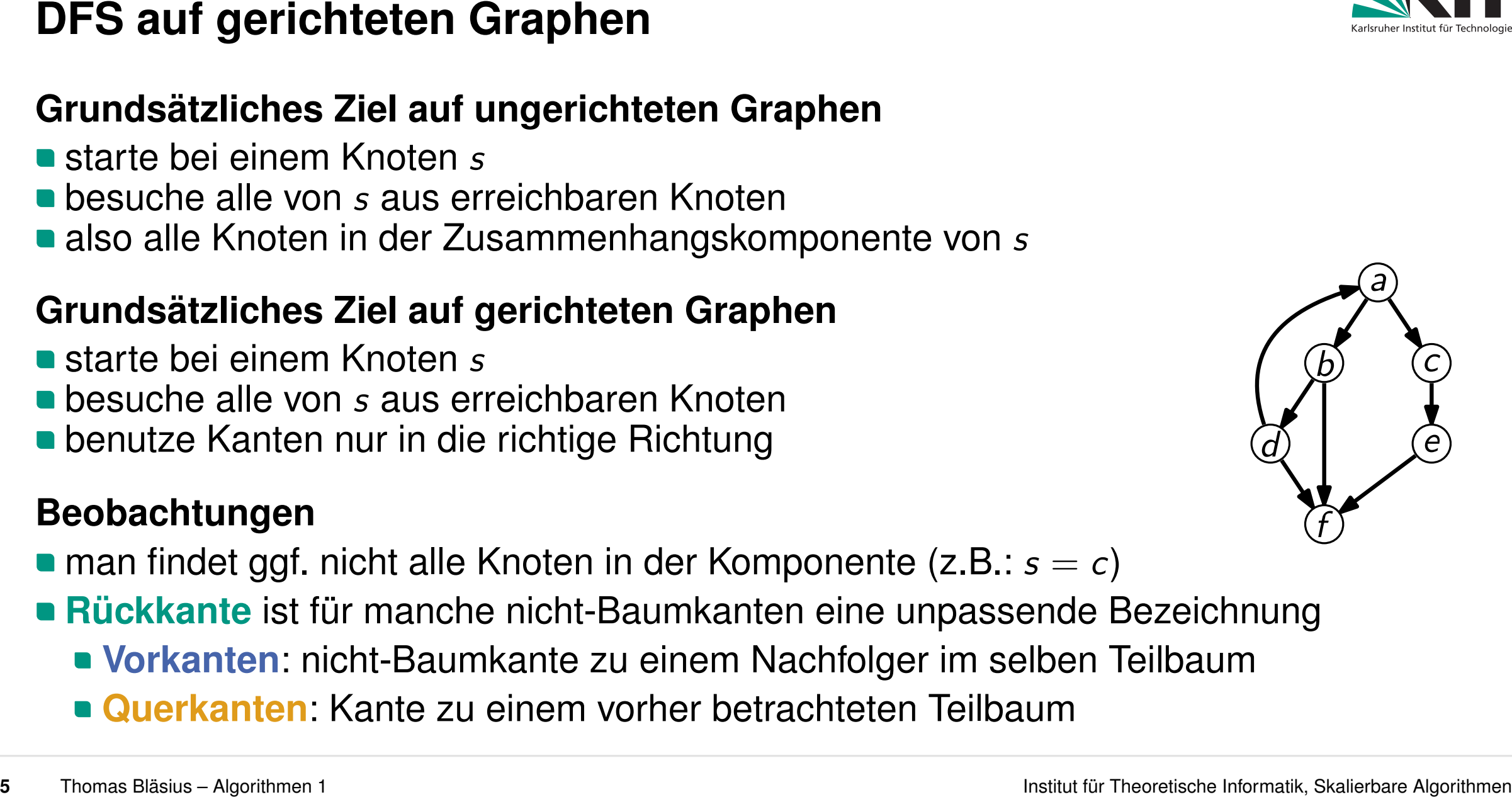

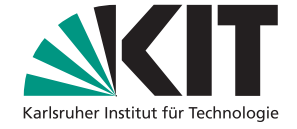

- **Vorkanten**: nicht-Baumkante zu einem Nachfolger im selben Teilbaum
- 

## besuche alle von *s* aus erreichbaren Knoten

### ■ also alle Knoten in der Zusammenhangskomponente von *s*

### **Grundsätzliches Ziel auf gerichteten Graphen**

- starte bei einem Knoten *s*
- besuche alle von *s* aus erreichbaren Knoten
- **benutze Kanten nur in die richtige Richtung**

### **Beobachtungen**

- man findet ggf. nicht alle Knoten in der Komponente (z.B.: *s* = *c*)
- **57 Surf gerichteten Graphen**<br> **5** Starte bei einem Knoten *s*<br> **5** Desuche alle von *s* aus erreichbaren Knoten<br> **5** Also alle Knoten in der Zusammenhangskomponente von *s*<br> **Grundsätzliches Ziel auf gerichteten Graphen**<br> **Rückkante** ist für manche nicht-Baumkanten eine unpassende Bezeichnung So alle Knoten in der Zusammenhangskomponente von s<br> **ndsätzliches Ziel auf gerichteten Graphen**<br>
arte bei einem Knoten s<br>
suche alle von s aus erreichbaren Knoten<br>
mutze Kanten nur in die richtige Richtung<br> **bachtungen**<br>

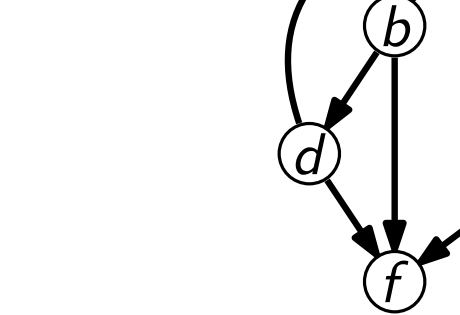

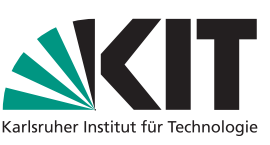

*a*

*c*

*e*

- 
- besuche alle von *s* aus erreichbaren Knoten
- also alle Knoten in der Zusammenhangskomponente von *s*

- starte bei einem Knoten *s*
- besuche alle von *s* aus erreichbaren Knoten
- **benutze Kanten nur in die richtige Richtung**

- man findet ggf. nicht alle Knoten in der Komponente (z.B.: *s* = *c*)
- **Rückkante** ist für manche nicht-Baumkanten eine unpassende Bezeichnung so alle Knoten in der Zusammenhangskomponente von s<br> **ndsätzliches Ziel auf gerichteten Graphen**<br>
arte bei einem Knoten s<br>
suche alle von s aus erreichbaren Knoten<br> **nutze Kanten nur in die richtige Richtung<br>
bachtungen**<br>
	- **Vorkanten**: nicht-Baumkante zu einem Nachfolger im selben Teilbaum
	-

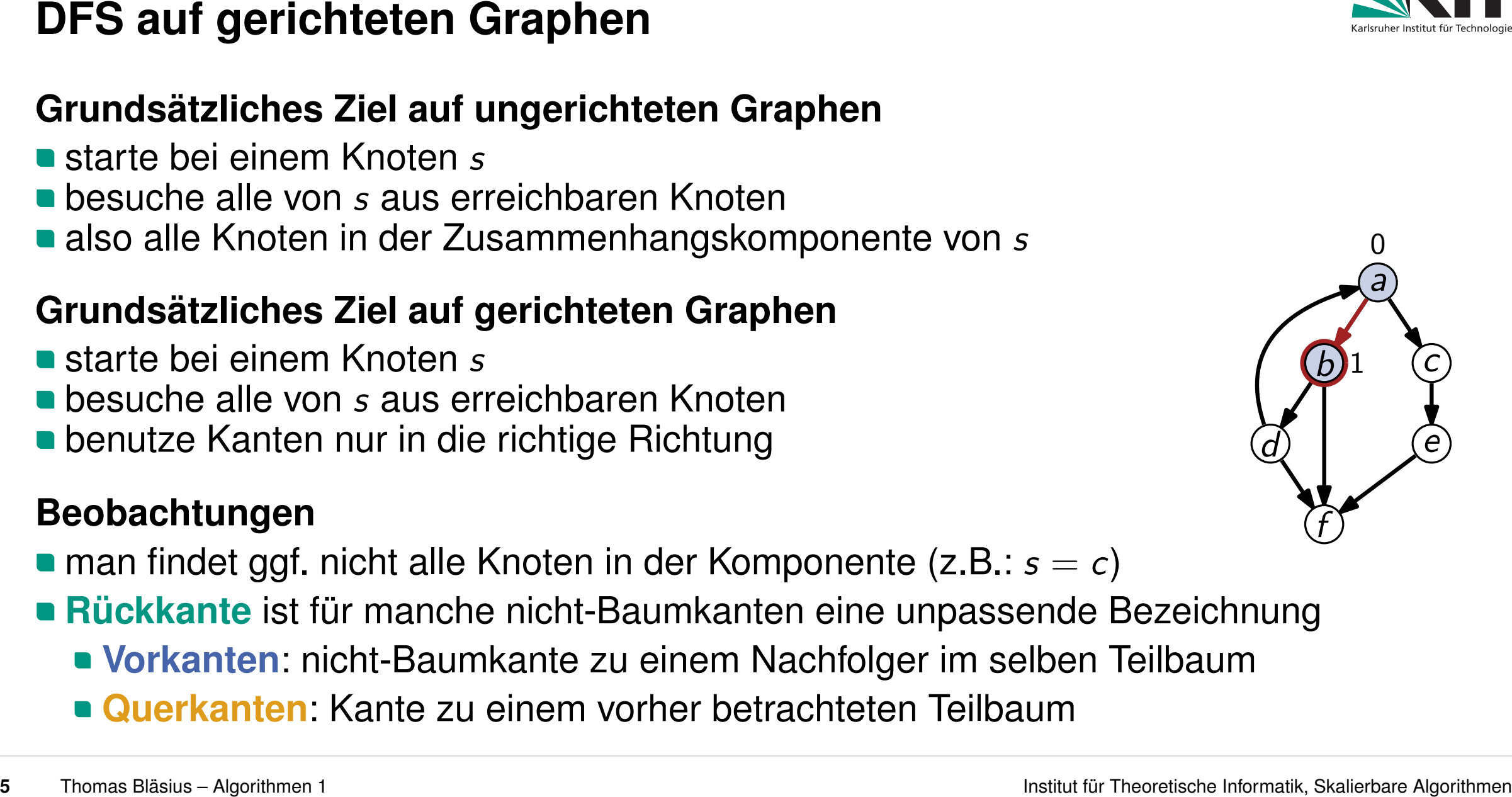

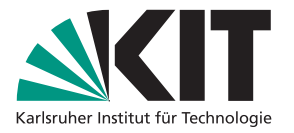

- 
- besuche alle von *s* aus erreichbaren Knoten
- also alle Knoten in der Zusammenhangskomponente von *s*

- starte bei einem Knoten *s*
- besuche alle von *s* aus erreichbaren Knoten
- **benutze Kanten nur in die richtige Richtung**

- man findet ggf. nicht alle Knoten in der Komponente (z.B.: *s* = *c*)
- **Rückkante** ist für manche nicht-Baumkanten eine unpassende Bezeichnung
	- **Vorkanten**: nicht-Baumkante zu einem Nachfolger im selben Teilbaum
	-

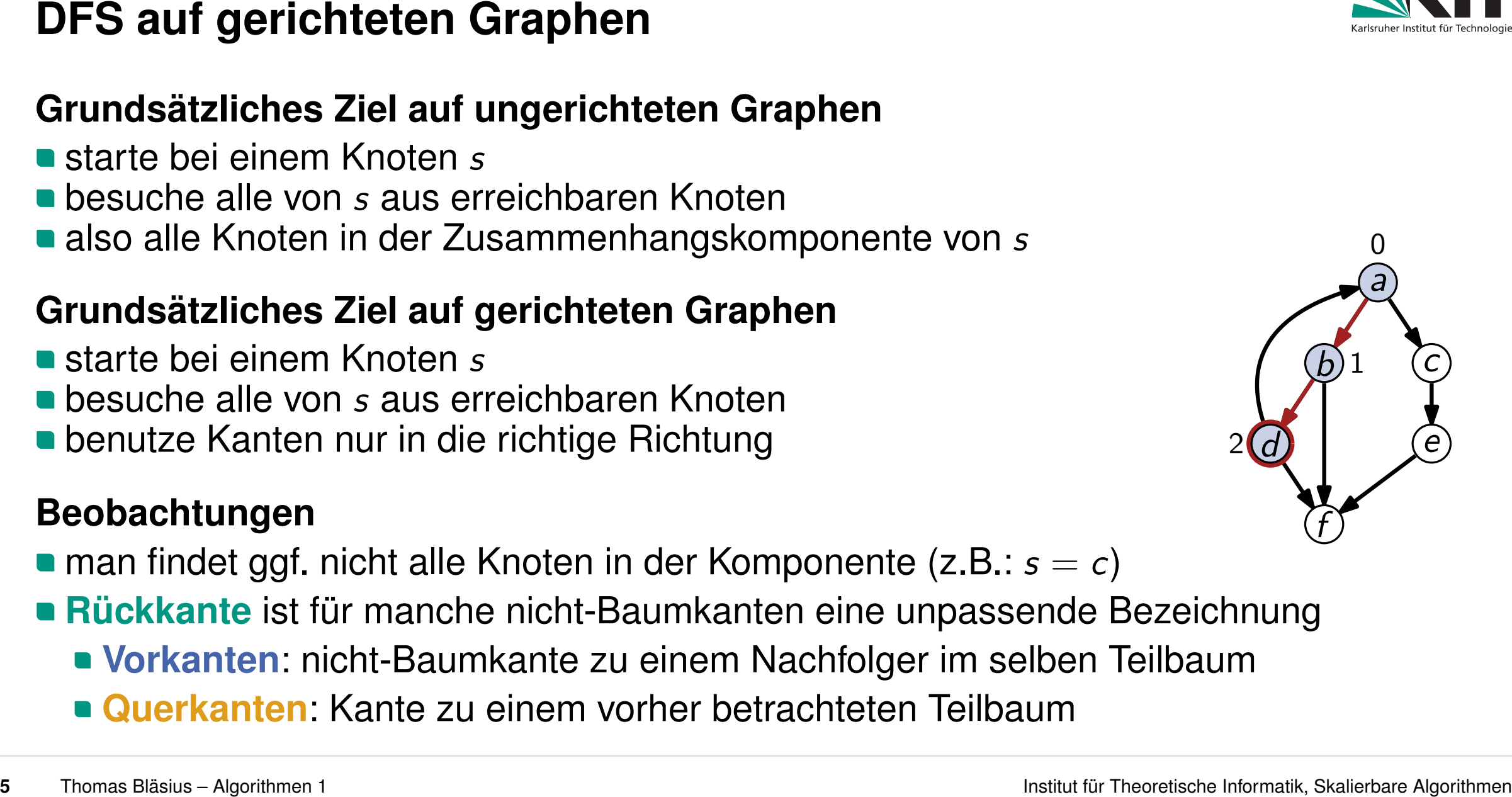

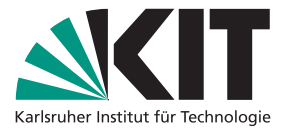

- 
- besuche alle von *s* aus erreichbaren Knoten
- also alle Knoten in der Zusammenhangskomponente von *s*

- starte bei einem Knoten *s*
- besuche alle von *s* aus erreichbaren Knoten
- **benutze Kanten nur in die richtige Richtung**

- man findet ggf. nicht alle Knoten in der Komponente (z.B.: *s* = *c*)
- **Rückkante** ist für manche nicht-Baumkanten eine unpassende Bezeichnung
	- **Vorkanten**: nicht-Baumkante zu einem Nachfolger im selben Teilbaum
	-

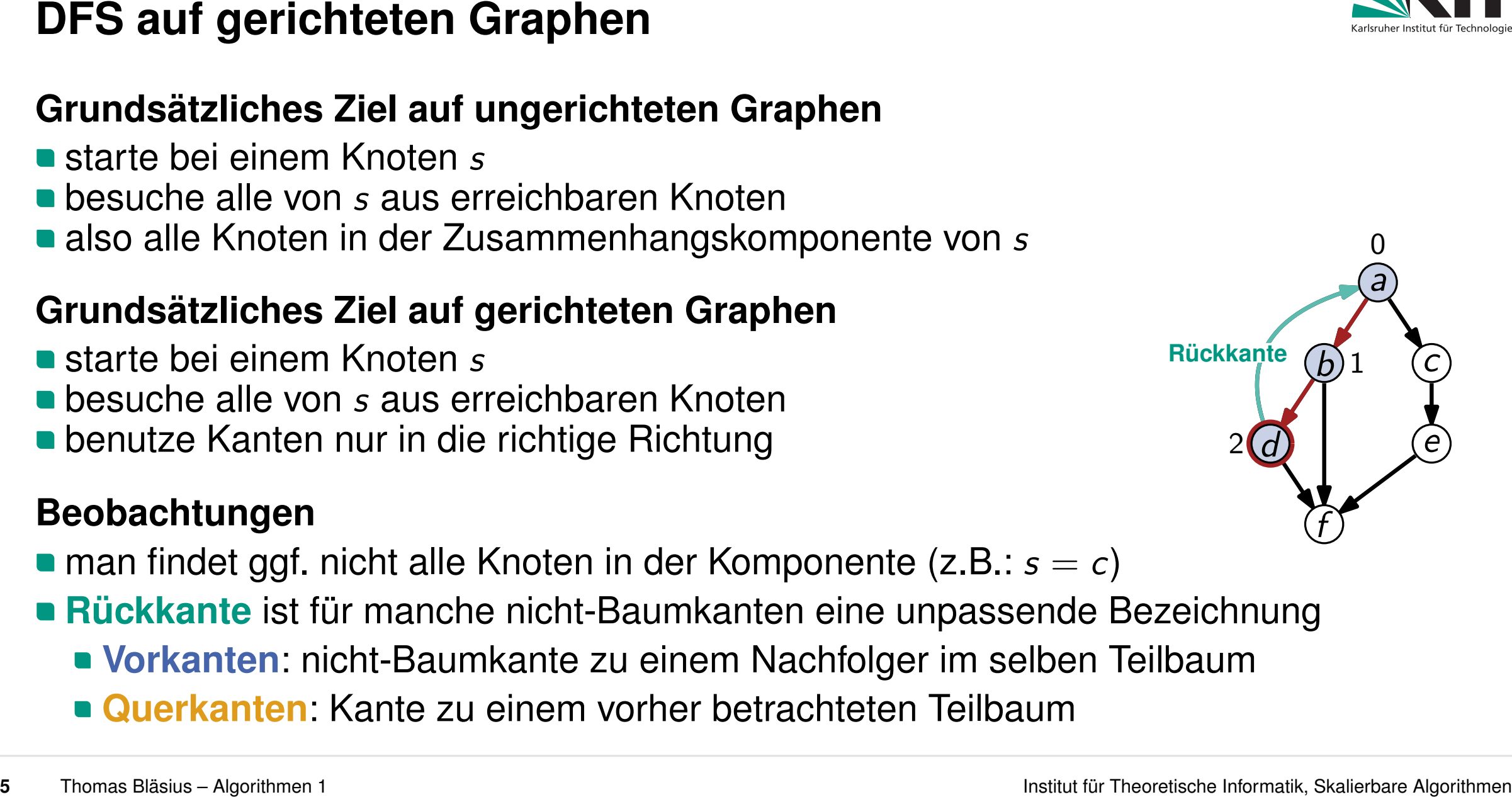

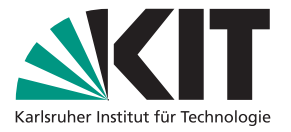

- 
- besuche alle von *s* aus erreichbaren Knoten
- also alle Knoten in der Zusammenhangskomponente von *s*

- starte bei einem Knoten *s*
- besuche alle von *s* aus erreichbaren Knoten
- **benutze Kanten nur in die richtige Richtung**

- man findet ggf. nicht alle Knoten in der Komponente (z.B.: *s* = *c*)
- **Rückkante** ist für manche nicht-Baumkanten eine unpassende Bezeichnung
	- **Vorkanten**: nicht-Baumkante zu einem Nachfolger im selben Teilbaum
	-

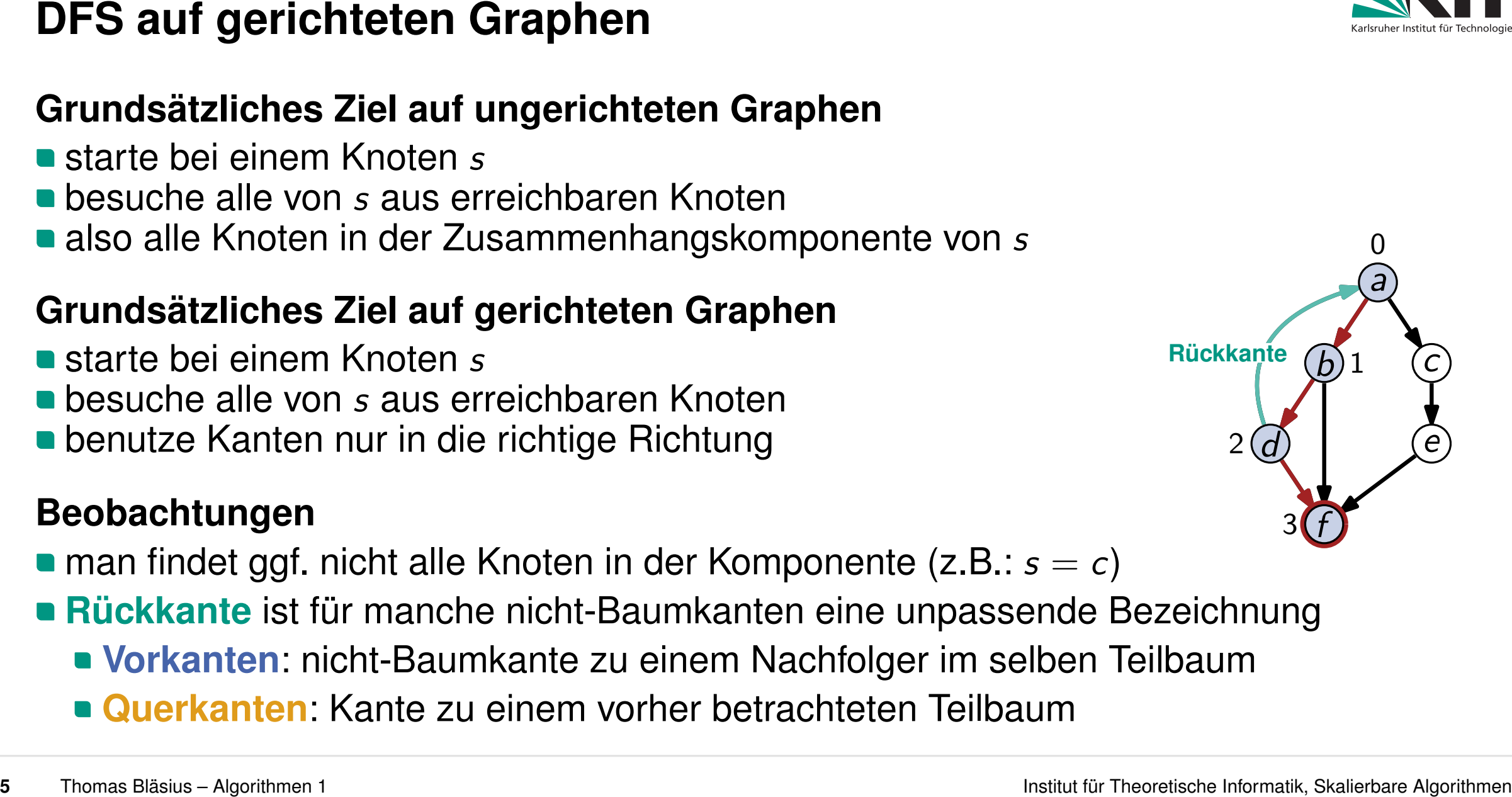

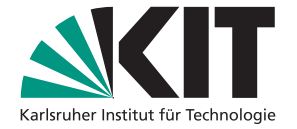

- 
- besuche alle von *s* aus erreichbaren Knoten
- also alle Knoten in der Zusammenhangskomponente von *s*

- starte bei einem Knoten *s*
- besuche alle von *s* aus erreichbaren Knoten
- **benutze Kanten nur in die richtige Richtung**

- man findet ggf. nicht alle Knoten in der Komponente (z.B.: *s* = *c*)
- **Rückkante** ist für manche nicht-Baumkanten eine unpassende Bezeichnung
	- **Vorkanten**: nicht-Baumkante zu einem Nachfolger im selben Teilbaum
	-

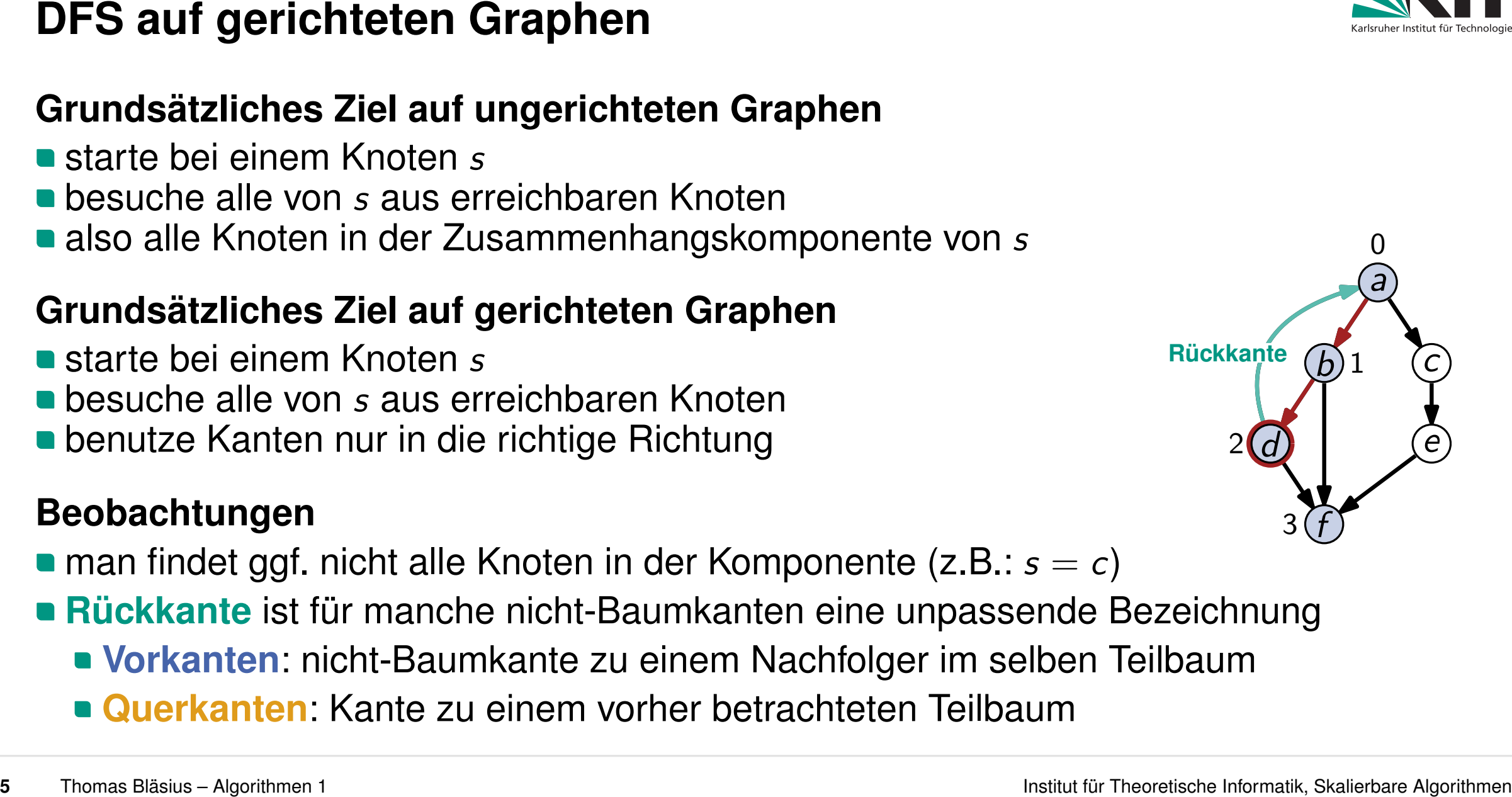

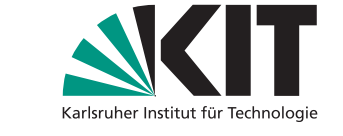

- 
- besuche alle von *s* aus erreichbaren Knoten
- also alle Knoten in der Zusammenhangskomponente von *s*

- starte bei einem Knoten *s*
- besuche alle von *s* aus erreichbaren Knoten
- **benutze Kanten nur in die richtige Richtung**

- man findet ggf. nicht alle Knoten in der Komponente (z.B.: *s* = *c*)
- **Rückkante** ist für manche nicht-Baumkanten eine unpassende Bezeichnung
	- **Vorkanten**: nicht-Baumkante zu einem Nachfolger im selben Teilbaum
	-

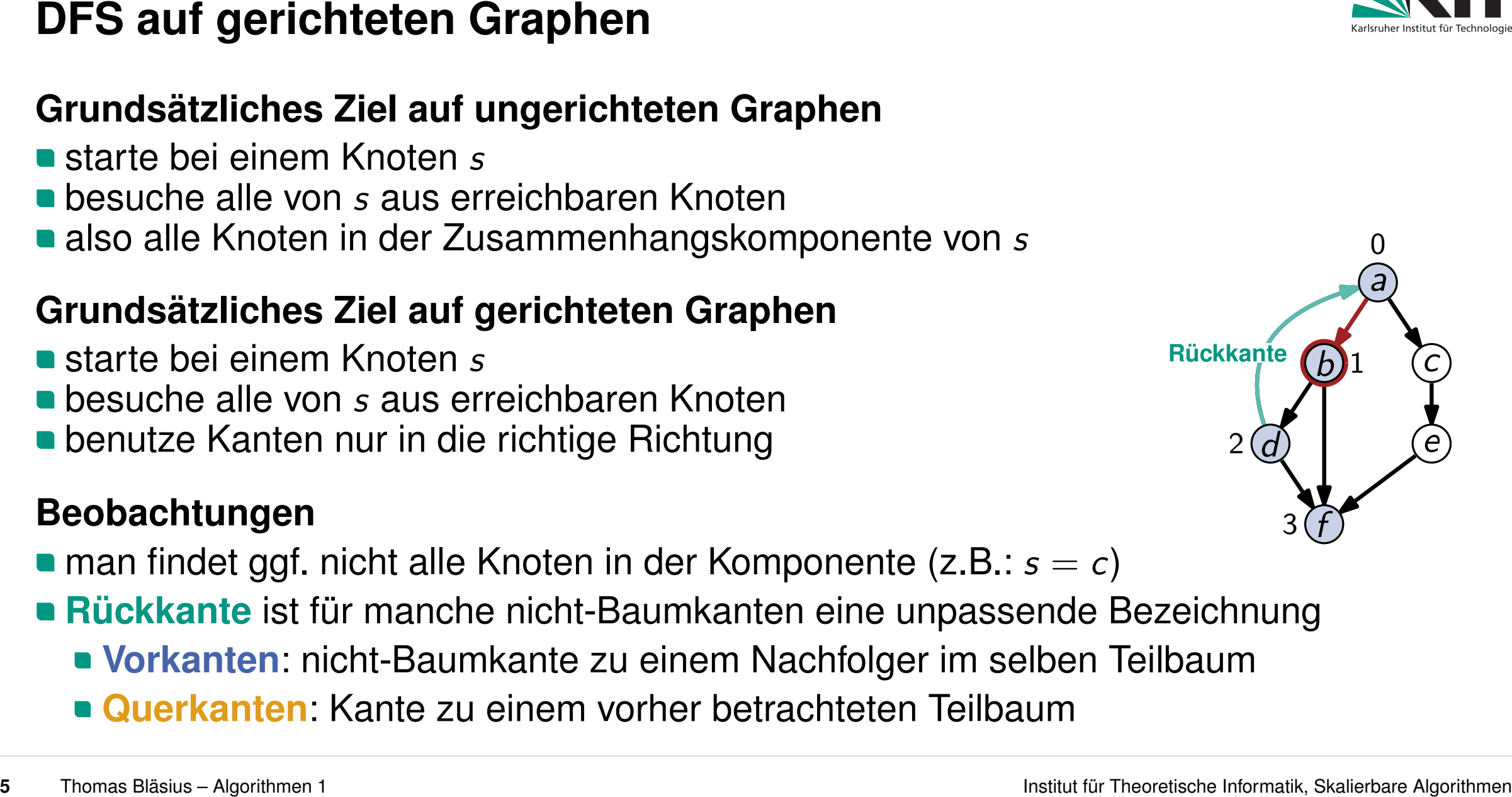

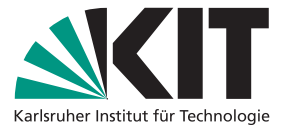

- 
- besuche alle von *s* aus erreichbaren Knoten
- also alle Knoten in der Zusammenhangskomponente von *s*

- starte bei einem Knoten *s*
- besuche alle von *s* aus erreichbaren Knoten
- **benutze Kanten nur in die richtige Richtung**

- man findet ggf. nicht alle Knoten in der Komponente (z.B.: *s* = *c*)
- **Rückkante** ist für manche nicht-Baumkanten eine unpassende Bezeichnung
	- **Vorkanten**: nicht-Baumkante zu einem Nachfolger im selben Teilbaum
	-

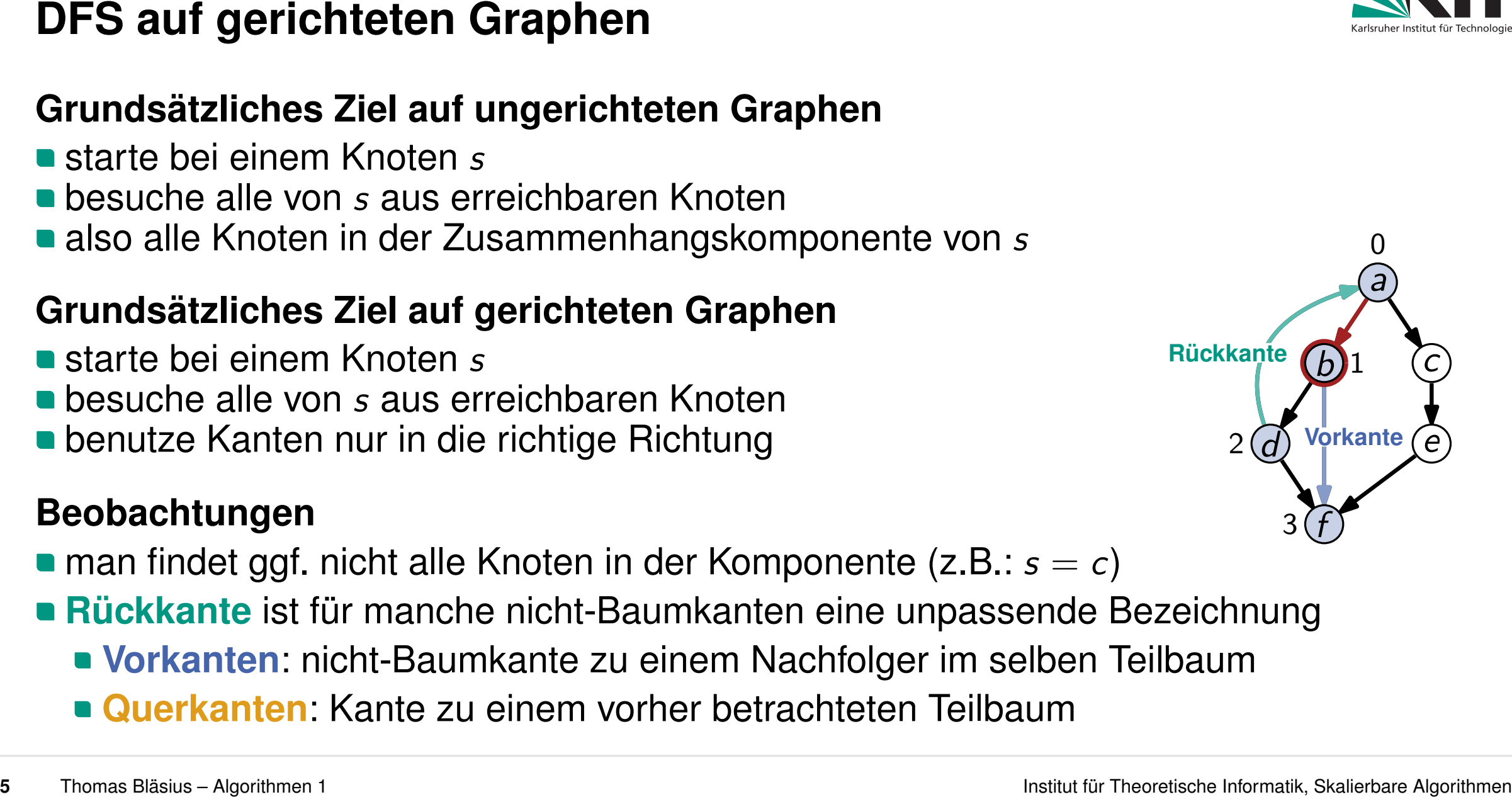

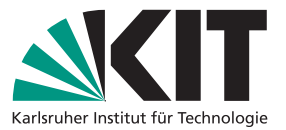

- 
- besuche alle von *s* aus erreichbaren Knoten
- also alle Knoten in der Zusammenhangskomponente von *s*

- starte bei einem Knoten *s*
- besuche alle von *s* aus erreichbaren Knoten
- **benutze Kanten nur in die richtige Richtung**

- man findet ggf. nicht alle Knoten in der Komponente (z.B.: *s* = *c*)
- **Rückkante** ist für manche nicht-Baumkanten eine unpassende Bezeichnung
	- **Vorkanten**: nicht-Baumkante zu einem Nachfolger im selben Teilbaum
	-

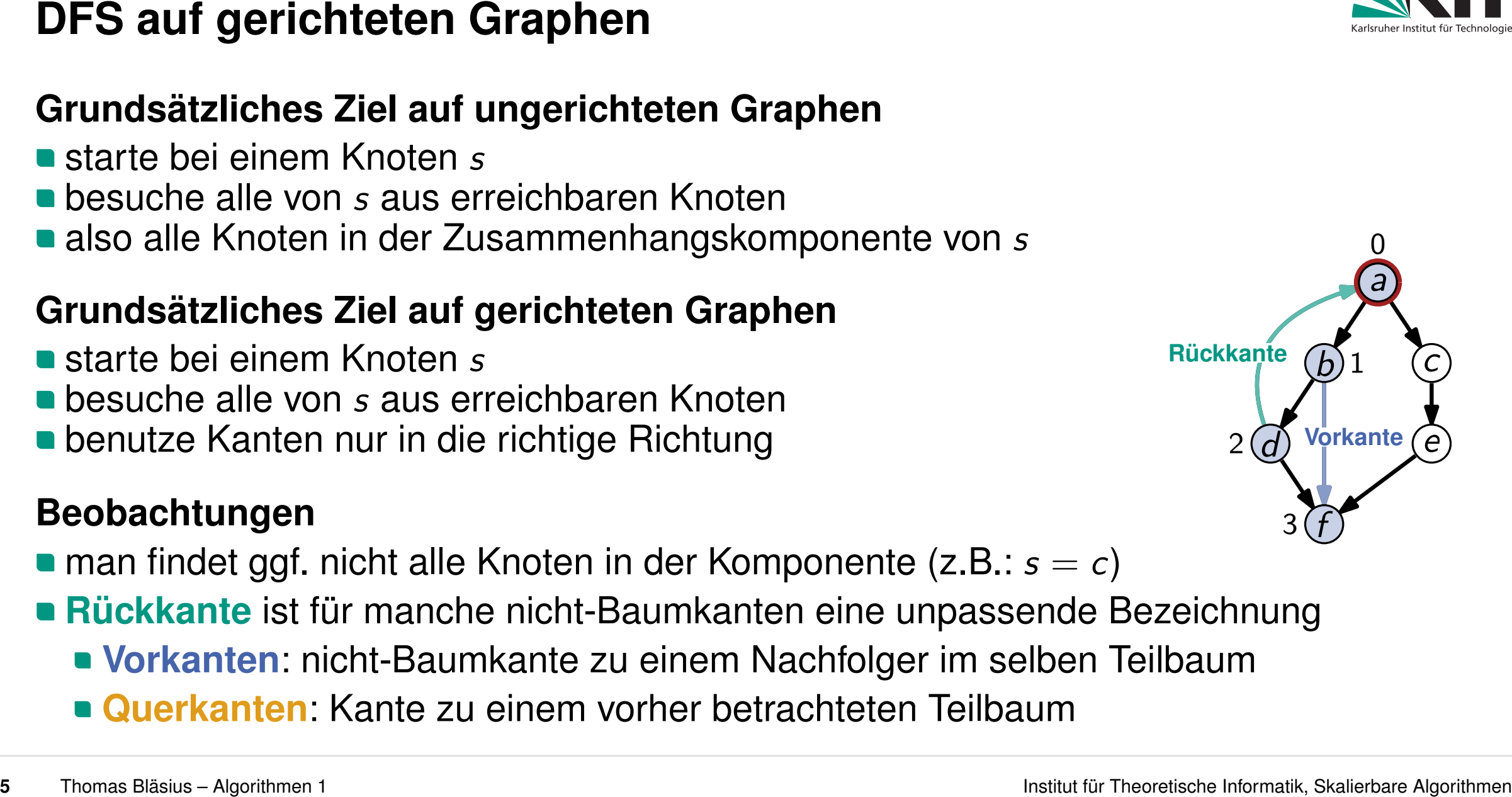

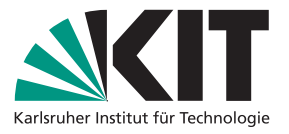

- 
- besuche alle von *s* aus erreichbaren Knoten
- also alle Knoten in der Zusammenhangskomponente von *s*

- starte bei einem Knoten *s*
- besuche alle von *s* aus erreichbaren Knoten
- **benutze Kanten nur in die richtige Richtung**

- man findet ggf. nicht alle Knoten in der Komponente (z.B.: *s* = *c*)
- **Rückkante** ist für manche nicht-Baumkanten eine unpassende Bezeichnung
	- **Vorkanten**: nicht-Baumkante zu einem Nachfolger im selben Teilbaum
	-

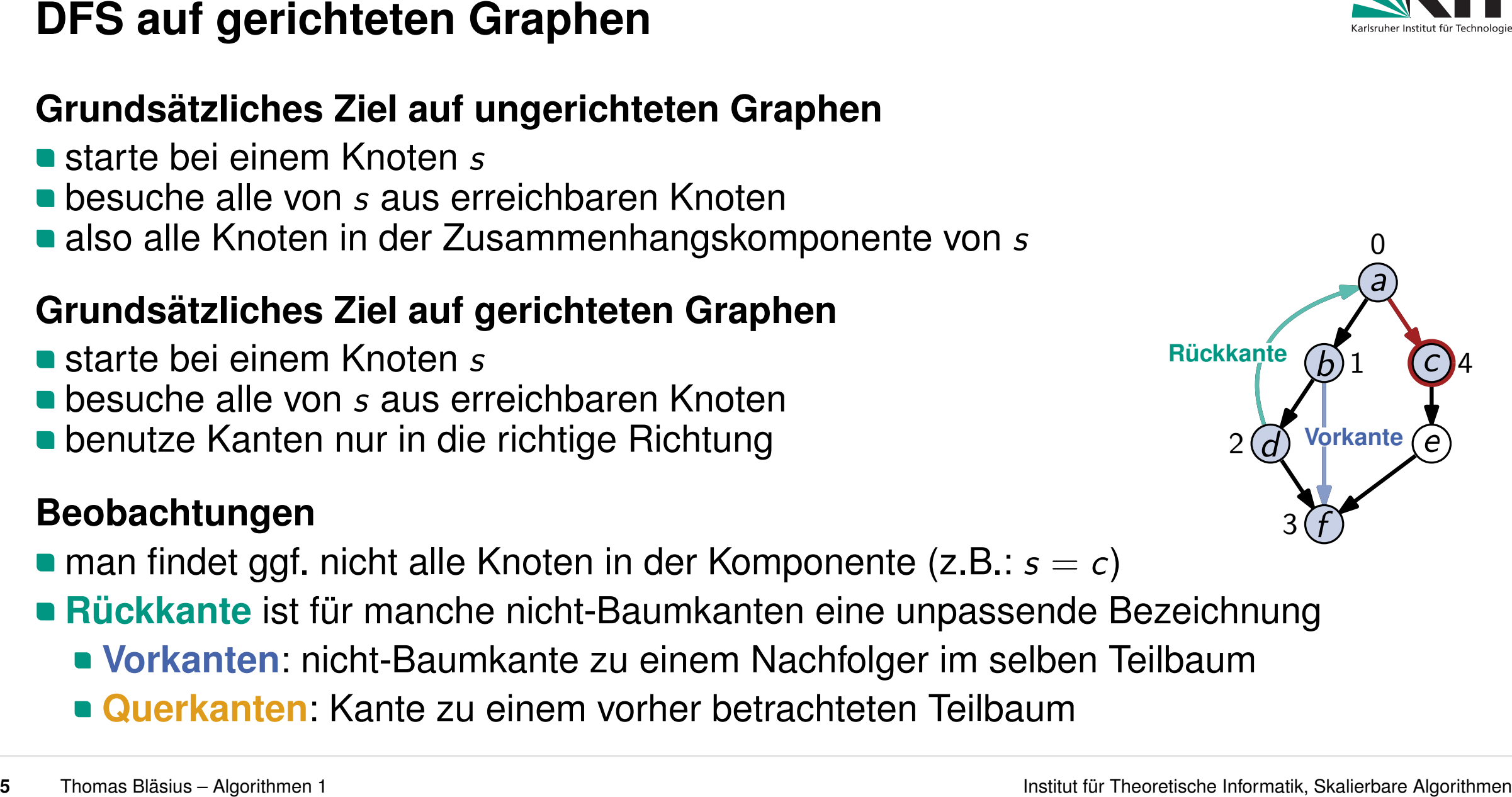

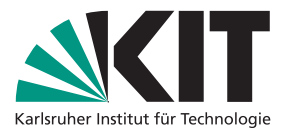

- 
- besuche alle von *s* aus erreichbaren Knoten
- also alle Knoten in der Zusammenhangskomponente von *s*

- starte bei einem Knoten *s*
- besuche alle von *s* aus erreichbaren Knoten
- **benutze Kanten nur in die richtige Richtung**

- man findet ggf. nicht alle Knoten in der Komponente (z.B.: *s* = *c*)
- **Rückkante** ist für manche nicht-Baumkanten eine unpassende Bezeichnung
	- **Vorkanten**: nicht-Baumkante zu einem Nachfolger im selben Teilbaum
	-

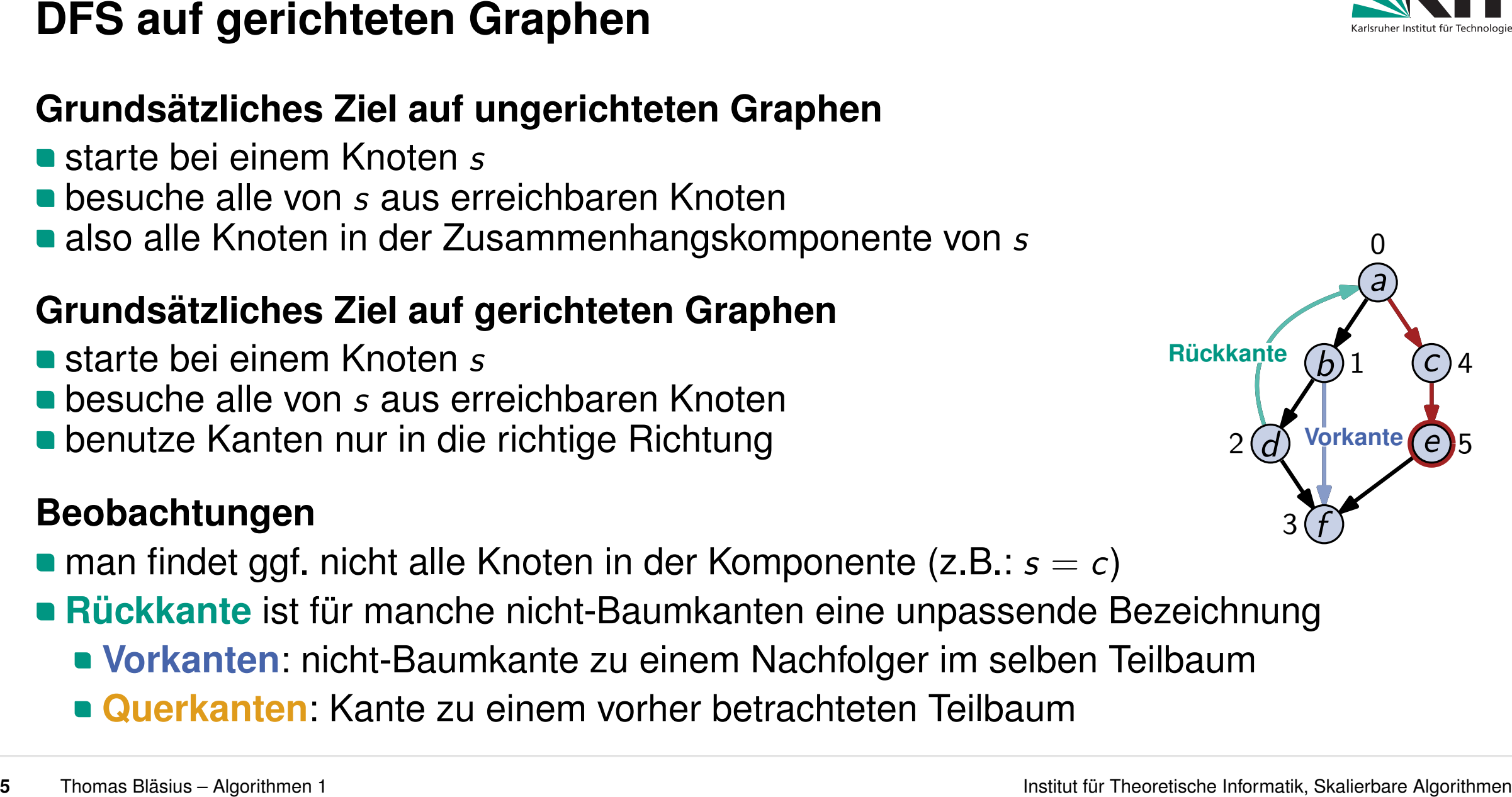

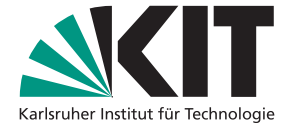

- 
- besuche alle von *s* aus erreichbaren Knoten
- also alle Knoten in der Zusammenhangskomponente von *s*

- starte bei einem Knoten *s*
- besuche alle von *s* aus erreichbaren Knoten
- **benutze Kanten nur in die richtige Richtung**

- man findet ggf. nicht alle Knoten in der Komponente (z.B.: *s* = *c*)
- **Rückkante** ist für manche nicht-Baumkanten eine unpassende Bezeichnung
	- **Vorkanten**: nicht-Baumkante zu einem Nachfolger im selben Teilbaum
	-

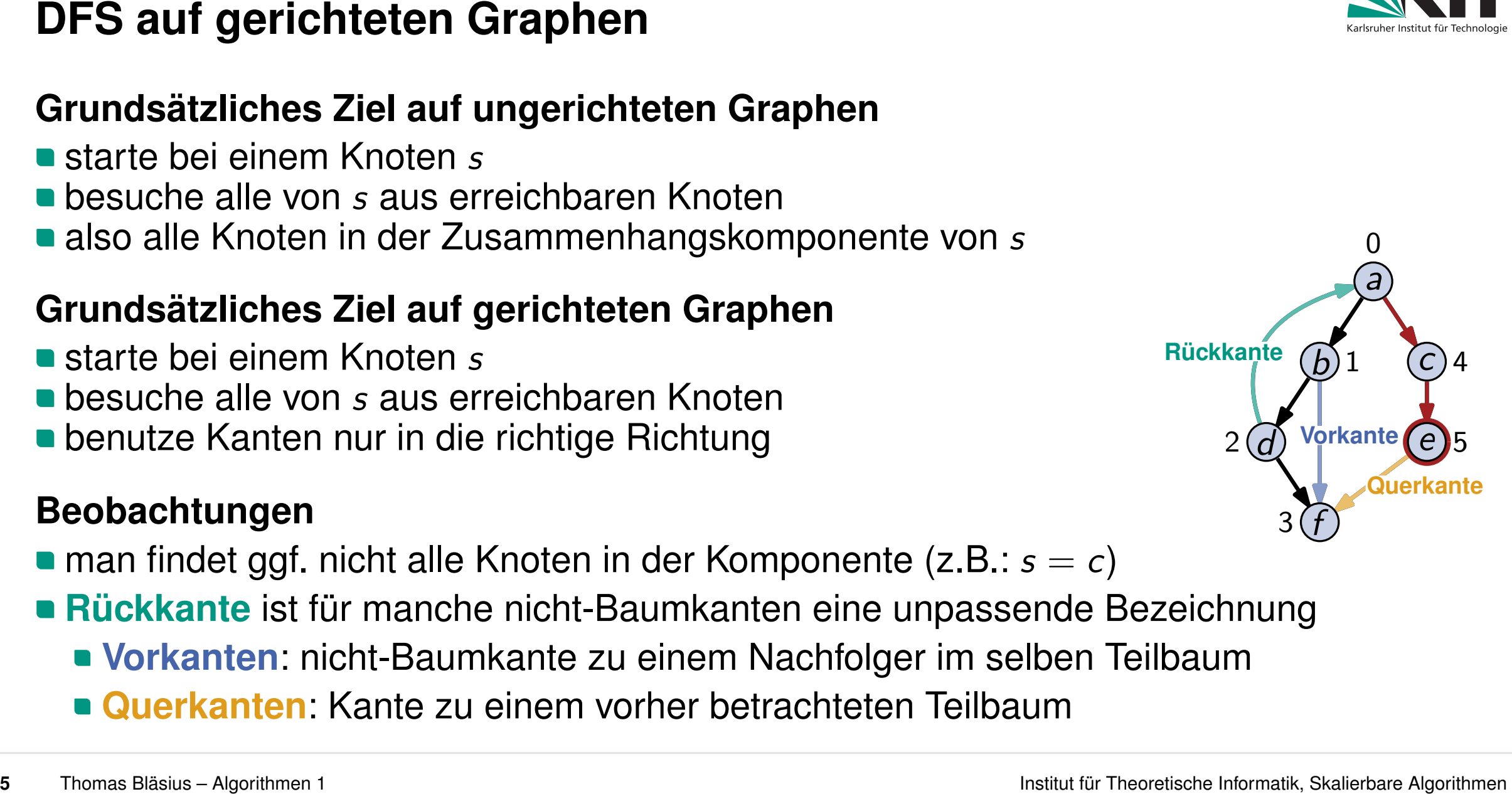

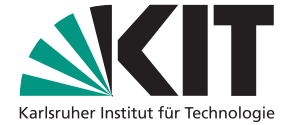

- 
- besuche alle von *s* aus erreichbaren Knoten
- also alle Knoten in der Zusammenhangskomponente von *s*

- starte bei einem Knoten *s*
- besuche alle von *s* aus erreichbaren Knoten
- **benutze Kanten nur in die richtige Richtung**

- man findet ggf. nicht alle Knoten in der Komponente (z.B.: *s* = *c*)
- **Rückkante** ist für manche nicht-Baumkanten eine unpassende Bezeichnung
	- **Vorkanten**: nicht-Baumkante zu einem Nachfolger im selben Teilbaum
	-

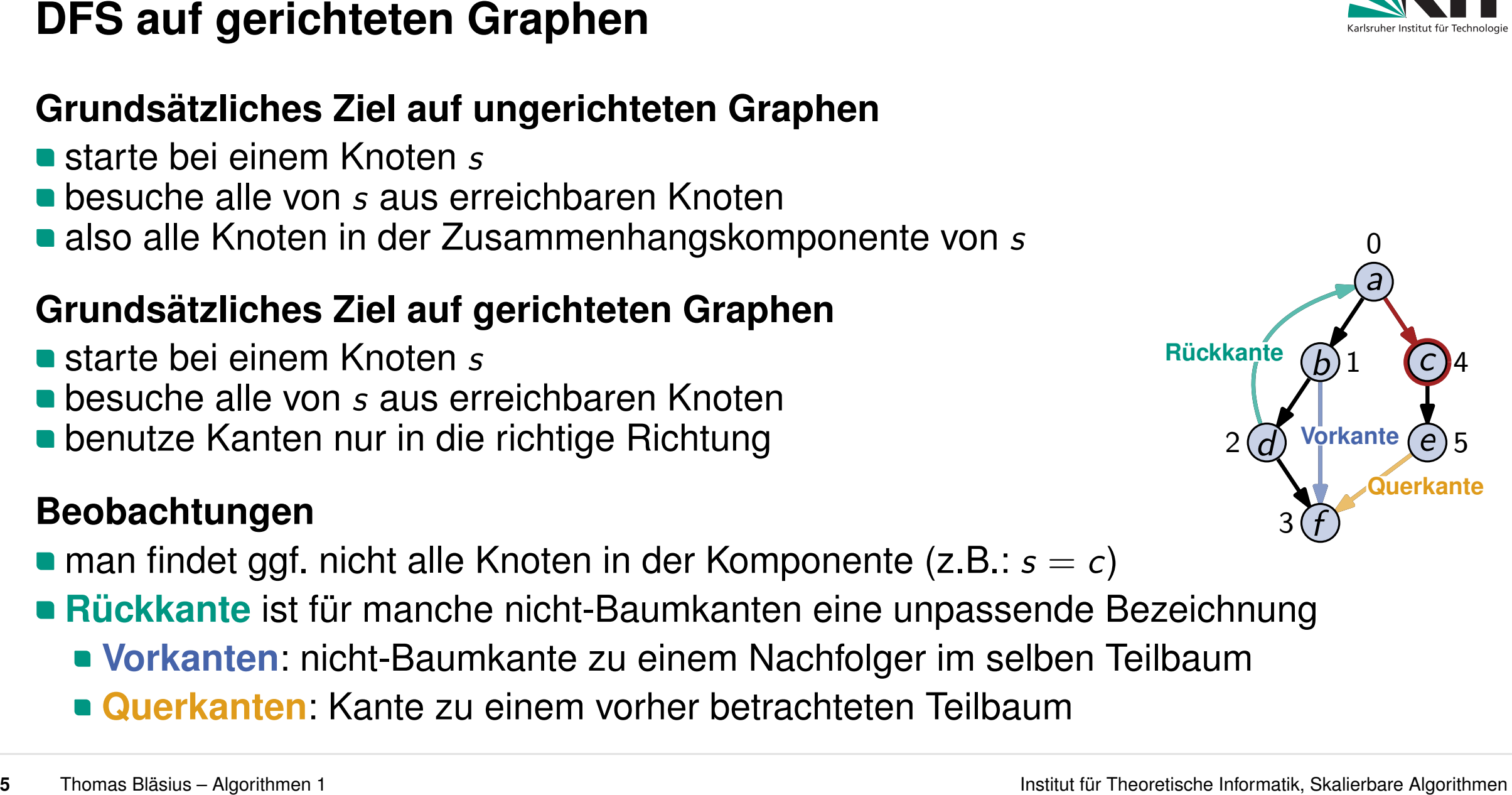

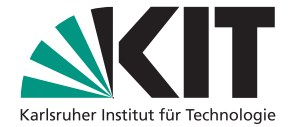

- 
- besuche alle von *s* aus erreichbaren Knoten
- also alle Knoten in der Zusammenhangskomponente von *s*

- starte bei einem Knoten *s*
- besuche alle von *s* aus erreichbaren Knoten
- **benutze Kanten nur in die richtige Richtung**

- man findet ggf. nicht alle Knoten in der Komponente (z.B.: *s* = *c*)
- **Rückkante** ist für manche nicht-Baumkanten eine unpassende Bezeichnung
	- **Vorkanten**: nicht-Baumkante zu einem Nachfolger im selben Teilbaum
	-

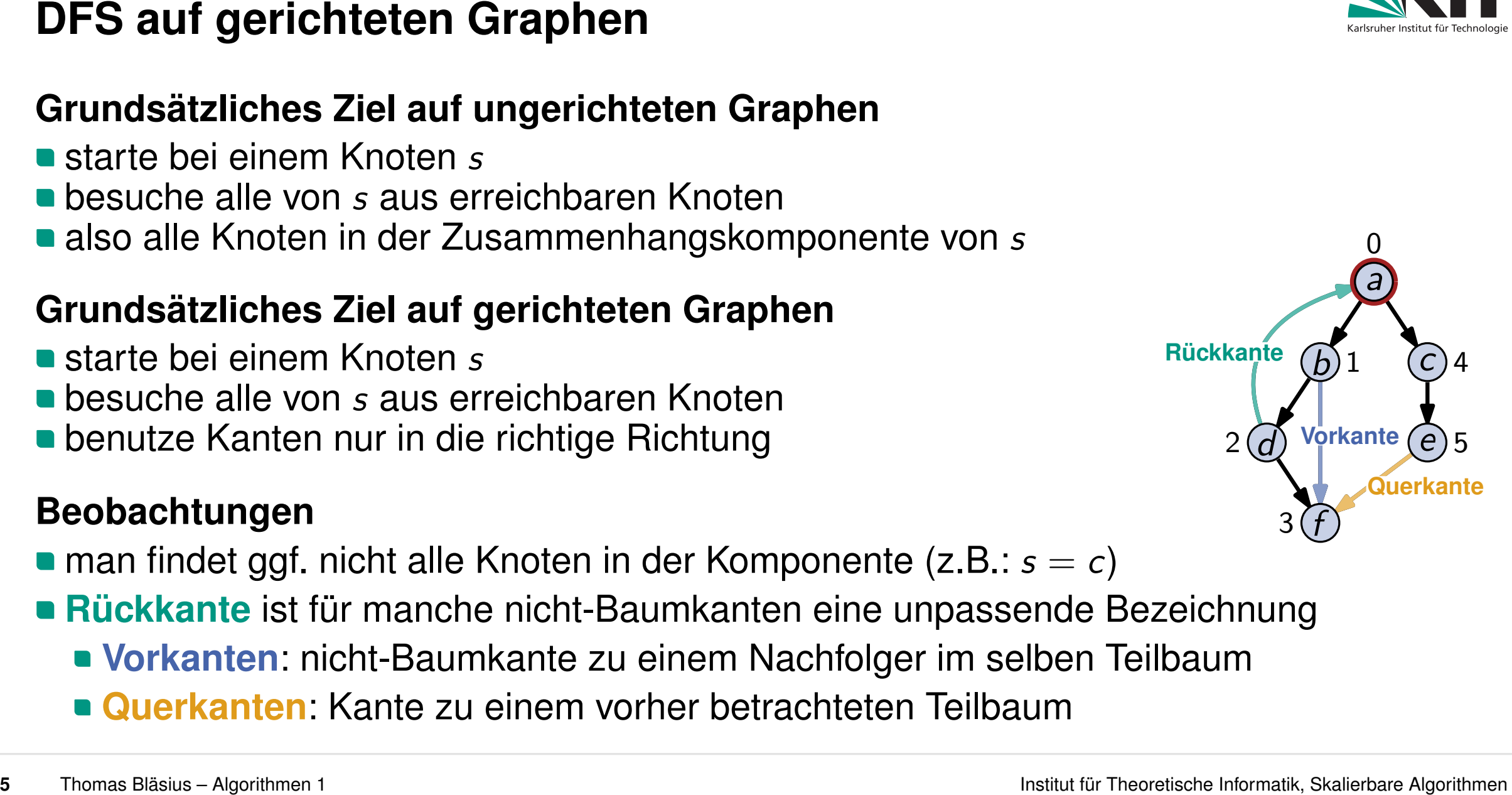

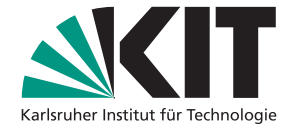

- 
- besuche alle von *s* aus erreichbaren Knoten
- also alle Knoten in der Zusammenhangskomponente von *s*

- starte bei einem Knoten *s*
- besuche alle von *s* aus erreichbaren Knoten
- **benutze Kanten nur in die richtige Richtung**

- man findet ggf. nicht alle Knoten in der Komponente (z.B.: *s* = *c*)
- **Rückkante** ist für manche nicht-Baumkanten eine unpassende Bezeichnung
	- **Vorkanten**: nicht-Baumkante zu einem Nachfolger im selben Teilbaum
	-

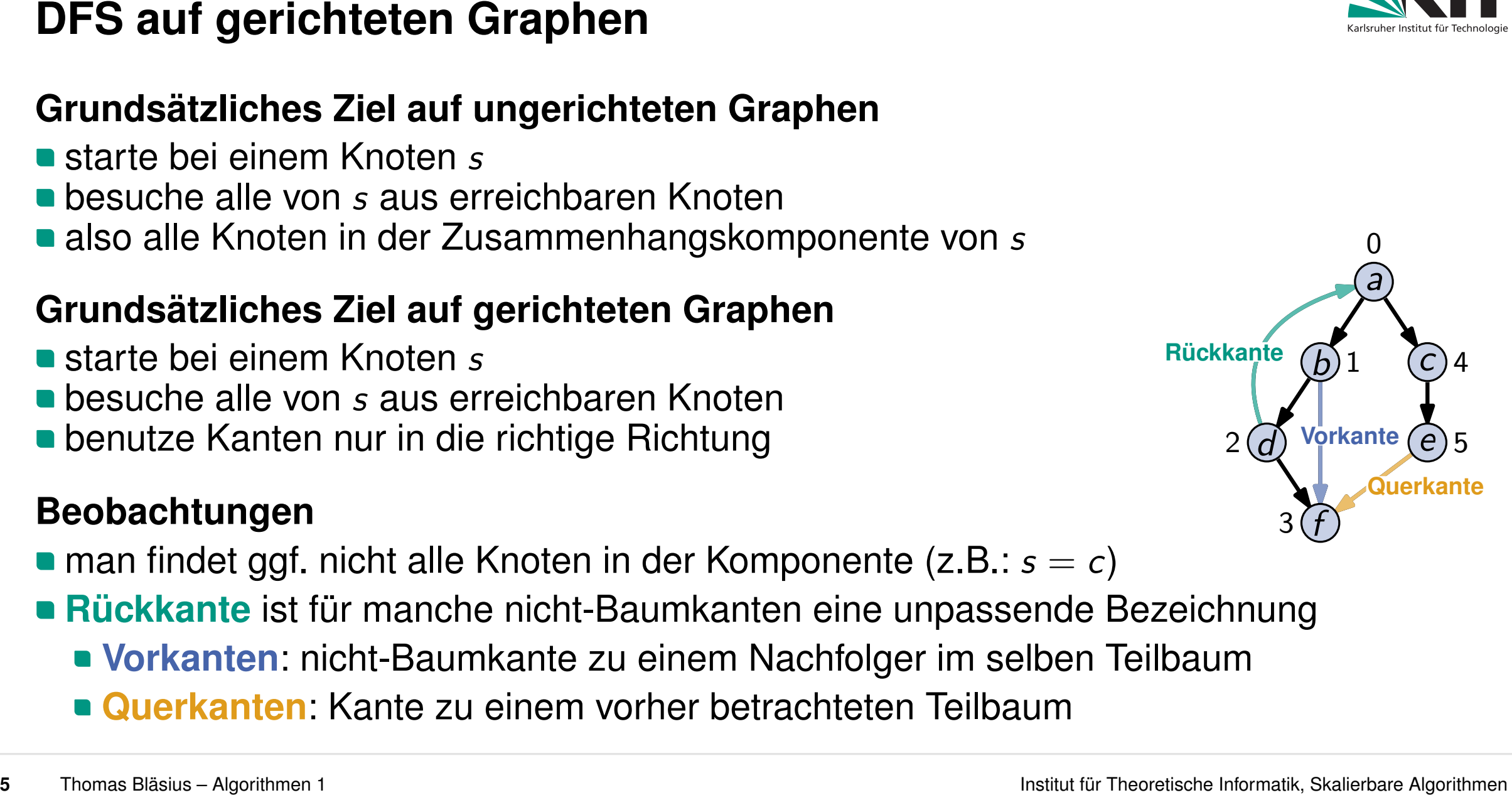

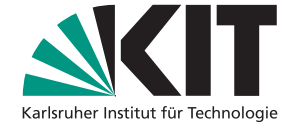

- 
- 
- 
- 

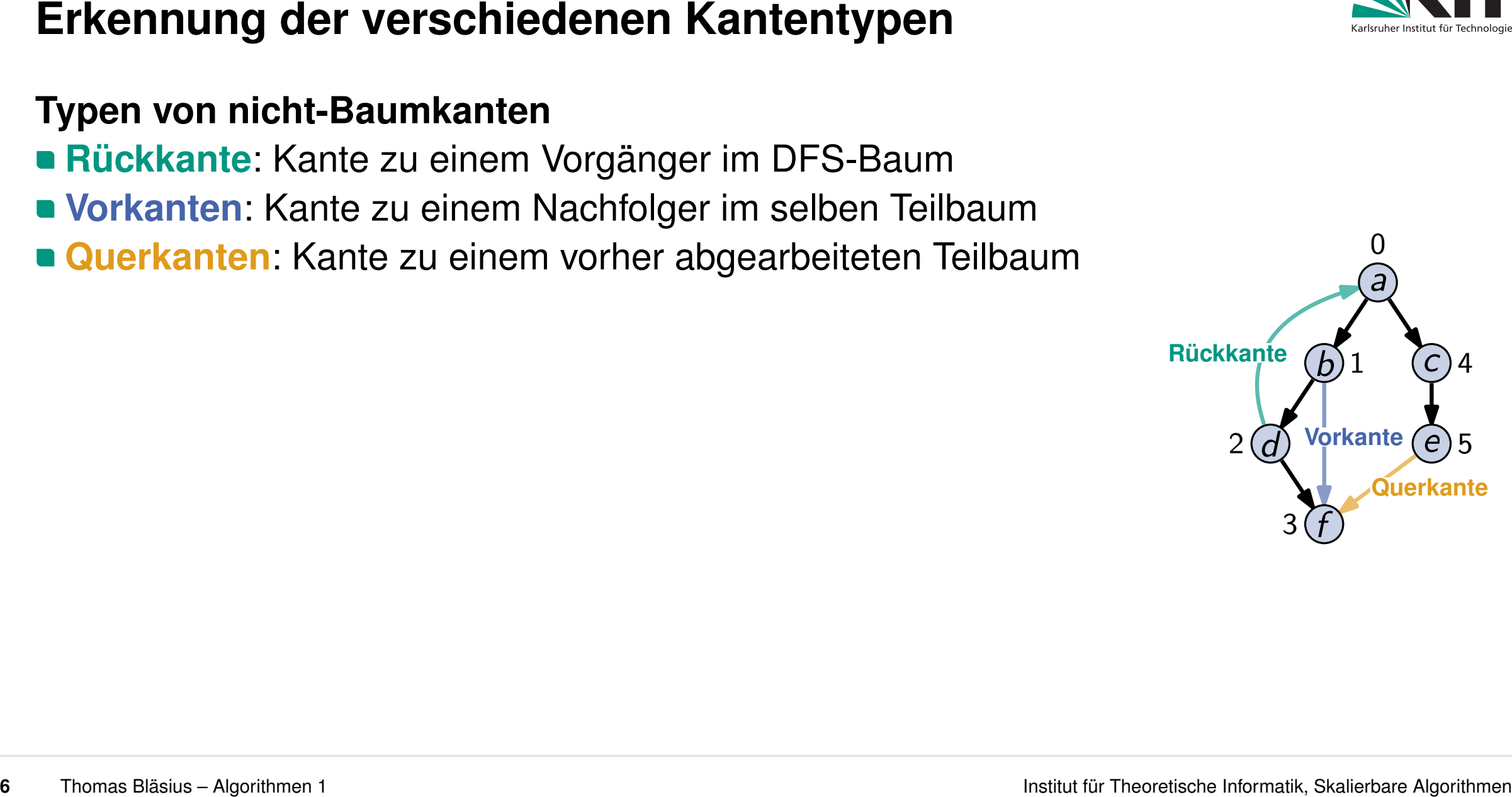

- 
- 
- 

**Vorkanten** gehen von kleiner zu großer DFS-Nummer **Rückkanten** gehen von kleiner zu großer DFS-Nummer<br>
Rückkanten und Querkanten von groß zu klein auch dem anderen zu klein auch der großen zu klein auch der großen

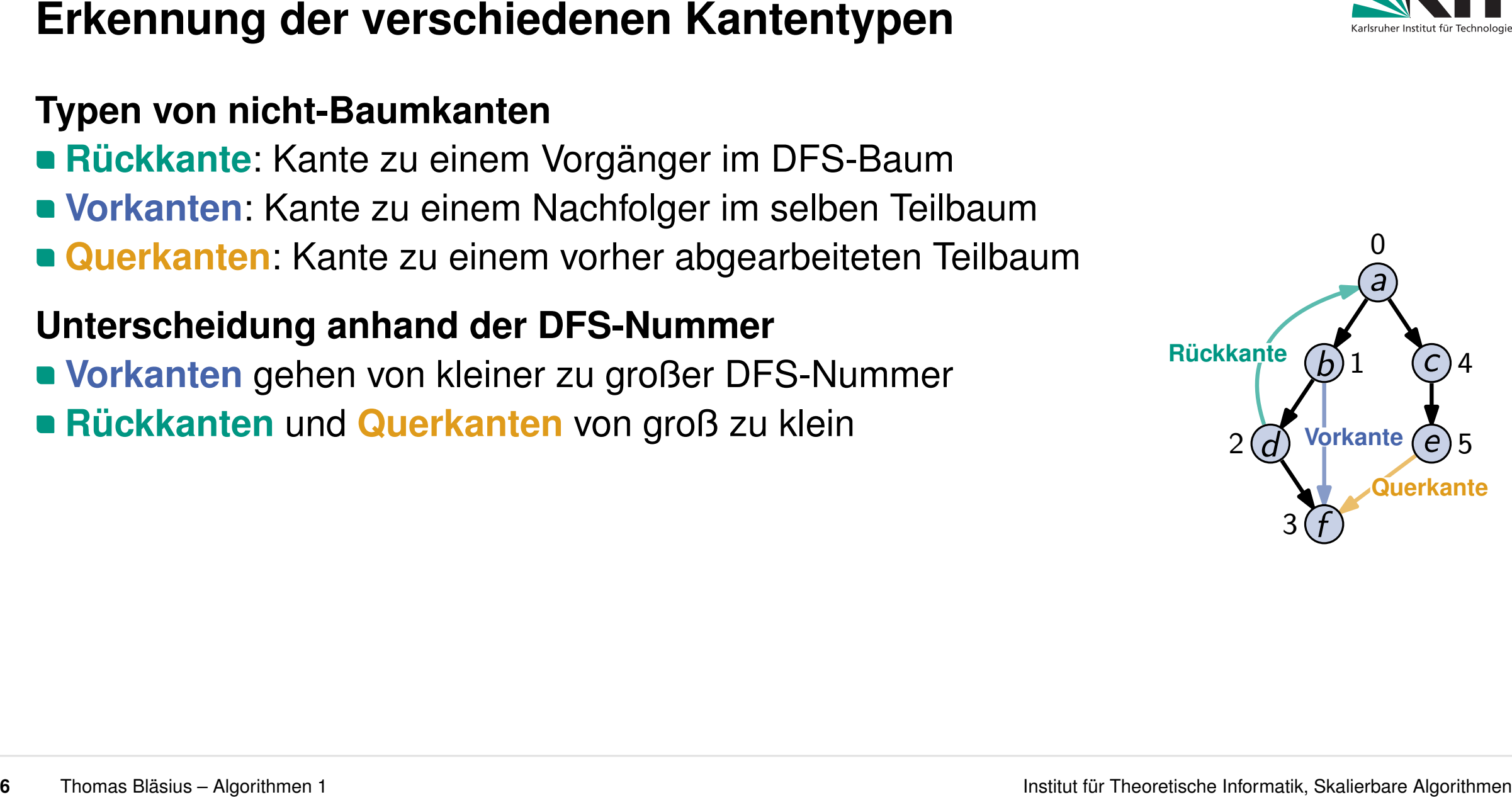

- 
- 
- 

**Vorkanten** gehen von kleiner zu großer DFS-Nummer **Rückkanten** und **Querkanten** von groß zu klein

- **Rückkanten**: Start- ist vor Zielknoten fertig abgearbeitet
- **Querkante**: Start- ist nach Zielknoten fertig abgearbeitet Vorkanten gehen von kleiner zu großer DFS-Nummer<br>
Rückkanten und Querkanten von groß zu klein<br>
Rückkanten: Start- ist vor Zielknoten fertig abgearbeitet<br>
Querkante: Start- ist nach Zielknoten fertig abgearbeitet<br>
speichere

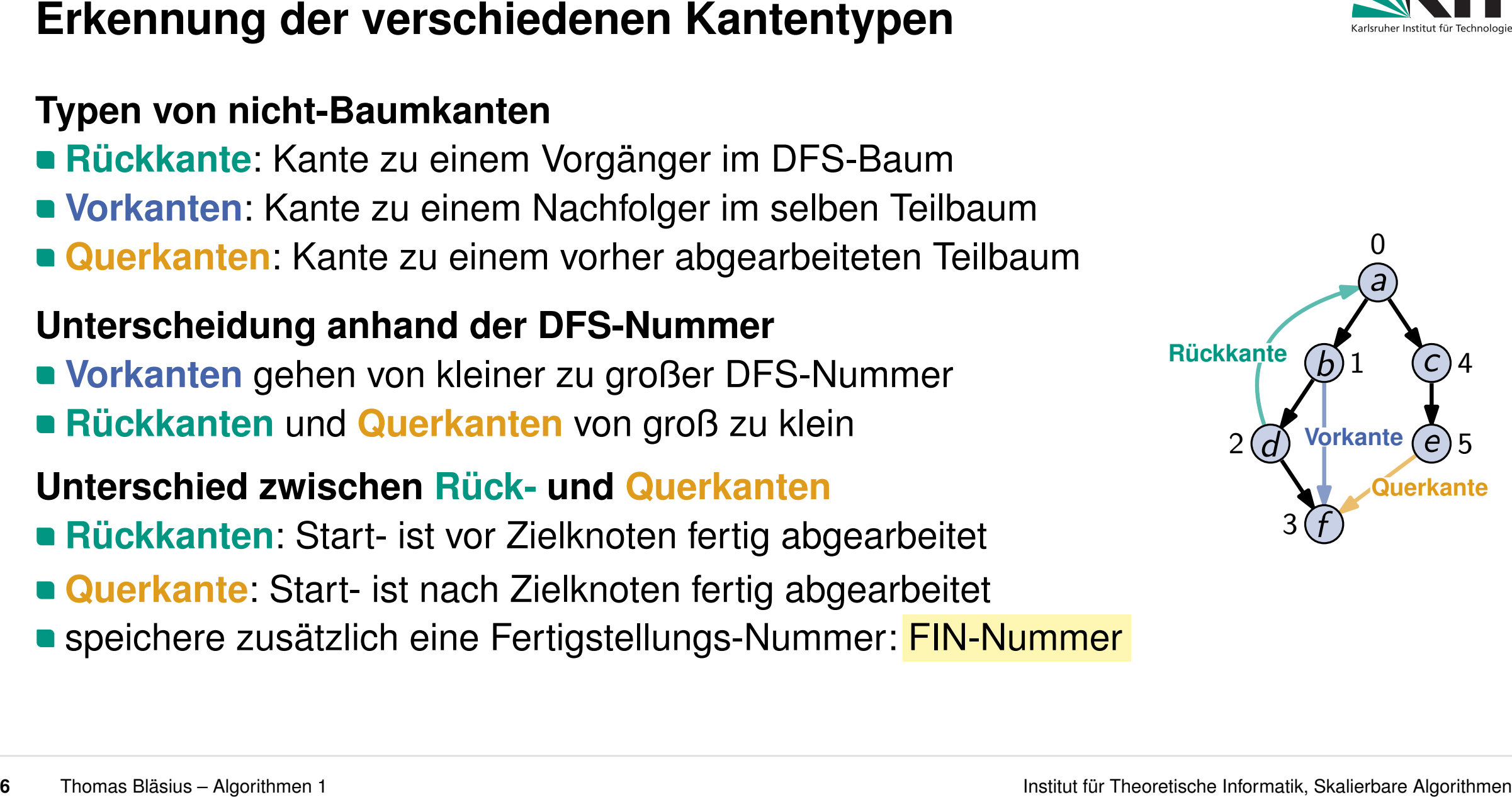

- 
- 
- 

**Vorkanten** gehen von kleiner zu großer DFS-Nummer **Rückkanten** und **Querkanten** von groß zu klein

- **Rückkanten**: Start- ist vor Zielknoten fertig abgearbeitet
- **Querkante**: Start- ist nach Zielknoten fertig abgearbeitet
- **speichere zusätzlich eine Fertigstellungs-Nummer: FIN-Nummer**

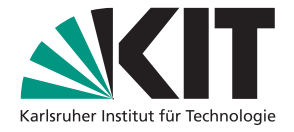

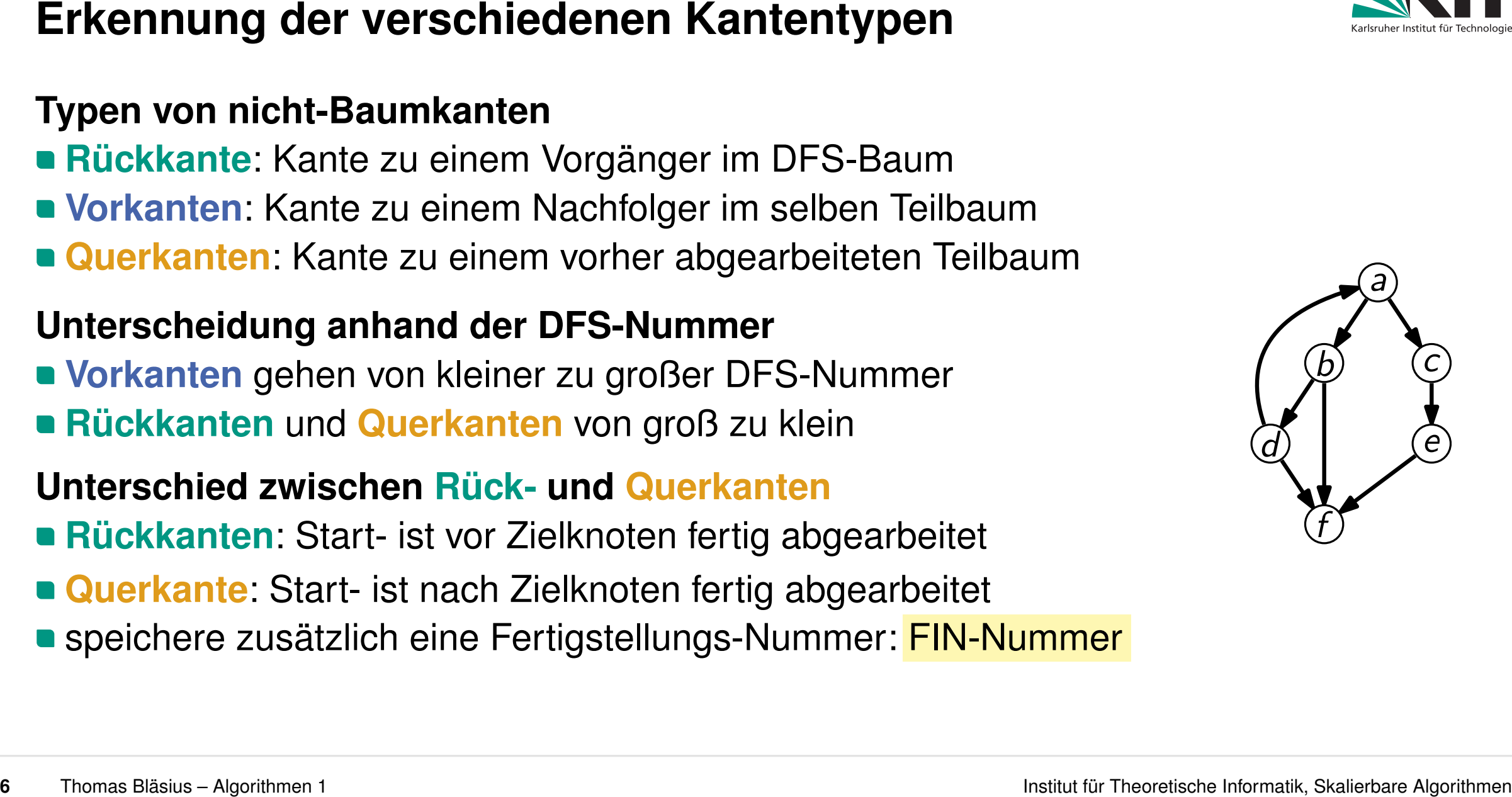

- 
- 
- 

**Vorkanten** gehen von kleiner zu großer DFS-Nummer **Rückkanten** und **Querkanten** von groß zu klein

- **Rückkanten**: Start- ist vor Zielknoten fertig abgearbeitet
- **Querkante**: Start- ist nach Zielknoten fertig abgearbeitet
- **speichere zusätzlich eine Fertigstellungs-Nummer: FIN-Nummer**

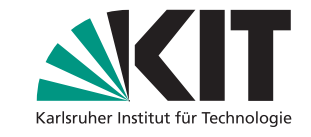

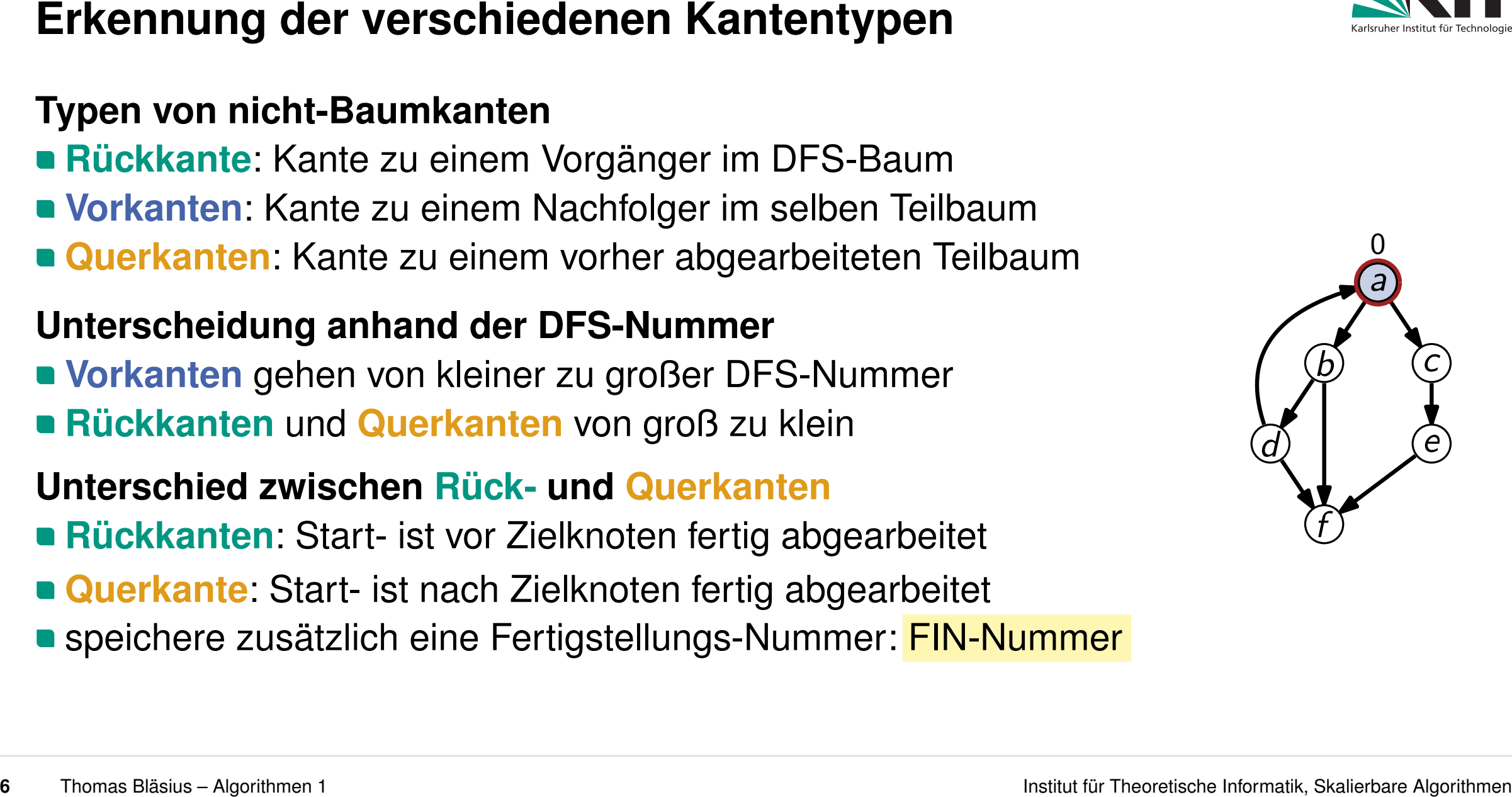

- 
- 
- 

Erkennung der verschiedenen Kantentypen<br>
Typen von nicht-Baumkanten<br>
• Rückkante: Kante zu einem Vorgänger im DFS-Baum<br>
• Vorkanten: Kante zu einem Nachfolger im selben Teilbaum<br>
• Cuerkanten: Kante zu einem vorher abgearb **Vorkanten** gehen von kleiner zu großer DFS-Nummer **Rückkanten** und **Querkanten** von groß zu klein

### **Unterschied zwischen Rück- und Querkanten**

- **Rückkanten**: Start- ist vor Zielknoten fertig abgearbeitet
- **Querkante**: Start- ist nach Zielknoten fertig abgearbeitet
- **speichere zusätzlich eine Fertigstellungs-Nummer: FIN-Nummer**

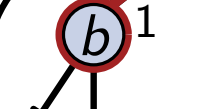

*f*

*a*

*c*

*e*

*d*

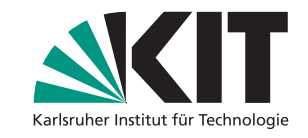

- 
- 
- 

**Vorkanten** gehen von kleiner zu großer DFS-Nummer **Rückkanten** und **Querkanten** von groß zu klein

- **Rückkanten**: Start- ist vor Zielknoten fertig abgearbeitet
- **Querkante**: Start- ist nach Zielknoten fertig abgearbeitet
- **speichere zusätzlich eine Fertigstellungs-Nummer: FIN-Nummer**

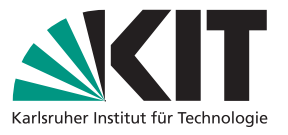

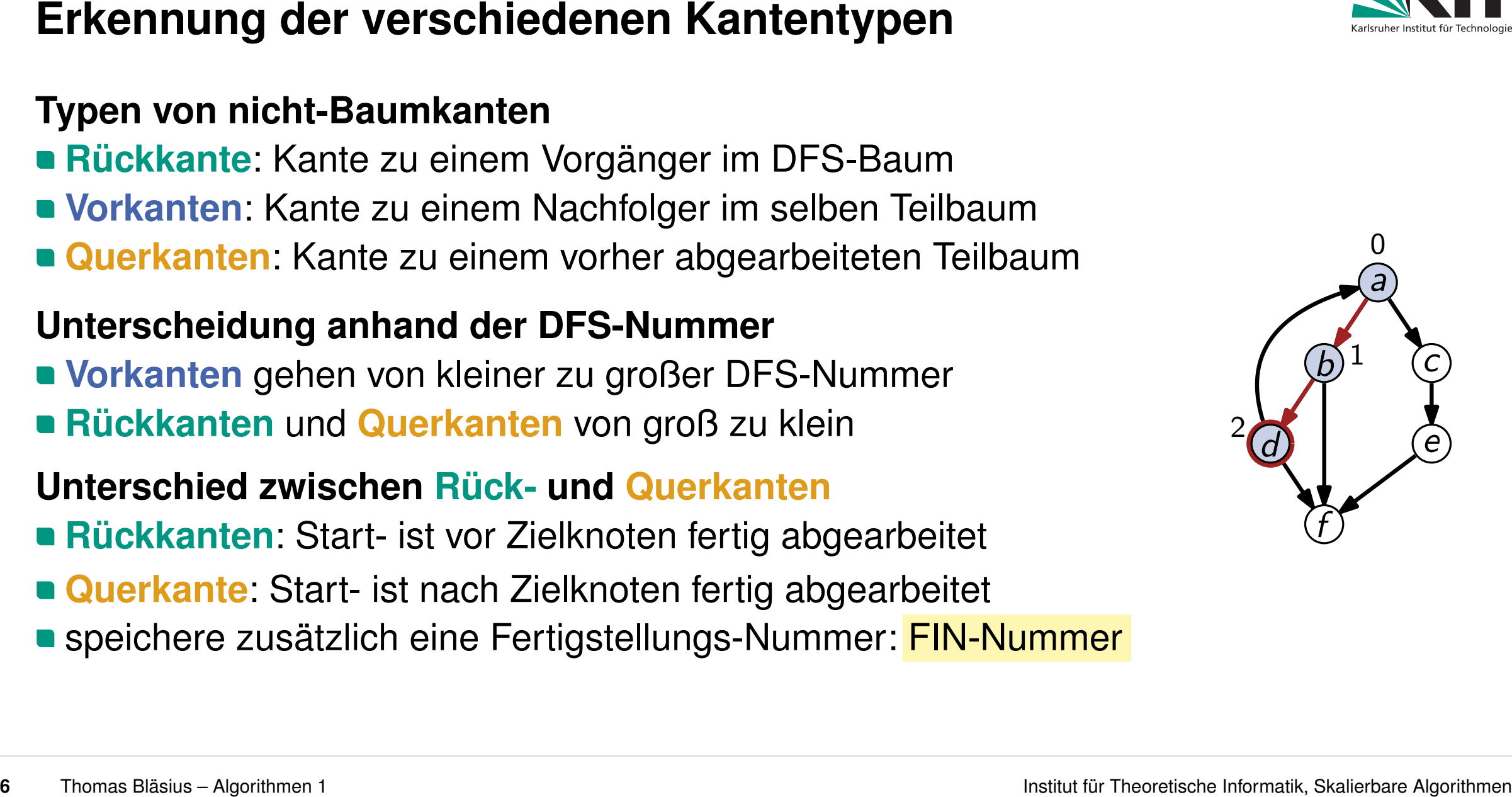

- 
- 
- 

**Vorkanten** gehen von kleiner zu großer DFS-Nummer **Rückkanten** und **Querkanten** von groß zu klein Vorkanten gehen von kleiner zu großer DFS-Nummer<br>
Rückkanten und Querkanten von groß zu klein<br>
Trienschied zwischen Rück- und Querkanten<br>
Rückkanten: Start- ist vor Zielknoten fertig abgearbeitet<br>
Querkante: Start- ist nac

- **Rückkanten**: Start- ist vor Zielknoten fertig abgearbeitet
- **Querkante**: Start- ist nach Zielknoten fertig abgearbeitet
- 

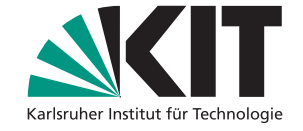

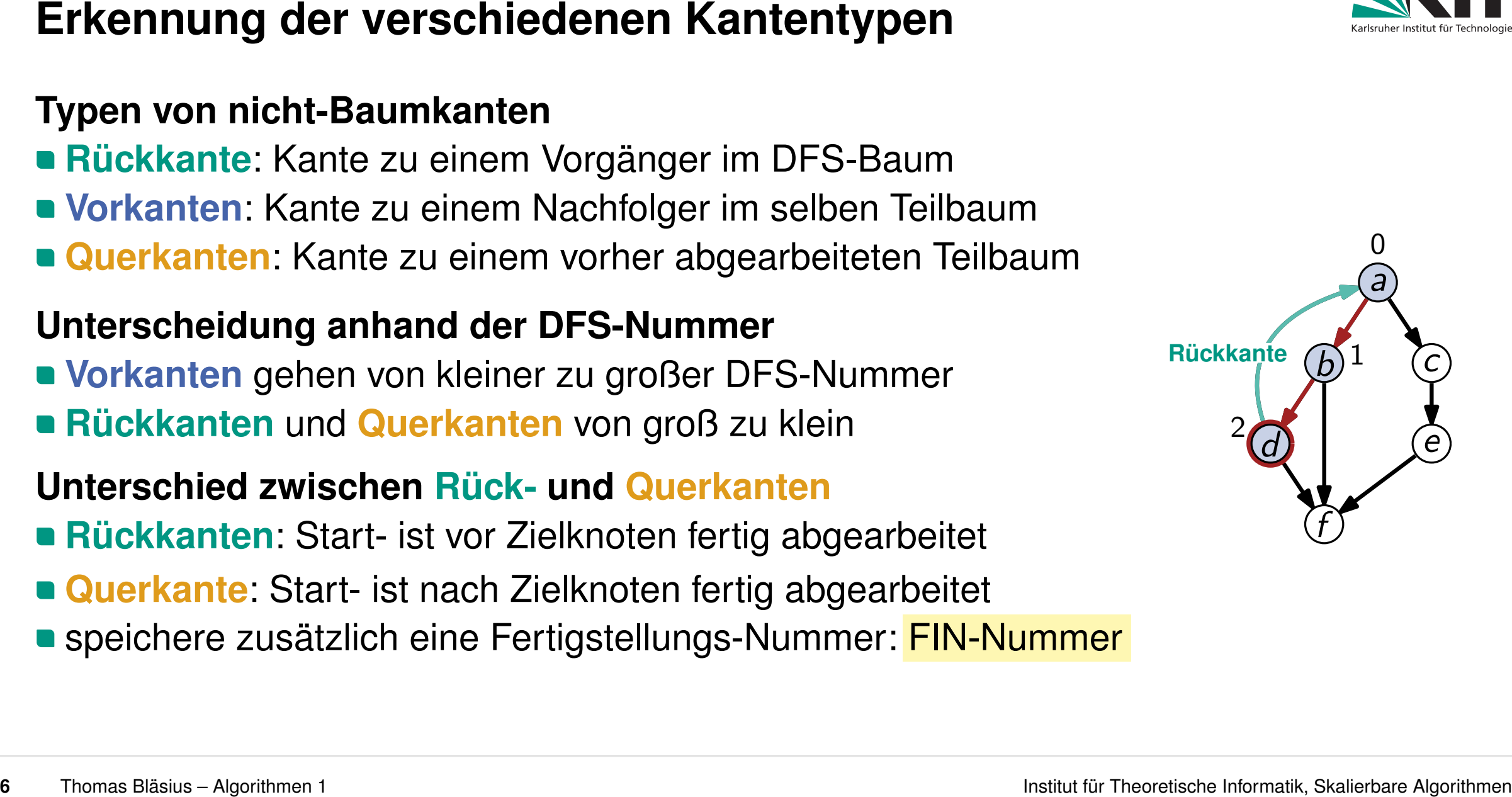

- 
- 
- 

**Vorkanten** gehen von kleiner zu großer DFS-Nummer **Rückkanten** und **Querkanten** von groß zu klein Vorkanten gehen von kleiner zu großer DFS-Nummer<br>
Rückkanten und Querkanten von groß zu klein<br>
Trienschied zwischen Rück- und Querkanten<br>
Rückkanten: Start- ist vor Zielknoten fertig abgearbeitet<br>
Querkante: Start- ist nac

- **Rückkanten**: Start- ist vor Zielknoten fertig abgearbeitet
- **Querkante**: Start- ist nach Zielknoten fertig abgearbeitet
- 

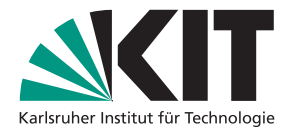

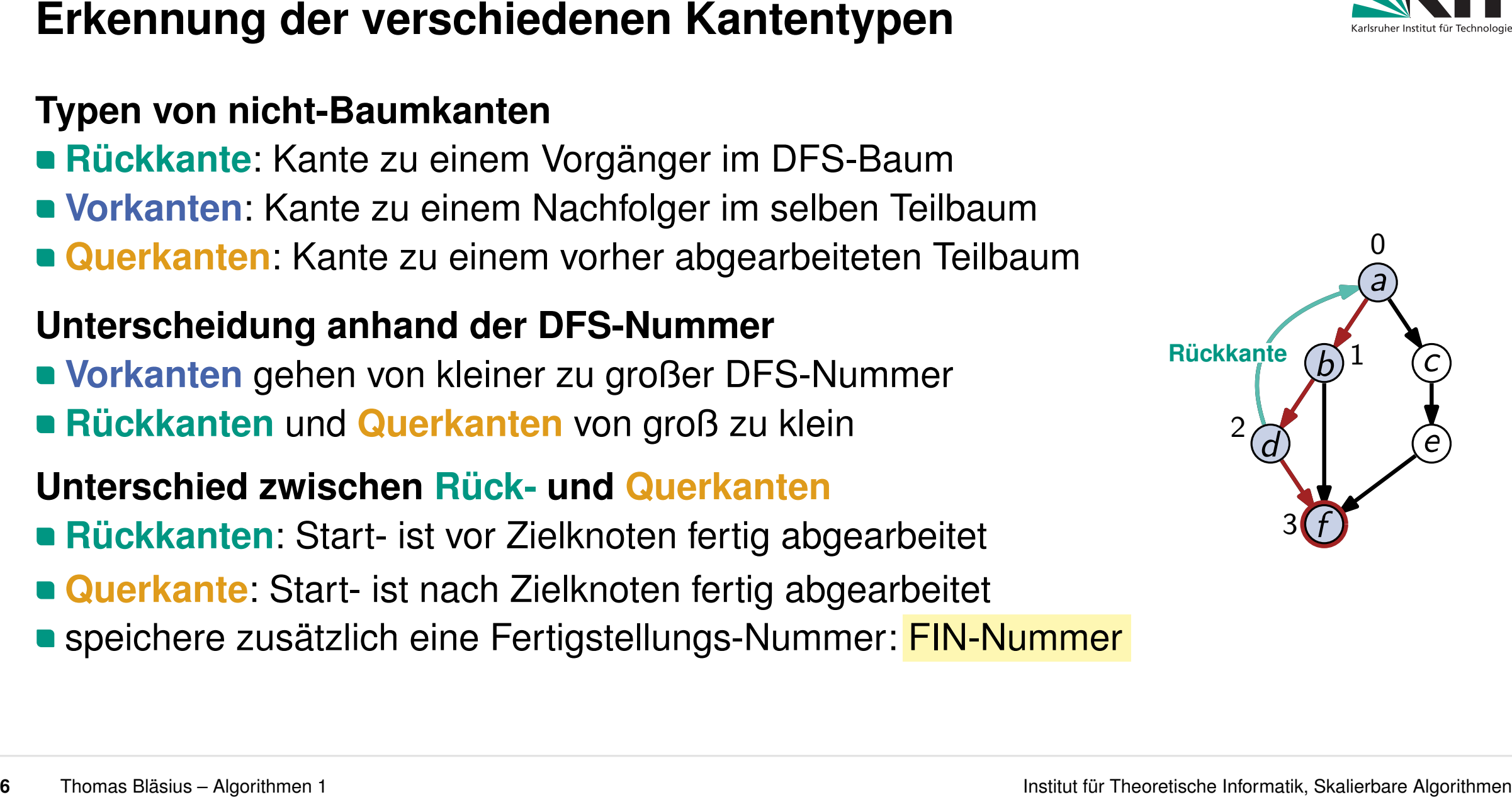

- 
- 
- 

**Vorkanten** gehen von kleiner zu großer DFS-Nummer **Rückkanten** und **Querkanten** von groß zu klein

- **Rückkanten**: Start- ist vor Zielknoten fertig abgearbeitet
- **Querkante**: Start- ist nach Zielknoten fertig abgearbeitet
- **speichere zusätzlich eine Fertigstellungs-Nummer: FIN-Nummer**

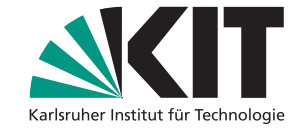

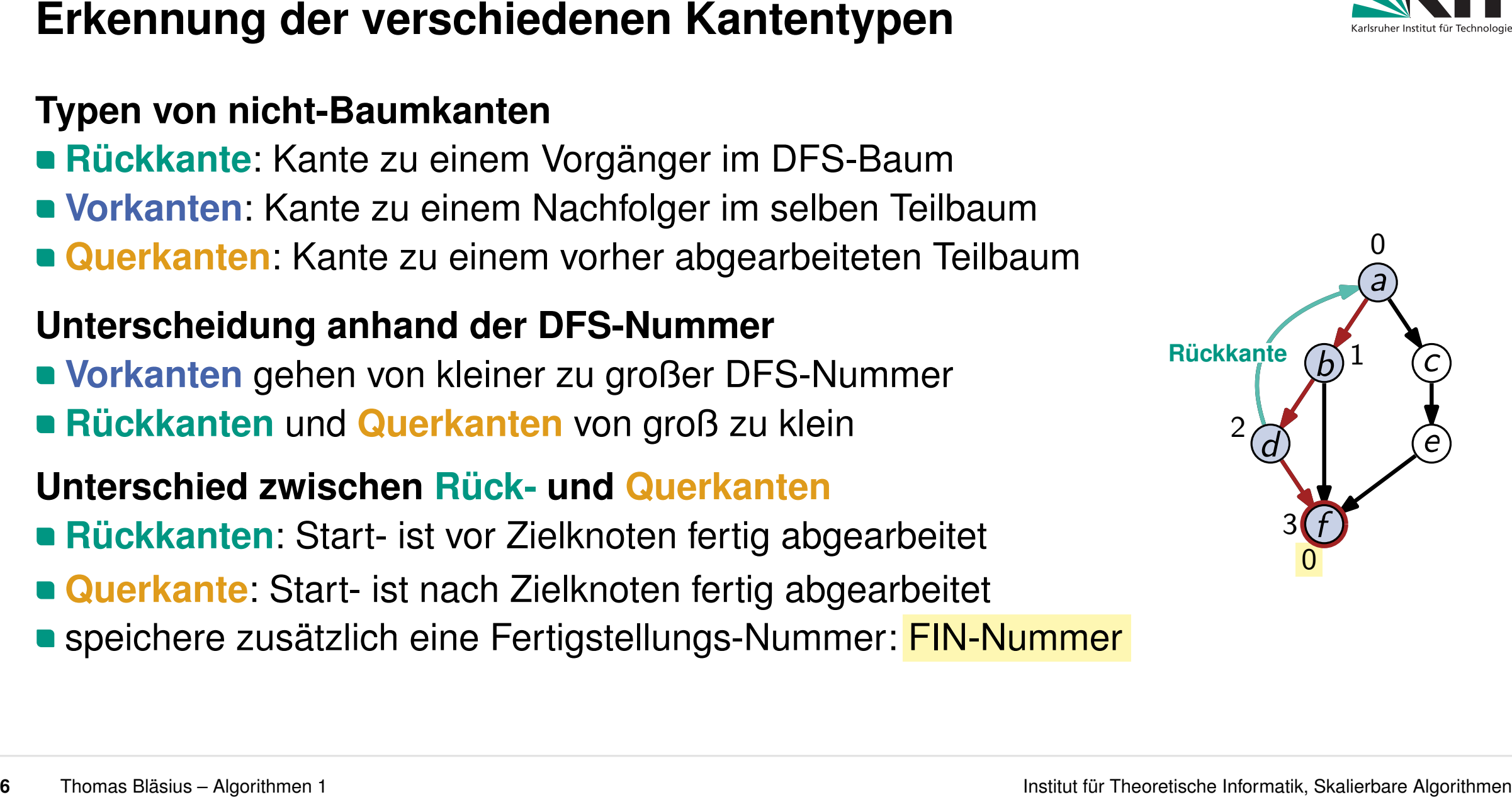
- 
- 
- 

# **Unterscheidung anhand der DFS-Nummer**

**Vorkanten** gehen von kleiner zu großer DFS-Nummer **Rückkanten** und **Querkanten** von groß zu klein

- **Rückkanten**: Start- ist vor Zielknoten fertig abgearbeitet
- **Querkante**: Start- ist nach Zielknoten fertig abgearbeitet **• speichere zusätzlich eine Fertigstellungs-Nummer: FIN-Nummer**

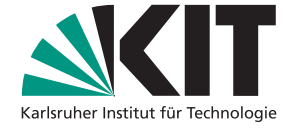

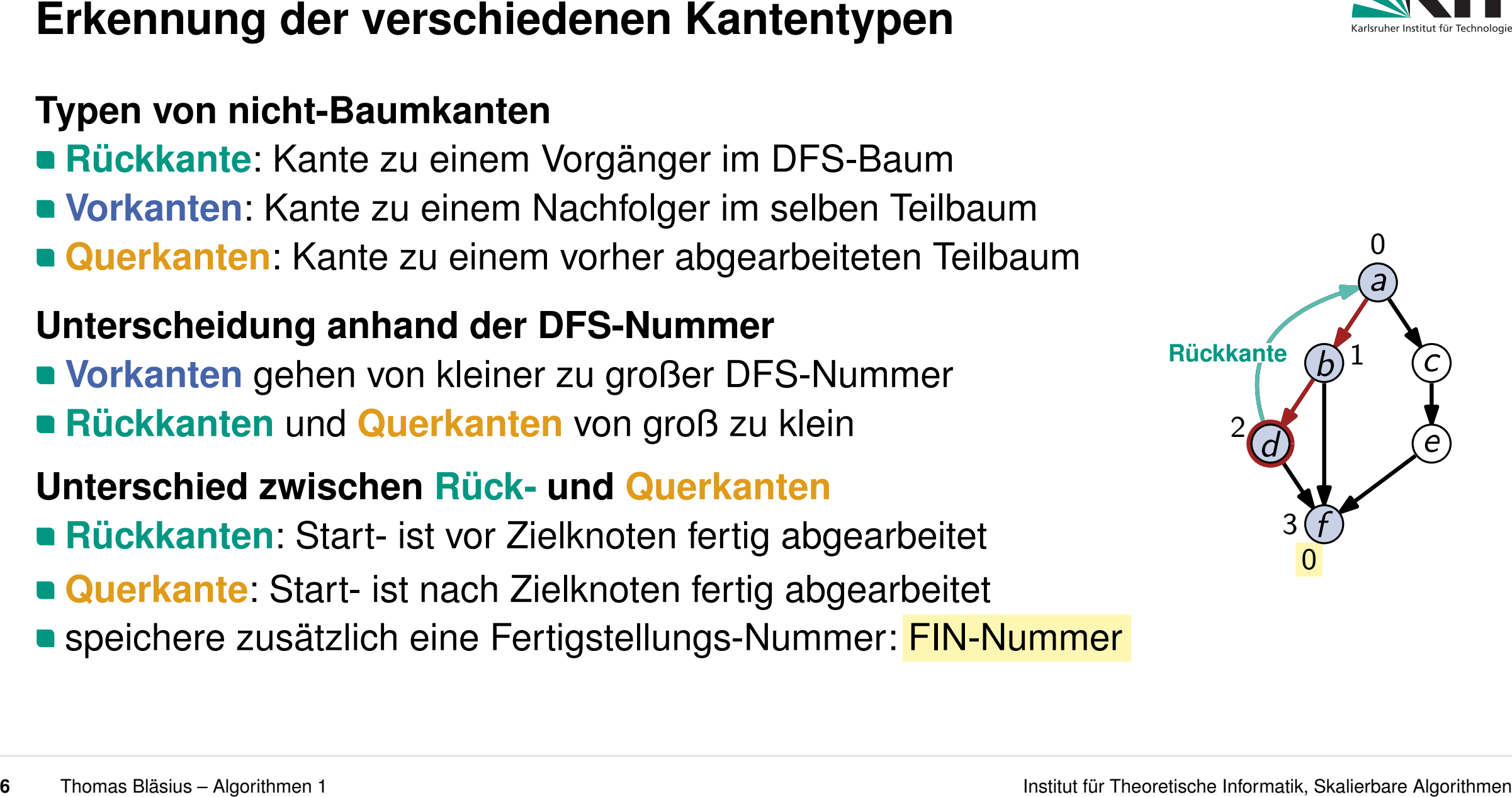

- **Rückkante**: Kante zu einem Vorgänger im DFS-Baum
- **Vorkanten**: Kante zu einem Nachfolger im selben Teilbaum
- **Querkanten**: Kante zu einem vorher abgearbeiteten Teilbaum

# **Unterscheidung anhand der DFS-Nummer**

**Vorkanten** gehen von kleiner zu großer DFS-Nummer **Rückkanten** und **Querkanten** von groß zu klein

- **Rückkanten**: Start- ist vor Zielknoten fertig abgearbeitet
- **Querkante**: Start- ist nach Zielknoten fertig abgearbeitet **• speichere zusätzlich eine Fertigstellungs-Nummer: FIN-Nummer**

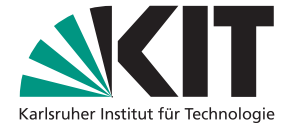

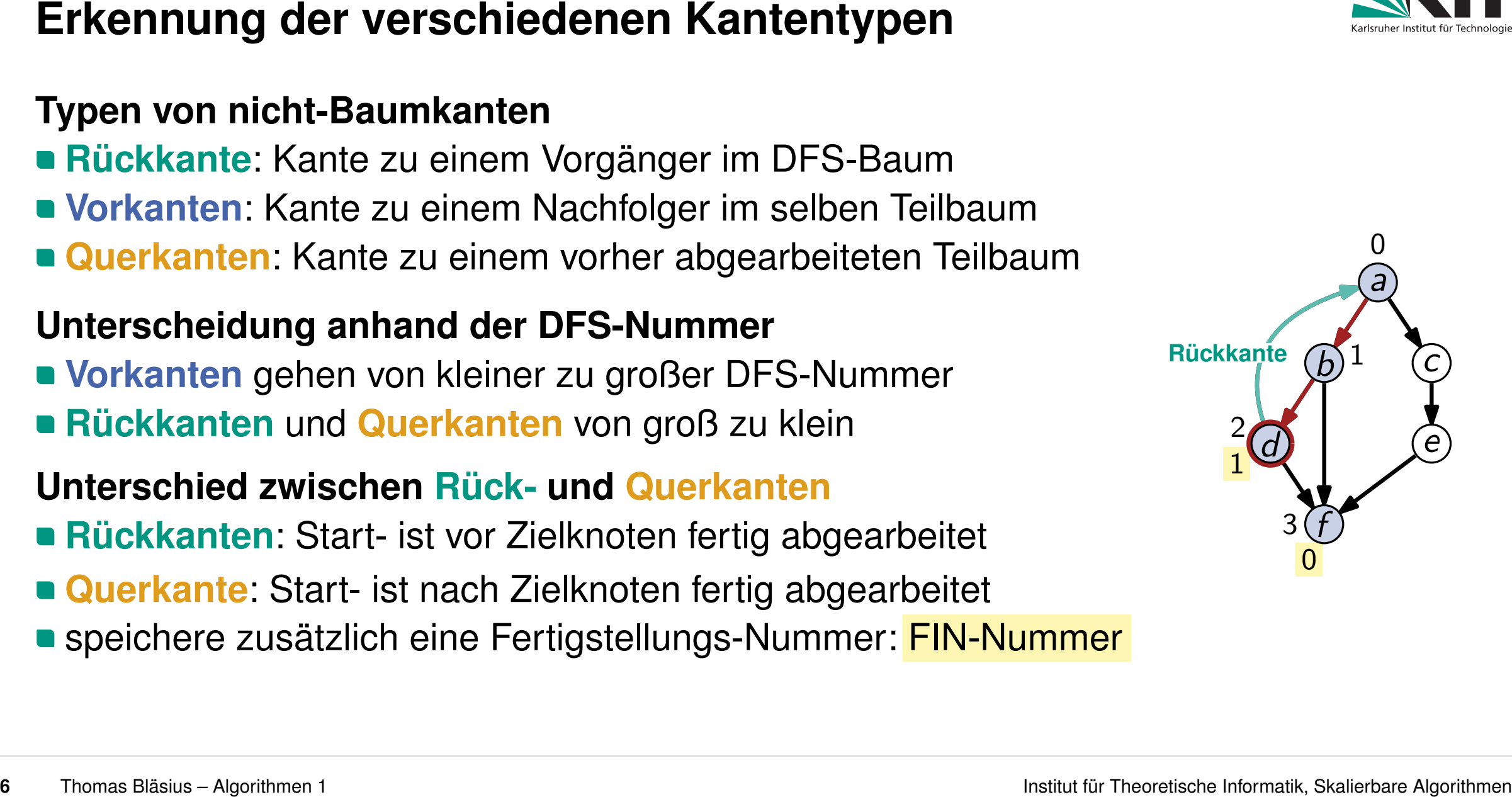

- **Rückkante**: Kante zu einem Vorgänger im DFS-Baum
- **Vorkanten**: Kante zu einem Nachfolger im selben Teilbaum
- **Querkanten**: Kante zu einem vorher abgearbeiteten Teilbaum

# **Unterscheidung anhand der DFS-Nummer**

**Vorkanten** gehen von kleiner zu großer DFS-Nummer **Rückkanten** und **Querkanten** von groß zu klein

- **Rückkanten**: Start- ist vor Zielknoten fertig abgearbeitet
- **Querkante**: Start- ist nach Zielknoten fertig abgearbeitet **• speichere zusätzlich eine Fertigstellungs-Nummer: FIN-Nummer**

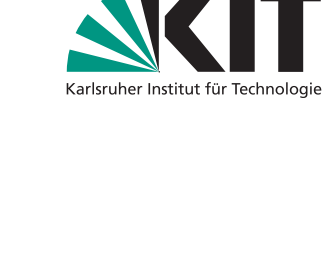

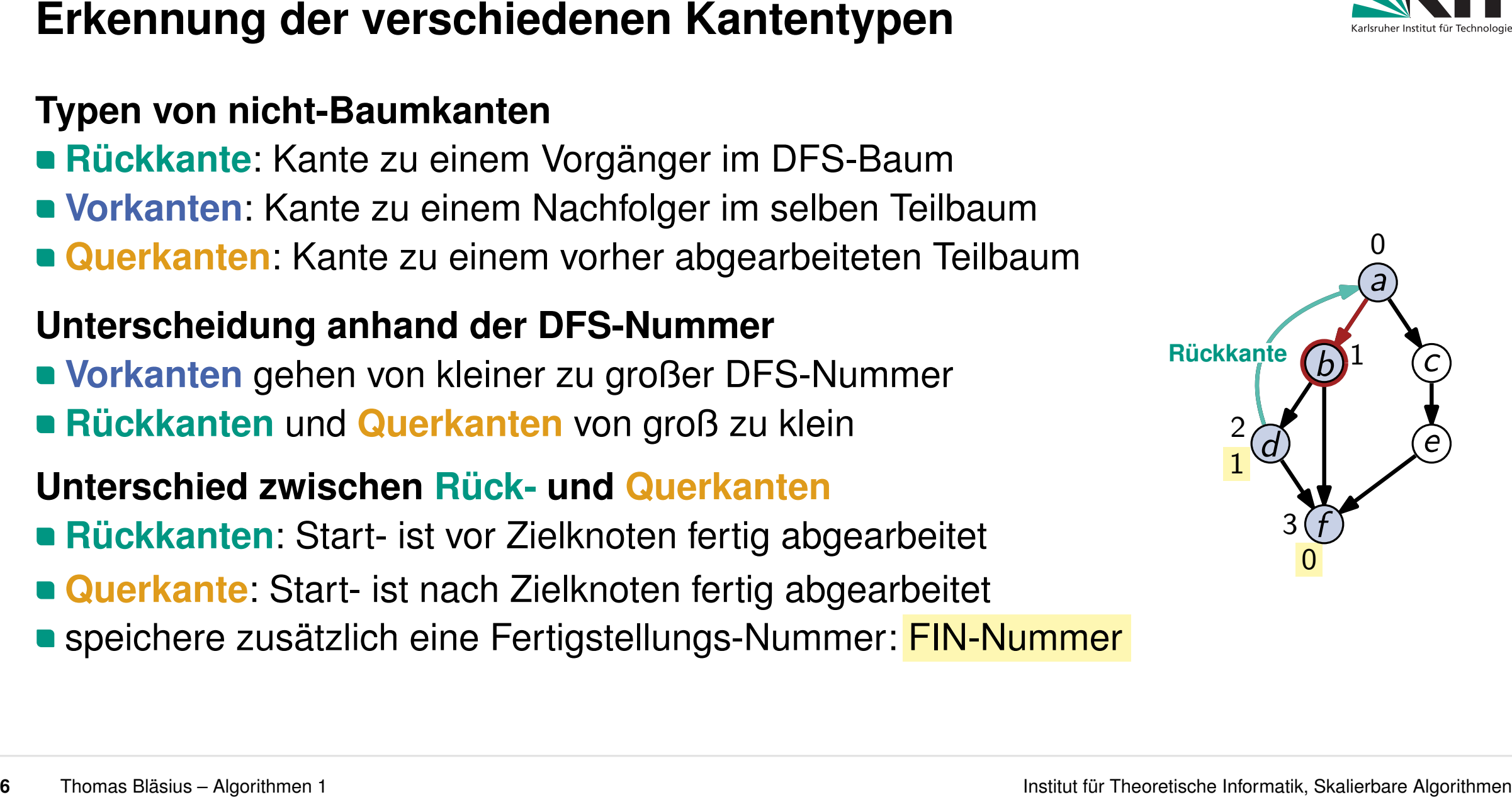

- **Rückkante**: Kante zu einem Vorgänger im DFS-Baum
- **Vorkanten**: Kante zu einem Nachfolger im selben Teilbaum
- **Querkanten**: Kante zu einem vorher abgearbeiteten Teilbaum

# **Unterscheidung anhand der DFS-Nummer**

**Vorkanten** gehen von kleiner zu großer DFS-Nummer **Rückkanten** und **Querkanten** von groß zu klein

- **Rückkanten**: Start- ist vor Zielknoten fertig abgearbeitet
- **Querkante**: Start- ist nach Zielknoten fertig abgearbeitet **• speichere zusätzlich eine Fertigstellungs-Nummer: FIN-Nummer**

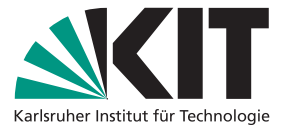

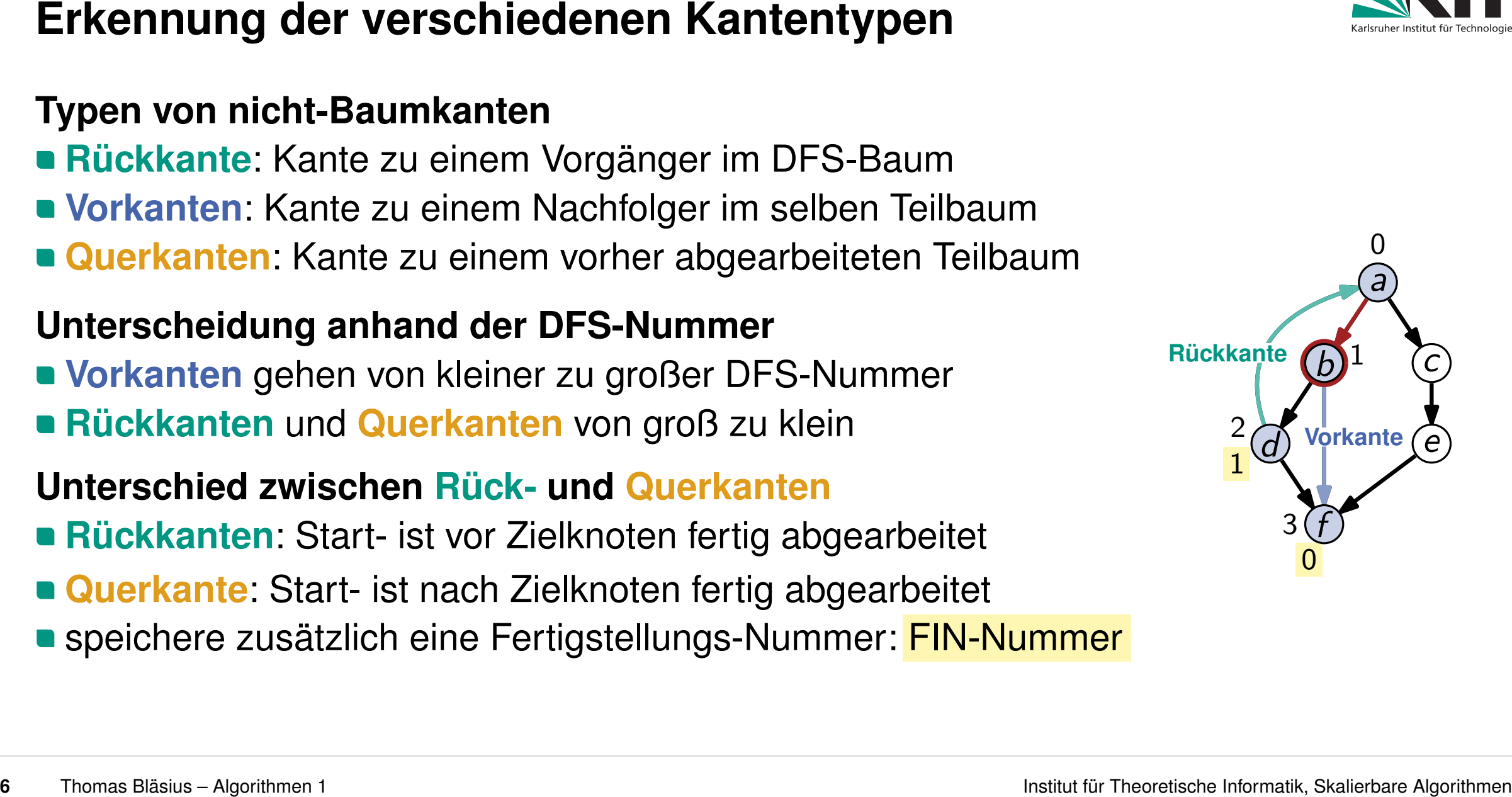

- **Rückkante**: Kante zu einem Vorgänger im DFS-Baum
- **Vorkanten**: Kante zu einem Nachfolger im selben Teilbaum
- **Querkanten**: Kante zu einem vorher abgearbeiteten Teilbaum

# **Unterscheidung anhand der DFS-Nummer**

**Vorkanten** gehen von kleiner zu großer DFS-Nummer **Rückkanten** und **Querkanten** von groß zu klein

- **Rückkanten**: Start- ist vor Zielknoten fertig abgearbeitet
- **Querkante**: Start- ist nach Zielknoten fertig abgearbeitet **• speichere zusätzlich eine Fertigstellungs-Nummer: FIN-Nummer**

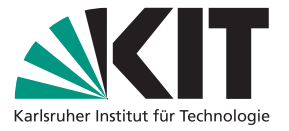

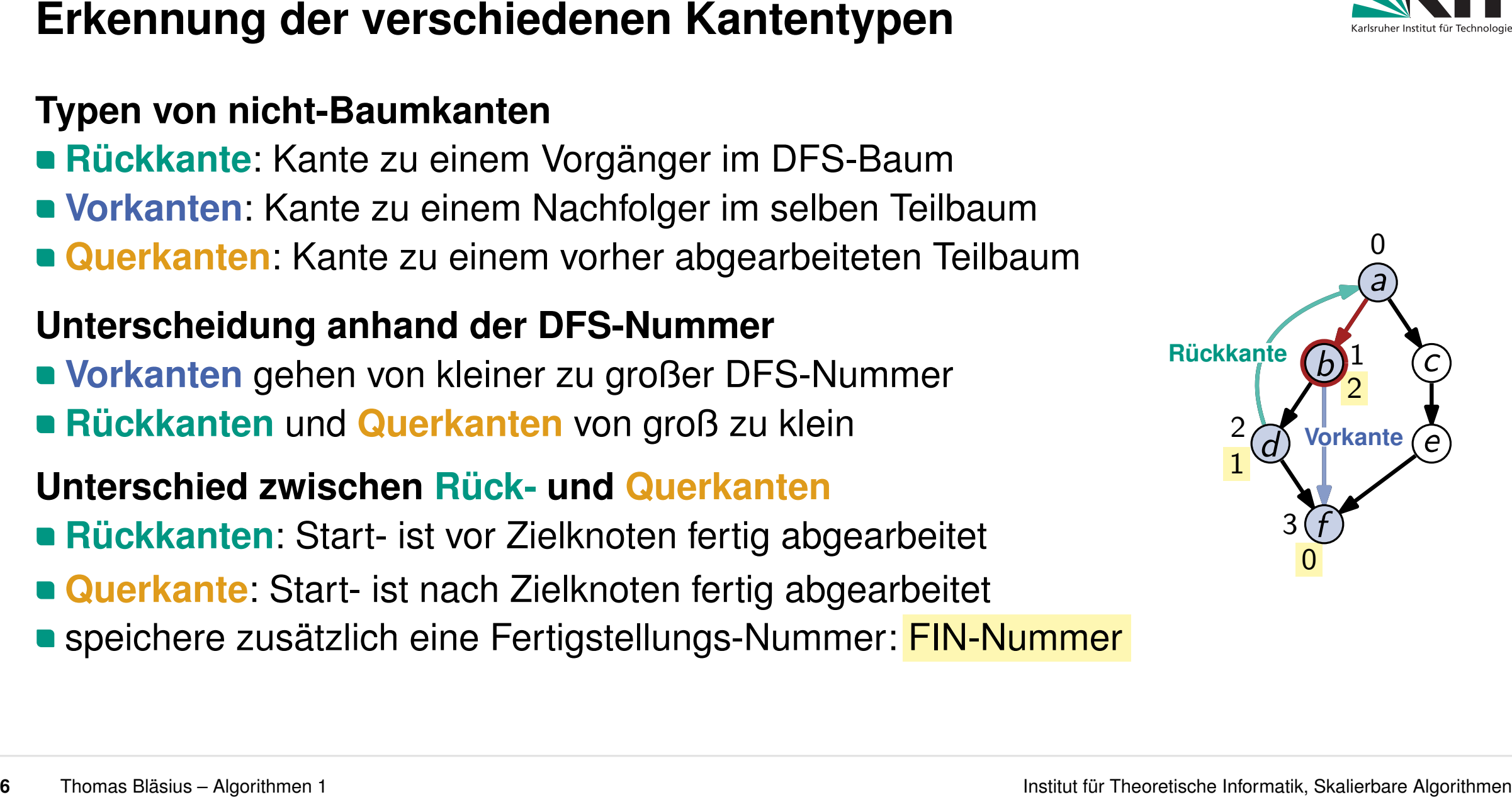

- **Rückkante**: Kante zu einem Vorgänger im DFS-Baum
- **Vorkanten**: Kante zu einem Nachfolger im selben Teilbaum
- **Querkanten**: Kante zu einem vorher abgearbeiteten Teilbaum

# **Unterscheidung anhand der DFS-Nummer**

**Vorkanten** gehen von kleiner zu großer DFS-Nummer **Rückkanten** und **Querkanten** von groß zu klein

- **Rückkanten**: Start- ist vor Zielknoten fertig abgearbeitet
- **Querkante**: Start- ist nach Zielknoten fertig abgearbeitet **• speichere zusätzlich eine Fertigstellungs-Nummer: FIN-Nummer**

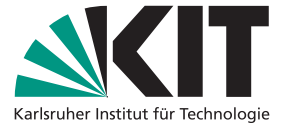

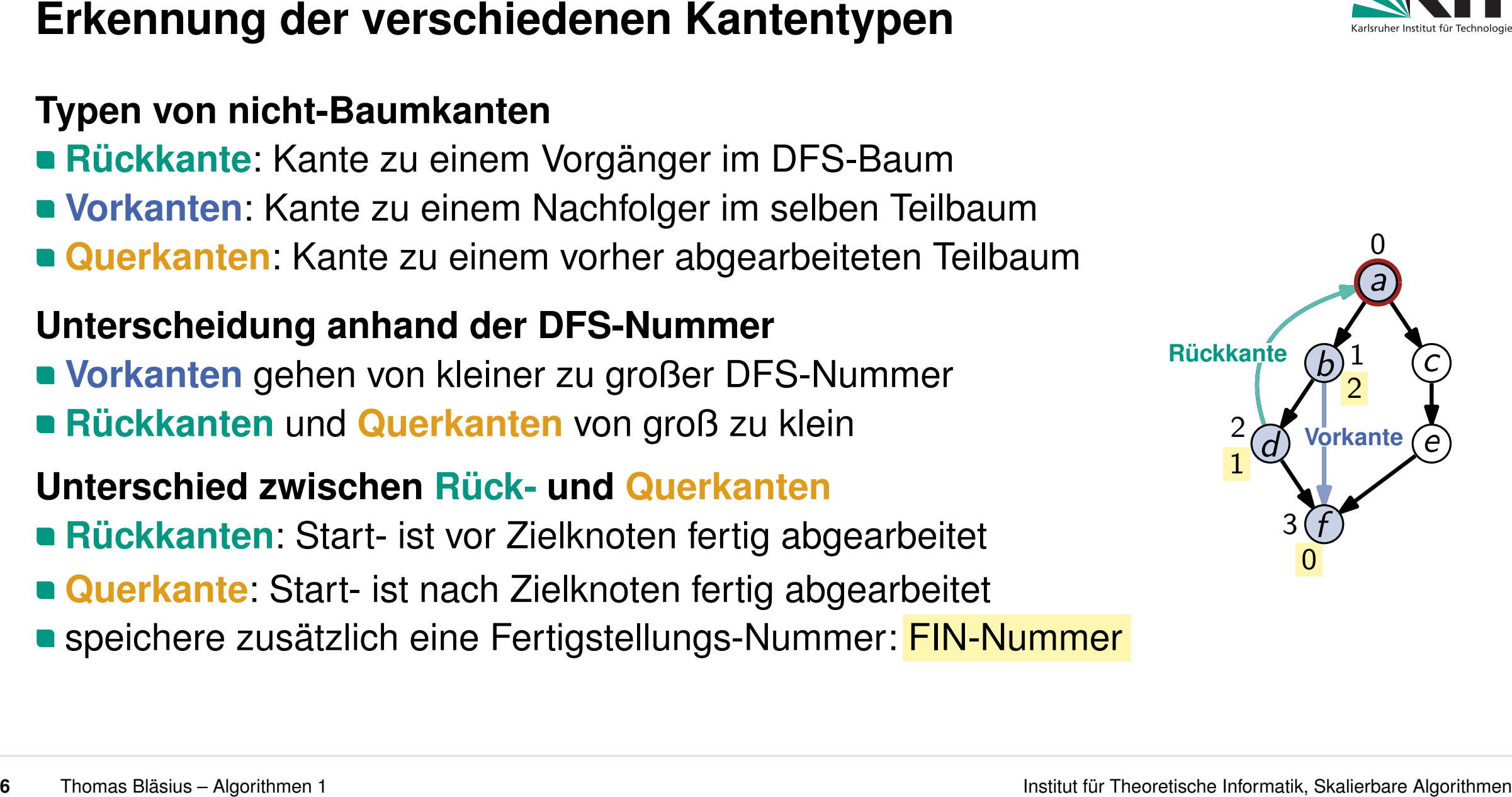

- **Rückkante**: Kante zu einem Vorgänger im DFS-Baum
- **Vorkanten**: Kante zu einem Nachfolger im selben Teilbaum
- **Querkanten**: Kante zu einem vorher abgearbeiteten Teilbaum

# **Unterscheidung anhand der DFS-Nummer**

**Vorkanten** gehen von kleiner zu großer DFS-Nummer **Rückkanten** und **Querkanten** von groß zu klein

- **Rückkanten**: Start- ist vor Zielknoten fertig abgearbeitet
- **Querkante**: Start- ist nach Zielknoten fertig abgearbeitet **• speichere zusätzlich eine Fertigstellungs-Nummer: FIN-Nummer**

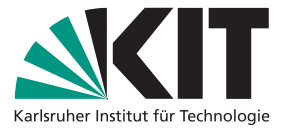

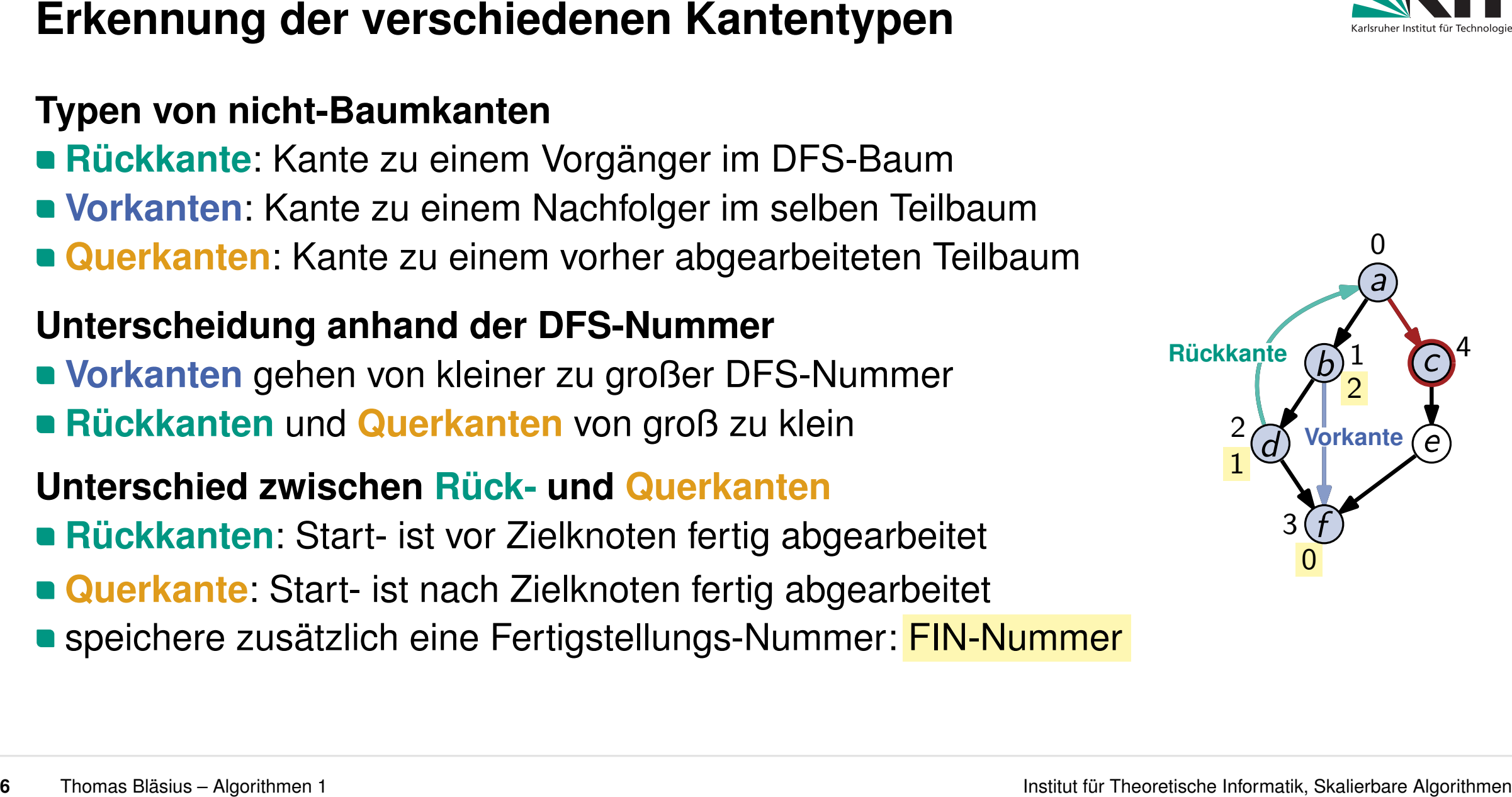

- **Rückkante**: Kante zu einem Vorgänger im DFS-Baum
- **Vorkanten**: Kante zu einem Nachfolger im selben Teilbaum
- **Querkanten**: Kante zu einem vorher abgearbeiteten Teilbaum

# **Unterscheidung anhand der DFS-Nummer**

**Vorkanten** gehen von kleiner zu großer DFS-Nummer **Rückkanten** und **Querkanten** von groß zu klein

- **Rückkanten**: Start- ist vor Zielknoten fertig abgearbeitet
- **Querkante**: Start- ist nach Zielknoten fertig abgearbeitet **• speichere zusätzlich eine Fertigstellungs-Nummer: FIN-Nummer**

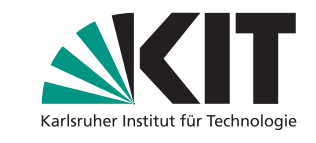

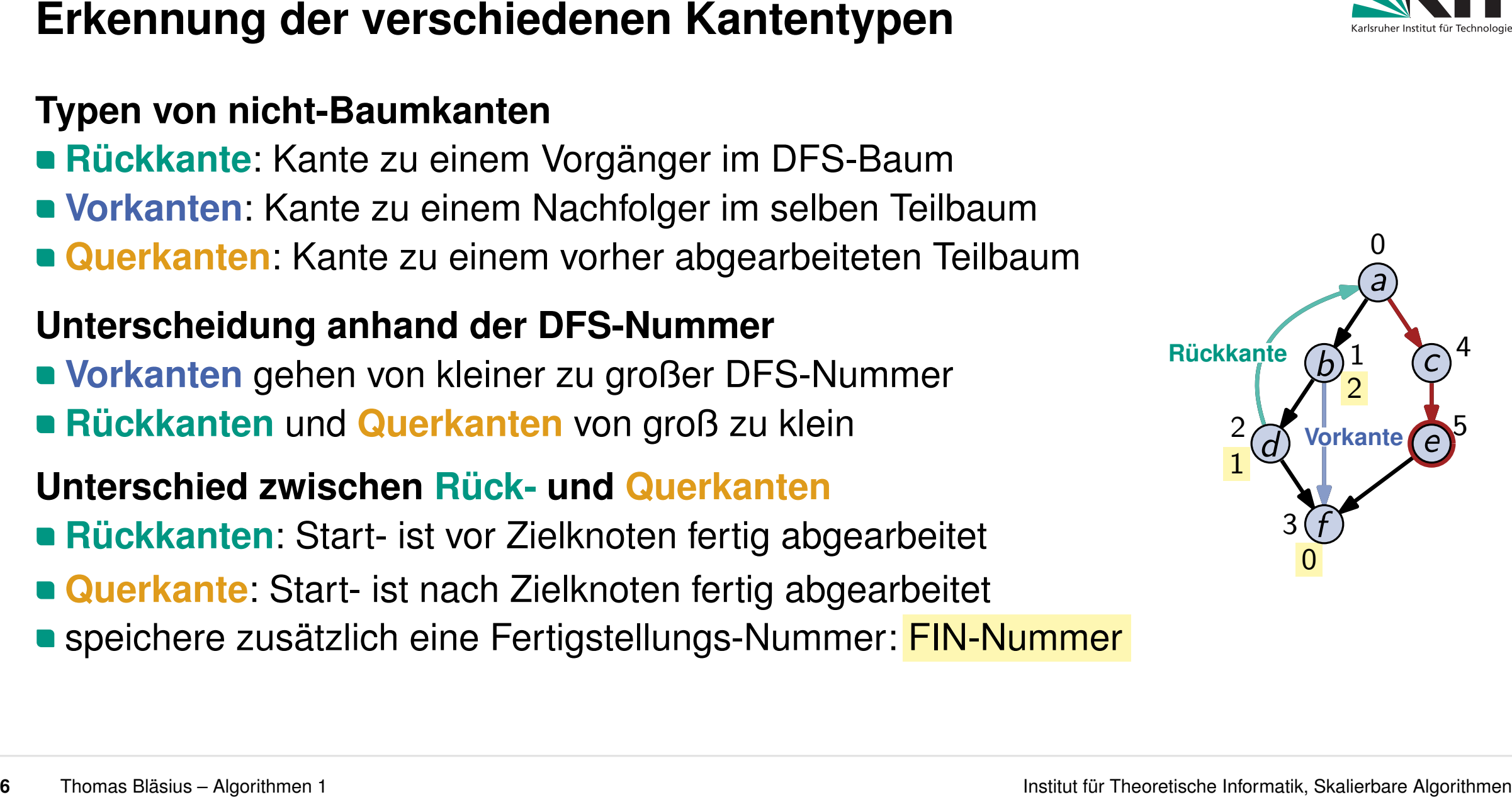

- **Rückkante**: Kante zu einem Vorgänger im DFS-Baum
- **Vorkanten**: Kante zu einem Nachfolger im selben Teilbaum
- **Querkanten**: Kante zu einem vorher abgearbeiteten Teilbaum

# **Unterscheidung anhand der DFS-Nummer**

**Vorkanten** gehen von kleiner zu großer DFS-Nummer **Rückkanten** und **Querkanten** von groß zu klein

- **Rückkanten**: Start- ist vor Zielknoten fertig abgearbeitet
- **Querkante**: Start- ist nach Zielknoten fertig abgearbeitet **speichere zusätzlich eine Fertigstellungs-Nummer: FIN-Nummer**

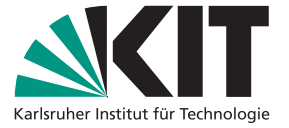

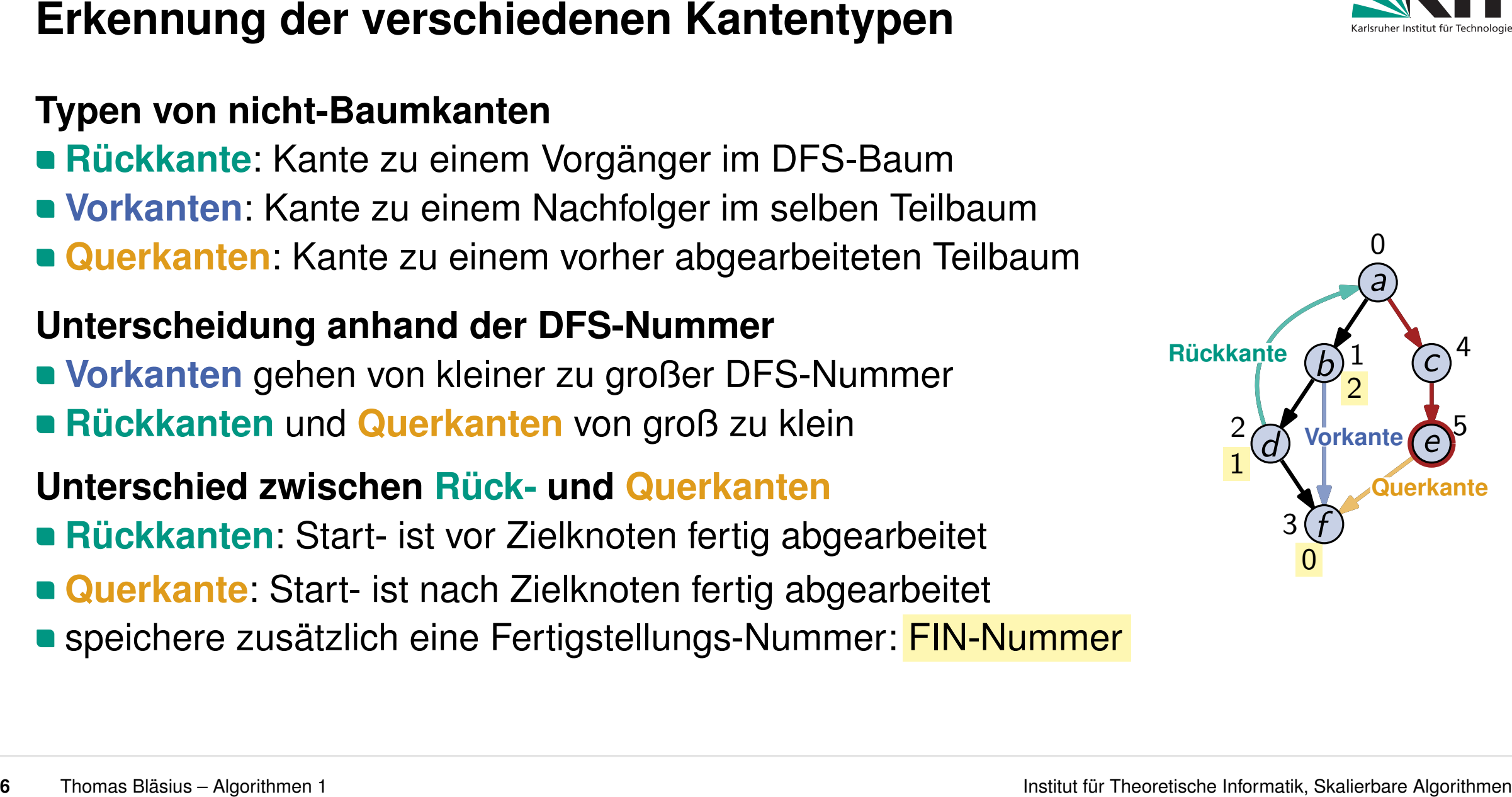

- **Rückkante**: Kante zu einem Vorgänger im DFS-Baum
- **Vorkanten**: Kante zu einem Nachfolger im selben Teilbaum
- **Querkanten**: Kante zu einem vorher abgearbeiteten Teilbaum

# **Unterscheidung anhand der DFS-Nummer**

**Vorkanten** gehen von kleiner zu großer DFS-Nummer **Rückkanten** und **Querkanten** von groß zu klein

- **Rückkanten**: Start- ist vor Zielknoten fertig abgearbeitet
- **Querkante**: Start- ist nach Zielknoten fertig abgearbeitet **speichere zusätzlich eine Fertigstellungs-Nummer: FIN-Nummer**

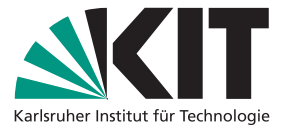

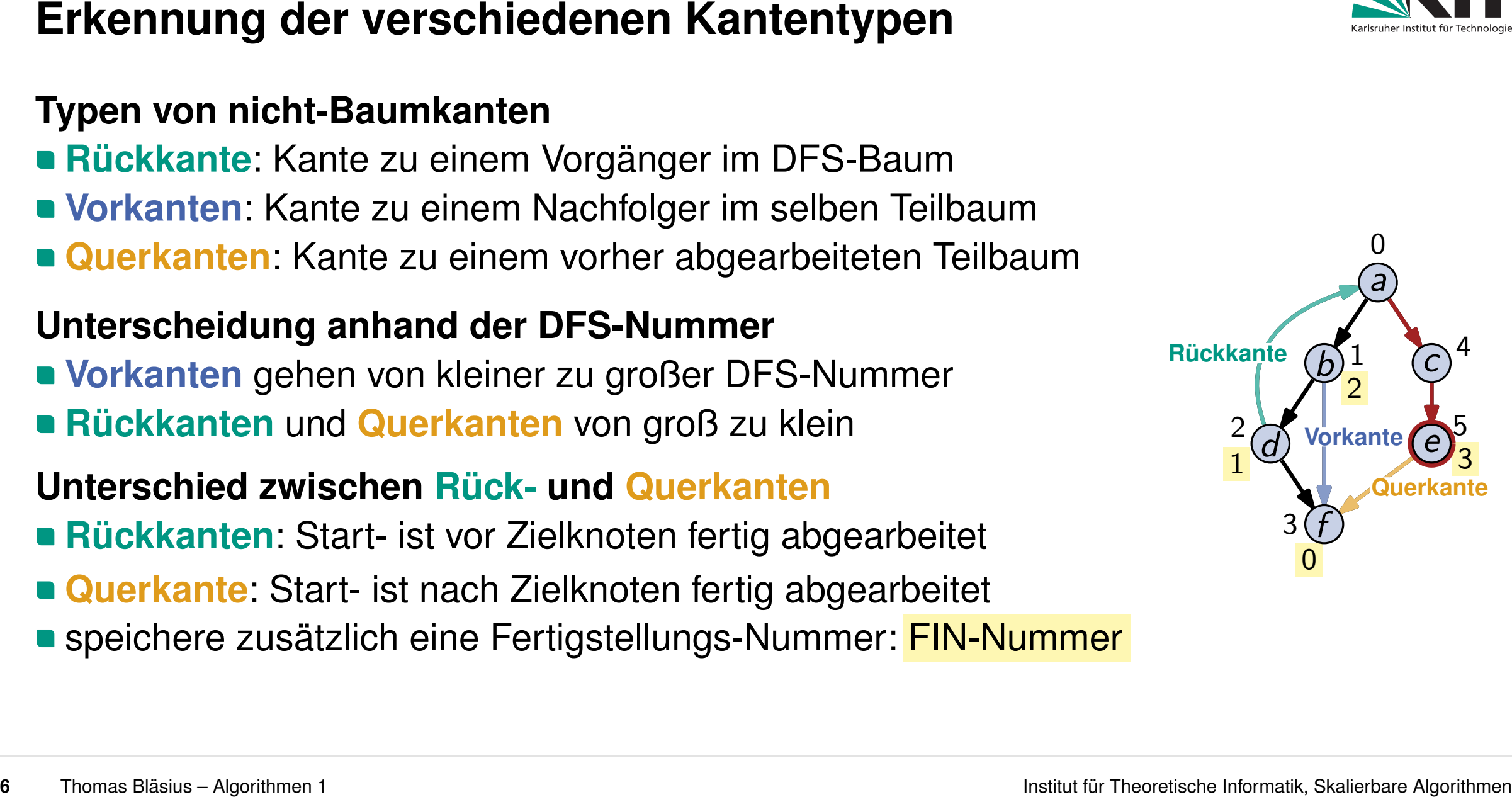

- **Rückkante**: Kante zu einem Vorgänger im DFS-Baum
- **Vorkanten**: Kante zu einem Nachfolger im selben Teilbaum
- **Querkanten**: Kante zu einem vorher abgearbeiteten Teilbaum

# **Unterscheidung anhand der DFS-Nummer**

**Vorkanten** gehen von kleiner zu großer DFS-Nummer **Rückkanten** und **Querkanten** von groß zu klein

- **Rückkanten**: Start- ist vor Zielknoten fertig abgearbeitet
- **Querkante**: Start- ist nach Zielknoten fertig abgearbeitet **speichere zusätzlich eine Fertigstellungs-Nummer: FIN-Nummer**

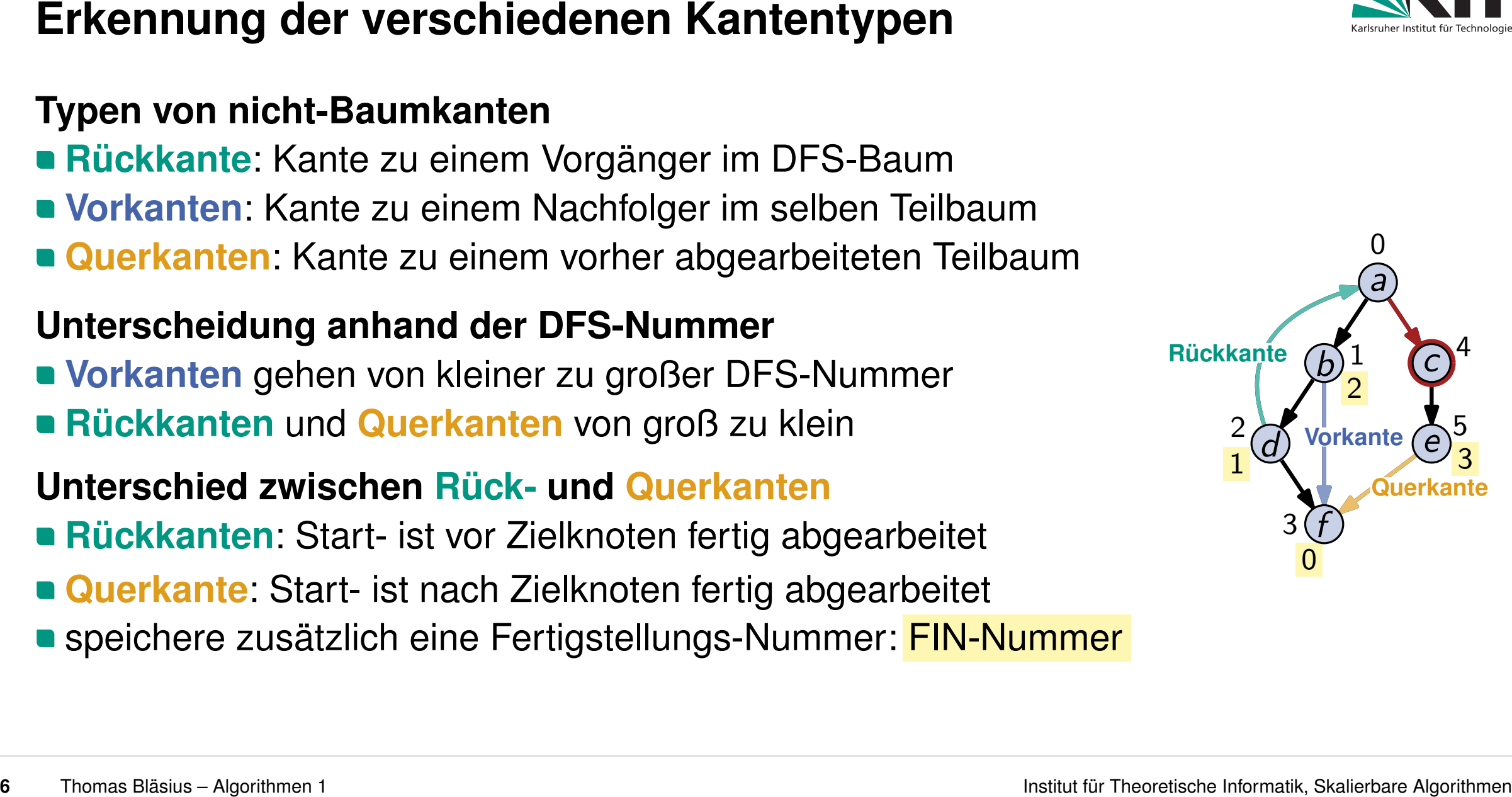

- **Rückkante**: Kante zu einem Vorgänger im DFS-Baum
- **Vorkanten**: Kante zu einem Nachfolger im selben Teilbaum
- **Querkanten**: Kante zu einem vorher abgearbeiteten Teilbaum

# **Unterscheidung anhand der DFS-Nummer**

**Vorkanten** gehen von kleiner zu großer DFS-Nummer **Rückkanten** und **Querkanten** von groß zu klein

- **Rückkanten**: Start- ist vor Zielknoten fertig abgearbeitet
- **Querkante**: Start- ist nach Zielknoten fertig abgearbeitet **speichere zusätzlich eine Fertigstellungs-Nummer: FIN-Nummer**

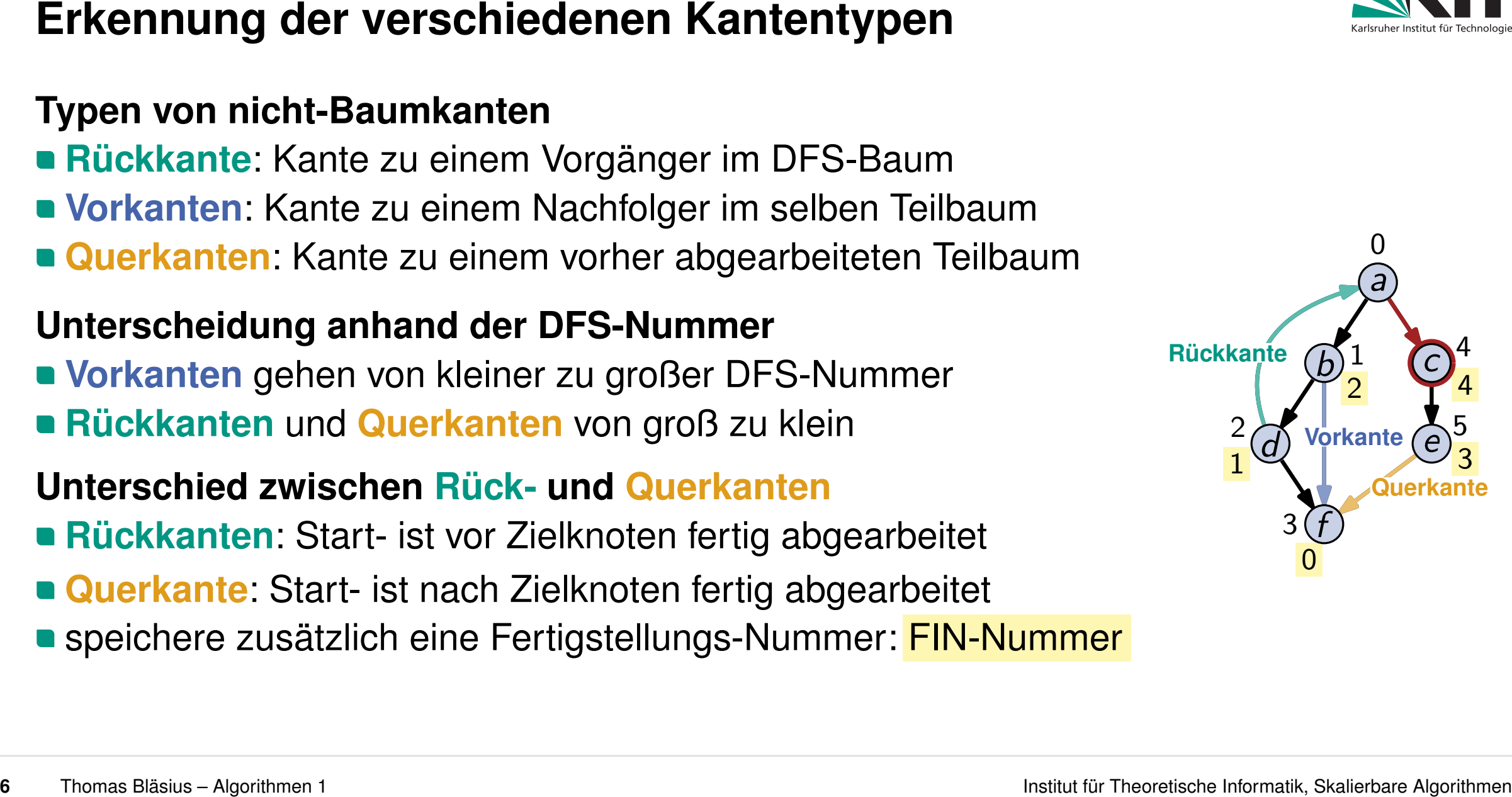

- **Rückkante**: Kante zu einem Vorgänger im DFS-Baum
- **Vorkanten**: Kante zu einem Nachfolger im selben Teilbaum
- **Querkanten**: Kante zu einem vorher abgearbeiteten Teilbaum

# **Unterscheidung anhand der DFS-Nummer**

**Vorkanten** gehen von kleiner zu großer DFS-Nummer **Rückkanten** und **Querkanten** von groß zu klein

- **Rückkanten**: Start- ist vor Zielknoten fertig abgearbeitet
- **Querkante**: Start- ist nach Zielknoten fertig abgearbeitet **speichere zusätzlich eine Fertigstellungs-Nummer: FIN-Nummer**

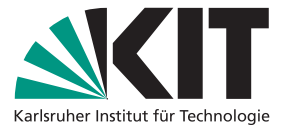

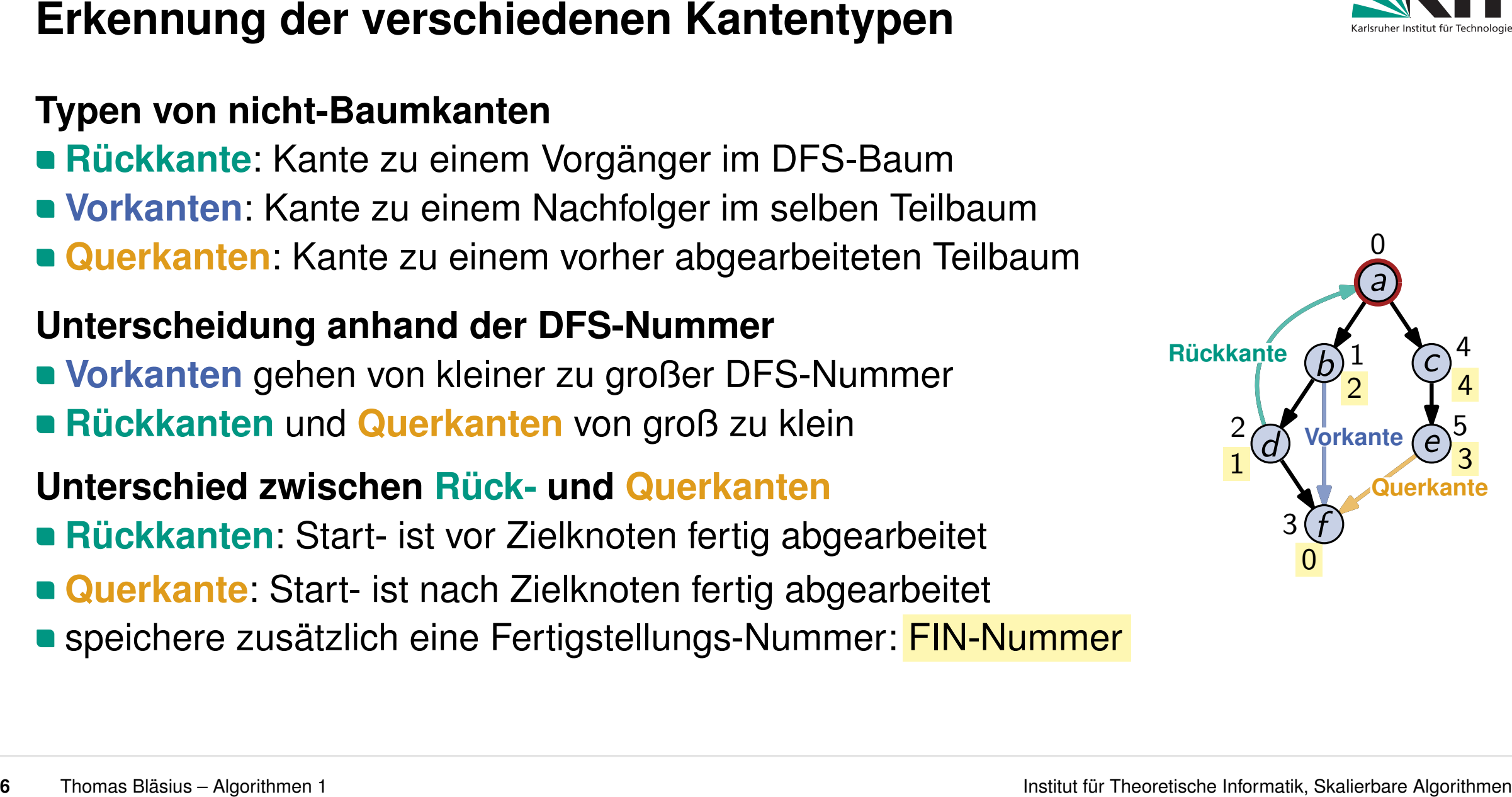

- **Rückkante**: Kante zu einem Vorgänger im DFS-Baum
- **Vorkanten**: Kante zu einem Nachfolger im selben Teilbaum
- **Querkanten**: Kante zu einem vorher abgearbeiteten Teilbaum

# **Unterscheidung anhand der DFS-Nummer**

**Vorkanten** gehen von kleiner zu großer DFS-Nummer **Rückkanten** und **Querkanten** von groß zu klein

- **Rückkanten**: Start- ist vor Zielknoten fertig abgearbeitet
- **Querkante**: Start- ist nach Zielknoten fertig abgearbeitet **speichere zusätzlich eine Fertigstellungs-Nummer: FIN-Nummer**

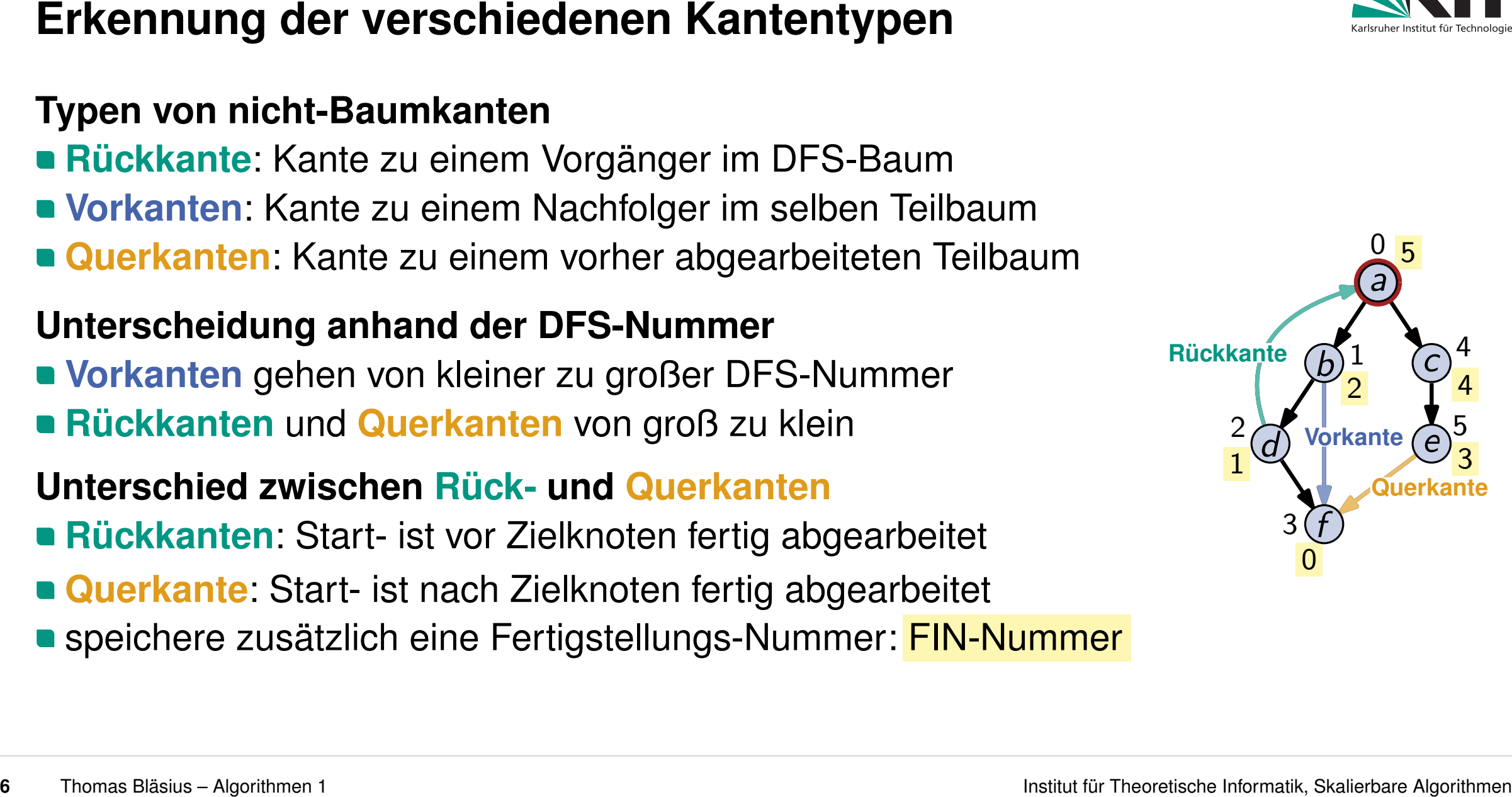

- **Rückkante**: Kante zu einem Vorgänger im DFS-Baum
- **Vorkanten**: Kante zu einem Nachfolger im selben Teilbaum
- **Querkanten**: Kante zu einem vorher abgearbeiteten Teilbaum

# **Unterscheidung anhand der DFS-Nummer**

**Vorkanten** gehen von kleiner zu großer DFS-Nummer **Rückkanten** und **Querkanten** von groß zu klein

- **Rückkanten**: Start- ist vor Zielknoten fertig abgearbeitet
- **Querkante**: Start- ist nach Zielknoten fertig abgearbeitet **speichere zusätzlich eine Fertigstellungs-Nummer: FIN-Nummer**

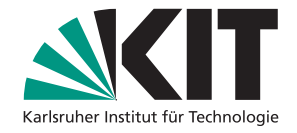

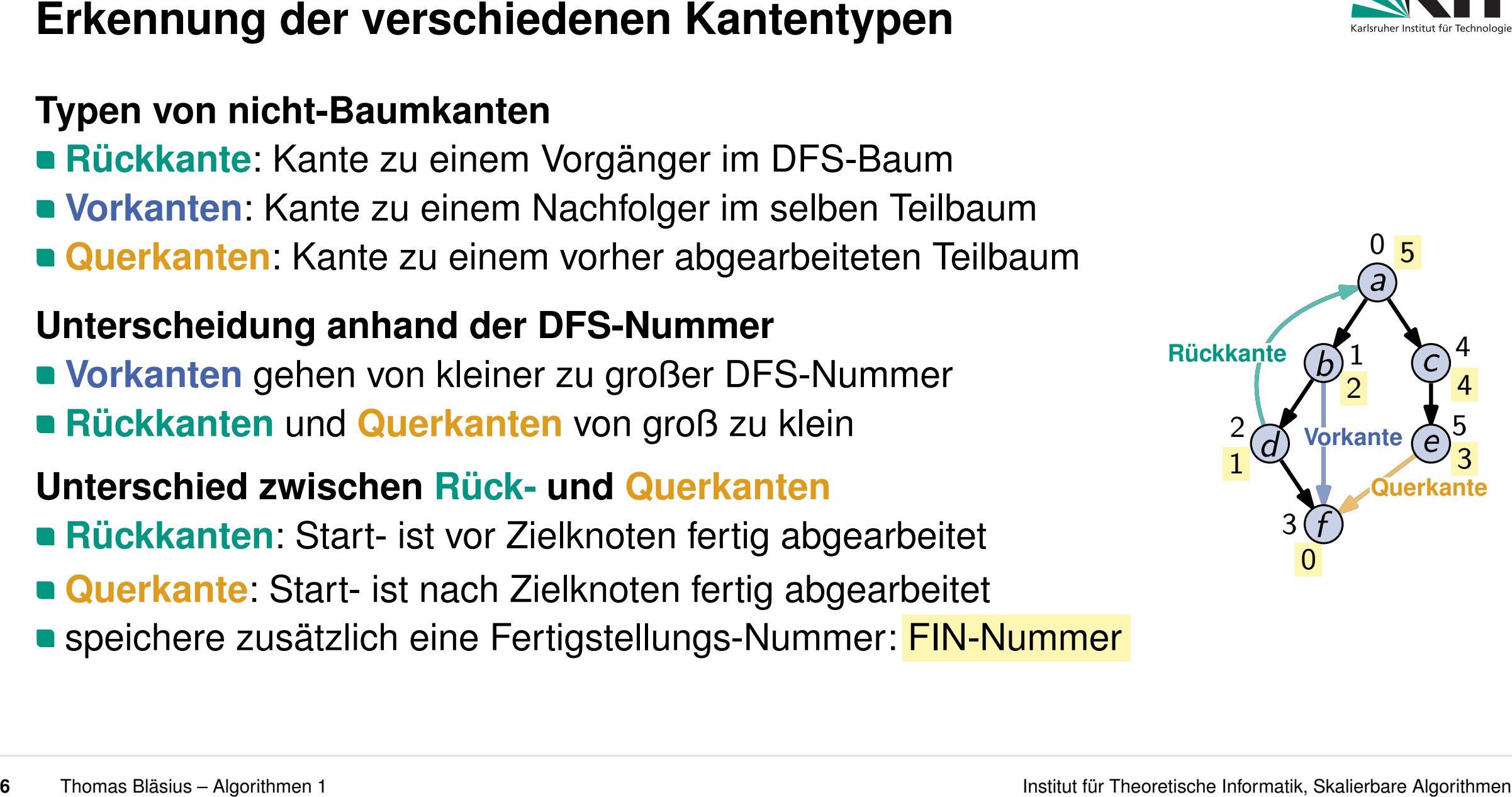

- **Rückkante**: Kante zu einem Vorgänger im DFS-Baum
- **Vorkanten**: Kante zu einem Nachfolger im selben Teilbaum
- **Querkanten**: Kante zu einem vorher abgearbeiteten Teilbaum

### **DFS- und FIN-Nummer**

- 
- **Deranden jeweils aufsteigend vergeben<br>DFS-Nummer: beim ersten Antreffen eines Knotens**
- **FIN-Nummer: beim letzten Antreffen eines Knotens**

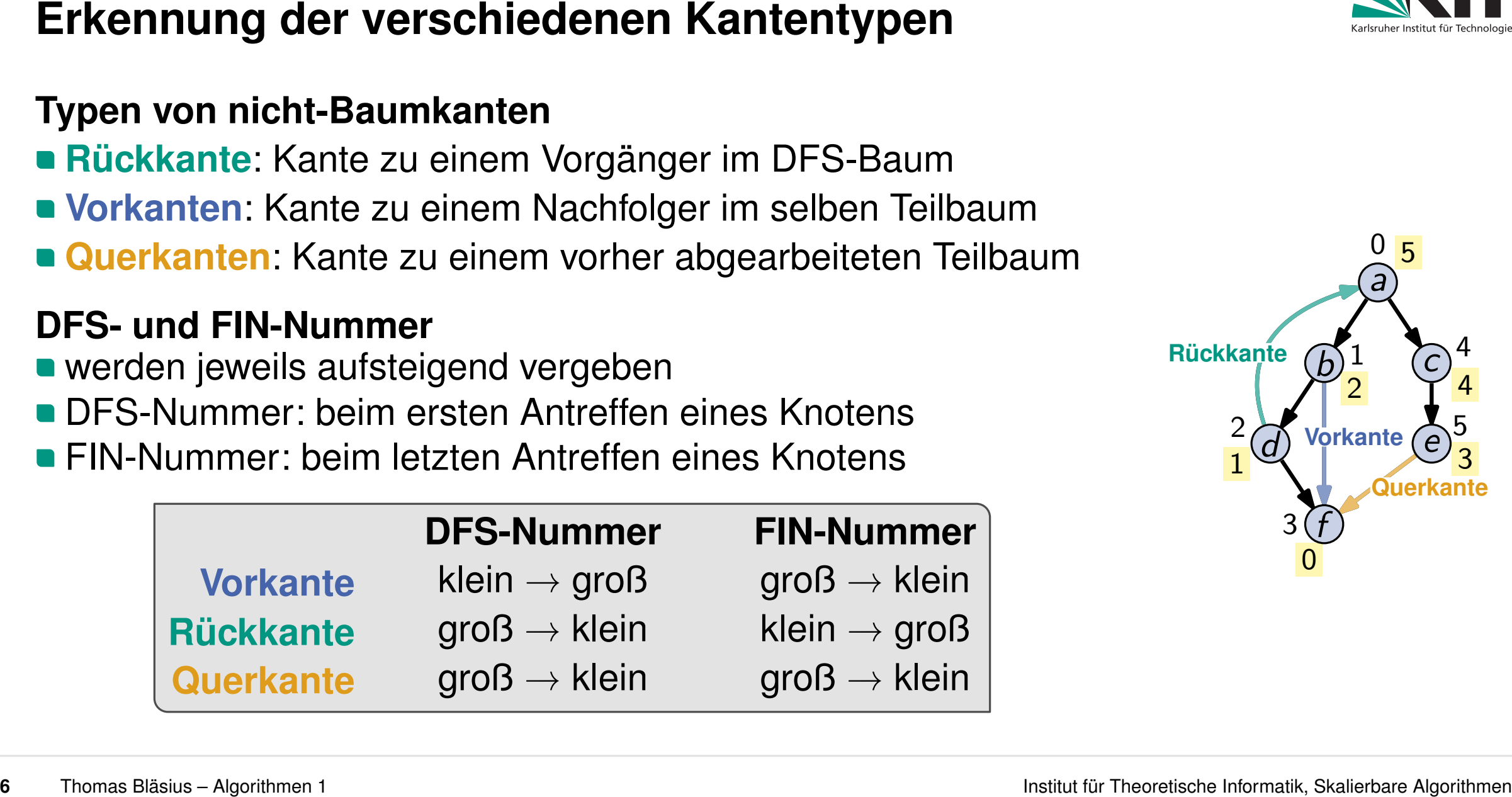

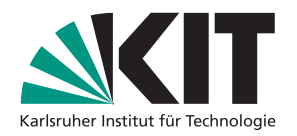

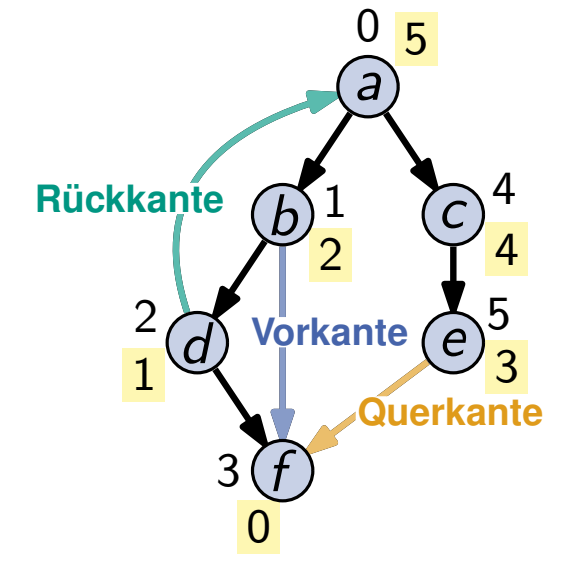

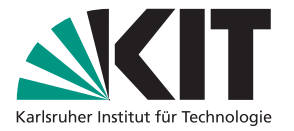

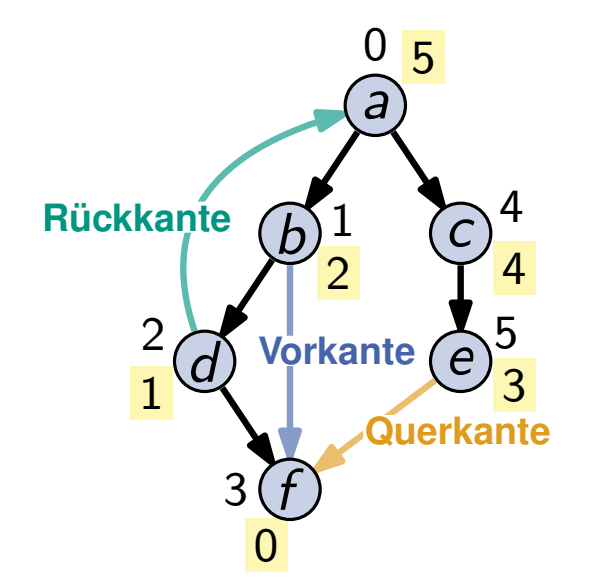

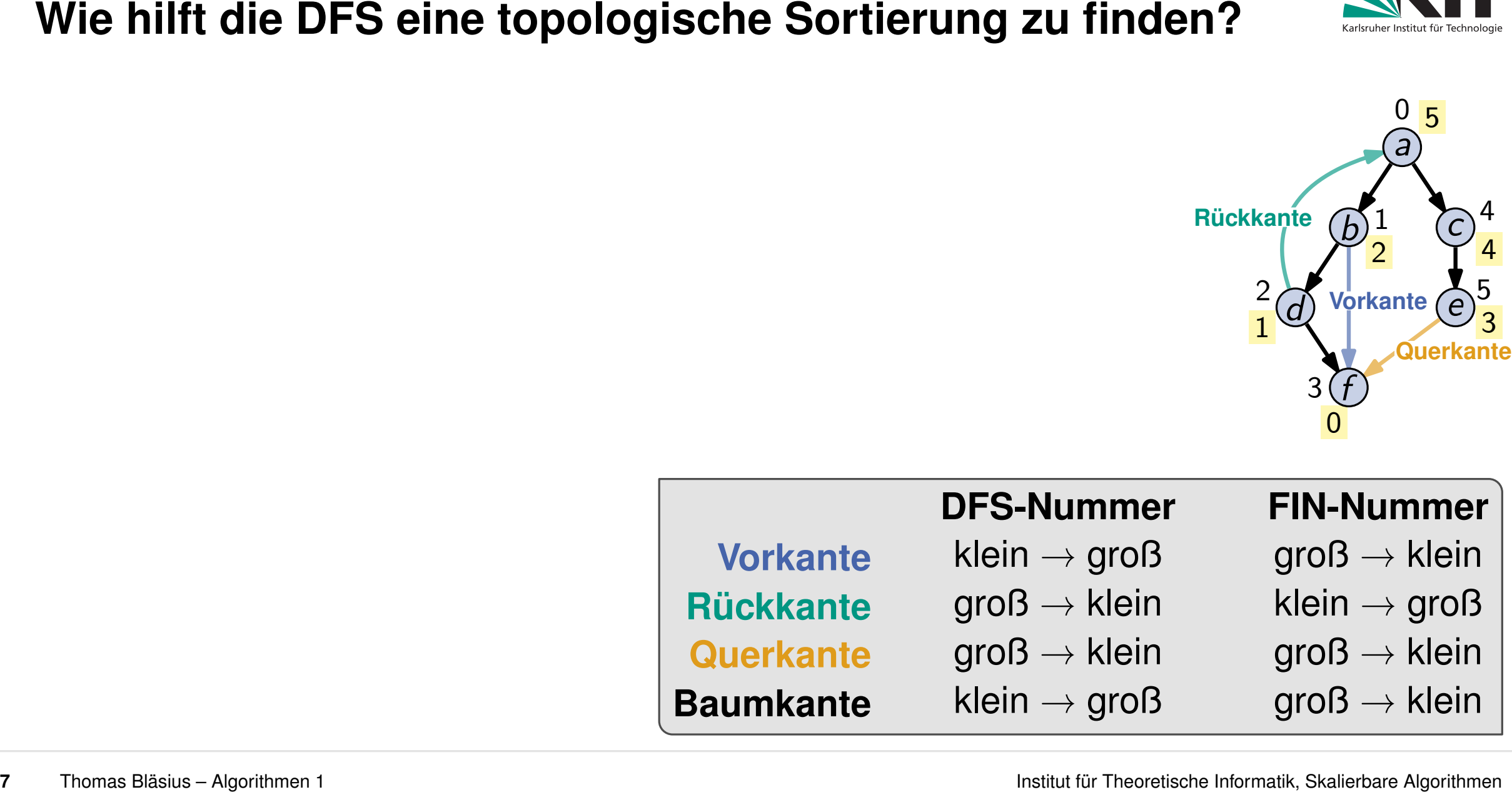

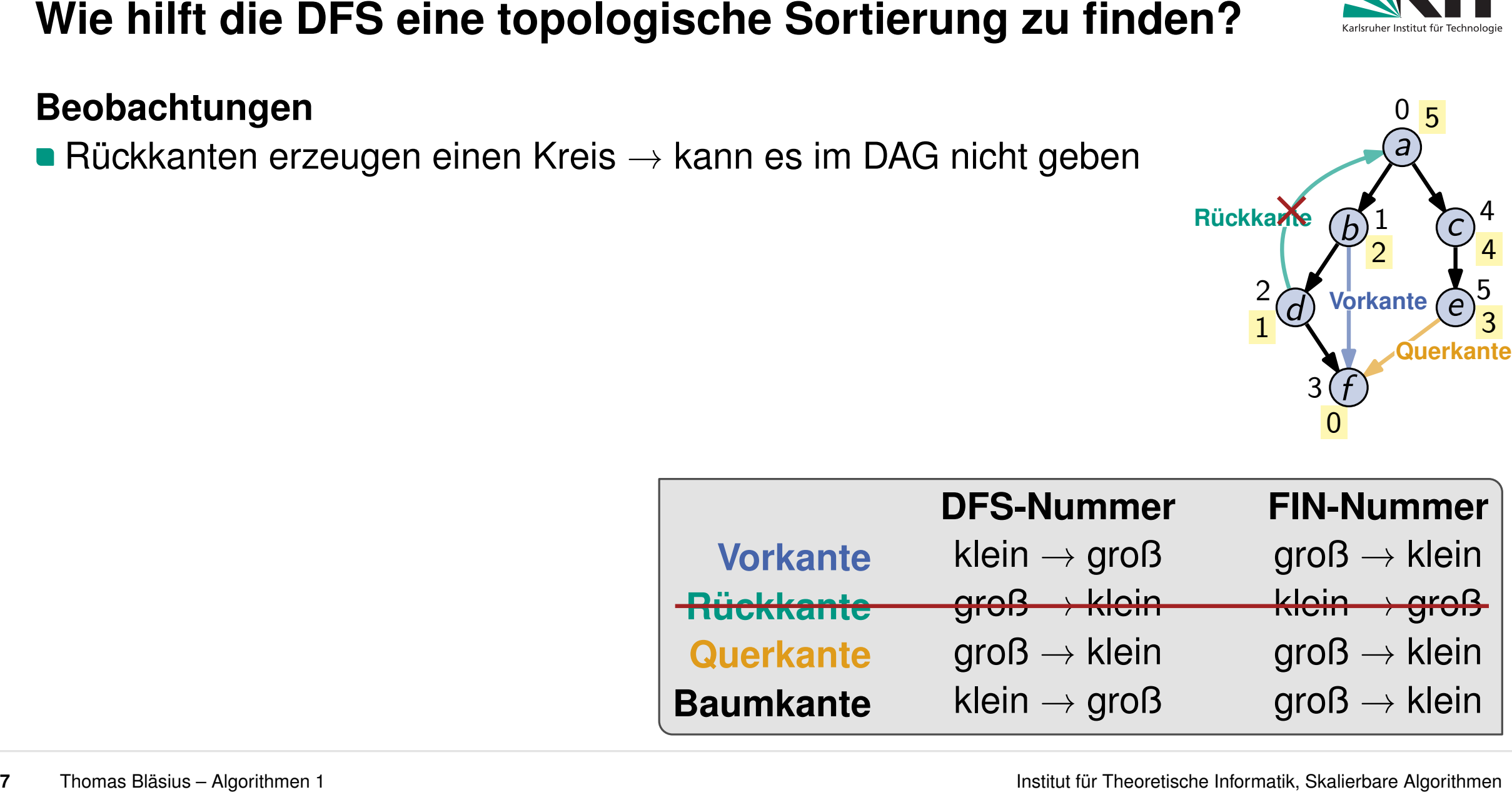

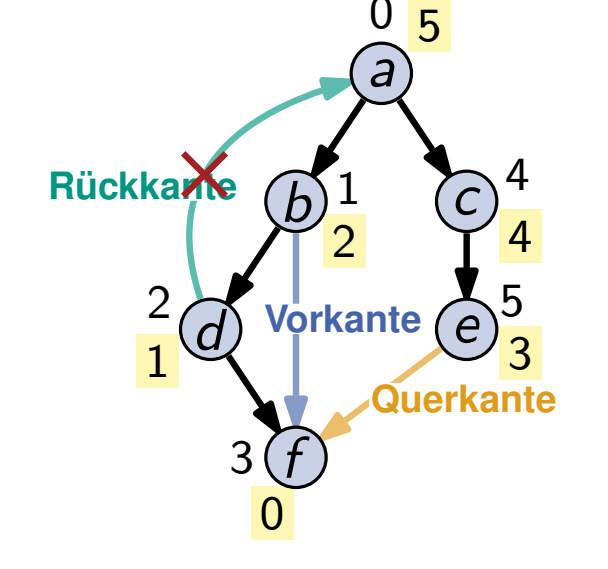

- -

*a*  $\rightarrow$  *c*  $\rightarrow$  *e d f* 

5 4 3 2 1 0

- **ordne Knoten mit absteigender FIN-Nummer** 
	- $\Rightarrow$  Kanten gehen alle von vorne nach hinten

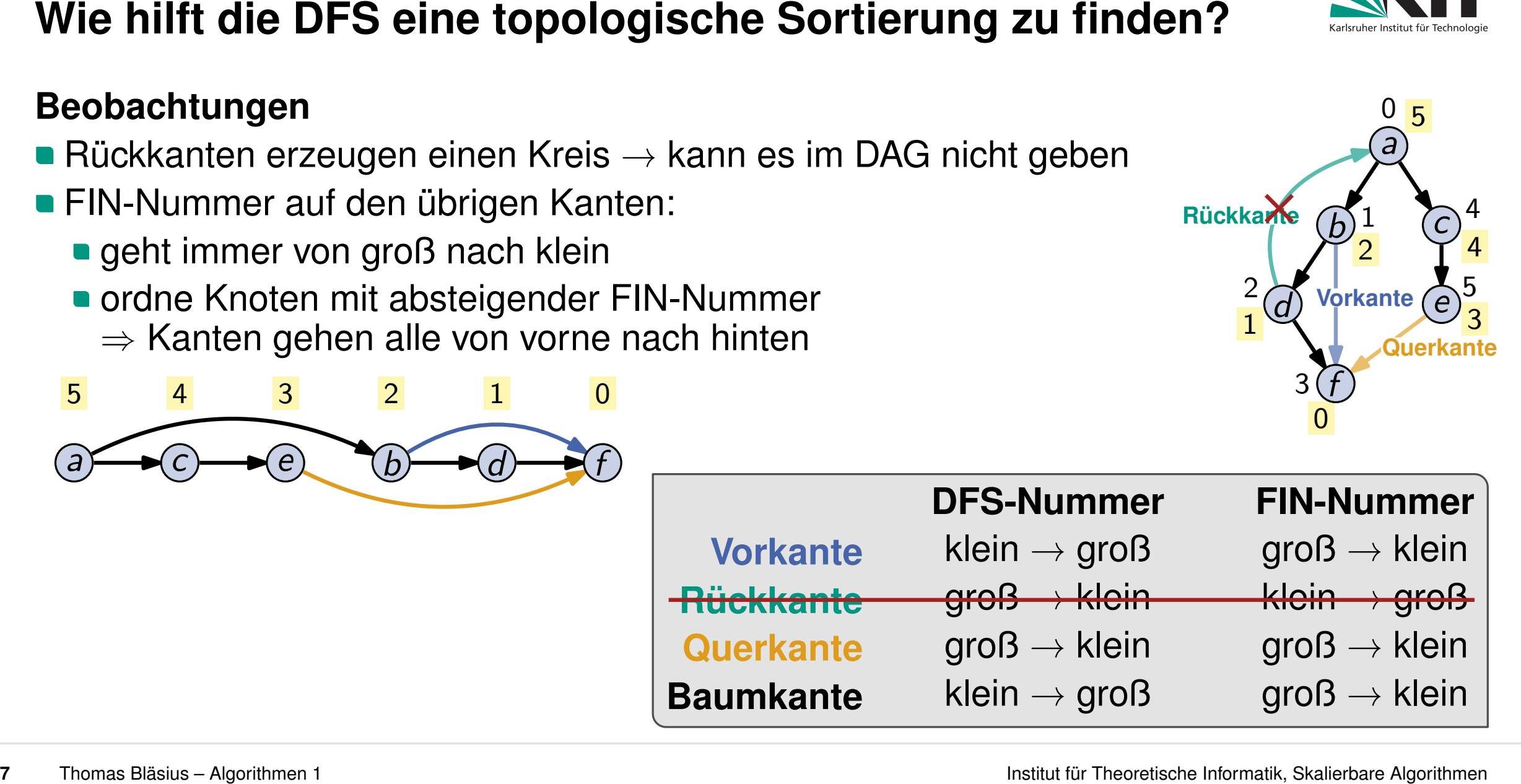

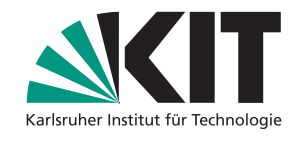

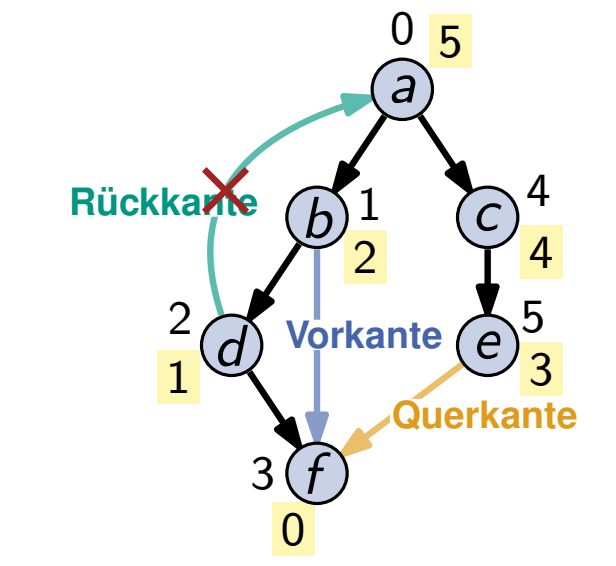

- -

*a*  $\rightarrow$  *c*  $\rightarrow$  *e d f* 

5 4 3 2 1 0

- **ordne Knoten mit absteigender FIN-Nummer** 
	- $\Rightarrow$  Kanten gehen alle von vorne nach hinten

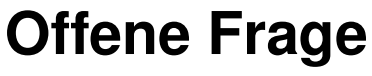

- **ggf.** sind nicht alle Knoten vom Start erreichbar
- 

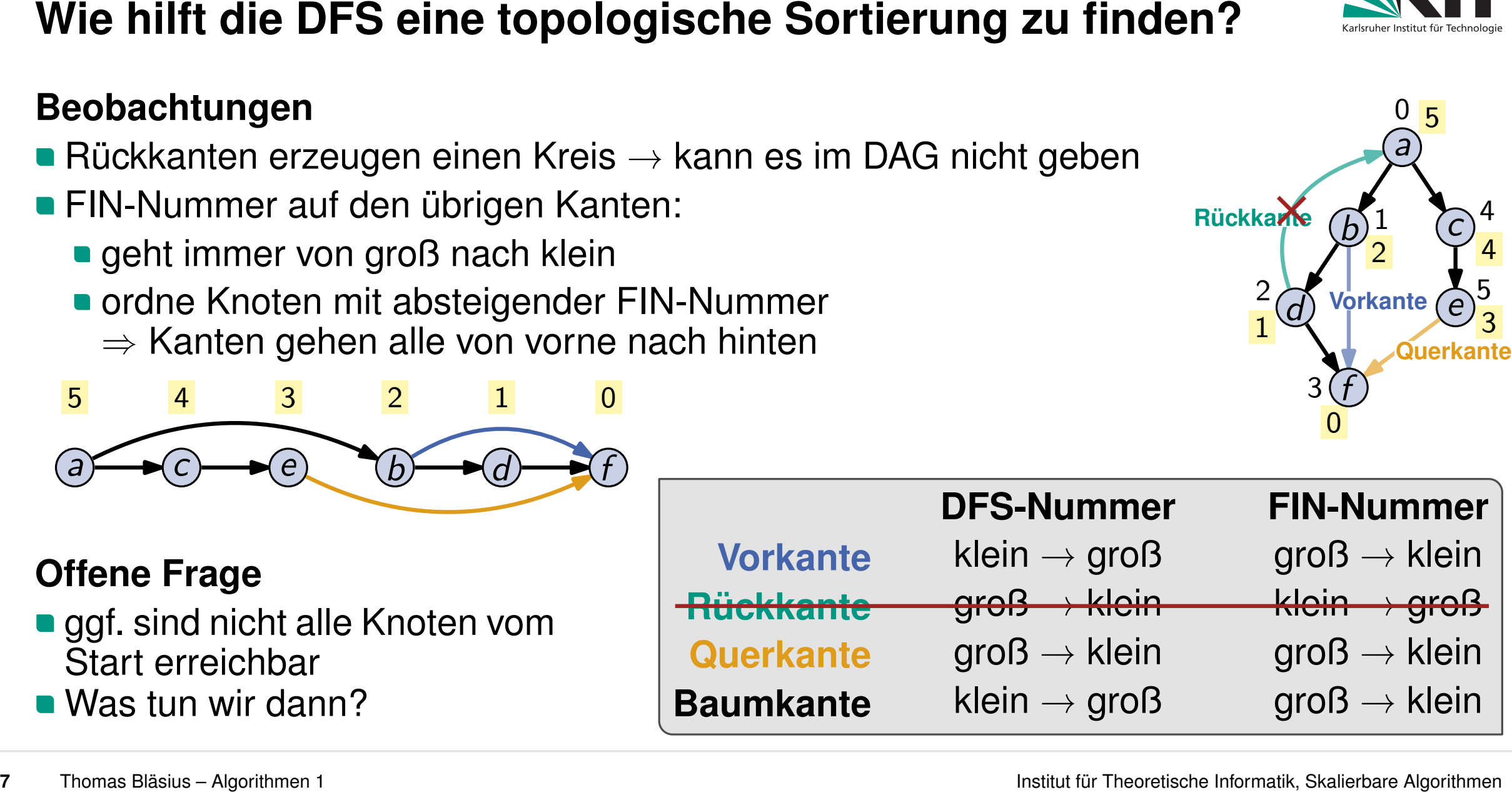

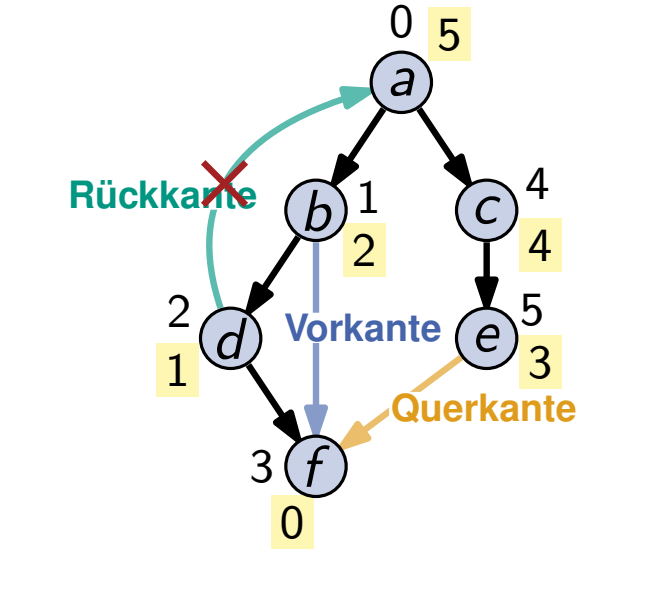

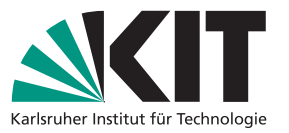

- 
- sei *V<sup>s</sup>* die von *s* aus erreichbare Knotenmenge
- FIN-Nummern liefern topologische Sortierung für *V<sup>s</sup>*

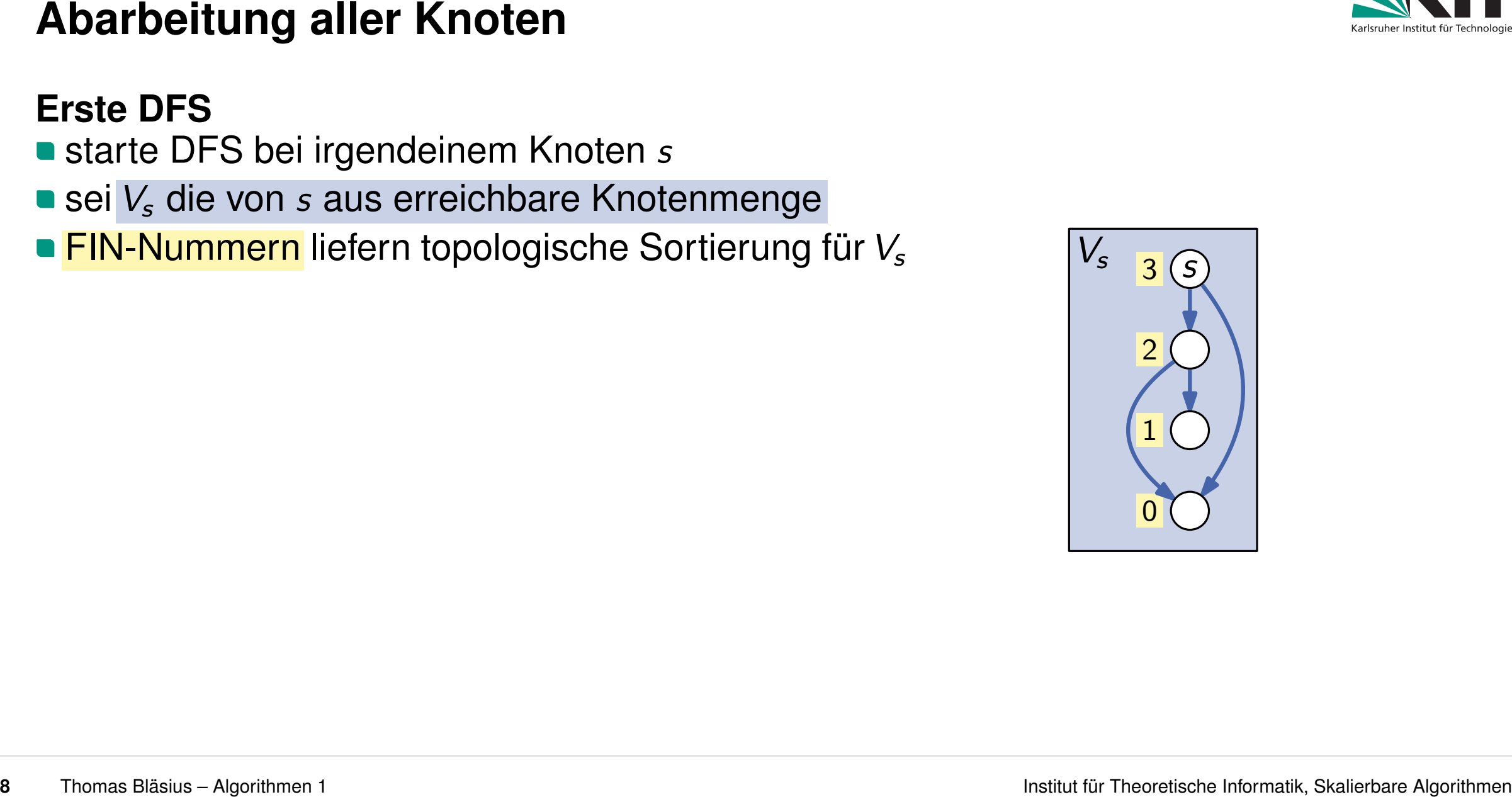

- 
- sei *V<sup>s</sup>* die von *s* aus erreichbare Knotenmenge
- FIN-Nummern liefern topologische Sortierung für *V<sup>s</sup>*

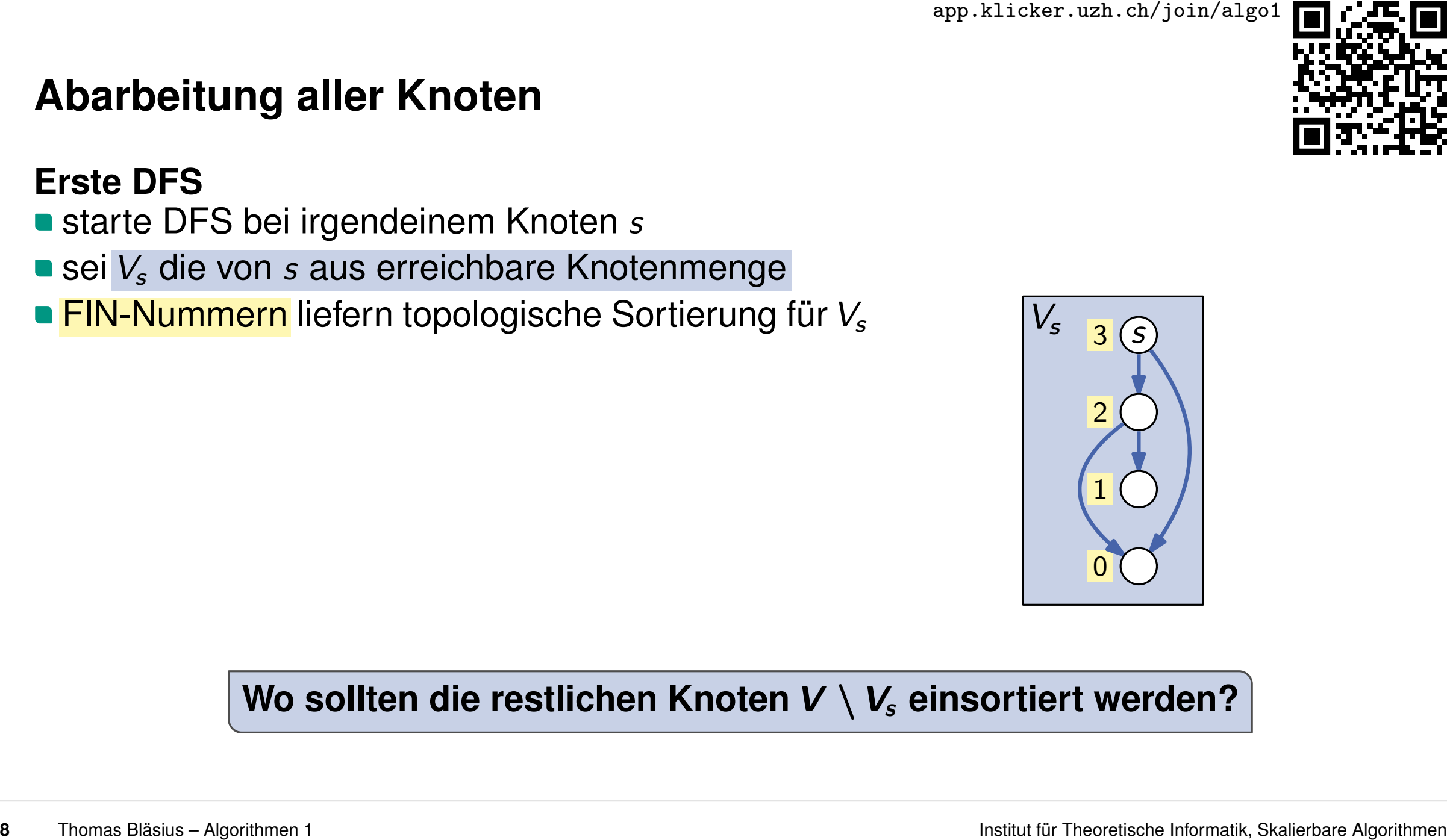

### Wo sollten die restlichen Knoten  $V \setminus V_s$  einsortiert werden?

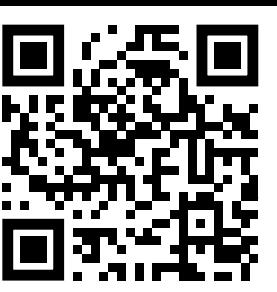

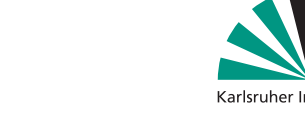

- 
- sei *V<sup>s</sup>* die von *s* aus erreichbare Knotenmenge
- FIN-Nummern liefern topologische Sortierung für *V<sup>s</sup>*

## **Noch nicht erreichte Knoten**

 $\bar{\mathbf{V}}_{\!s} = \mathcal{V} \setminus \mathcal{V}_{\!s}$  die restlichen Knoten

- keine Kante von  $V_s$  nach  $\bar{V}_s$  (DFS hätte sie sonst gefunden)
- es ist ok, wenn alle Knoten aus  $\bar{V}_s$  vor  $V_s$

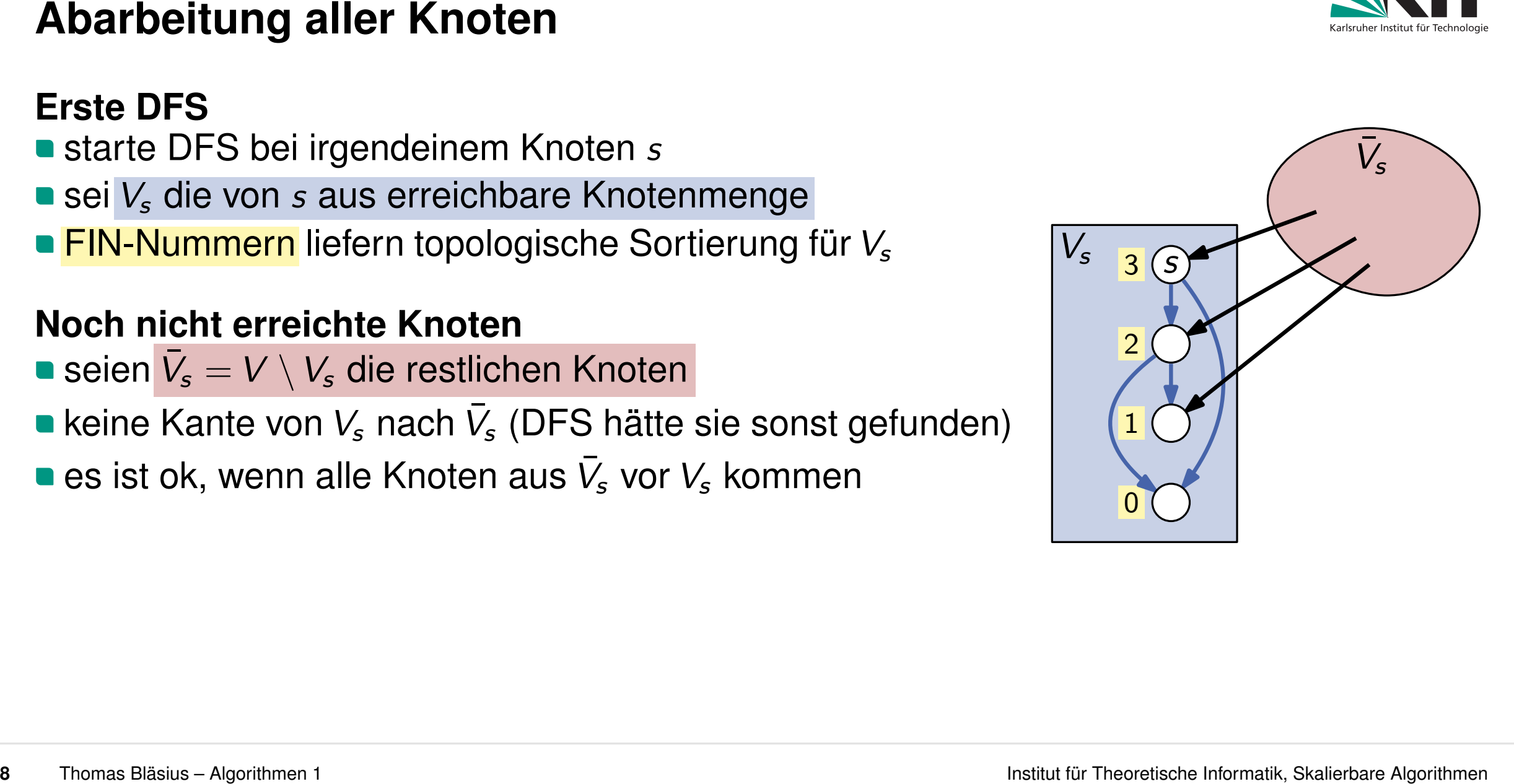

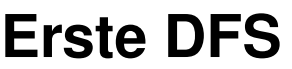

- 
- sei *V<sup>s</sup>* die von *s* aus erreichbare Knotenmenge
- FIN-Nummern liefern topologische Sortierung für *V<sup>s</sup>*

# **Noch nicht erreichte Knoten**

- $\bar{\mathbf{V}}_{\!s} = \mathcal{V} \setminus \mathcal{V}_{\!s}$  die restlichen Knoten
- keine Kante von  $V_s$  nach  $\bar{V}_s$  (DFS hätte sie sonst gefunden)
- es ist ok, wenn alle Knoten aus  $\bar{V}_s$  vor  $V_s$  kommen

# **Weitere DFSs**

- solange es noch unbesuchte Knoten gibt: DFS von unbesuchtem Knoten
- **zähle FIN-Nummern weiter hoch**
- 

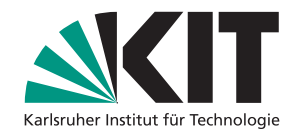

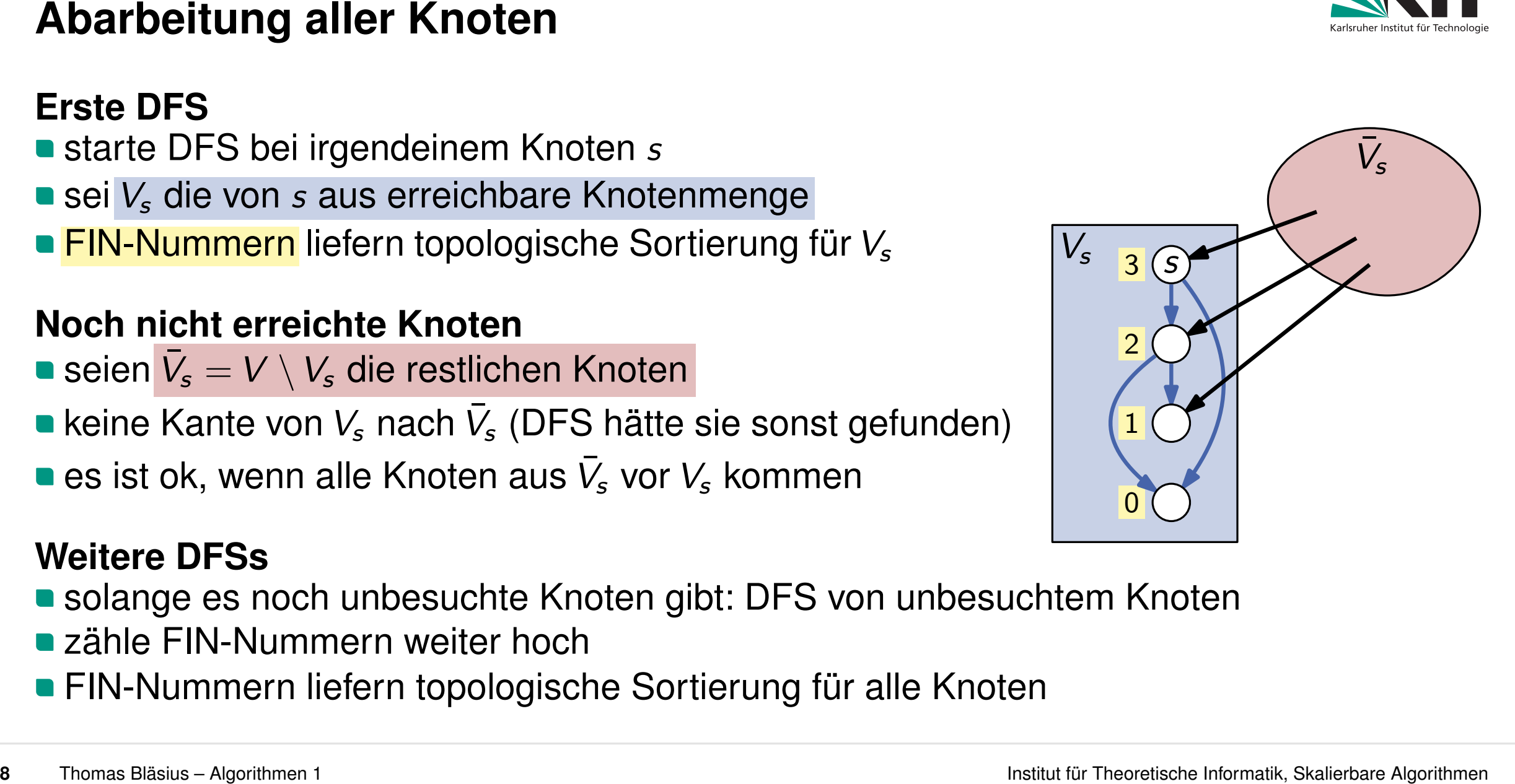

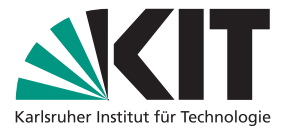

**9**  $\begin{array}{c|c|c|c|c} \multimap & \multicolumn{3}{c|}{\textbf{PFS}}(Graph $G$, Node $v$) \multicolumn{3}{c|}{\textbf{Cov}} \multicolumn{3}{c|}{\textbf{Cov}} \multicolumn{3}{c|}{\textbf{Cov}} \multicolumn{3}{c|}{\textbf{Cov}} \multicolumn{3}{c|}{\textbf{Cov}} \multicolumn{3}{c|}{\textbf{Cov}} \multicolumn{3}{c|}{\textbf{Cov}} \multicolumn{3}{c|}{\textbf{Cov}} \multicolumn{3}{c|}{\textbf{Cov}} \multicolumn{3}{c|}{\textbf{Cov$ color *v* **for** *Node u* in *N*(*v*) **do if** *u* is uncolored **then DFS**(*G; u*)  $FIN[v] := curr$  $curr := curr + 1$ 

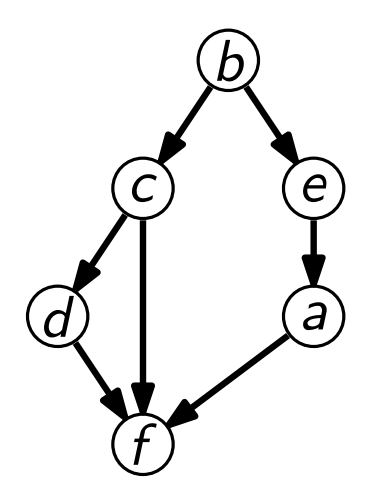

```
Algorithmus \rightarrow Pseudocode<br>
topoSort(Graph G = (V, E))<br>
FIN := Array of size n initialized with \infty<br>
cur := 0<br>
for Node v in V do<br>
if u is uncolored then<br>
if u is uncolored then<br>
if u is uncolored then<br>
     for Node v in V do if v is uncolored then DFS(G; v)
     return V sorted by decreasing FIN
     curr := 0 for Node u in N(v) do
```
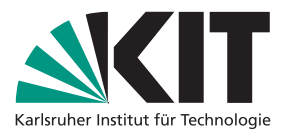

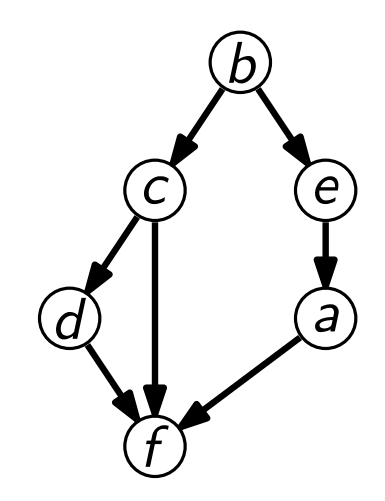

```
Algorithmus \rightarrow Pseudocode<br>
topoSort(Graph G = (V, E))<br>
\frac{EN}{} = \frac{Array \text{ of size } n \text{ initialized with } \infty<br>
for Node v in V do<br>
if v is uncolored then<br>
if v is uncolored then<br>
if v is uncolored then<br>
if v is uncolored then<br>
if 
      for Node v in V do if v is uncolored then DFS(G; v)
      return V sorted by decreasing FIN
      \tan x = 0 for Node u in N(v) do
```
**topoSort**(*G*)

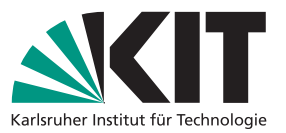

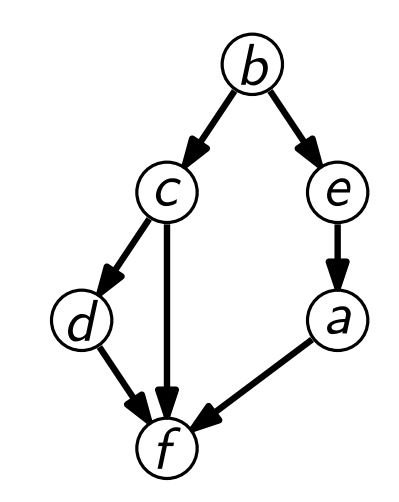

Algorithmus  $\rightarrow$  Pseudocode<br>
topoSort(*Graph G* = (V, E))<br>
FIN := *Array* of size *n* initialized with  $\infty$ <br>
cur := 0<br>
for *Node* **v** in V do<br>
if *u* is uncolored then<br>
if *u* is uncolored then<br>
if *u* is uncolored then<br> **for** *Node v* in *V* **do if** *v* is uncolored **then DFS**(*G; v*) **return** *V* sorted by decreasing F*I*N  $curr := 0$  **for** *Node u* in  $N(v)$  do

 $curr = 0$ 

**topoSort**(*G*)

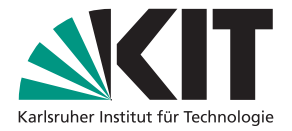

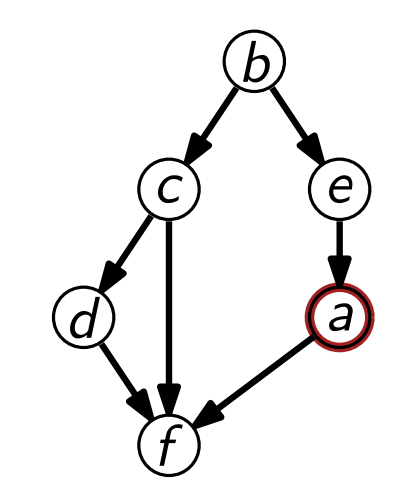

```
Algorithmus \rightarrow Pseudocode<br>
topoSort(Graph G = (V, E))<br>
FIN := Array of size n initialized with \infty<br>
cur := 0<br>
for Node v in V do<br>
if u is uncolored then<br>
if u is uncolored then<br>
if u is uncolored
     for Node v in V do if v is uncolored then DFS(G; v)
     return V sorted by decreasing FIN
     curr := 0 for Node u in N(v) do
```
**topoSort**(*G*)

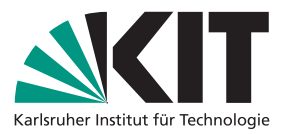

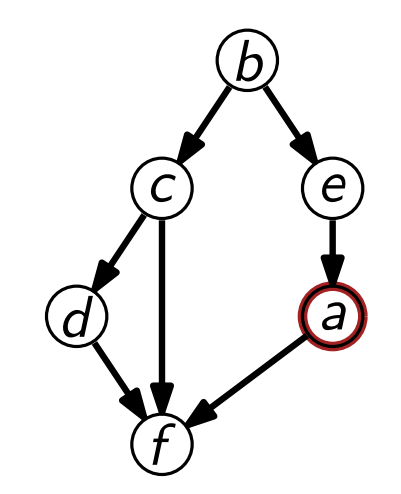

```
Algorithmus \rightarrow Pseudocode<br>
topoSort(Graph G = (V, E))<br>
FIN := Array of size n initialized with \infty<br>
cur := 0<br>
for Node v in V do<br>
if u is uncolored then<br>
if u is uncolored then<br>
if u is uncolored then<br>
i
     for Node v in V do if v is uncolored then DFS(G; v)
     return V sorted by decreasing FIN
     curr := 0 for Node u in N(v) do
```
**topoSort**(*G*)

$$
\blacktriangleright
$$
 **DFS** $(G, a)$ 

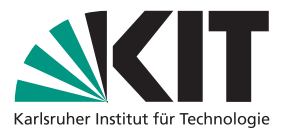

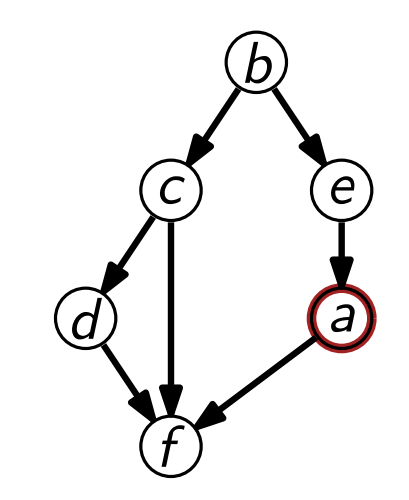

```
Algorithmus \rightarrow Pseudocode<br>
topoSort(Graph G = (V, E))<br>
FIN := Array of size n initialized with \infty<br>
curr := 0<br>
for Node v in V do<br>
if v is uncolored then<br>
if v is uncolored then<br>
if v is uncolored then
     for Node v in V do if v is uncolored then DFS(G; v)
     return V sorted by decreasing FIN
     curr := 0 for Node u in N(v) do
```
**topoSort**(*G*)

**DFS**(*G; a*)

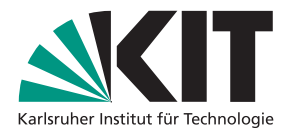

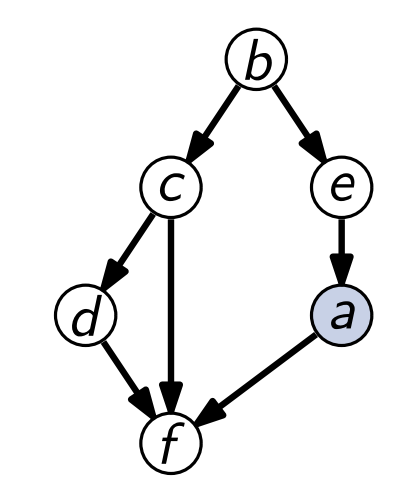

```
Algorithmus \rightarrow Pseudocode<br>
topoSort(Graph G = (V, E))<br>
FIN := Array of size n initialized with \infty<br>
cur := 0<br>
for Node v in V do<br>
if v is uncolored then<br>
if v is uncolored then<br>
if v is uncolored then<br>
     for Node v in V do if v is uncolored then DFS(G; v)
     return V sorted by decreasing FIN
     cur := 0 for Node u in N(v) do
```
**topoSort**(*G*)

$$
\mathbf{PFS}(G,a)
$$

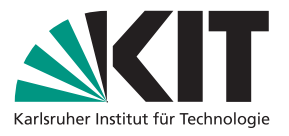

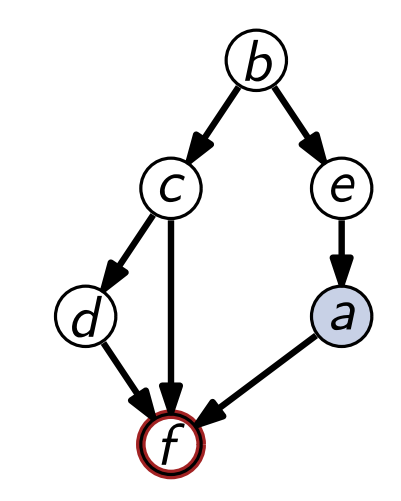

```
Algorithmus \rightarrow Pseudocode<br>
topoSort(Graph G = (V, E))<br>
FIN := Array of size n initialized with \infty<br>
cur := 0<br>
for Node v in V do<br>
if v is uncolored then<br>
if v is uncolored then<br>
if v is uncolored then<br>
i
     for Node v in V do if v is uncolored then DFS(G; v)
     return V sorted by decreasing FIN
     curr := 0 for Node u in N(v) do
```
**topoSort**(*G*)

$$
\mathbf{PFS}(G,a)
$$

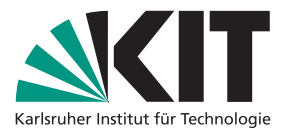

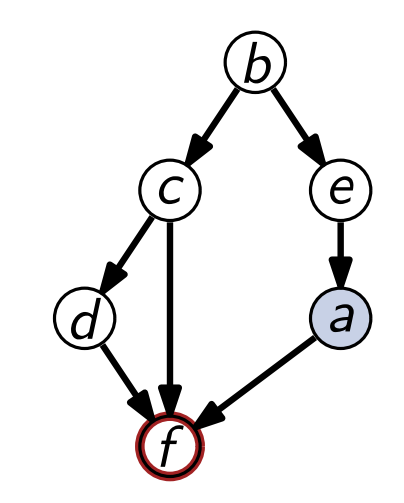

Algorithmus  $\rightarrow$  Pseudocode<br>
topoSort(*Graph G* = (V, E))<br>
FIN := *Array* of size *n* initialized with  $\infty$ <br>
cur := 0<br>
for *Node v* in V do<br>
if *v* is uncolored then<br>
if *v* is uncolored then<br>
if *v* is uncolored then<br>
i **for** *Node v* in *V* **do if** *v* is uncolored **then DFS**(*G; v*) **return** *V* sorted by decreasing F*I*N  $curr := 0$  **for** *Node u* in  $N(v)$  do

 $curr = 0$ 

**topoSort**(*G*)

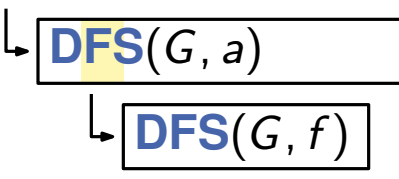

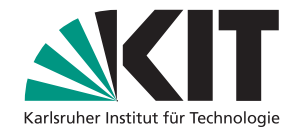

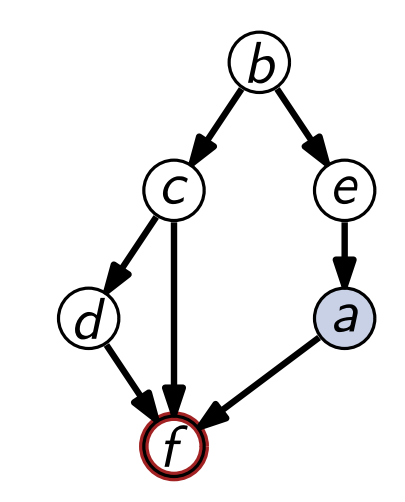

Algorithmus  $\rightarrow$  Pseudocode<br>
topoSort(*Graph G* = (V, E))<br>
FIN := *Array* of size *n* initialized with  $\infty$ <br>
curr := 0<br>
for *Node v* in *V* do<br>
if *v* is uncolored then<br>
if *v* is uncolored then<br>
if *v* is uncolored then **for** *Node v* in *V* **do if** *v* is uncolored **then DFS**(*G; v*) **return** *V* sorted by decreasing F*I*N  $curr := 0$  **for** *Node u* in  $N(v)$  do

 $curr = 0$ 

**topoSort**(*G*)

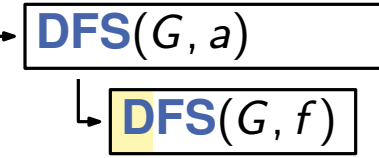

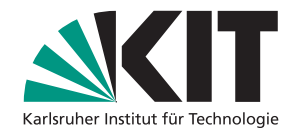

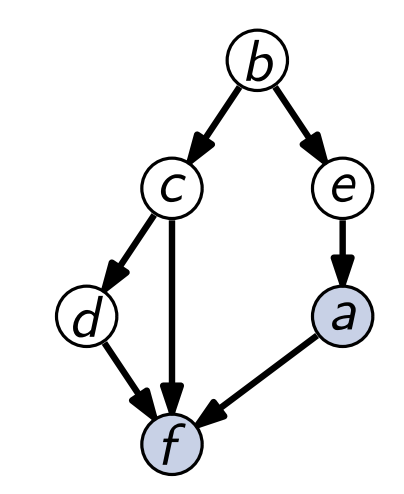

Algorithmus  $\rightarrow$  Pseudocode<br>
topoSort(*Graph G* = (V, E))<br>
FIN := *Array* of size *n* initialized with  $\infty$ <br>
cur := 0<br>
for *Node v* in *V* do<br>
if *v* is uncolored then<br>
if *v* is uncolored then<br>
if *v* is uncolored then<br> **for** *Node v* in *V* **do if** *v* is uncolored **then DFS**(*G; v*) **return** *V* sorted by decreasing F*I*N  $cur := 0$  **for** *Node u* in  $N(v)$  do

 $curr = 0$ 

**topoSort**(*G*)

$$
\begin{array}{c}\n\text{-}\text{DFS}(G, a) \\
\downarrow \text{DFS}(G, f)\n\end{array}
$$

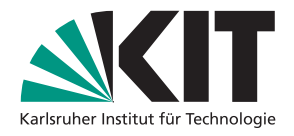

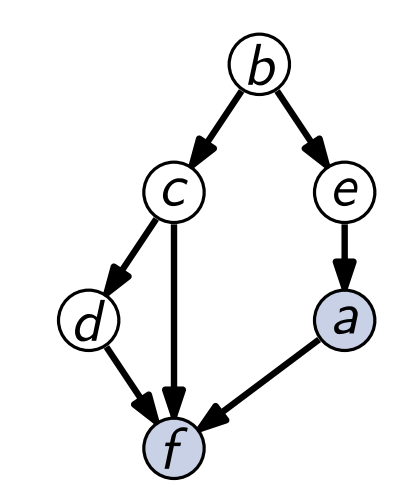
```
Algorithmus \rightarrow Pseudocode<br>
topoSort(Graph G = (V, E))<br>
FIN := Array of size n initialized with \infty<br>
cur := 0<br>
for Node v in V do<br>
if u is uncolored then<br>
if u is uncolored then<br>
if u is uncolored then<br>
i
     for Node v in V do if v is uncolored then DFS(G; v)
     return V sorted by decreasing FIN
     curr := 0 for Node u in N(v) do
```
**topoSort**(*G*)

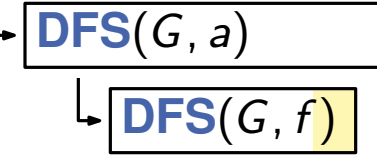

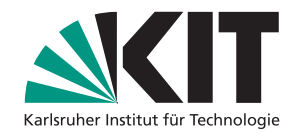

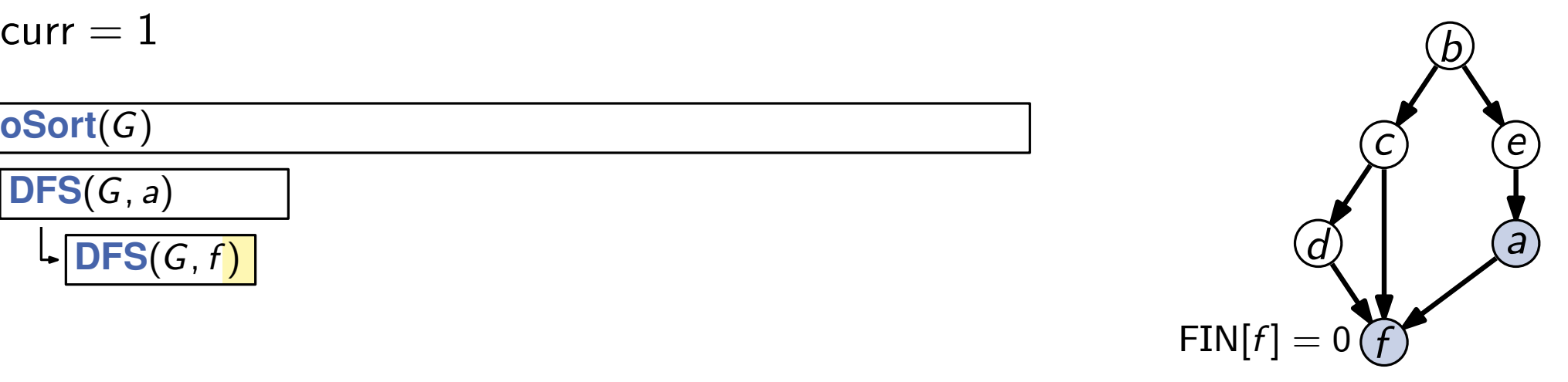

```
Algorithmus \rightarrow Pseudocode<br>
topoSort(Graph G = (V, E))<br>
FIN := Array of size n initialized with \infty<br>
cur := 0<br>
for Node v in V do<br>
if v is uncolored then<br>
if v is uncolored then<br>
if v is uncolored then<br>
     for Node v in V do if v is uncolored then DFS(G; v)
     return V sorted by decreasing FIN
     curr := 0 for Node u in N(v) do
```
**topoSort**(*G*) **DFS**(*G; a*) **DFS**(*G; f* ) curr = 1<br>
oSort(*G*)<br>
DFS(*G*, *a*)<br>
L<sub>-</sub>DFS(*G*, *f*)<br>
FIN[*f*] = 0

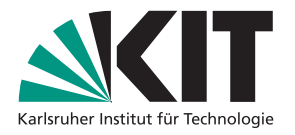

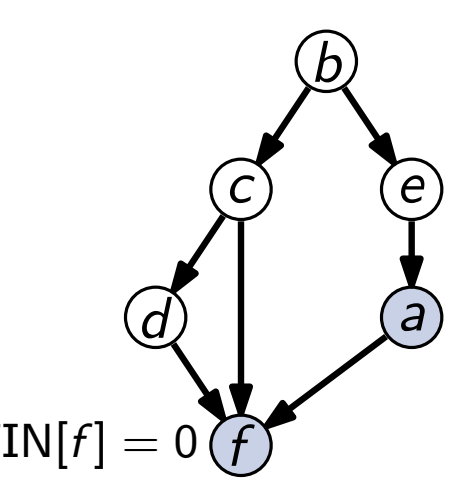

Algorithmus  $\rightarrow$  Pseudocode<br>
topoSort(*Graph G* = (V, E))<br>
FIN := *Array* of size *n* initialized with  $\infty$ <br>
cur := 0<br>
for *Node v* in V do<br>
if *u* is uncolored then<br>
if *u* is uncolored then<br>
if *u* is uncolored then<br>
i **for** *Node v* in *V* **do if** *v* is uncolored **then DFS**(*G; v*) **return** *V* sorted by decreasing F*I*N  $curr := 0$  **for** *Node u* in  $N(v)$  do

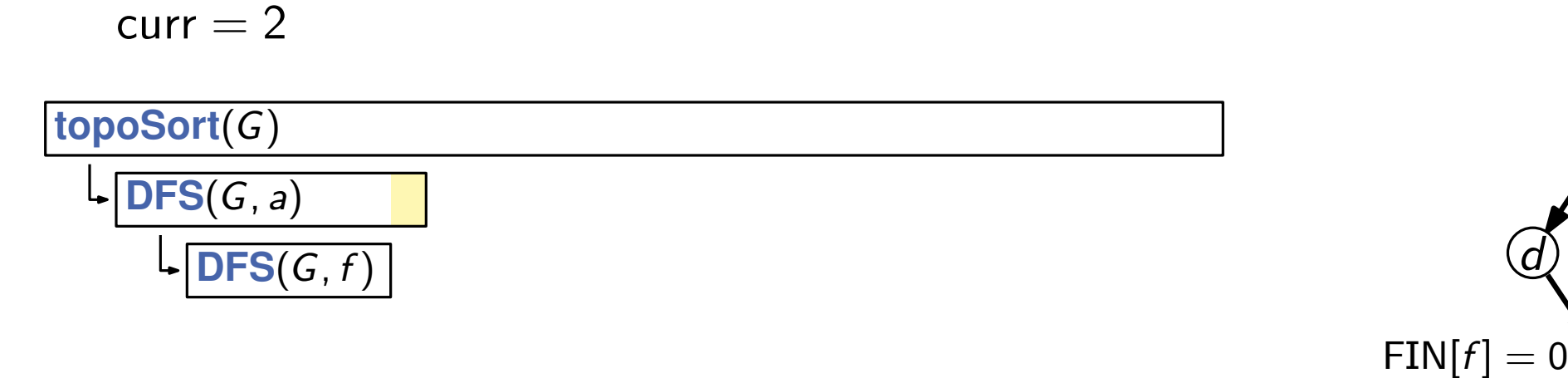

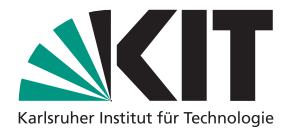

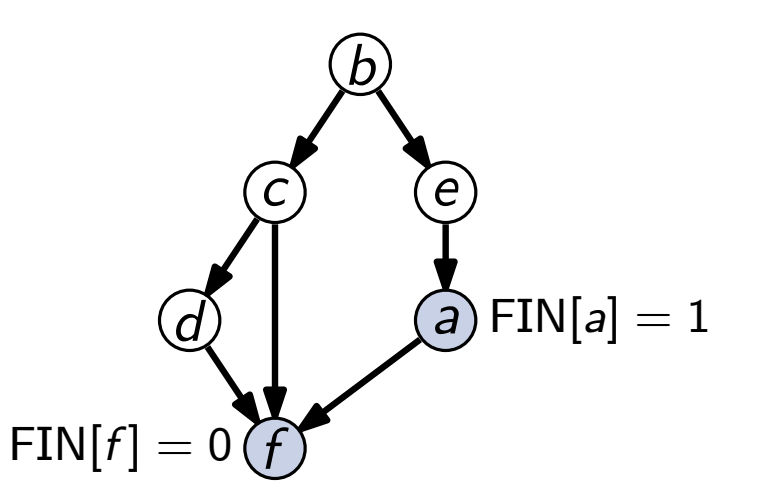

Algorithmus  $\rightarrow$  Pseudocode<br>
topoSort(*Graph G* = (V, E))<br>
FIN := *Array* of size *n* initialized with  $\infty$ <br>
cur := 0<br>
for *Node v* in V do<br>
if *u* is uncolored then<br>
if *u* is uncolored then<br>
if *u* is uncolored then<br>
i **for** *Node v* in *V* **do if** *v* is uncolored **then DFS**(*G; v*) **return** *V* sorted by decreasing F*I*N  $curr := 0$  **for** *Node u* in  $N(v)$  do

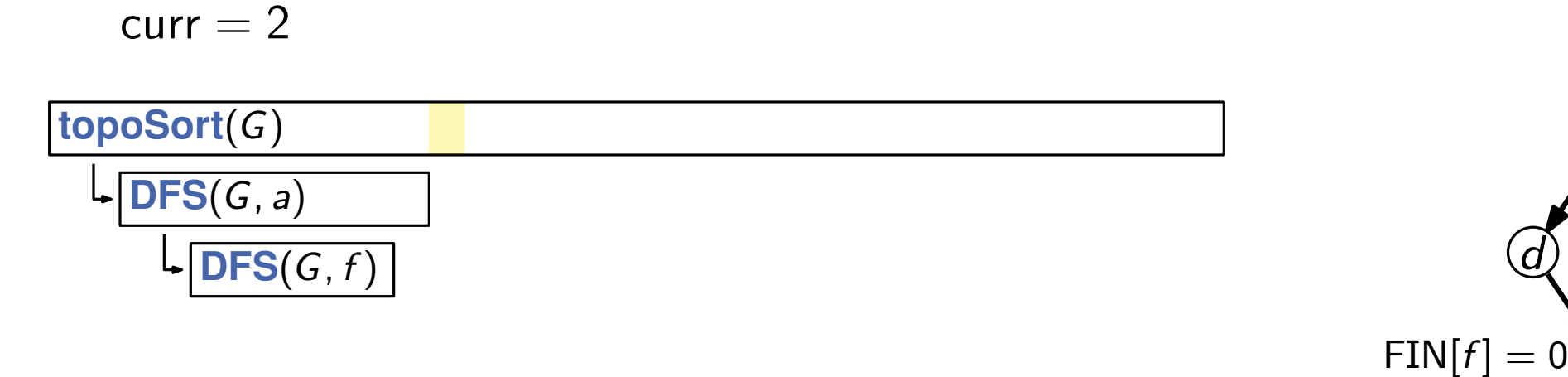

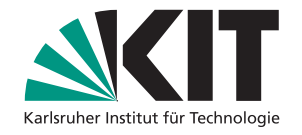

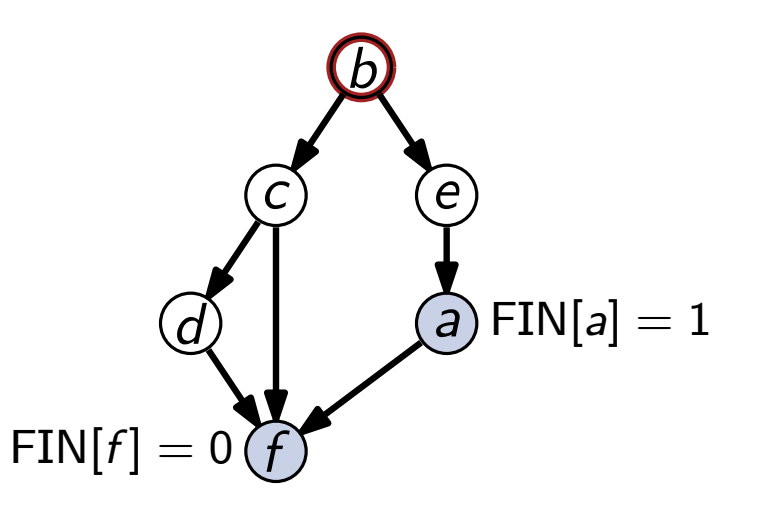

Algorithmus  $\rightarrow$  Pseudocode<br>
topoSort(*Graph G* = (V, E))<br>
FIN := *Array* of size *n* initialized with  $\infty$ <br>
cur := 0<br>
for *Node v* in V do<br>
if *u* is uncolored then<br> **IFM :** Cur := 0<br>
for *Node v* in V do<br> **IFM := 0<br>
IF for** *Node v* in *V* **do if** *v* is uncolored **then DFS**(*G; v*) **return** *V* sorted by decreasing F*I*N  $curr := 0$  **for** *Node u* in  $N(v)$  do

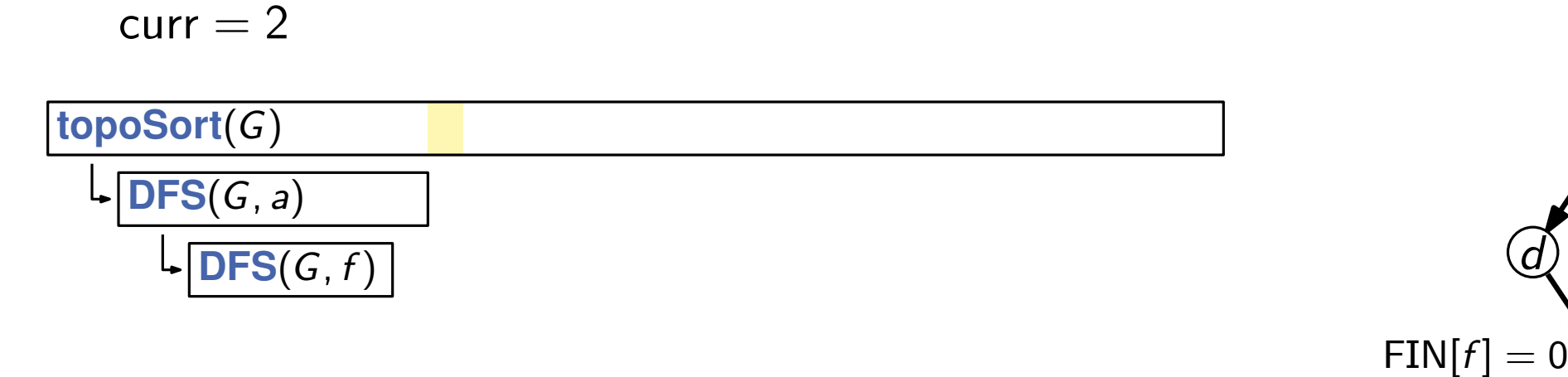

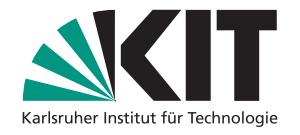

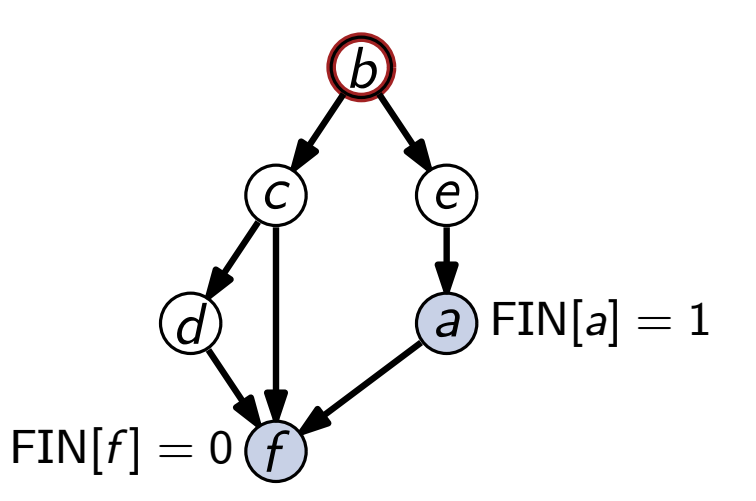

Algorithmus  $\rightarrow$  Pseudocode<br>
topoSort(*Graph G* = (V, E))<br>
FIN := *Array* of size *n* initialized with  $\infty$ <br>
cur := 0<br>
for *Node v* in V do<br>
if *u* is uncolored then<br>
if *u* is uncolored then<br>
if *u* is uncolored then<br>
i **for** *Node v* in *V* **do if** *v* is uncolored **then DFS**(*G; v*) **return** *V* sorted by decreasing F*I*N  $curr := 0$  **for** *Node u* in  $N(v)$  do

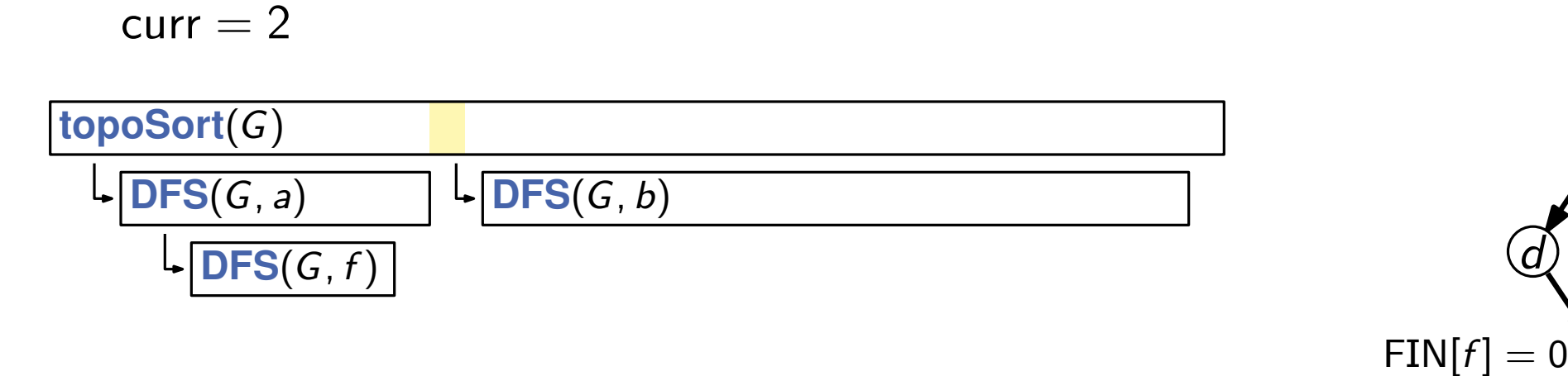

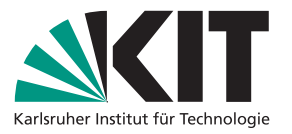

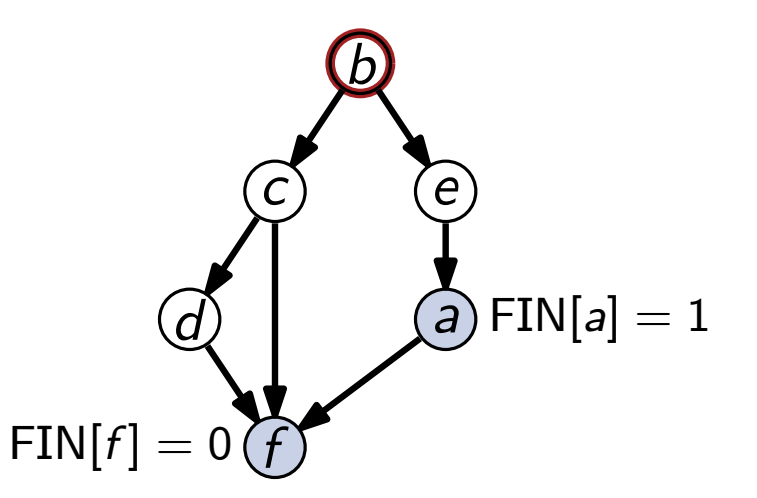

Algorithmus  $\rightarrow$  Pseudocode<br>
topoSort(*Graph G* = (V, E))<br>
FIN := *Array* of size *n* initialized with  $\infty$ <br>
curr := 0<br>
for *Node v* in *V* do<br>
if *v* is uncolored then<br>
if *v* is uncolored then<br>
if *v* is uncolored then **for** *Node v* in *V* **do if** *v* is uncolored **then DFS**(*G; v*) **return** *V* sorted by decreasing F*I*N  $curr := 0$  **for** *Node u* in  $N(v)$  do

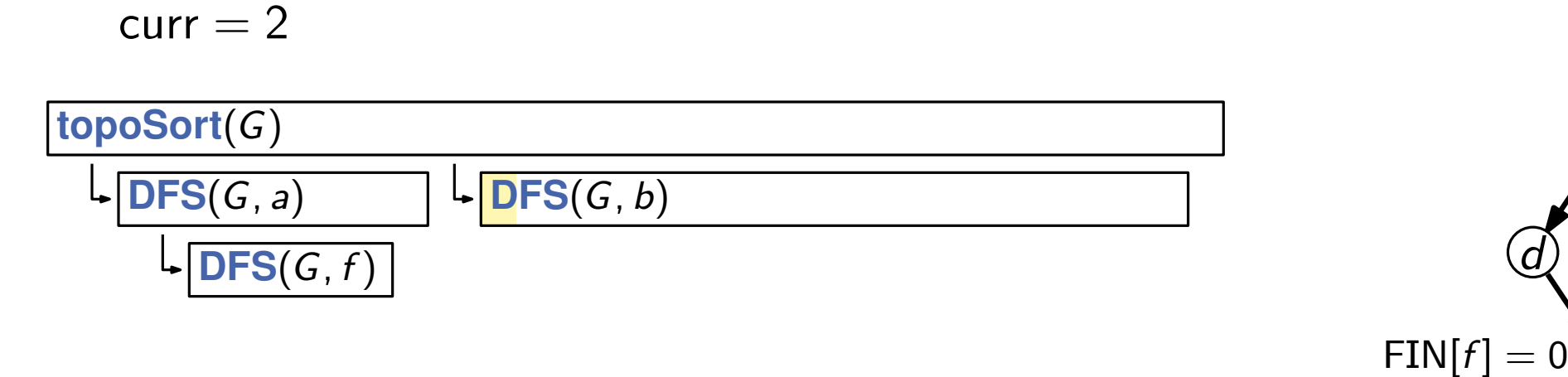

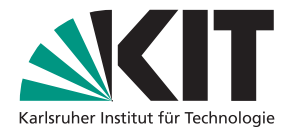

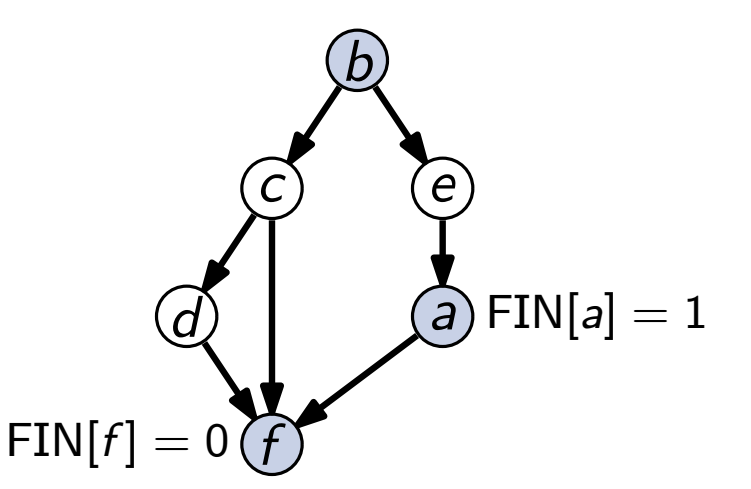

Algorithmus  $\rightarrow$  Pseudocode<br>
topoSort(*Graph G* = (V, E))<br>
FIN := *Array* of size *n* initialized with  $\infty$ <br>
cur := 0<br>
for *Node v* in *V* do<br>
if *v* is uncolored then<br>
if *v* is uncolored then<br>
if *v* is uncolored then<br> **for** *Node v* in *V* **do if** *v* is uncolored **then DFS**(*G; v*) **return** *V* sorted by decreasing F*I*N  $curr := 0$  **for** *Node u* in  $N(v)$  do

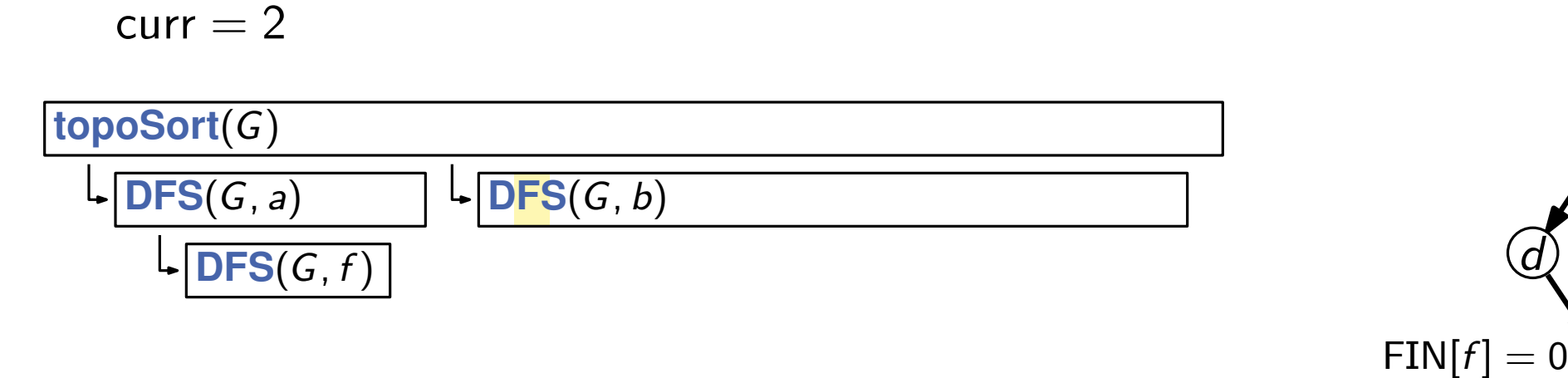

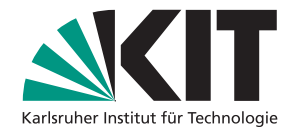

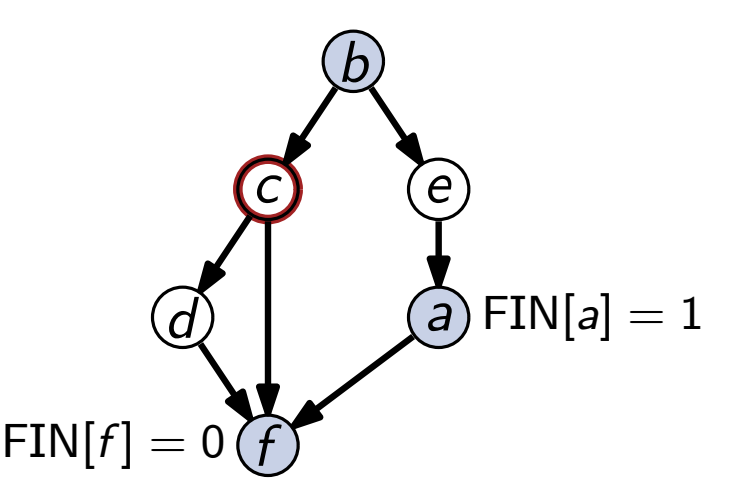

Algorithmus  $\rightarrow$  Pseudocode<br>
topoSort(*Graph G* = (V, E))<br>
FIN := *Array* of size *n* initialized with  $\infty$ <br>
cur := 0<br>
for *Node v* in V do<br>
if *v* is uncolored then<br>
if *v* is uncolored then<br>
if *v* is uncolored then<br>
i **for** *Node v* in *V* **do if** *v* is uncolored **then DFS**(*G; v*) **return** *V* sorted by decreasing F*I*N  $curr := 0$  **for** *Node u* in  $N(v)$  do

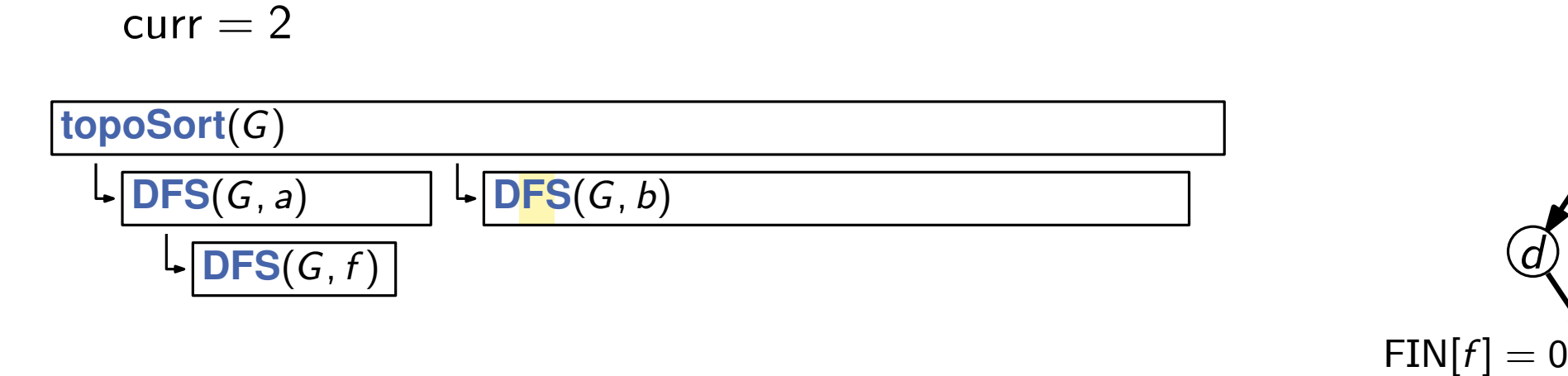

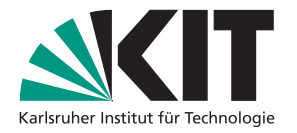

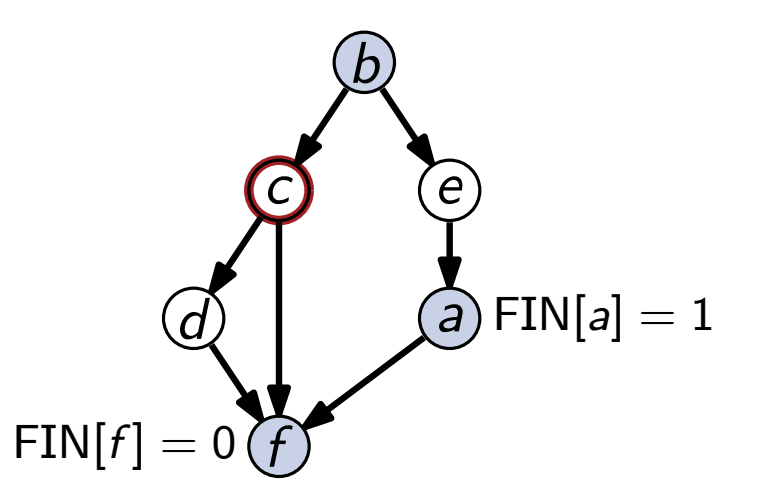

Algorithmus  $\rightarrow$  Pseudocode<br>
topoSort(*Graph G* = (V, E))<br>
FIN := *Array* of size *n* initialized with  $\infty$ <br>
cur := 0<br>
for *Node v* in V do<br>
if *v* is uncolored then<br>
if *v* is uncolored then<br>
if *v* is uncolored then<br>
i **for** *Node v* in *V* **do if** *v* is uncolored **then DFS**(*G; v*) **return** *V* sorted by decreasing F*I*N  $curr := 0$  **for** *Node u* in  $N(v)$  do

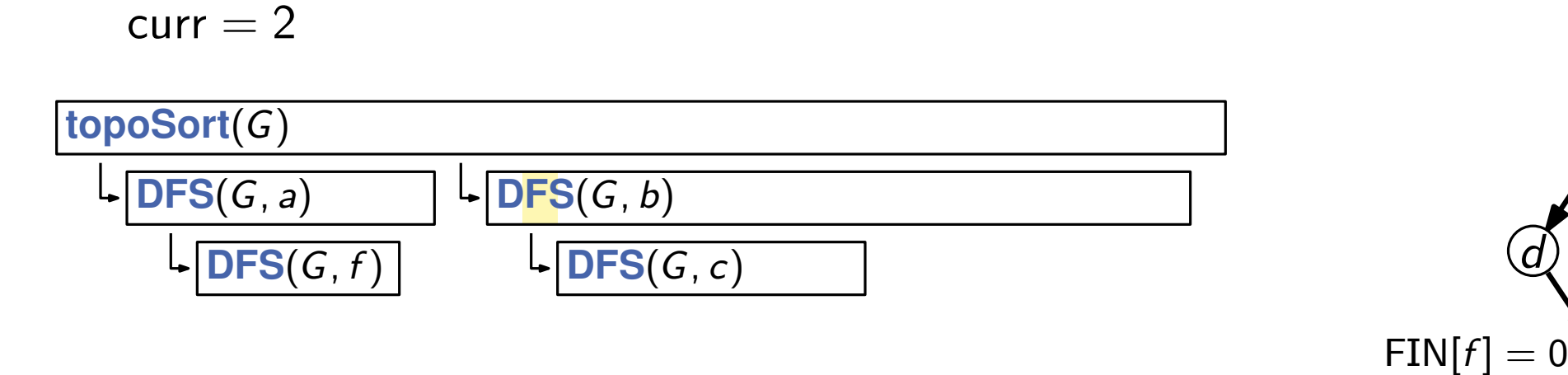

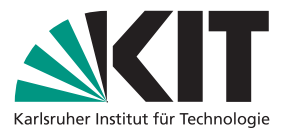

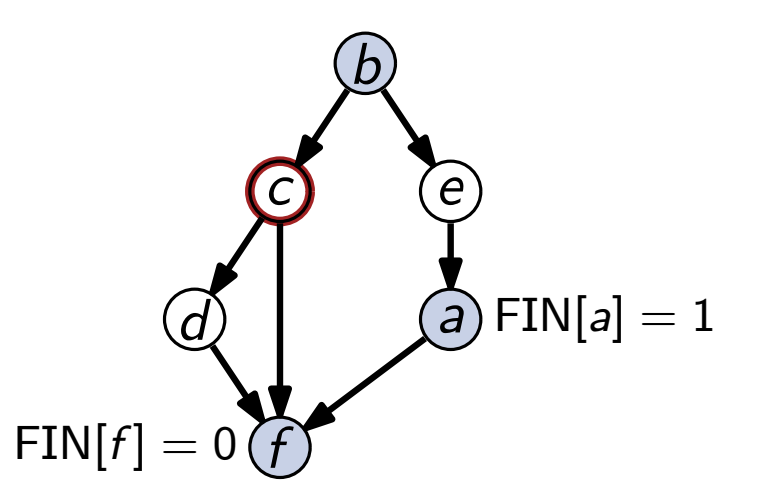

Algorithmus  $\rightarrow$  Pseudocode<br>
topoSort(*Graph G* = (V, E))<br>
FIN := *Array* of size *n* initialized with  $\infty$ <br>
curr := 0<br>
for *Node v* in *V* do<br>
if *v* is uncolored then<br>
if *v* is uncolored then<br>
if *v* is uncolored then **for** *Node v* in *V* **do if** *v* is uncolored **then DFS**(*G; v*) **return** *V* sorted by decreasing F*I*N  $curr := 0$  **for** *Node u* in  $N(v)$  do

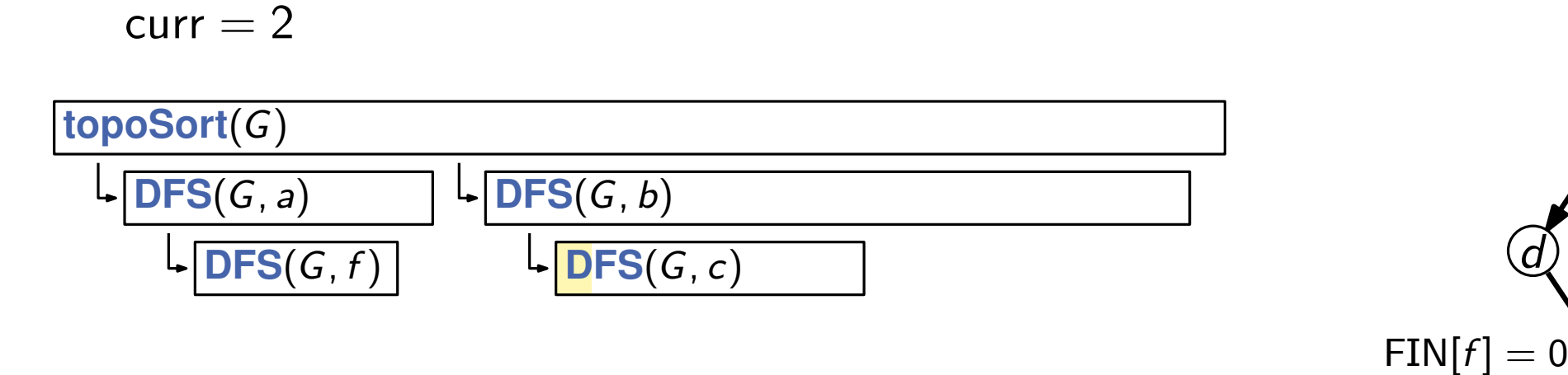

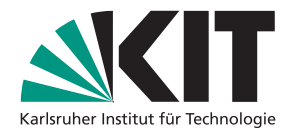

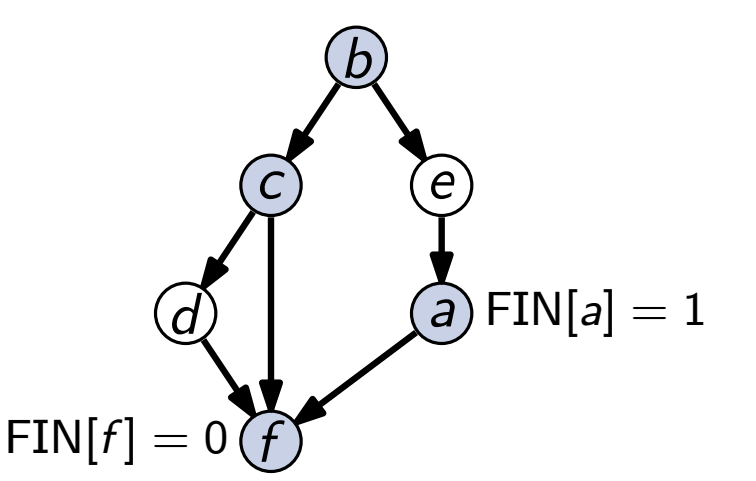

Algorithmus  $\rightarrow$  Pseudocode<br>
topoSort(*Graph G* = (V, E))<br>
FIN := *Array* of size *n* initialized with  $\infty$ <br>
cur := 0<br>
for *Node v* in *V* do<br>
if *v* is uncolored then<br>
if *v* is uncolored then<br>
if *v* is uncolored then<br> **for** *Node v* in *V* **do if** *v* is uncolored **then DFS**(*G; v*) **return** *V* sorted by decreasing F*I*N  $curr := 0$  **for** *Node u* in  $N(v)$  do

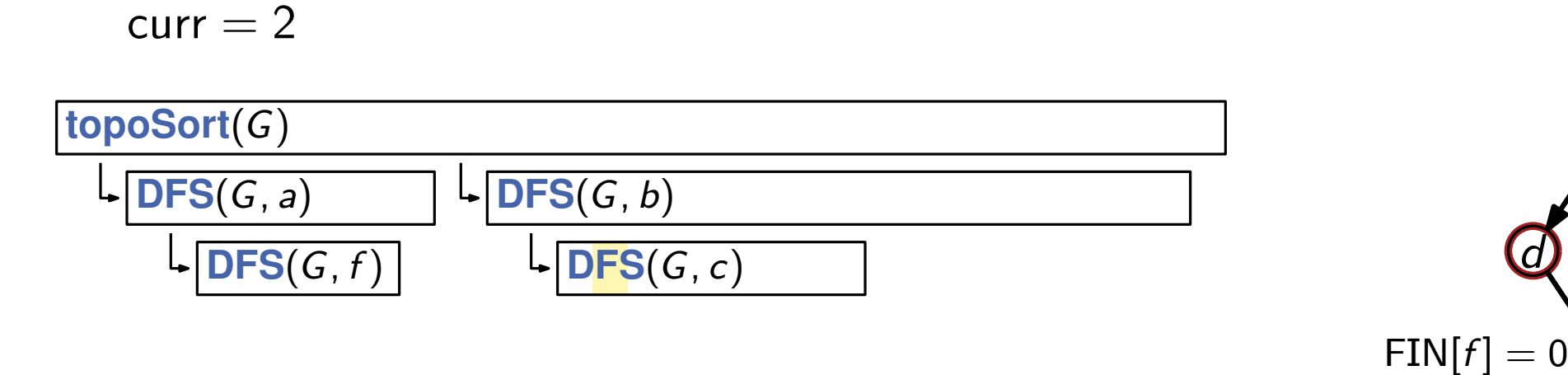

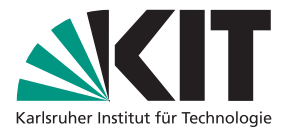

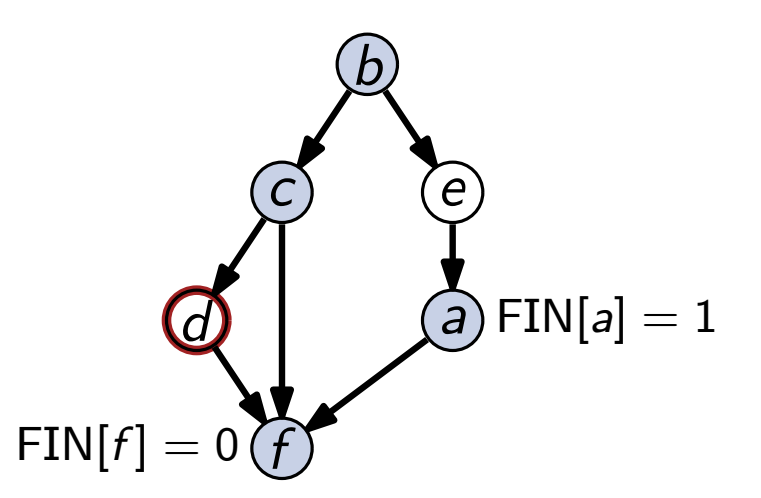

Algorithmus  $\rightarrow$  Pseudocode<br>
topoSort(*Graph G* = (V, E))<br>
FIN := *Array* of size *n* initialized with  $\infty$ <br>
cur := 0<br>
for *Node v* in V do<br>
if *v* is uncolored then<br>
if *v* is uncolored then<br>
if *v* is uncolored then<br>
i **for** *Node v* in *V* **do if** *v* is uncolored **then DFS**(*G; v*) **return** *V* sorted by decreasing F*I*N  $curr := 0$  **for** *Node u* in  $N(v)$  do

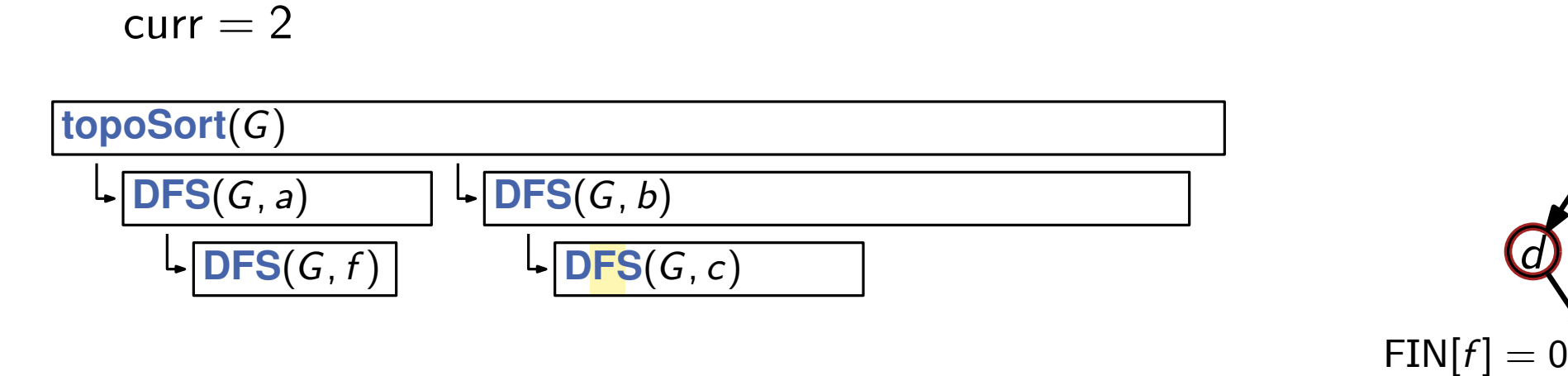

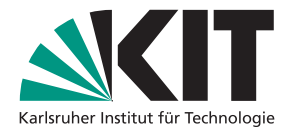

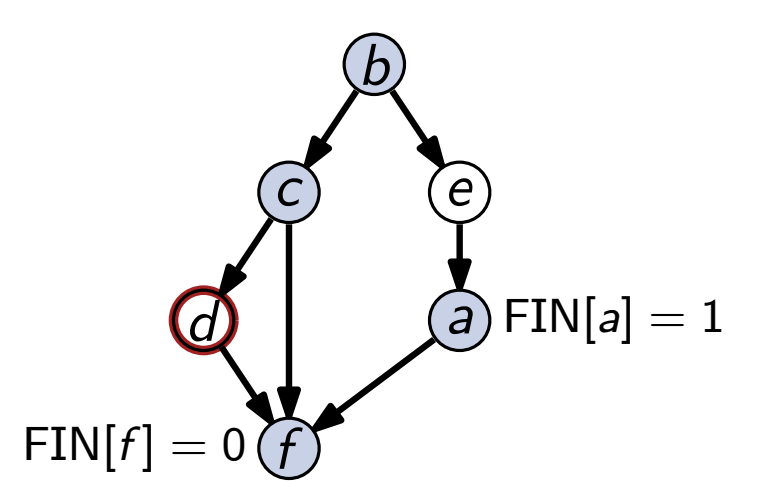

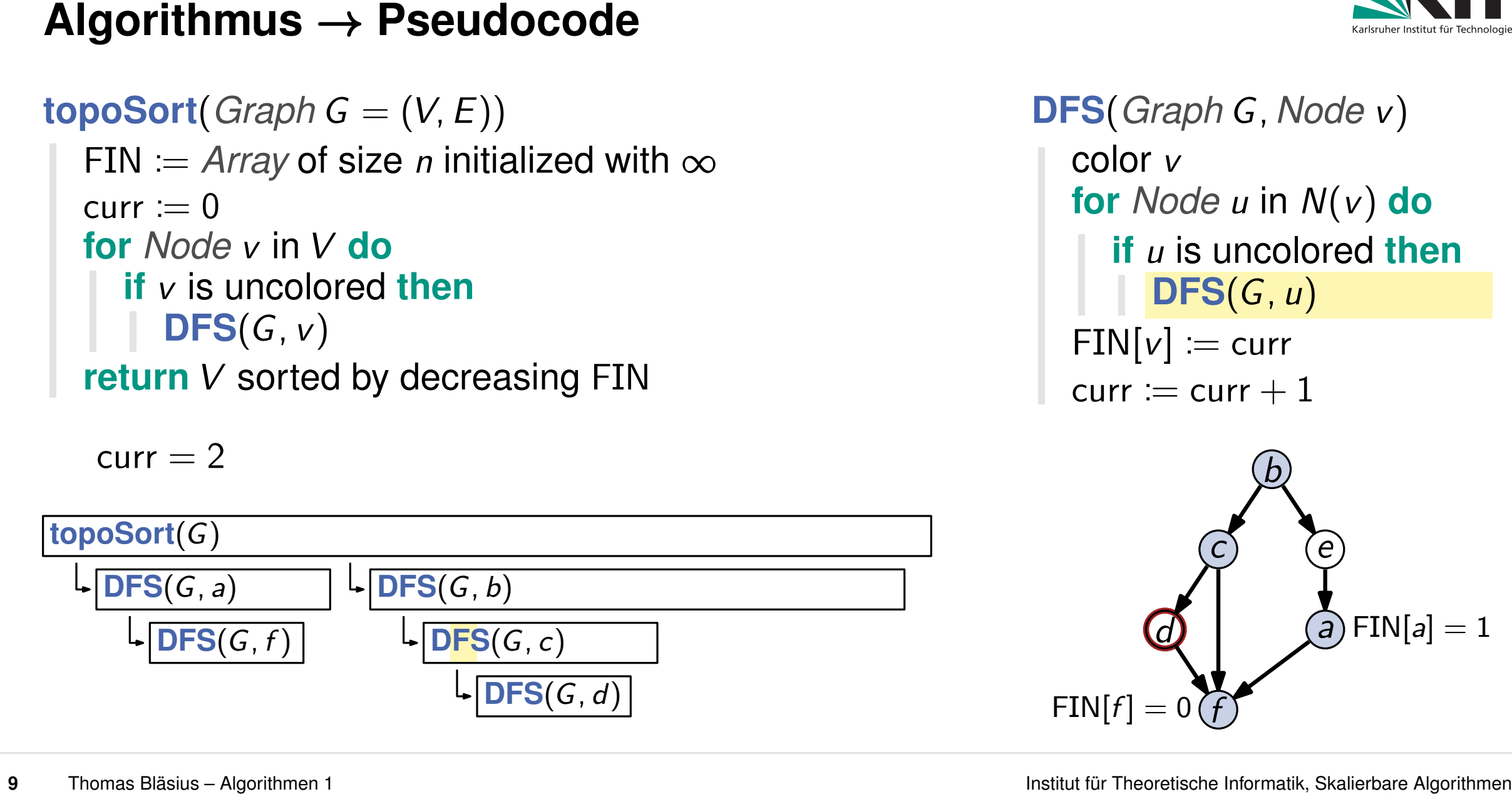

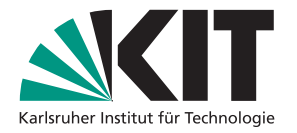

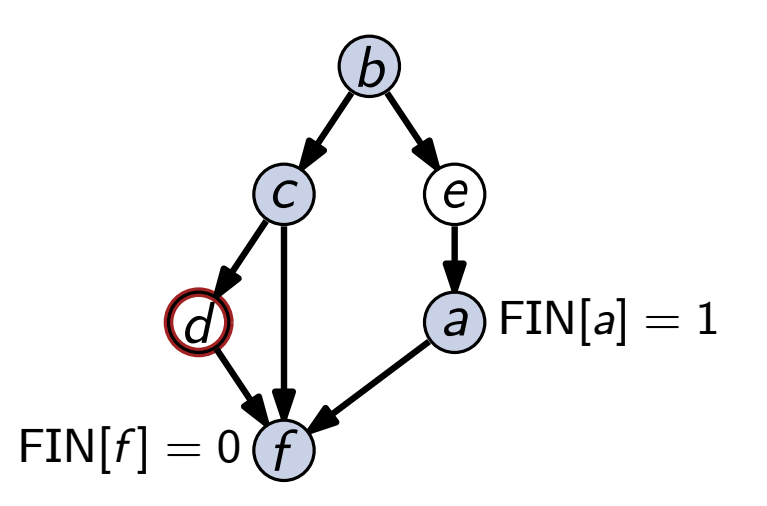

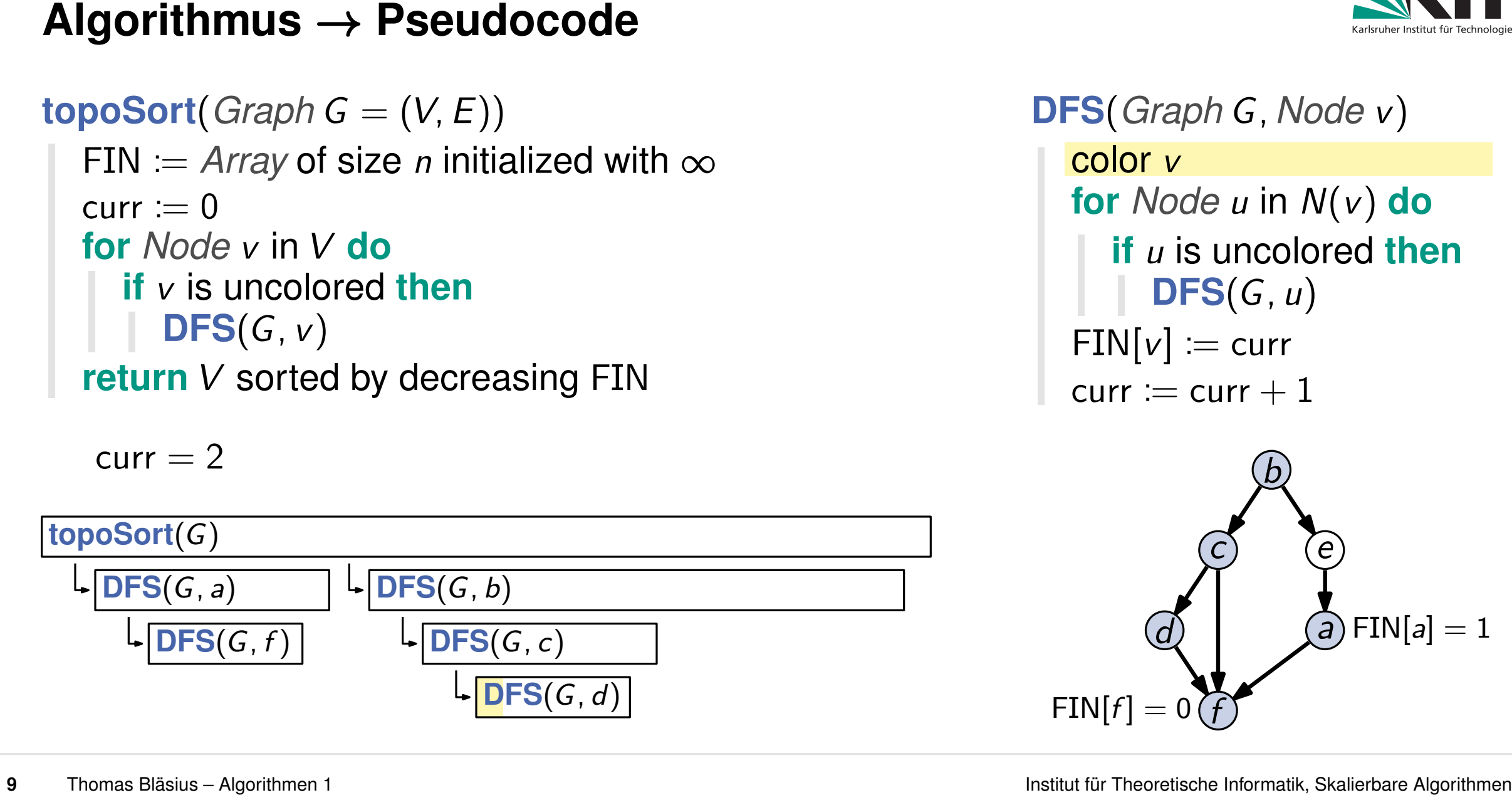

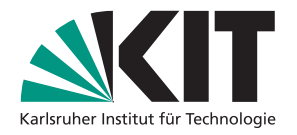

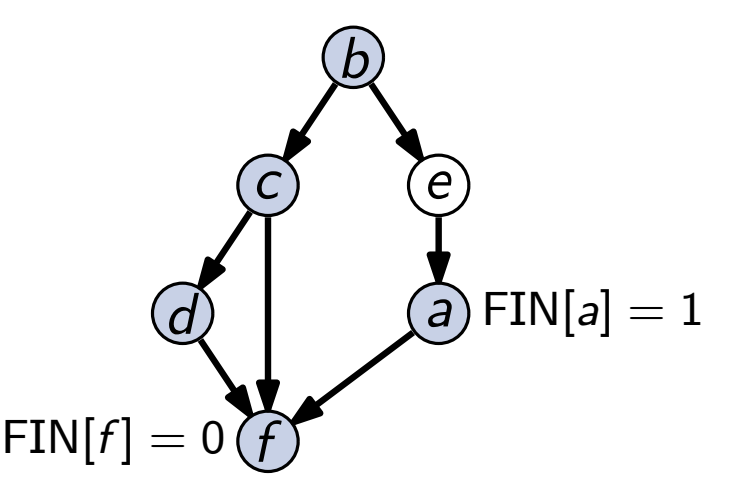

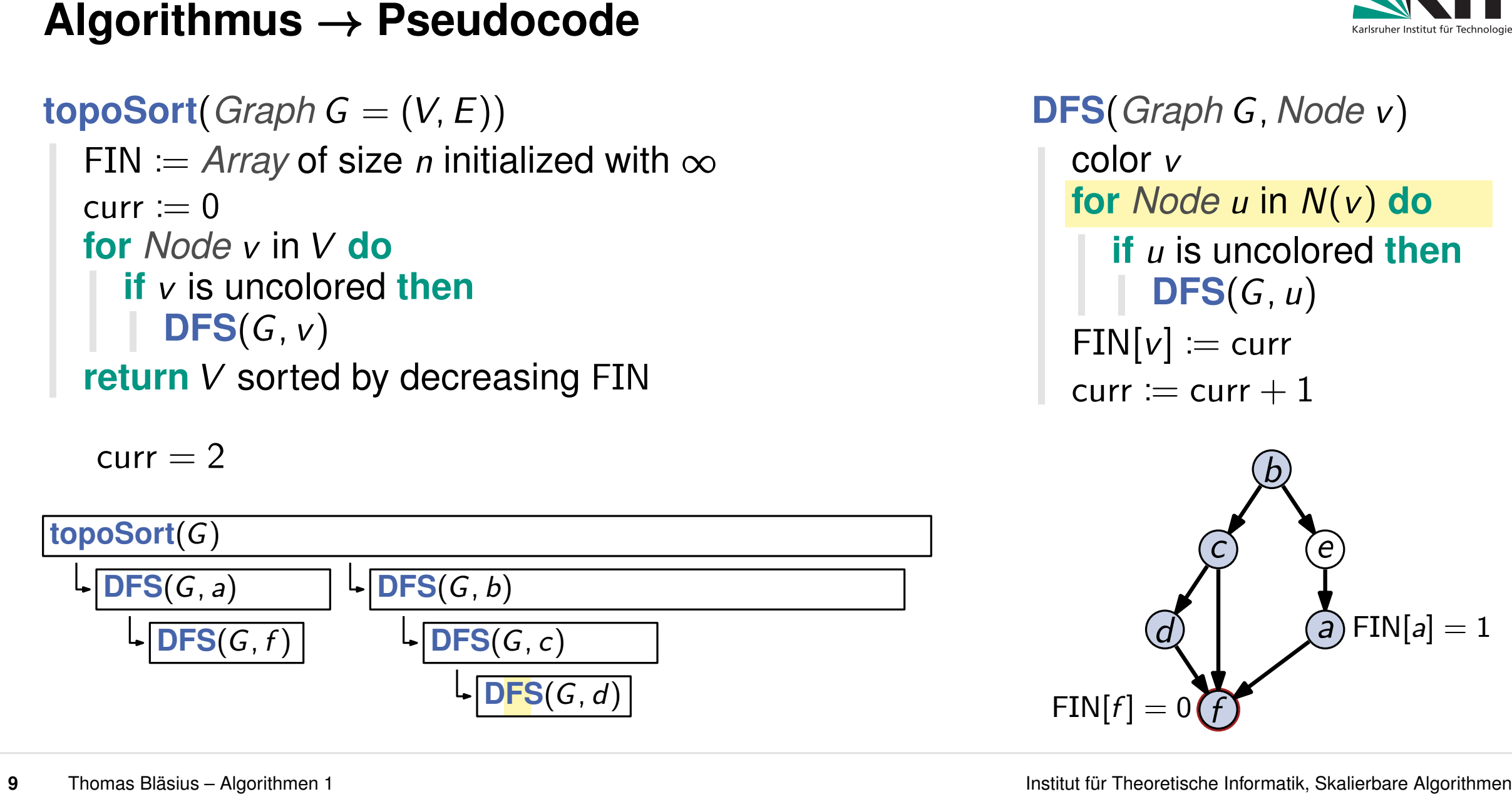

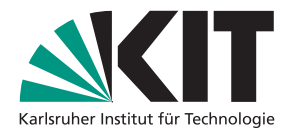

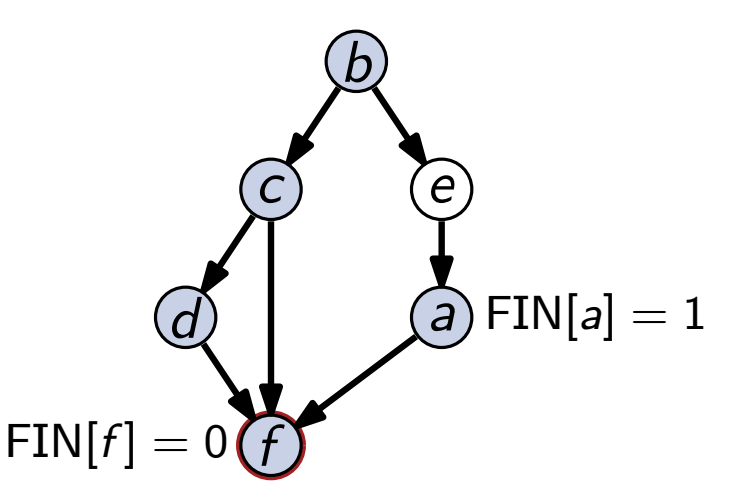

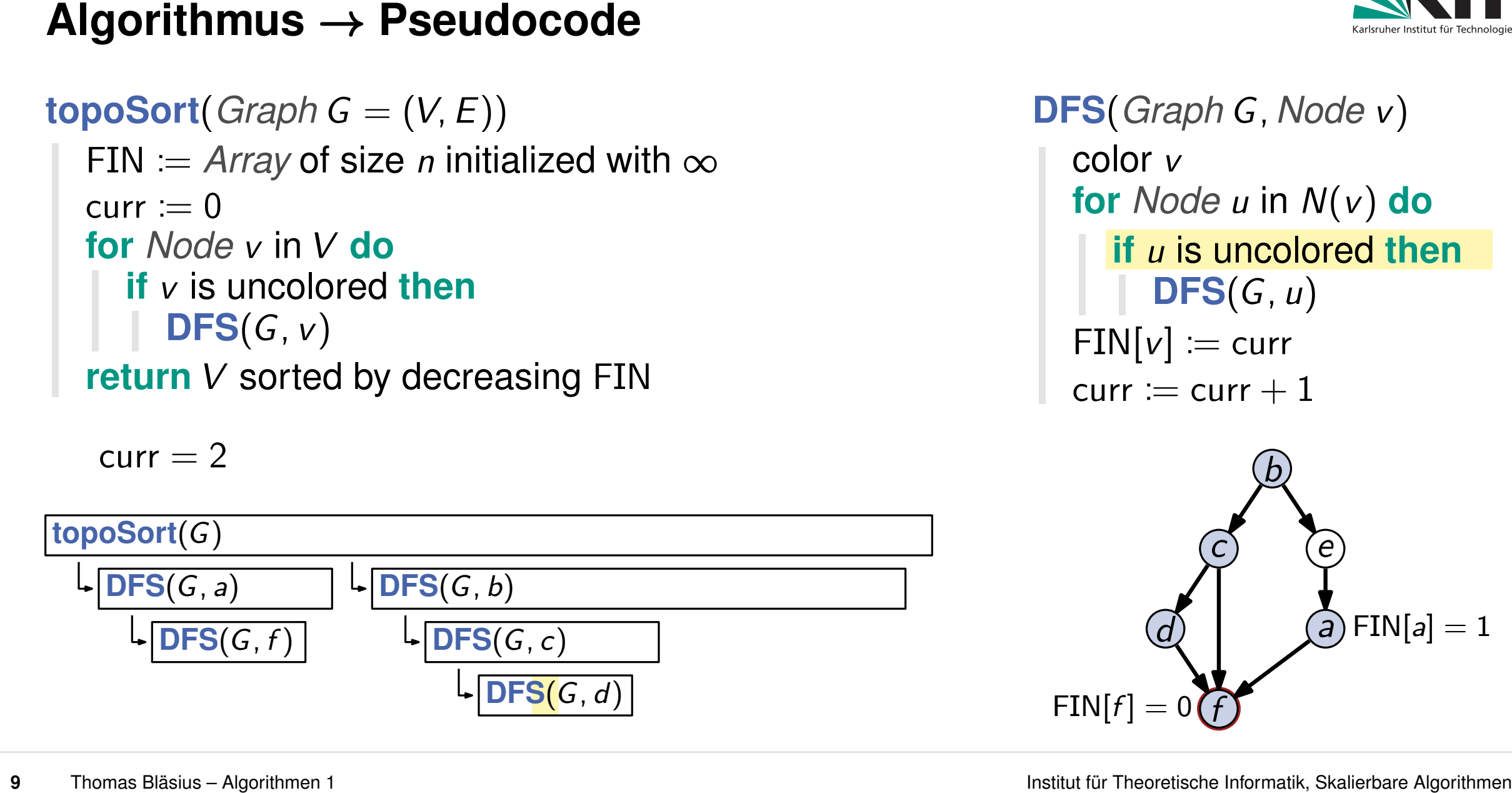

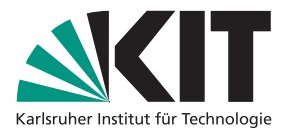

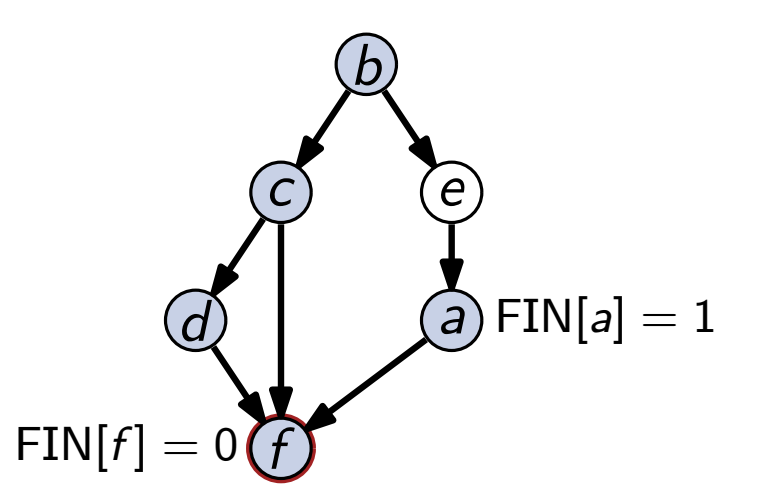

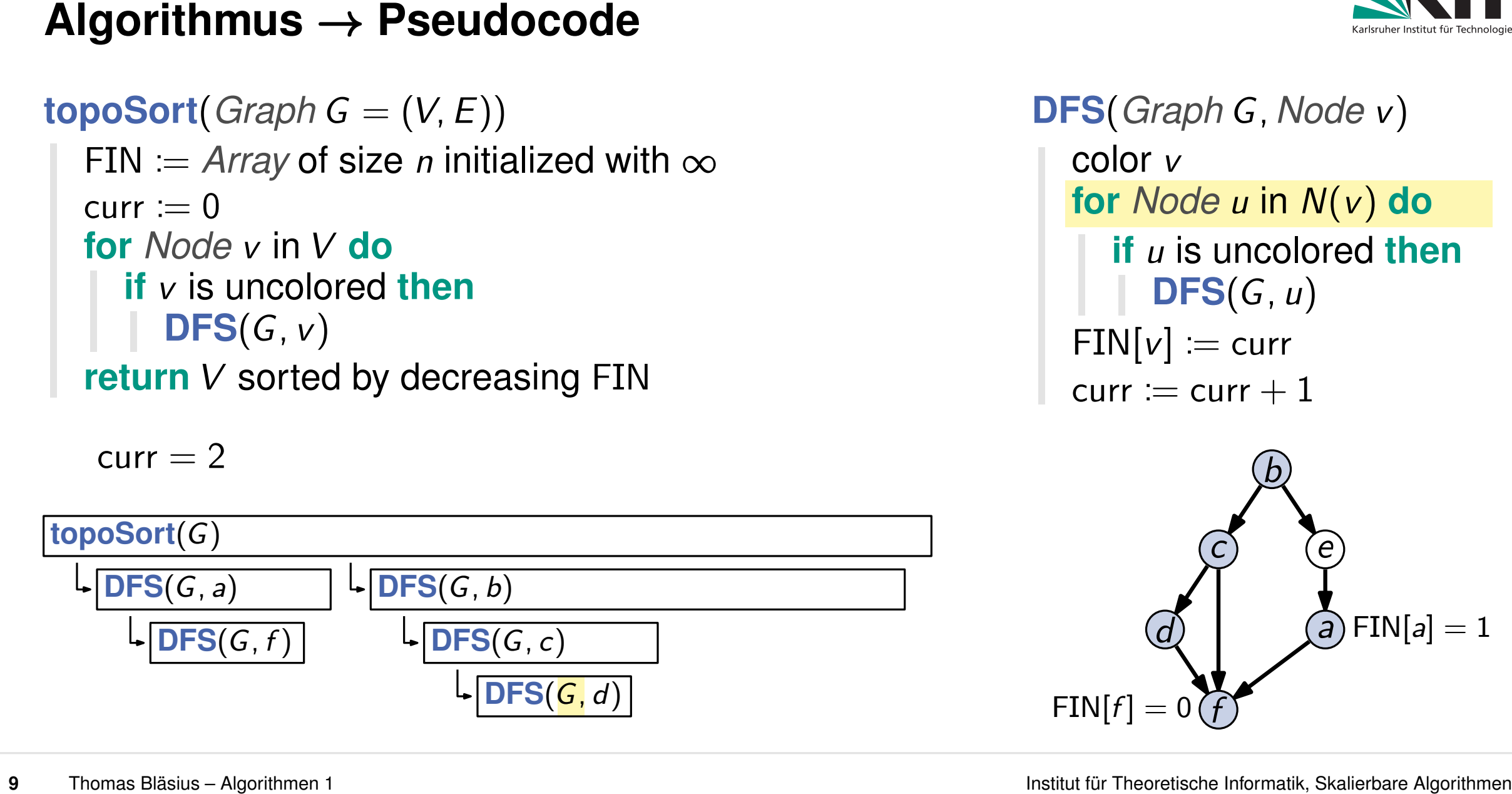

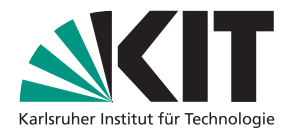

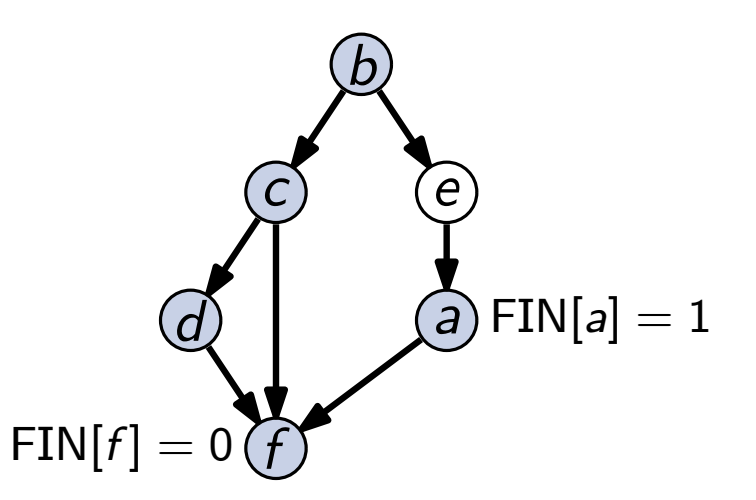

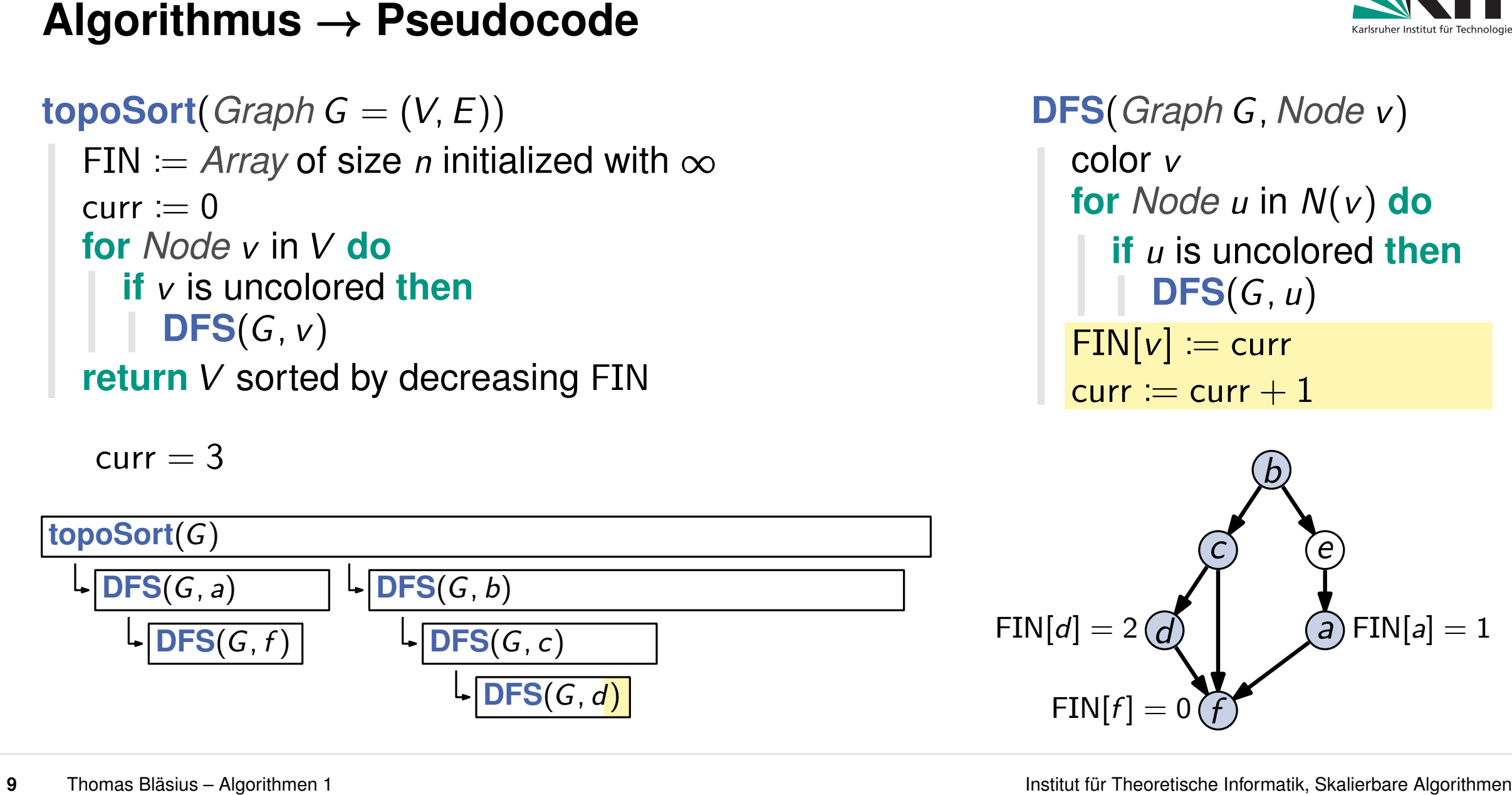

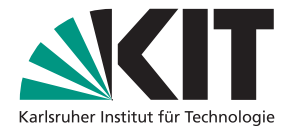

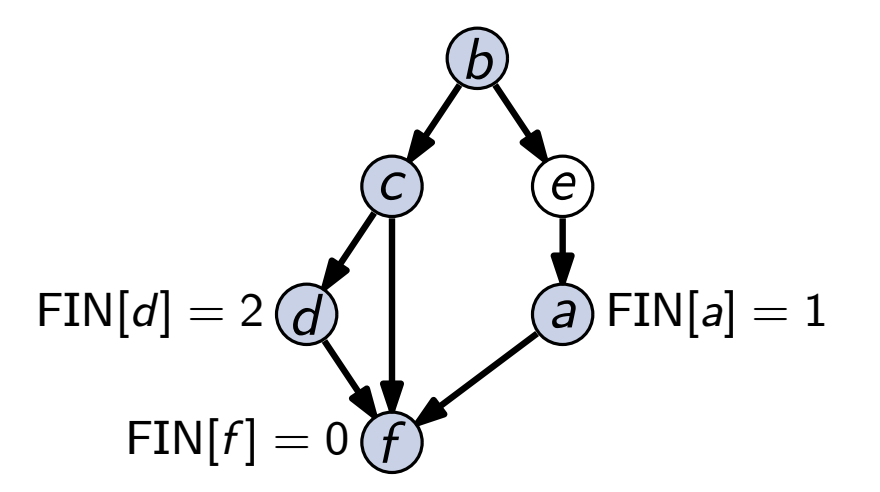

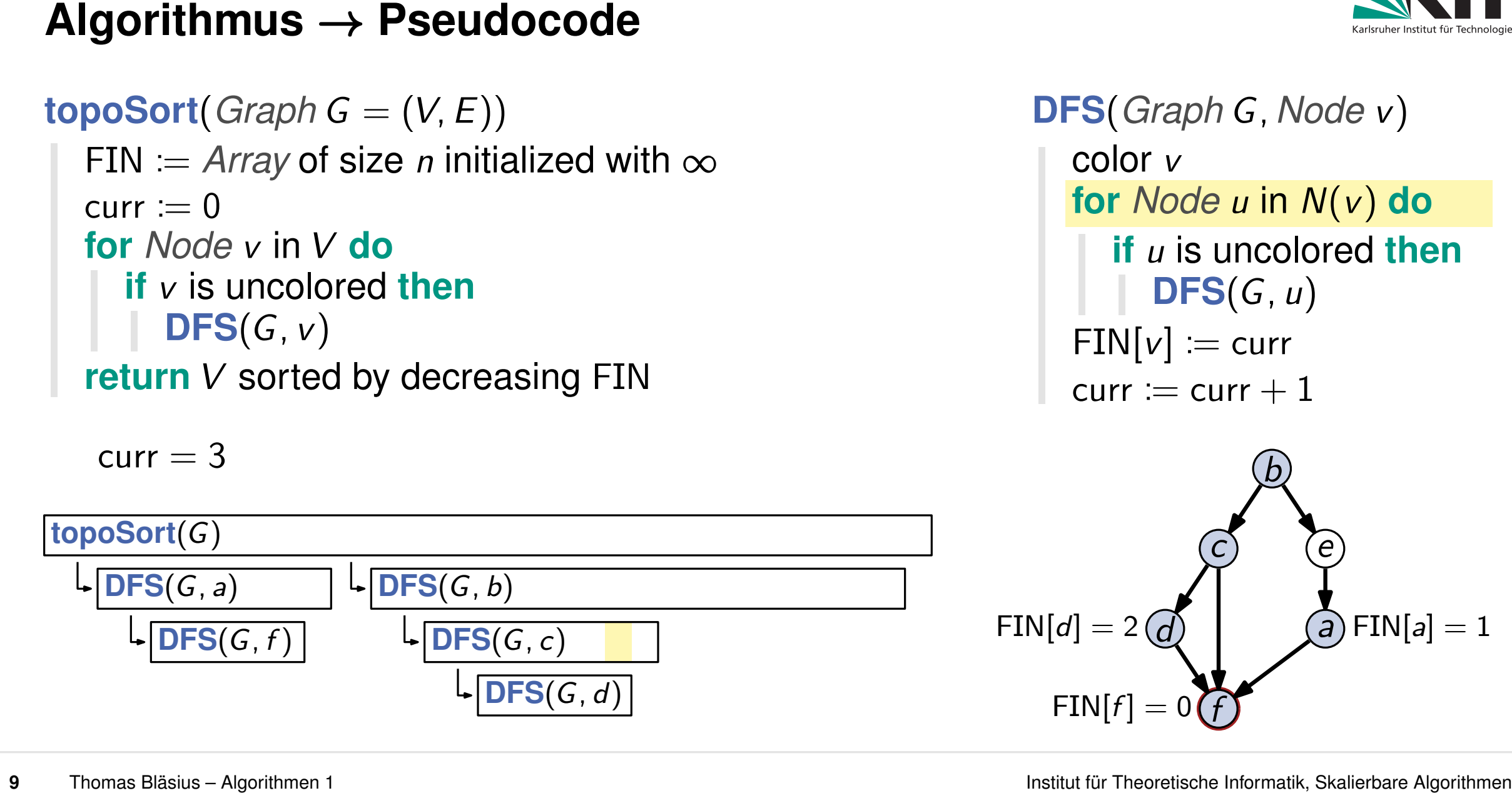

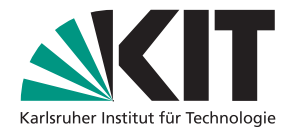

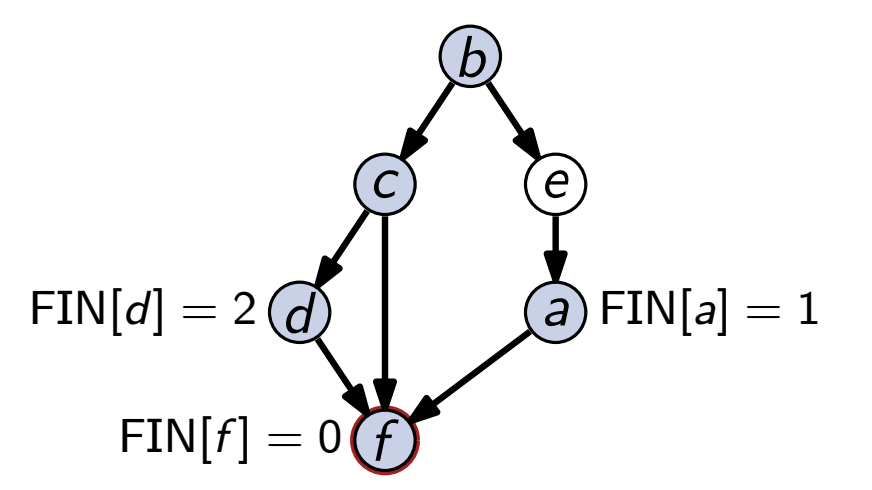

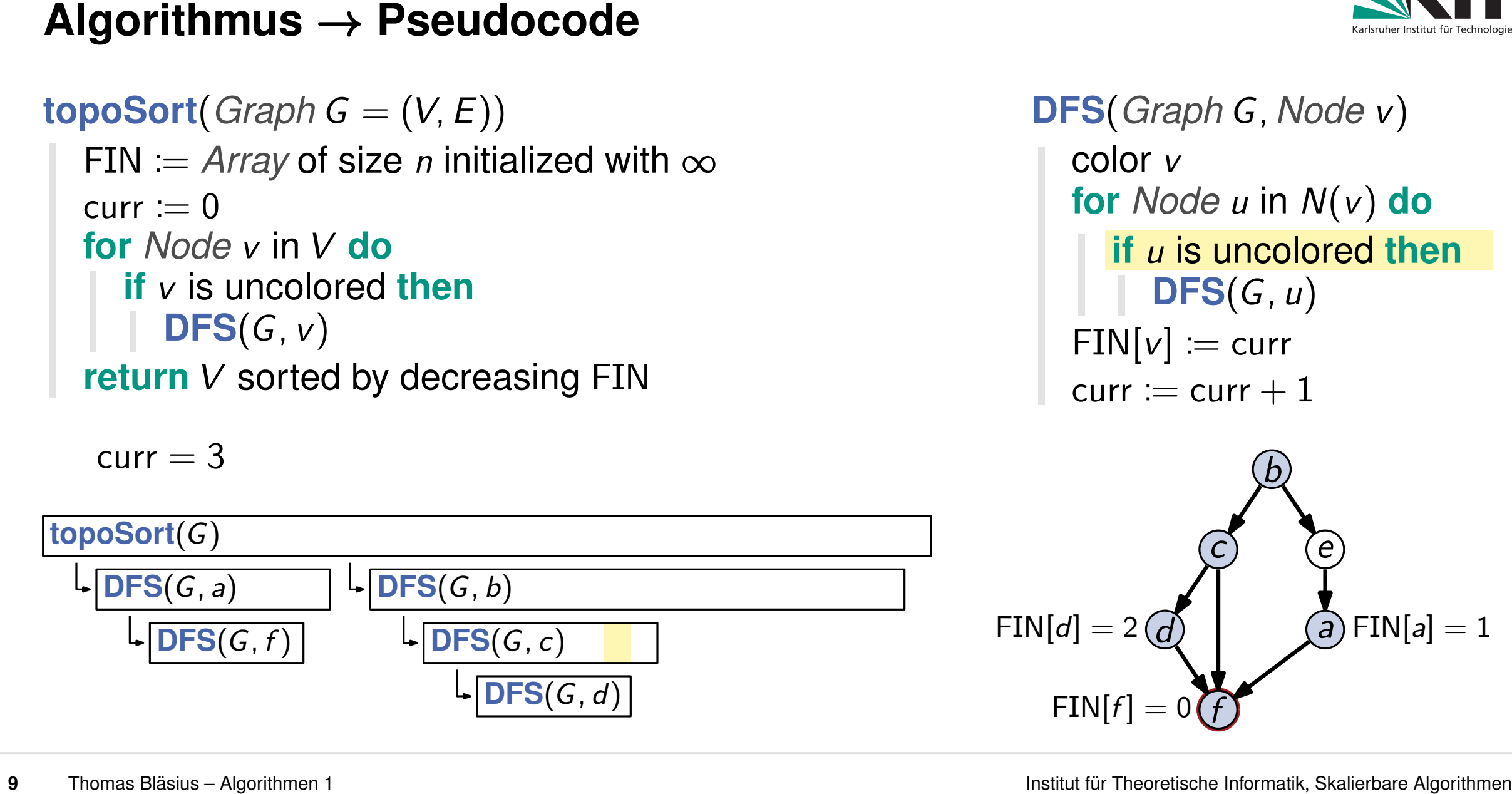

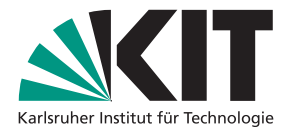

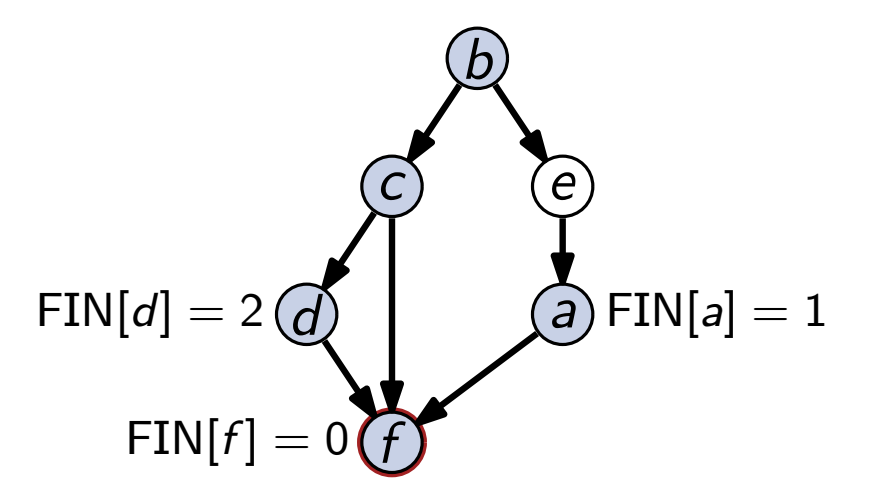

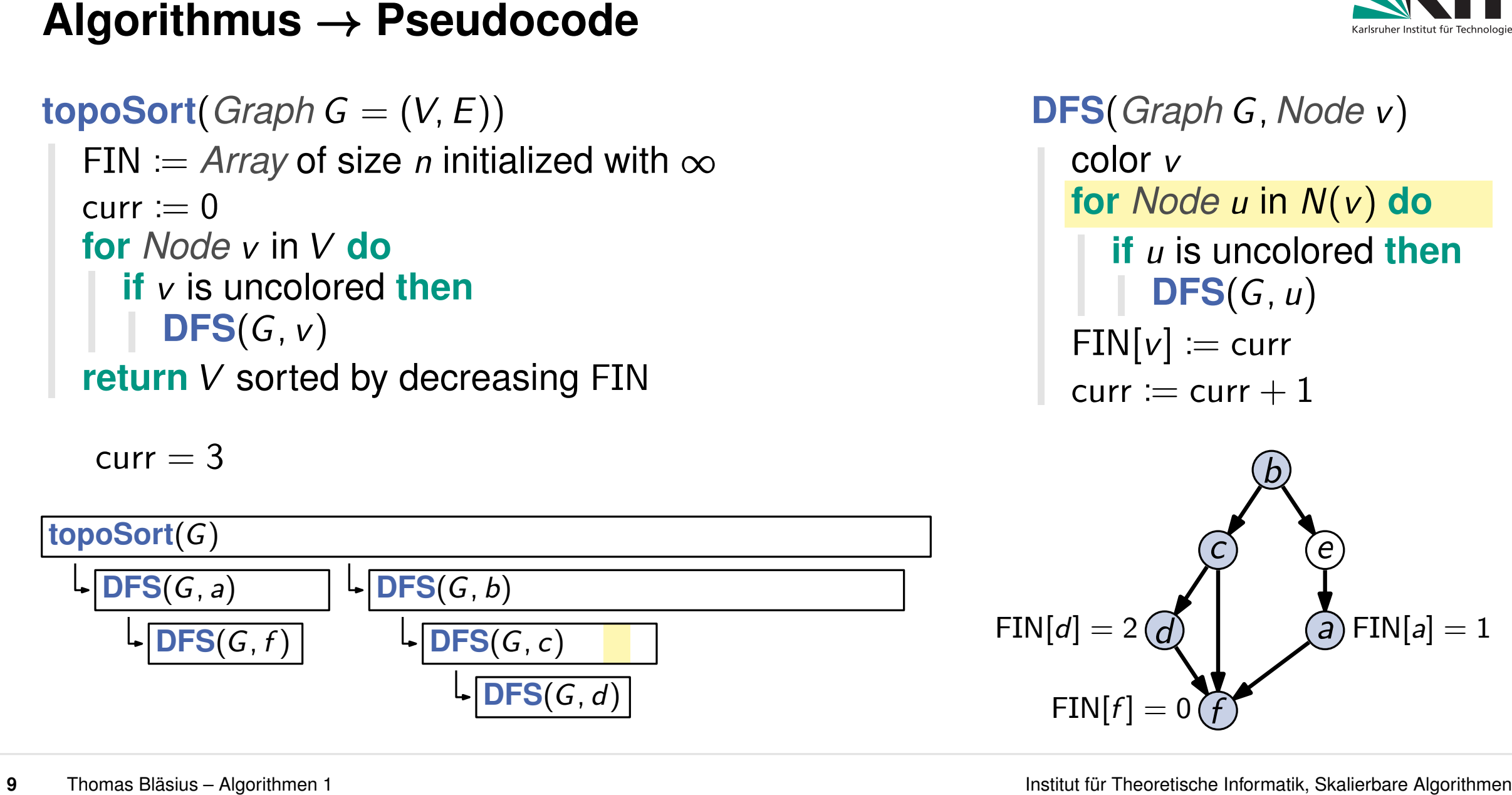

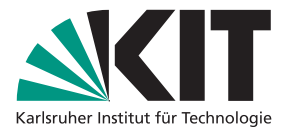

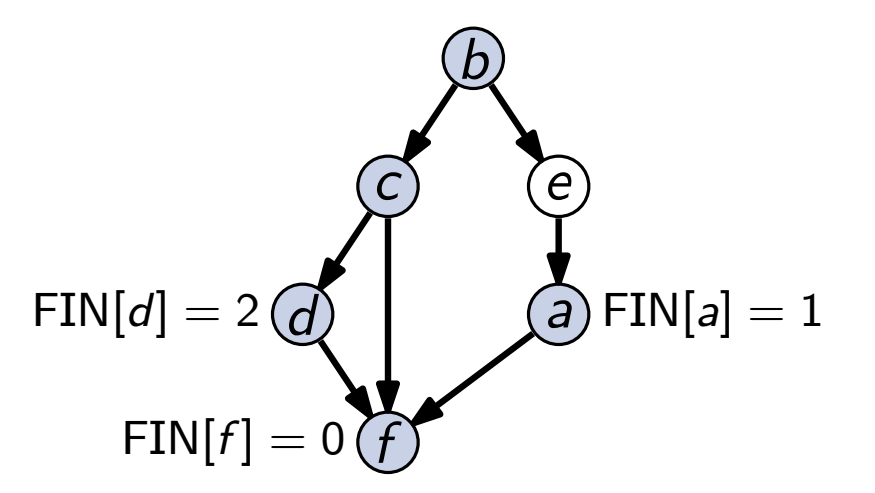

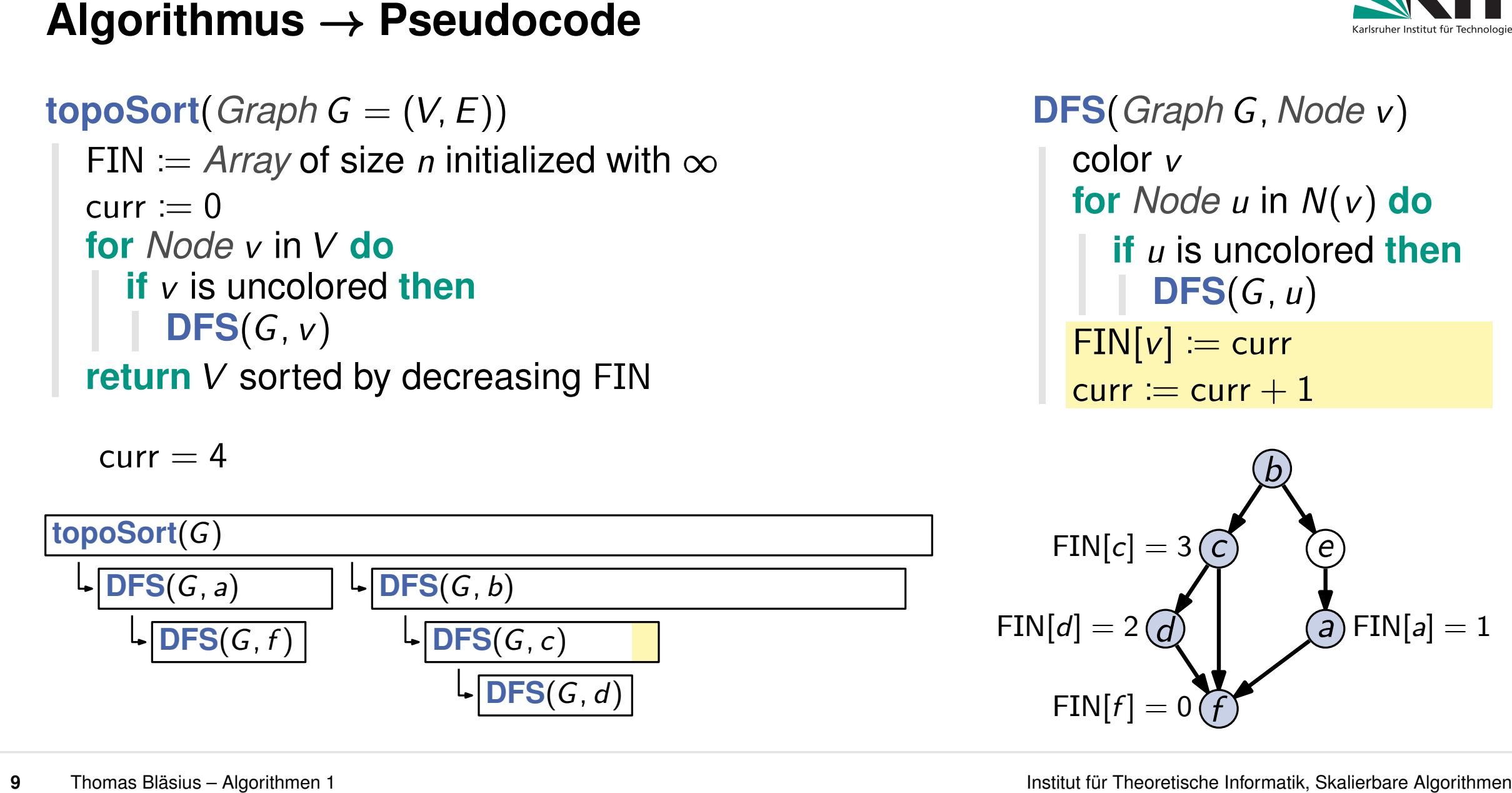

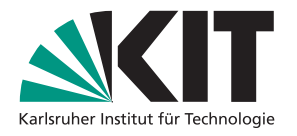

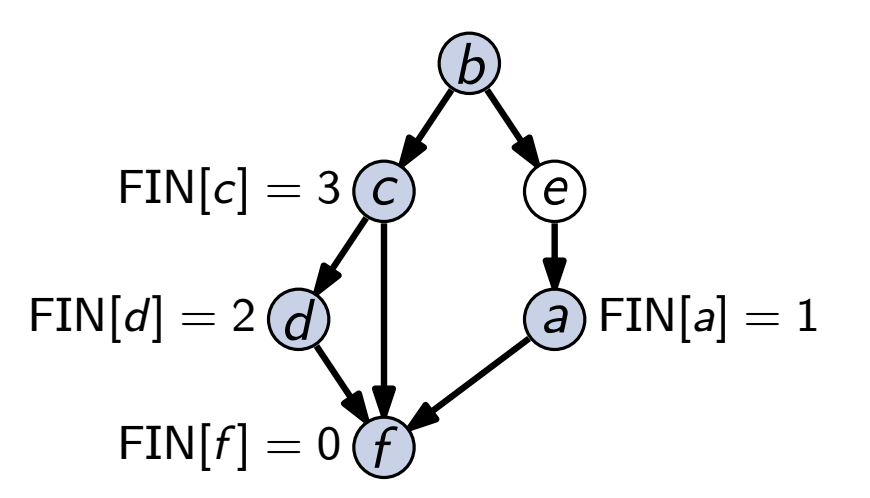

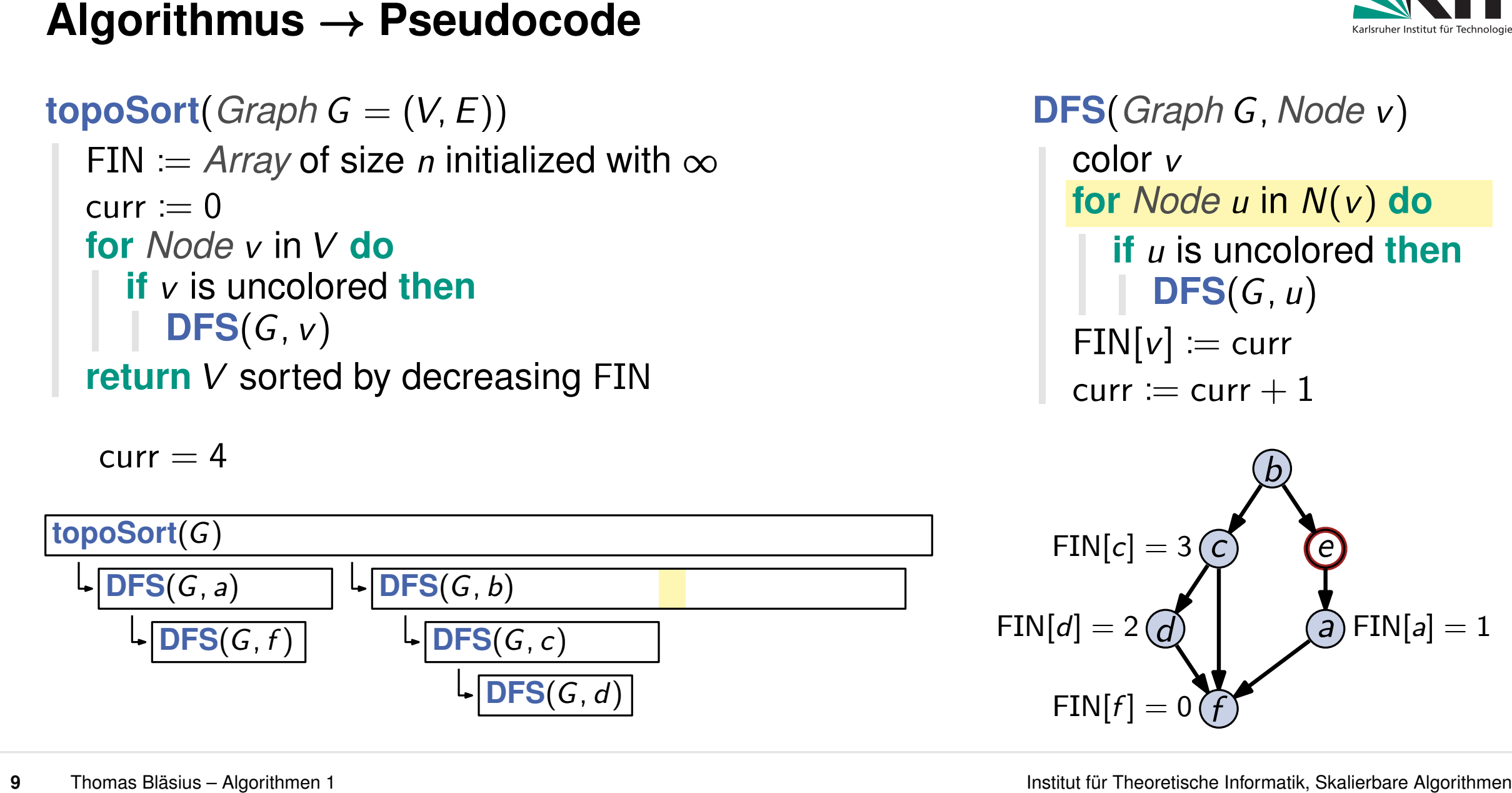

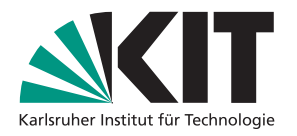

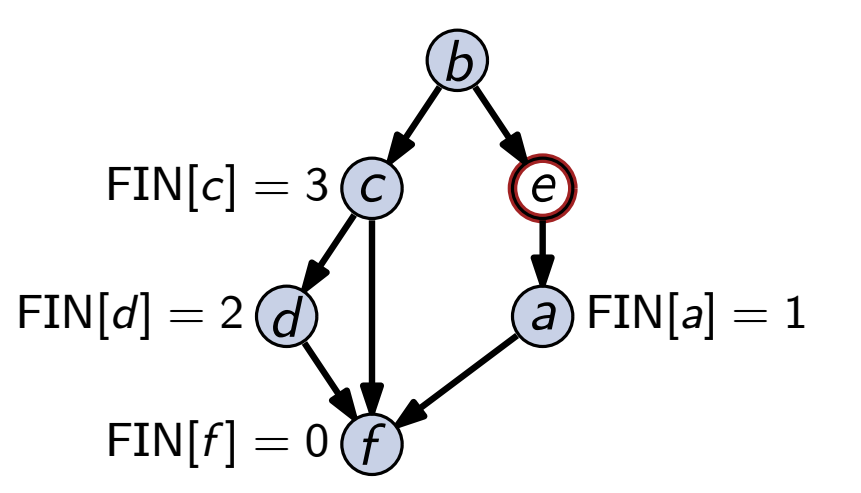

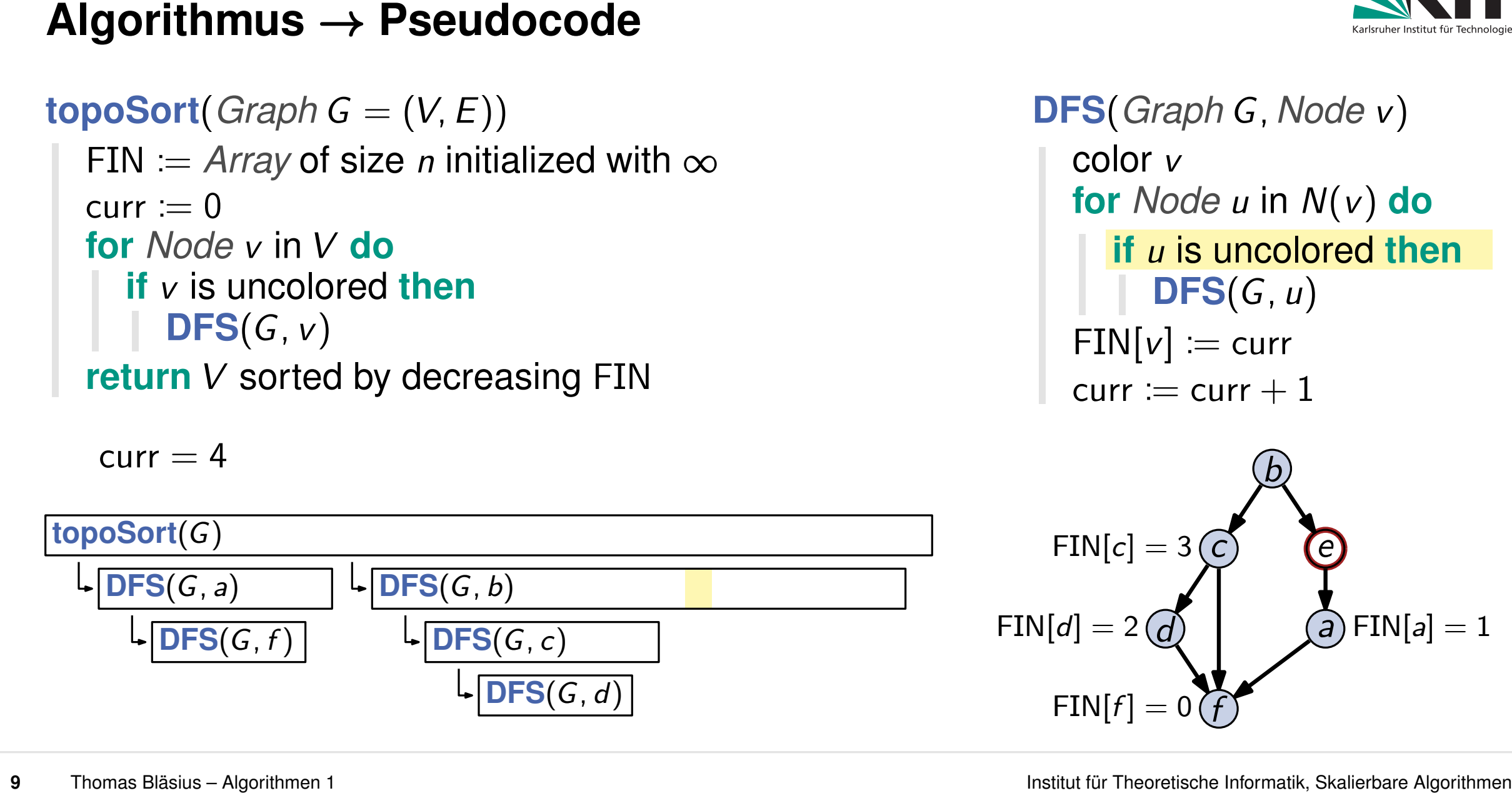

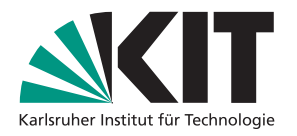

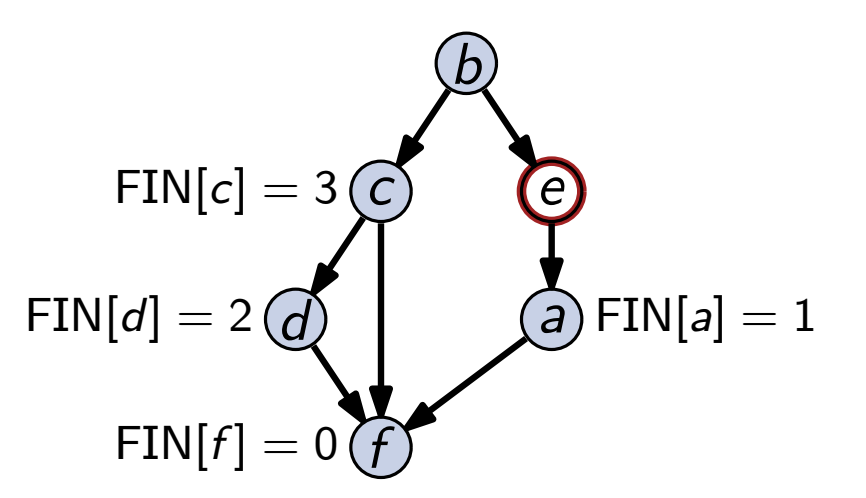

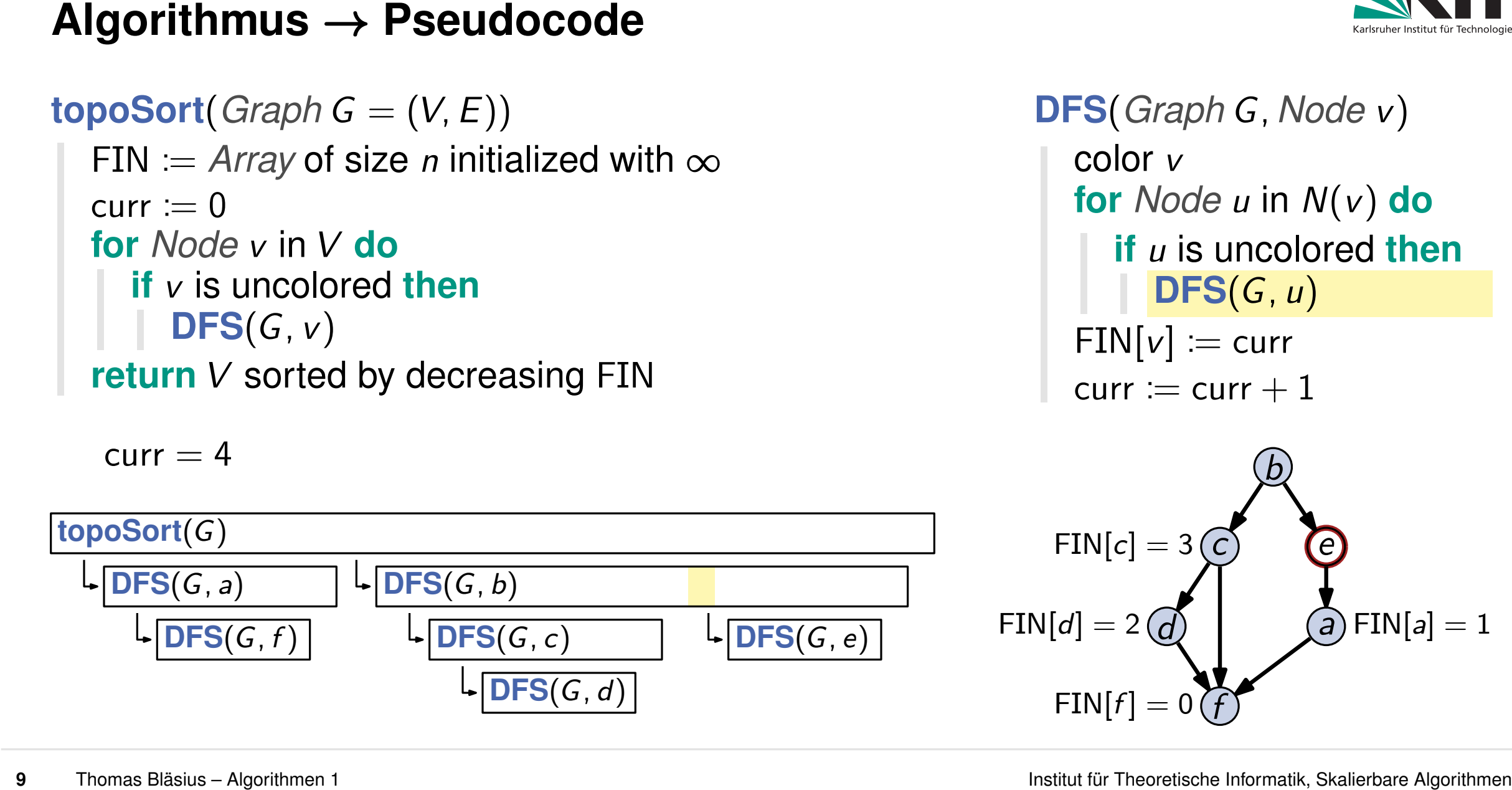

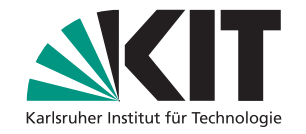

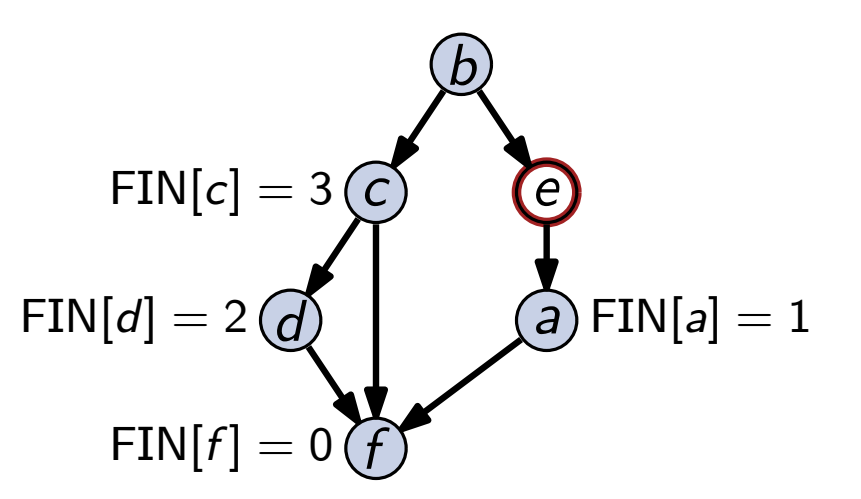

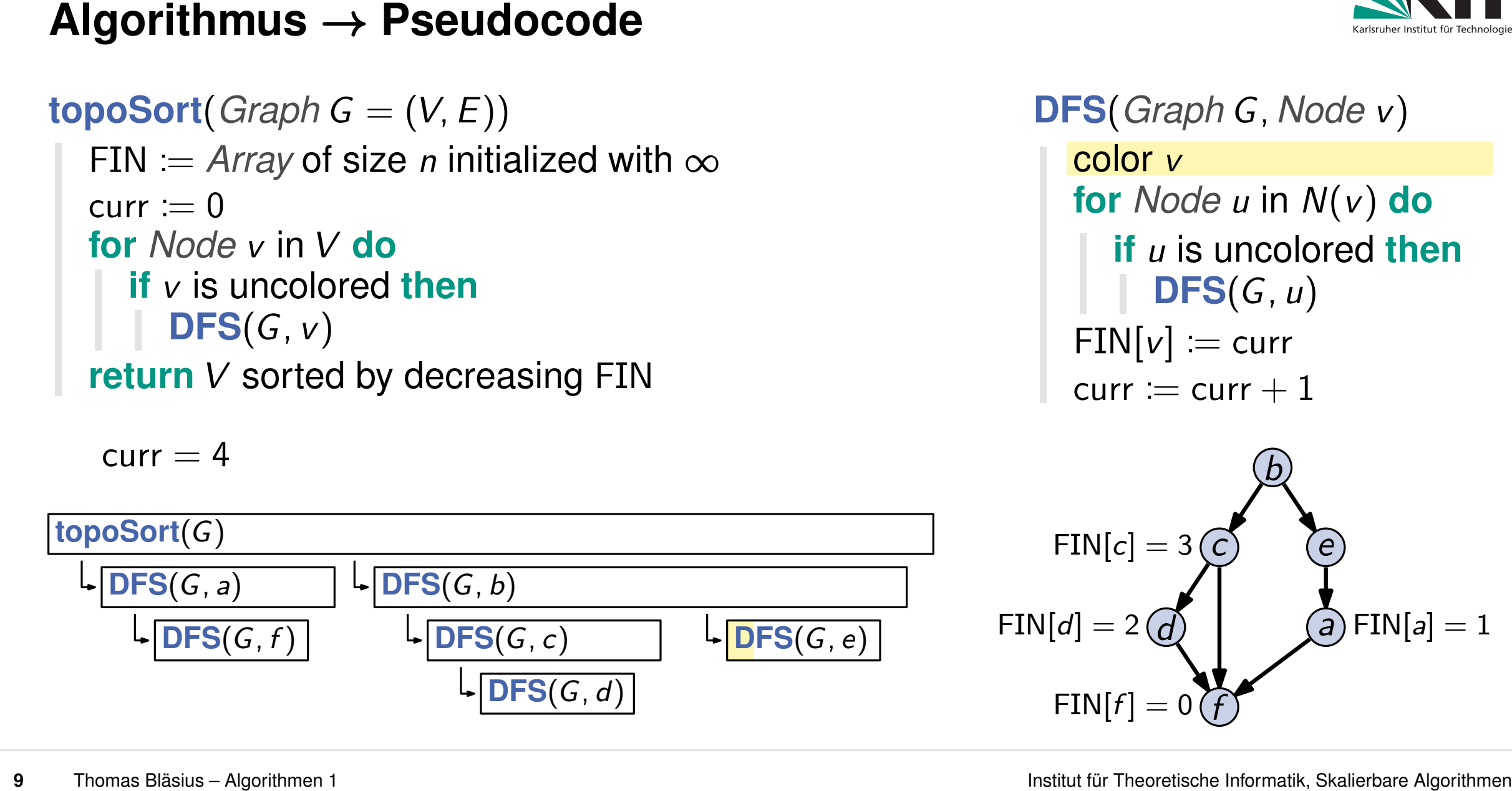

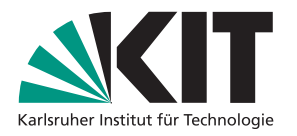

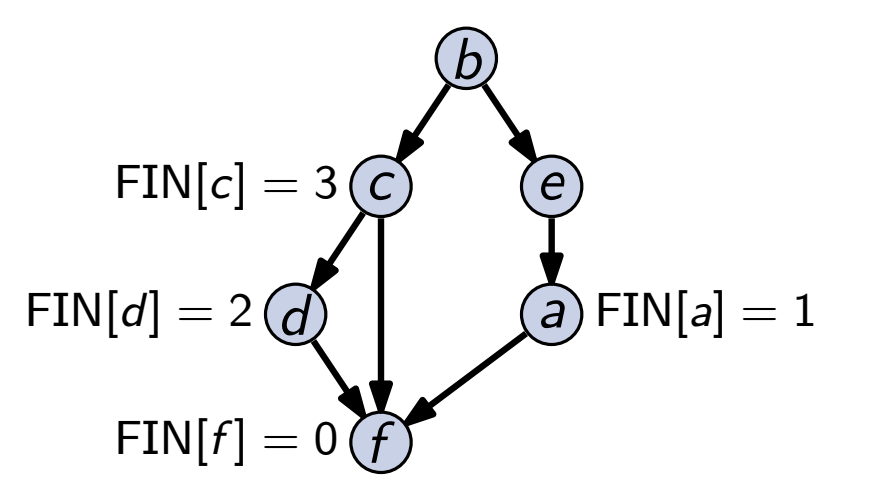

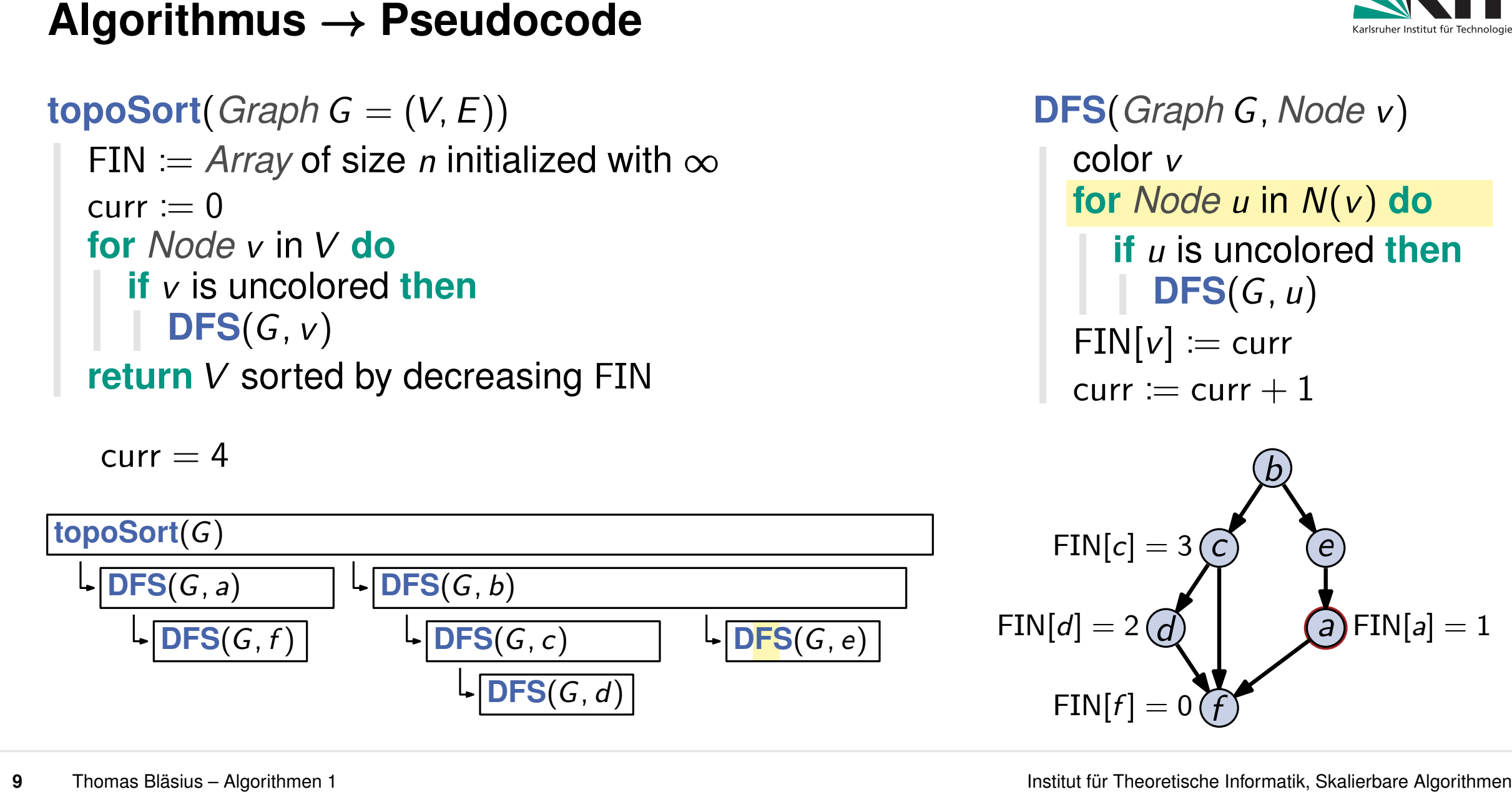

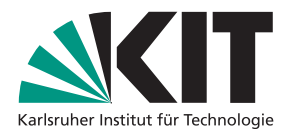

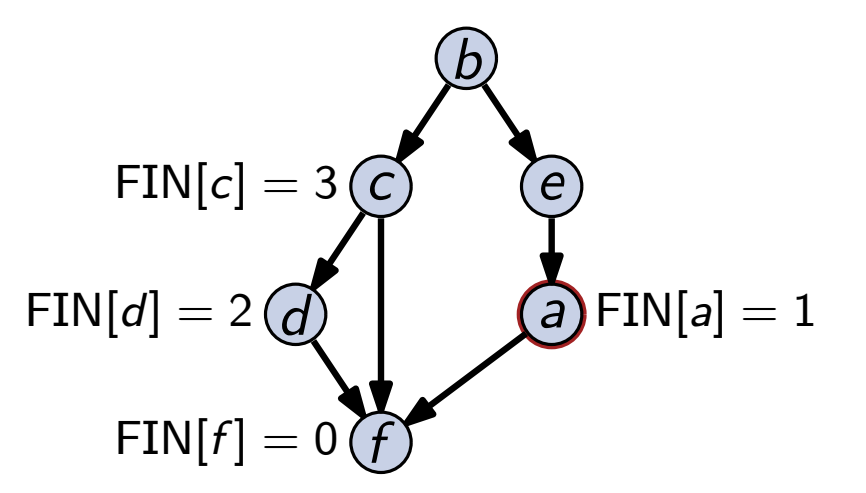

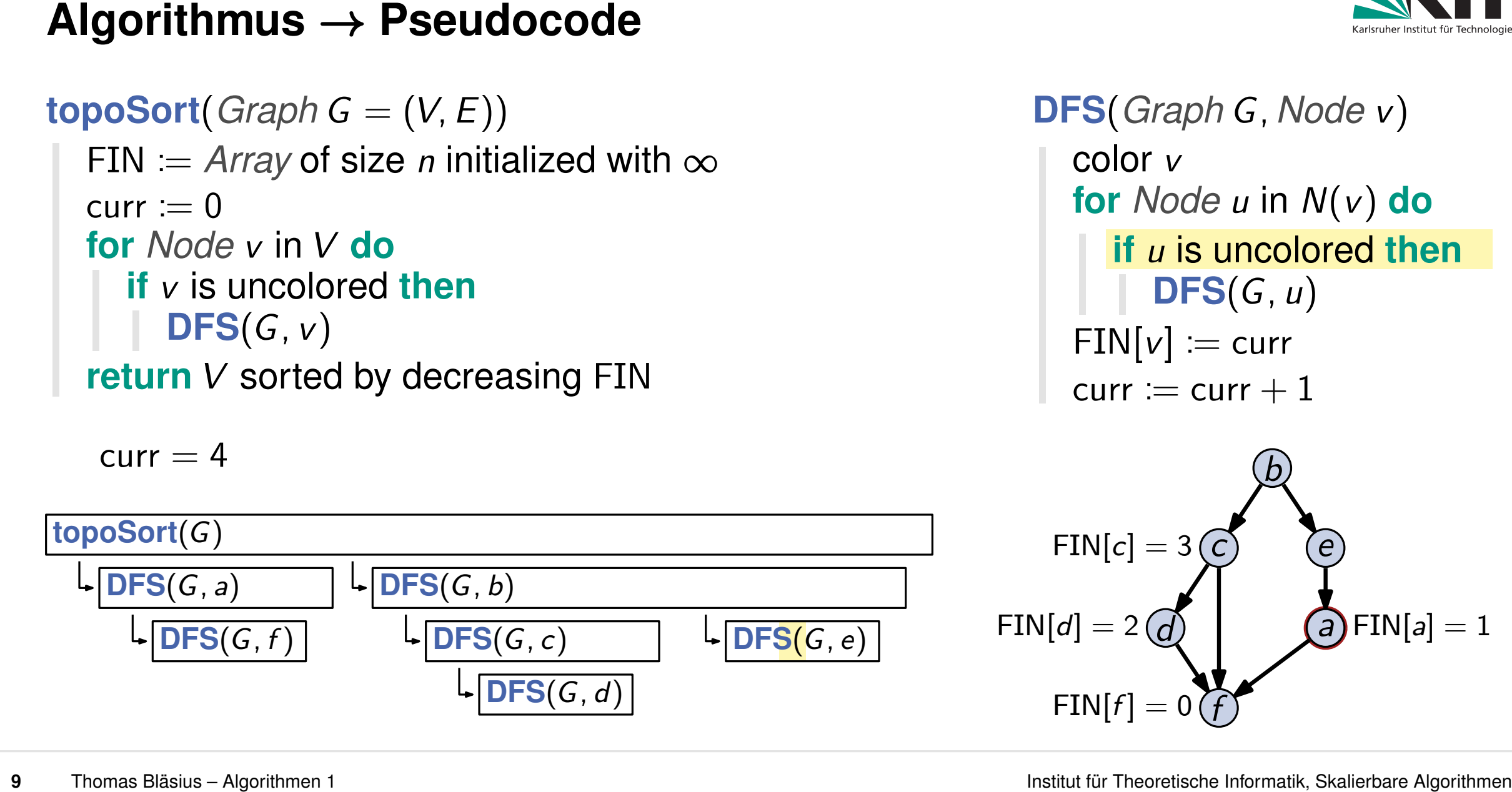

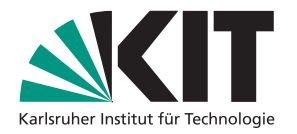

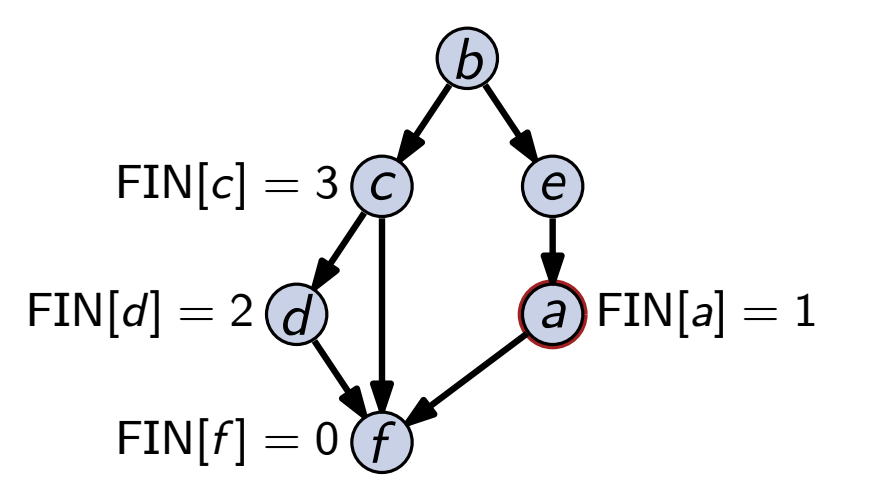

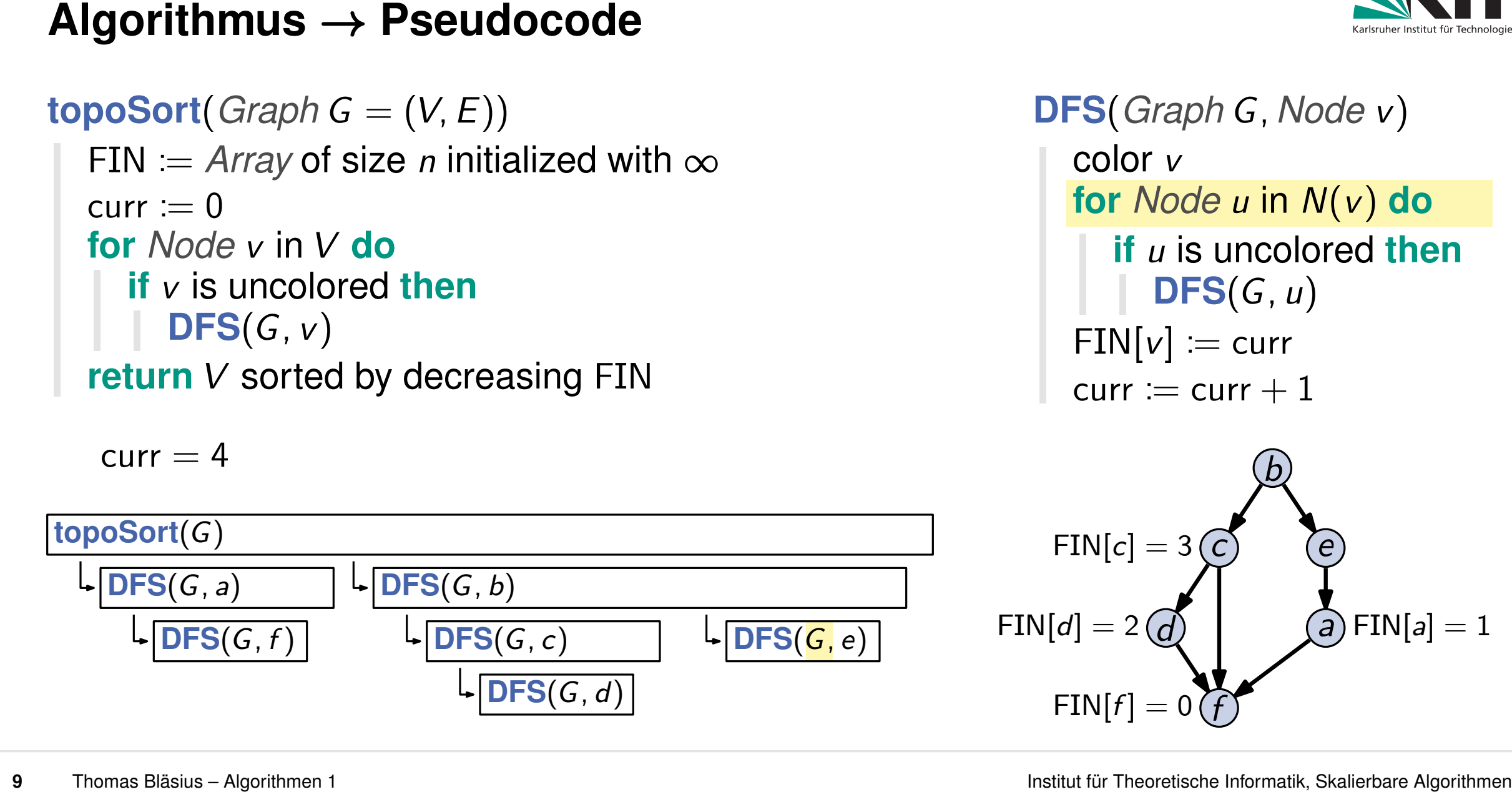

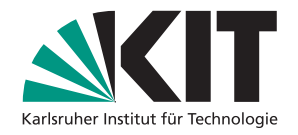

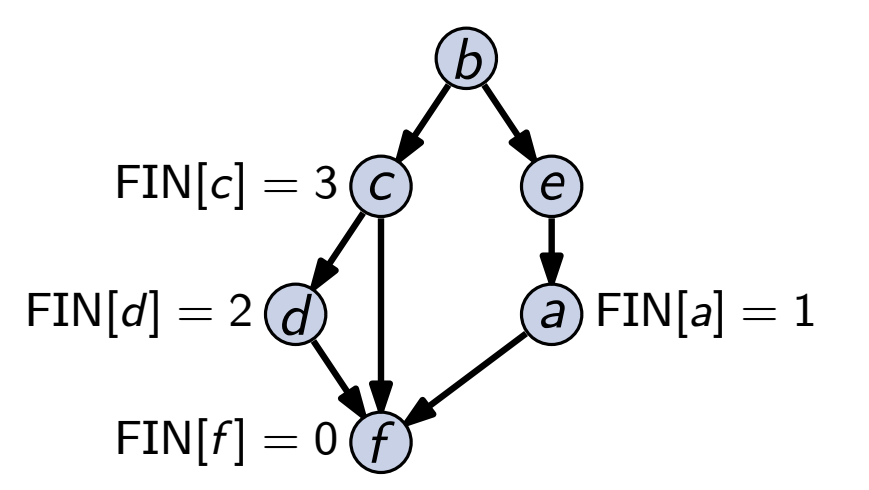

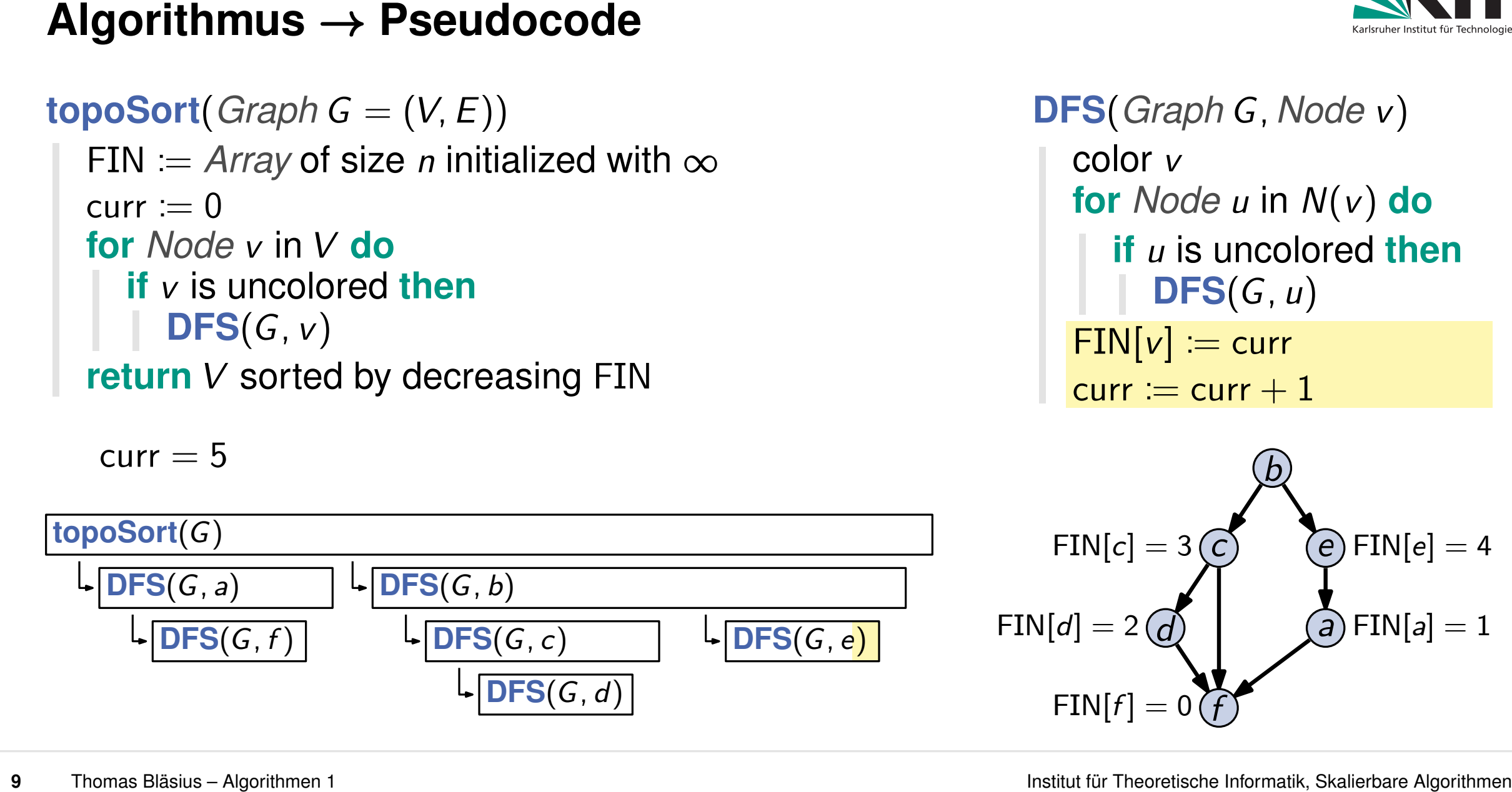

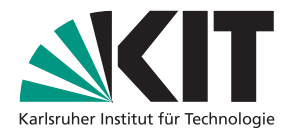

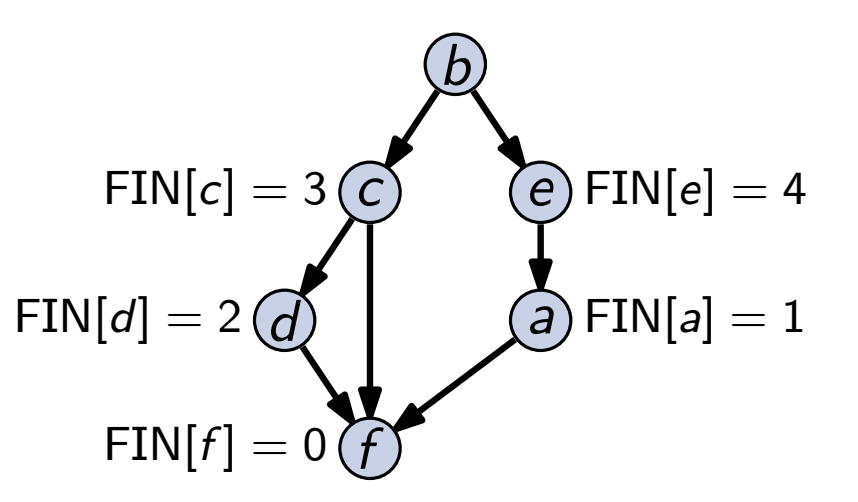

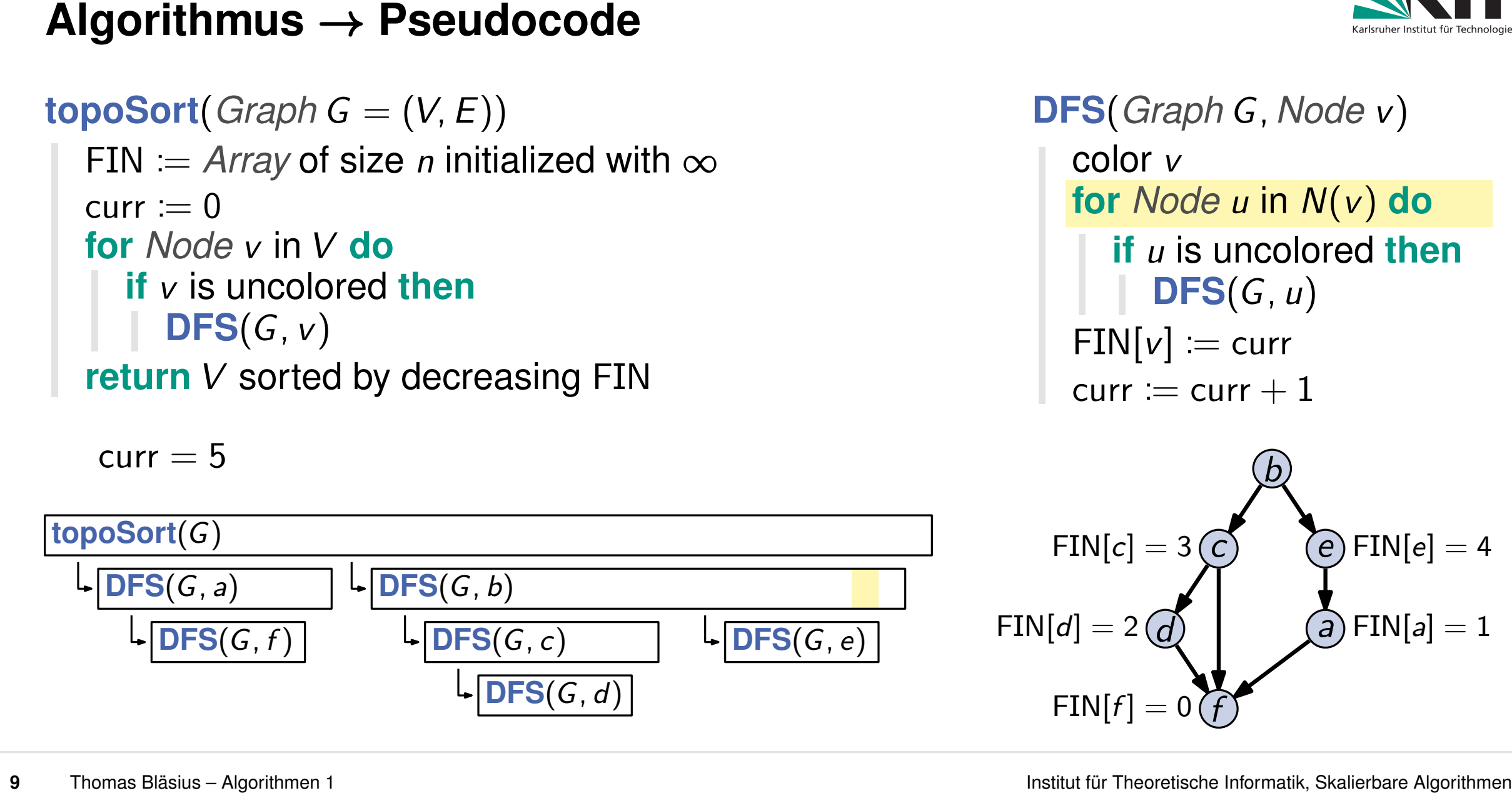

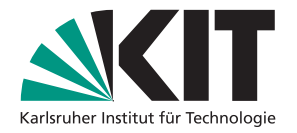

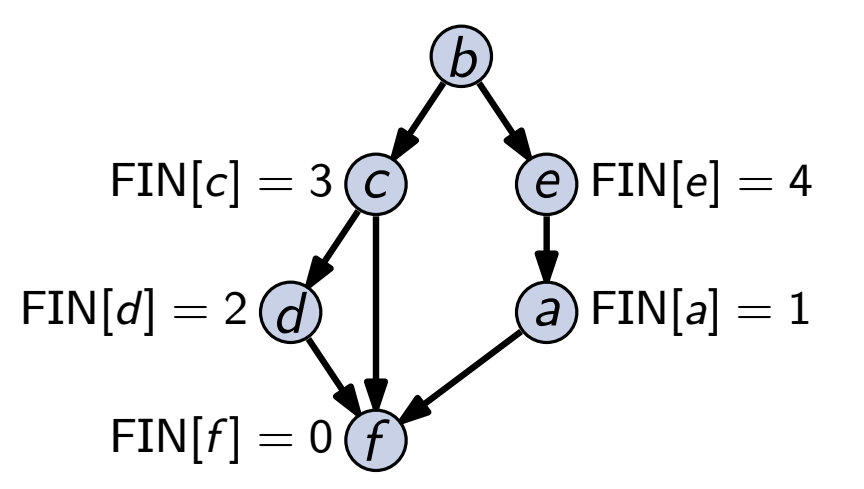

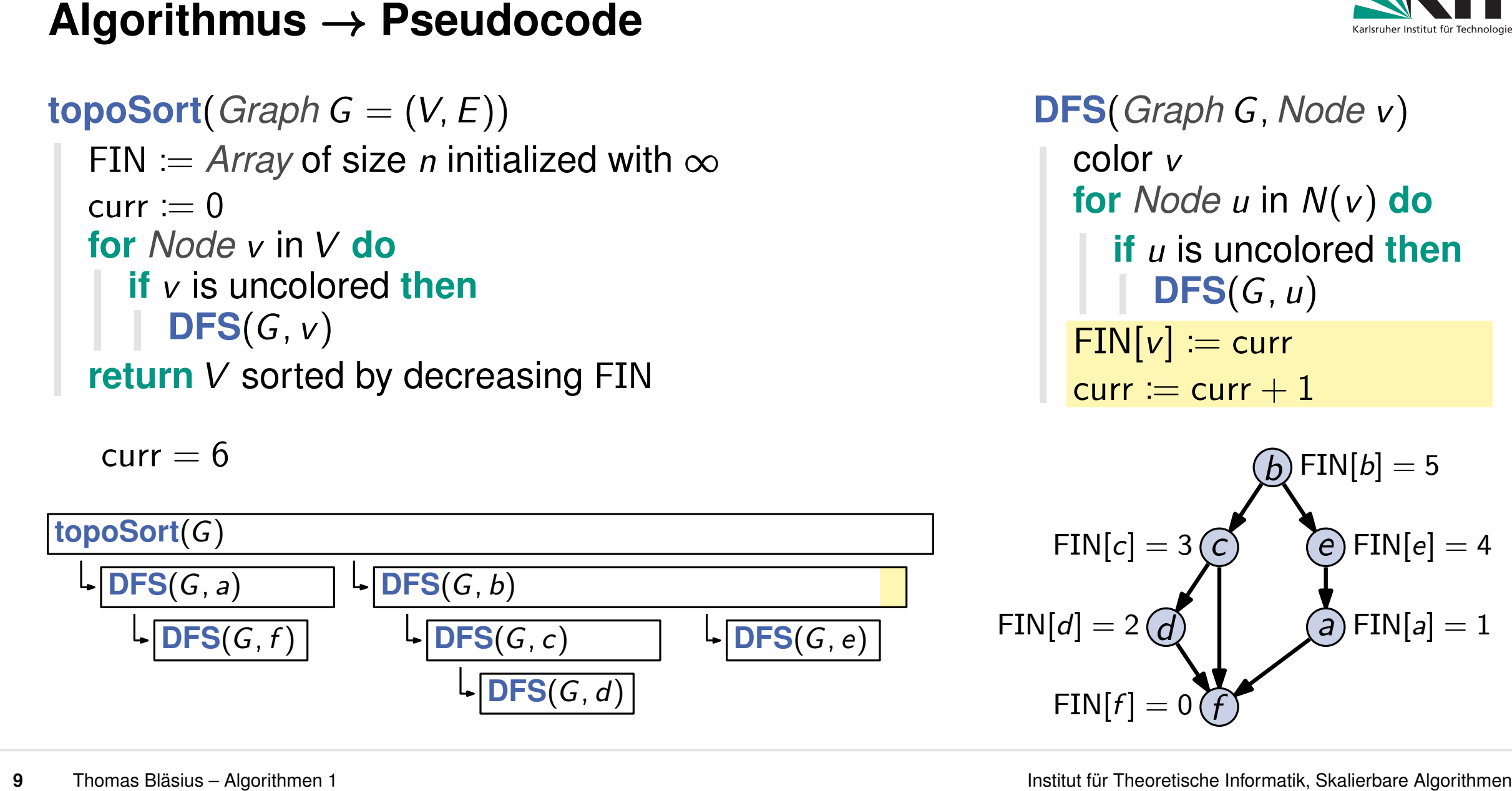

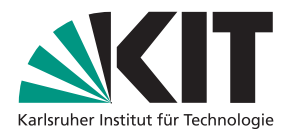

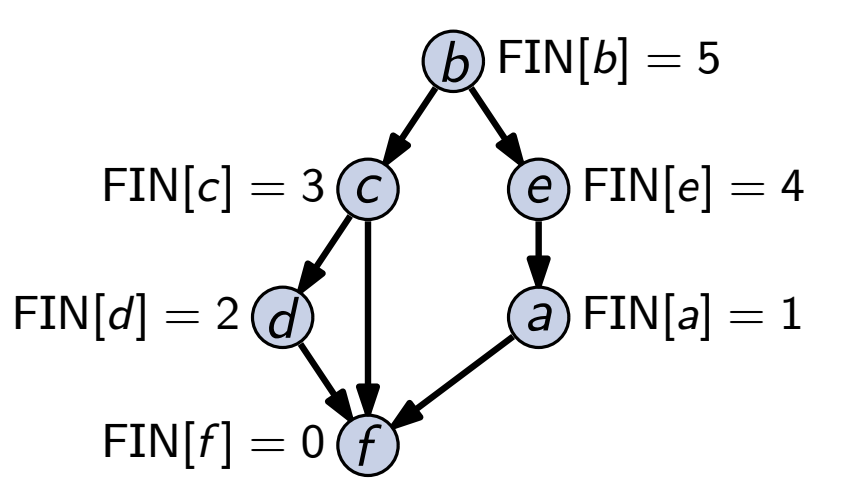

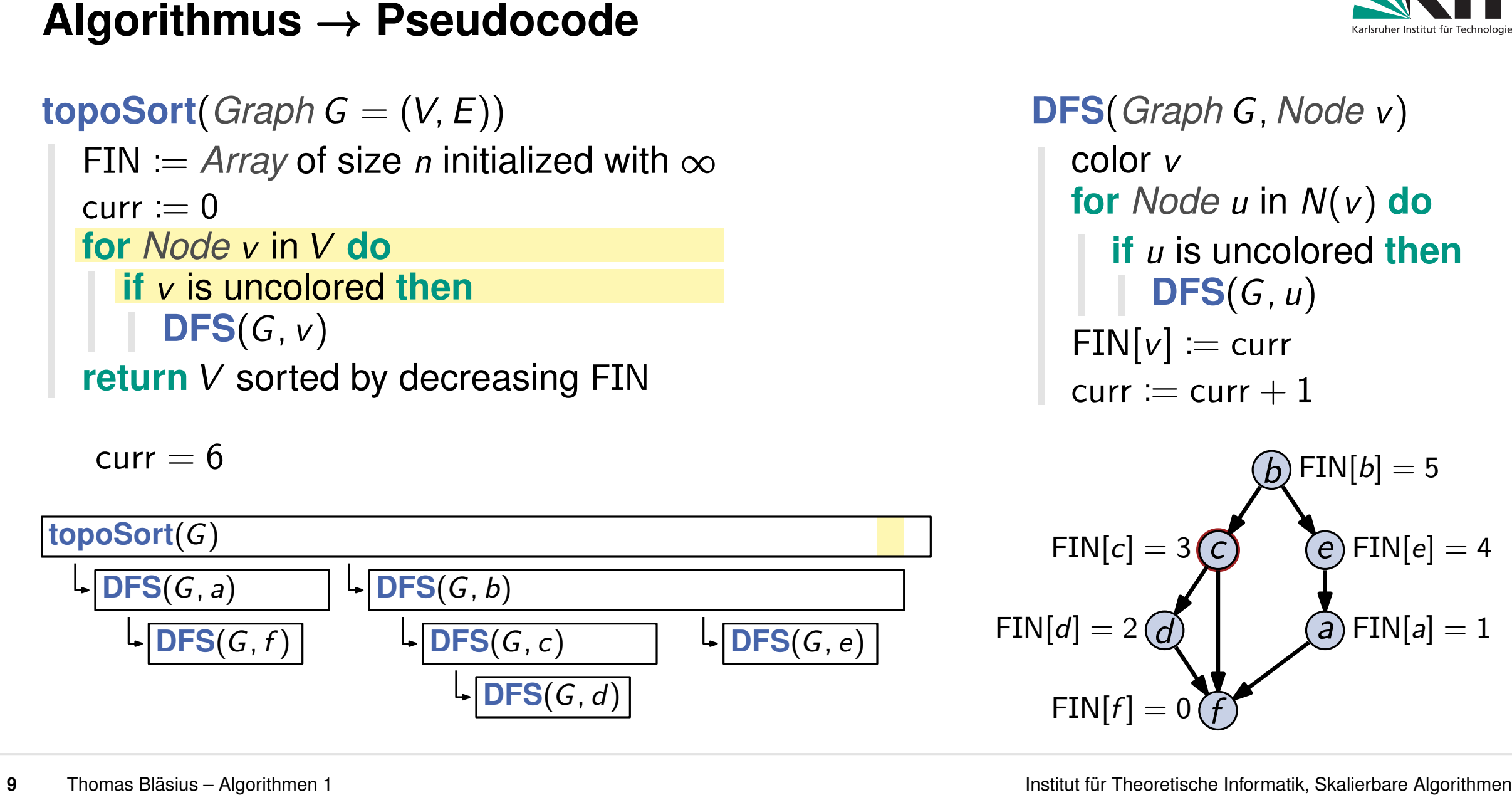

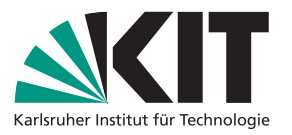

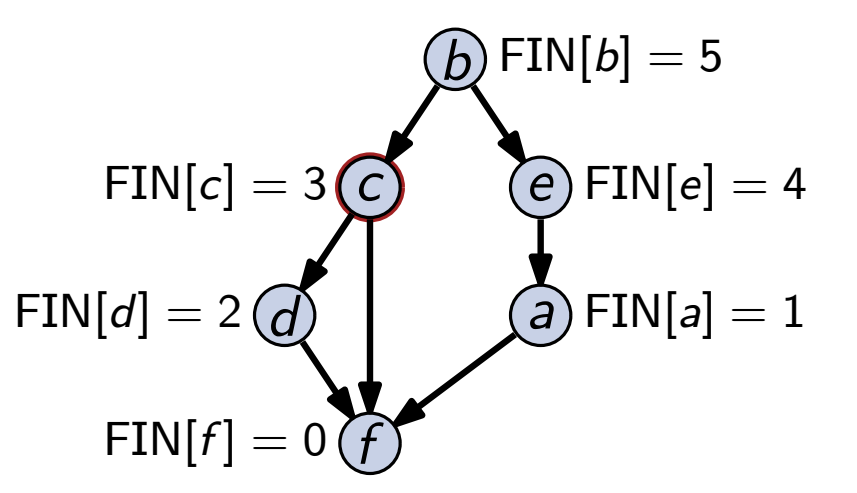

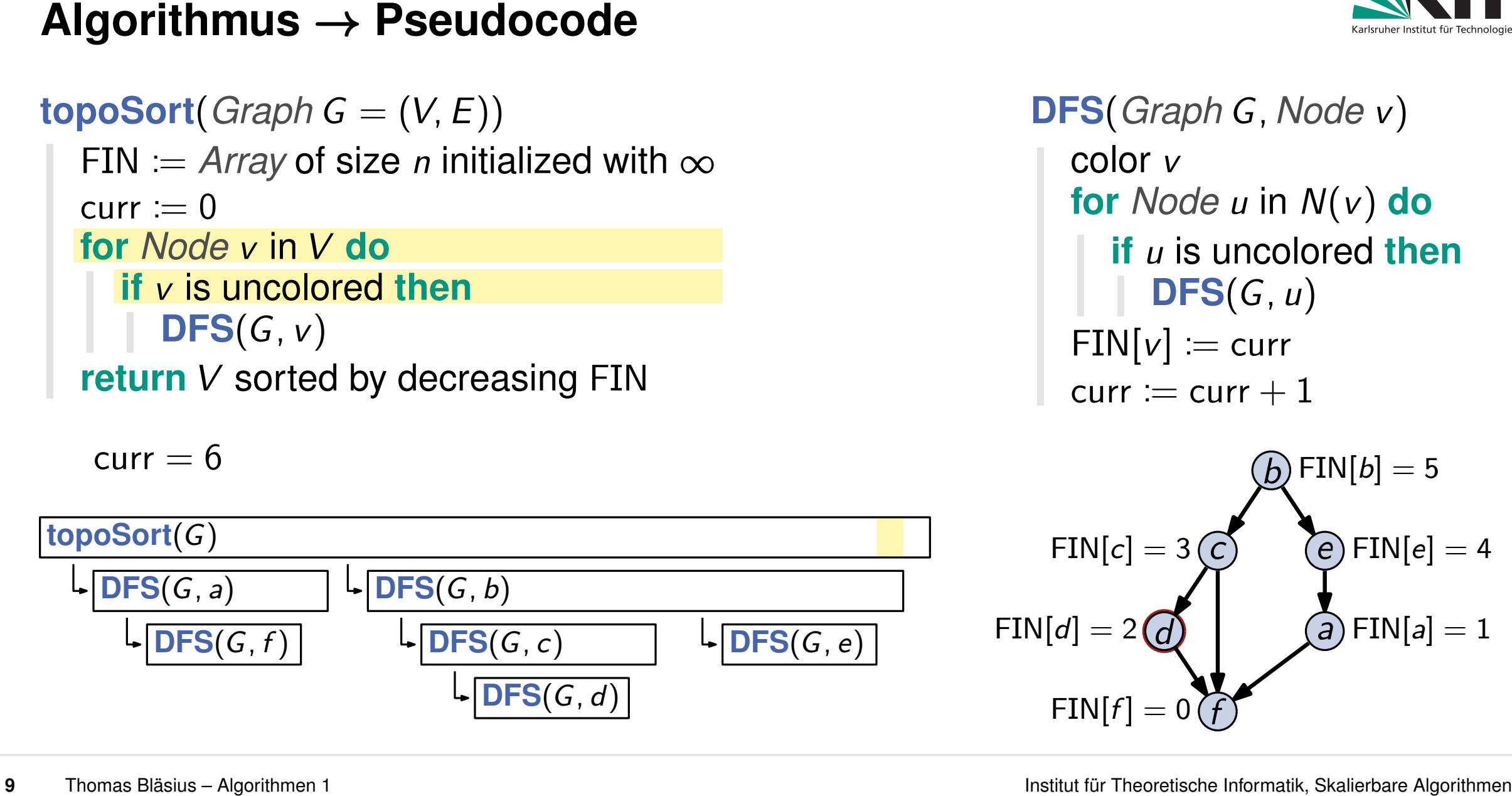

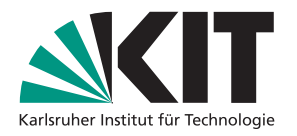

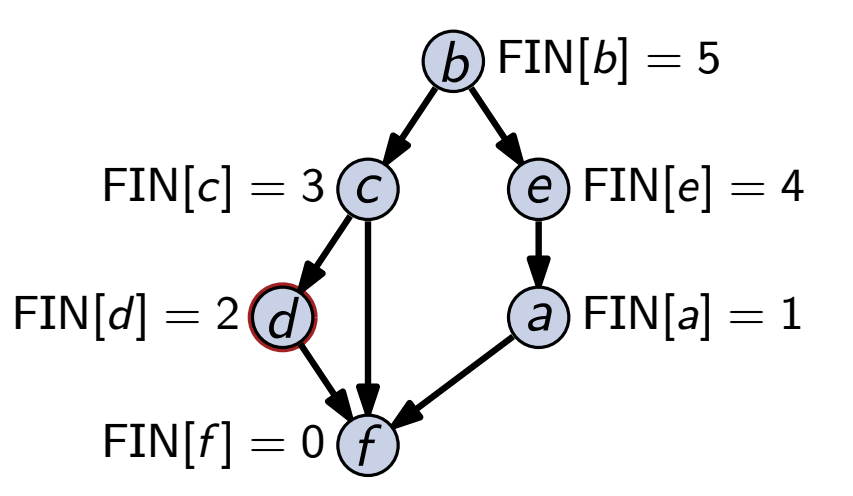

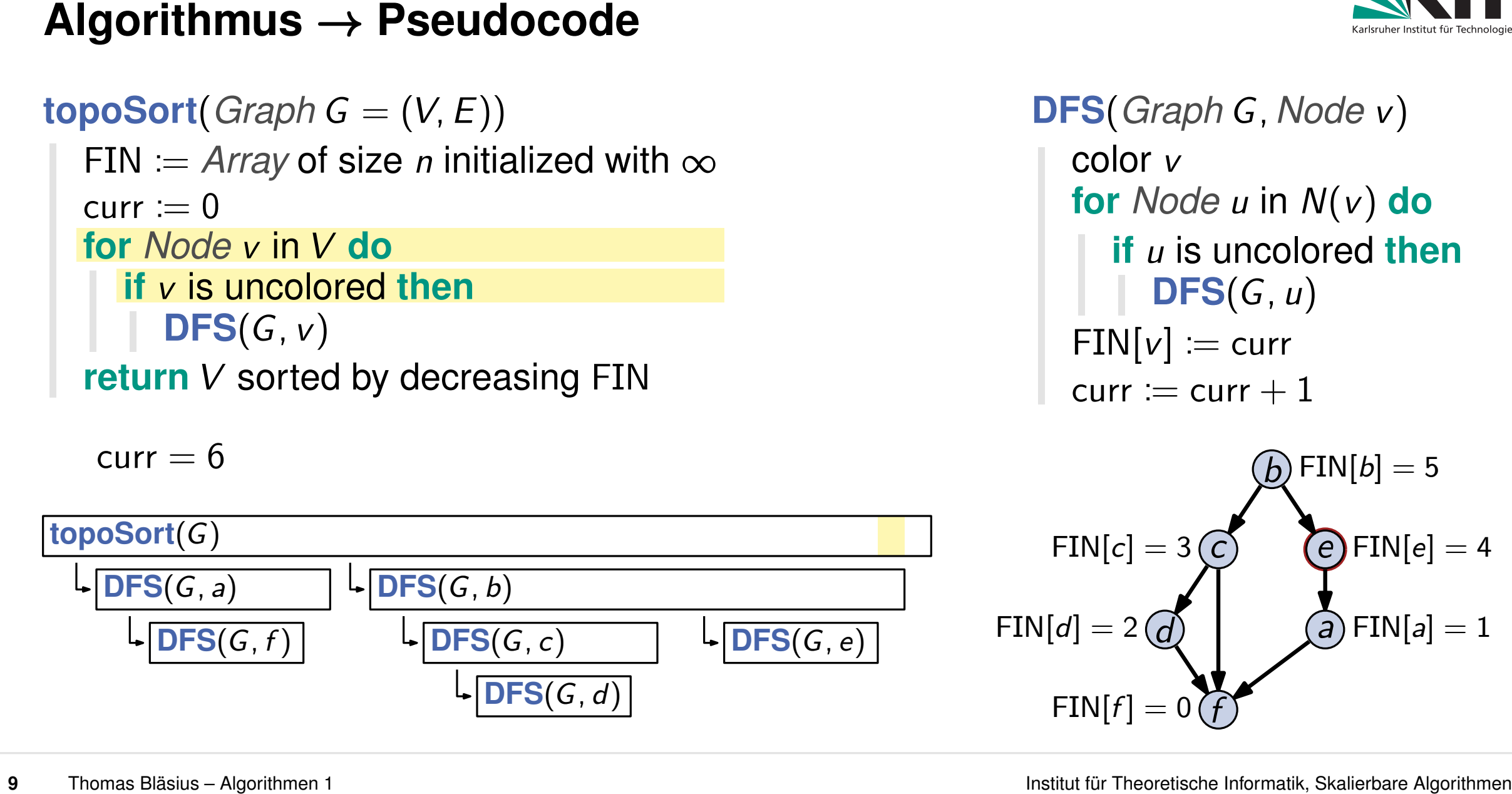

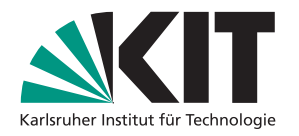

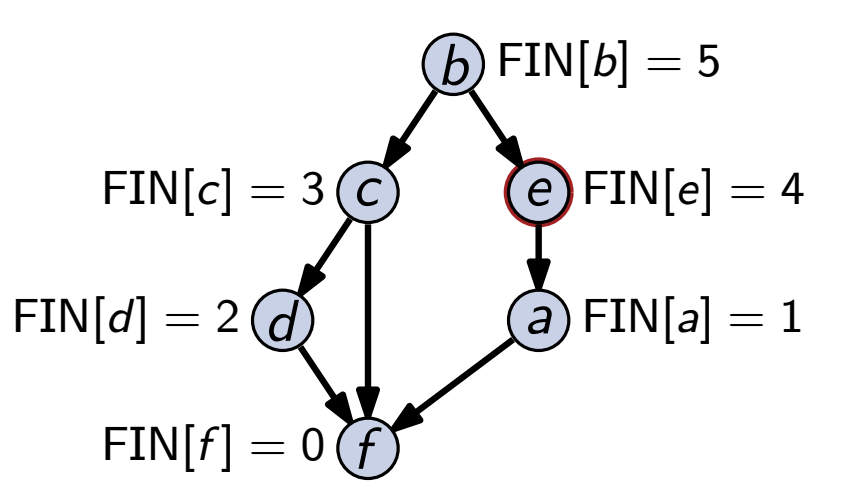
**for** *Node v* in *V* **do if** *v* is uncolored **then DFS**(*G; v*) **return** *V* sorted by decreasing F*I*N  $curr := 0$  **for** *Node u* in  $N(v)$  do

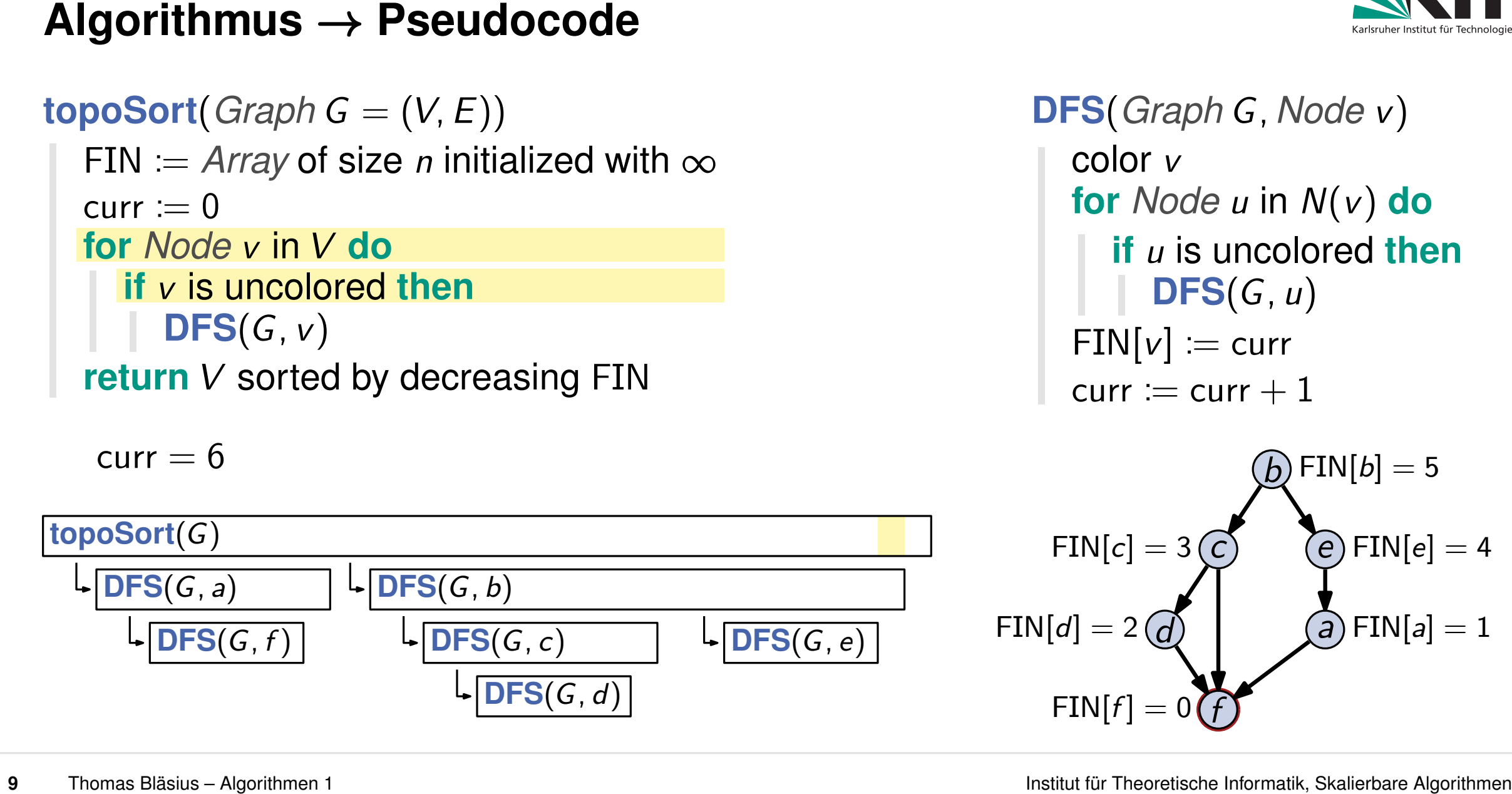

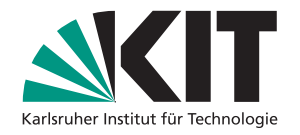

**DFS**(*Graph G; Node v*) color *v* **if** *u* is uncolored **then DFS**(*G; u*)  $FIN[v] := curr$ curr  $:=$  curr  $+1$ 

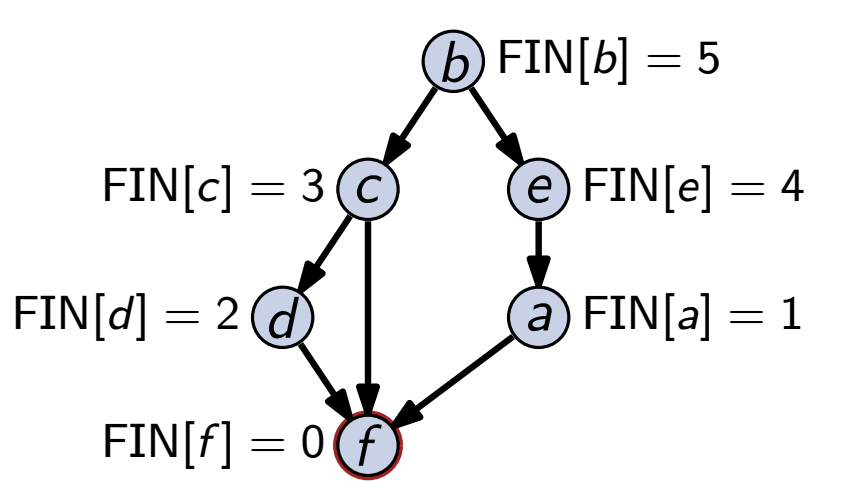

**for** *Node v* in *V* **do if** *v* is uncolored **then DFS**(*G; v*) **return** *V* sorted by decreasing F*I*N  $curr := 0$  **for** *Node u* in  $N(v)$  do

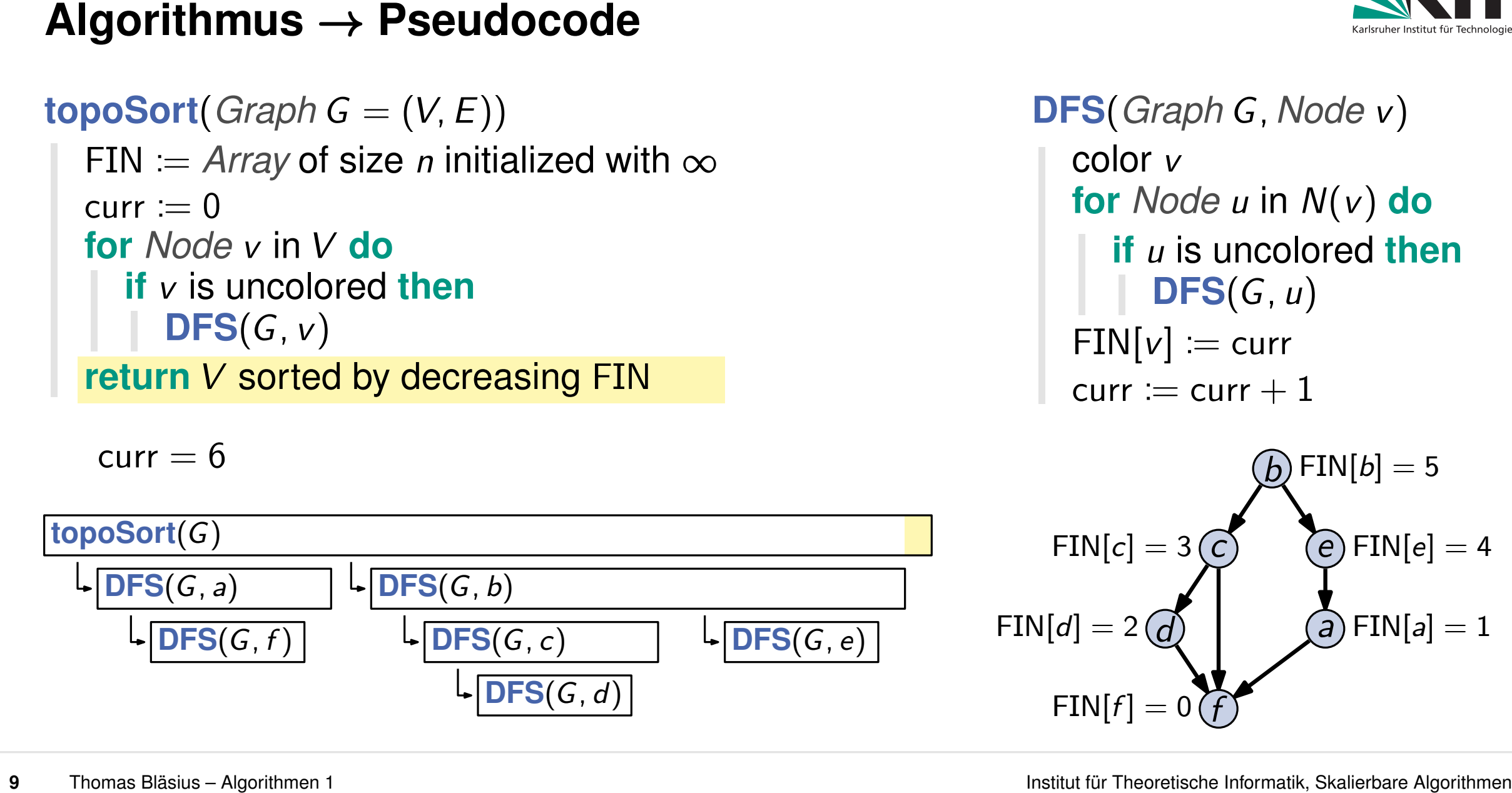

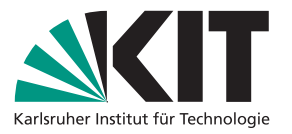

**DFS**(*Graph G; Node v*) color *v* **if** *u* is uncolored **then DFS**(*G; u*)  $FIN[v] := curr$ curr  $:=$  curr  $+1$ 

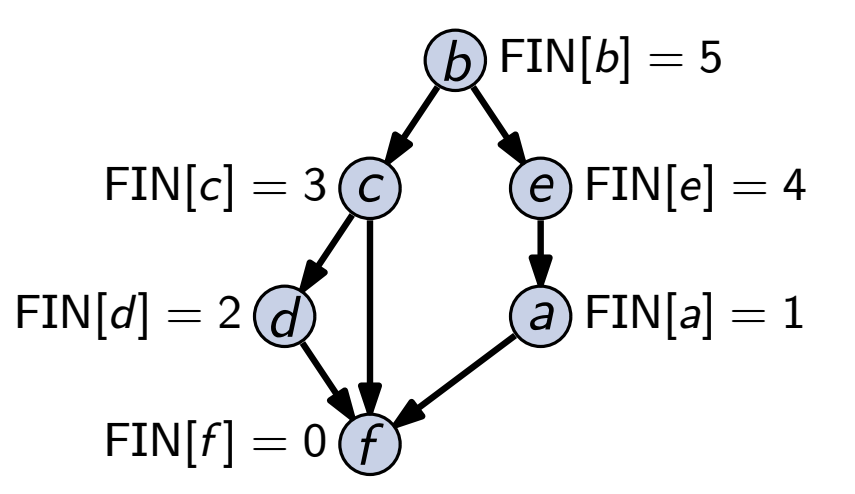

**for** *Node v* in *V* **do if** *v* is uncolored **then DFS**(*G; v*) **return** *V* sorted by decreasing F*I*N  $curr := 0$  **for** *Node u* in  $N(v)$  do

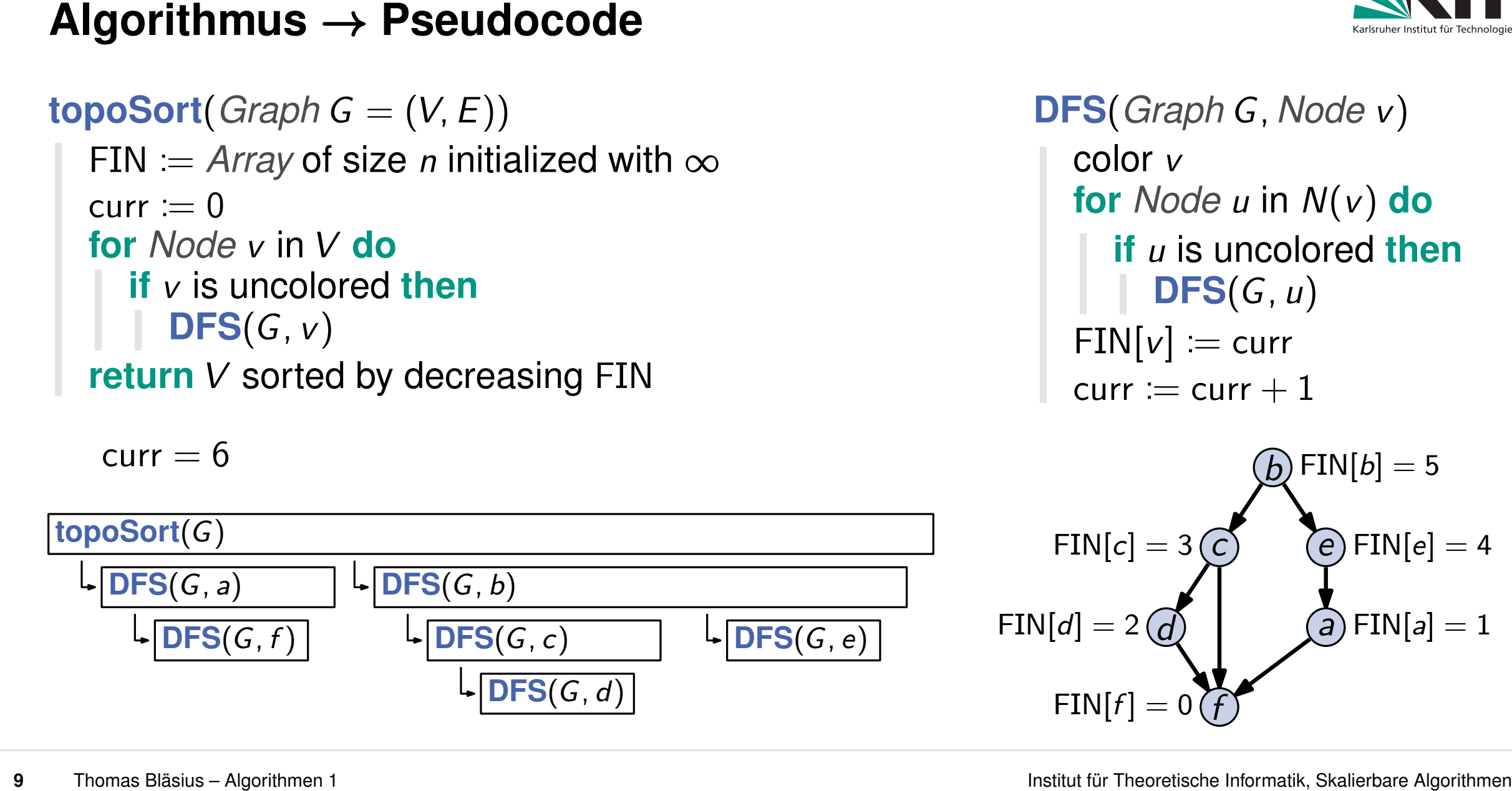

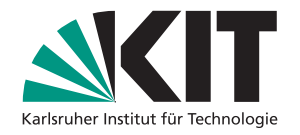

**DFS**(*Graph G; Node v*) color *v* **if** *u* is uncolored **then DFS**(*G; u*)  $FIN[v] := curr$ curr  $:=$  curr  $+1$ 

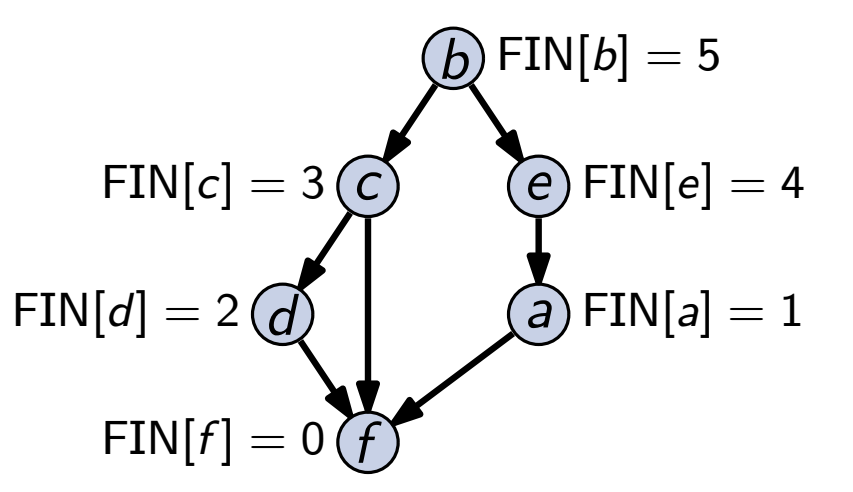

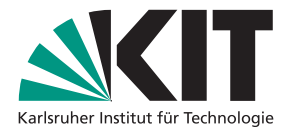

# **10** Theorem<br>
Für einen DAG  $G = (V, E)$  berechnet topoSort in  $\Theta(n + m)$  eine topologische Sortierung.<br> **10** Thomas Bläsius – Algorithmen 1<br> **10** Thomas Bläsius – Algorithmen 1 **Theorem** Für einen DAG *G* = (*V; E*) berechnet **topoSort** in Θ(*n* + *m*) eine topologische Sortierung.

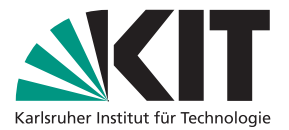

**10** Theorem<br>
Für einen DAG  $G = (V, E)$  berechnet topoSort in  $\Theta(n + m)$  eine topologische Sortierung.<br> **10 10** algorithment **gläsius – Algorithmen 1 10** algorithmen **Laufgering algorithmen algorithmen algorithmen algorit** Für einen DAG *G* = (*V; E*) berechnet **topoSort** in Θ(*n* + *m*) eine topologische Sortierung.

# **Laufzeit**

- grundsätzlich: **DFS** wird nur für ungefärbte Knoten aufgerufen
- Knoten wird gleich zu Beginn von **DFS** gefärbt
- daher: **DFS** wird für jeden Knoten einmal aufgerufen → Θ(*n*) Aufrufe

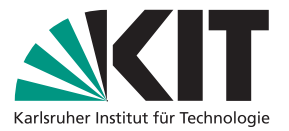

**10** Theorem<br> **10** Theorem<br> **10** Für einen DAG  $G = (V, E)$  berechnet topoSort in  $\Theta(n + m)$  eine topologische Sortierung.<br> **10** argumentialistich: DFS wird nur für ungefärbte Knoten aufgerufen<br> **10** Knoten wird gleich zu Begi Für einen DAG *G* = (*V; E*) berechnet **topoSort** in Θ(*n* + *m*) eine topologische Sortierung.

# **Laufzeit**

- grundsätzlich: **DFS** wird nur für ungefärbte Knoten aufgerufen
- Knoten wird gleich zu Beginn von **DFS** gefärbt
- daher: **DFS** wird für jeden Knoten einmal aufgerufen → Θ(*n*) Aufrufe
- Kosten der **DFS** Aufrufe selbst:
	- **DFS**(*G; v*) iteriert über alle ausgehenden Kanten von *v*
	- **das betrachtet insgesamt jede Kante einmal**  $\rightarrow \Theta(m)$

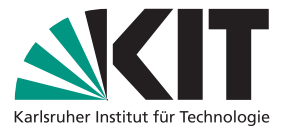

**10** Theorem<br> **10** Theorem<br> **10** Für einen DAG  $G = (V, E)$  berechnet topoSort in  $\Theta(n + m)$  eine topologische Sortierung.<br> **10** argumentialistich: DFS wird nur für ungefärbte Knoten aufgerufen<br> **10** Knoten wird gleich zu Begi Für einen DAG *G* = (*V; E*) berechnet **topoSort** in Θ(*n* + *m*) eine topologische Sortierung.

# **Laufzeit**

- grundsätzlich: **DFS** wird nur für ungefärbte Knoten aufgerufen
- Knoten wird gleich zu Beginn von **DFS** gefärbt
- daher: **DFS** wird für jeden Knoten einmal aufgerufen → Θ(*n*) Aufrufe
- Kosten der **DFS** Aufrufe selbst:
	- **DFS**(*G; v*) iteriert über alle ausgehenden Kanten von *v*
	- **das betrachtet insgesamt jede Kante einmal**  $\rightarrow \Theta(m)$
- zusätzlich: **topoSort** iteriert einmal über alle Knoten → Θ(*n*)

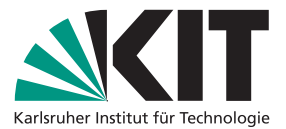

Für einen DAG *G* = (*V; E*) berechnet **topoSort** in Θ(*n* + *m*) eine topologische Sortierung.

# **Korrektheit**

■ für eine Kante (*u*, *v*) ∈ *E*, zeige: FIN[*u*] > FIN[*v*]

Korrektheit folgt im Prinzip schon aus der Herleitung mit den Kantentypen von vorhin. Hier aber jetzt nochmal der Vollständigkeit halber ein formaler

```
10 Theorem<br>
Für einen DAG G = (V, E) berechnet topoSort in \Theta(n + m) eine topologische Sortierung.<br>
10 Für eine Kante (u, v) \in E, zeige: FIN[u] > FIN[v]<br>
10 FS(Graph G, Node v)<br>
10 Thomas Bläsius – Algorithmen 1<br>
1
                                                                                                                DFS(Graph G; Node v)
                                                                                                                    color v
                                                                                                                    for Node u in N(v) do if u is uncolored then DFS(G; u)
                                                                                                                    FIN[v] \coloneqq currcurr := curr +1
```
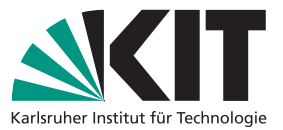

Für einen DAG *G* = (*V; E*) berechnet **topoSort** in Θ(*n* + *m*) eine topologische Sortierung.

# **Korrektheit**

■ für eine Kante (*u*, *v*) ∈ *E*, zeige: FIN[*u*] > FIN[*v*]

■ Fall 1: **DFS**(*G*, *u*) wird vor **DFS**(*G*, *v*) aufgerufen

Korrektheit folgt im Prinzip schon aus der Herleitung mit den Kantentypen von vorhin. Hier aber jetzt nochmal der Vollständigkeit halber ein formaler

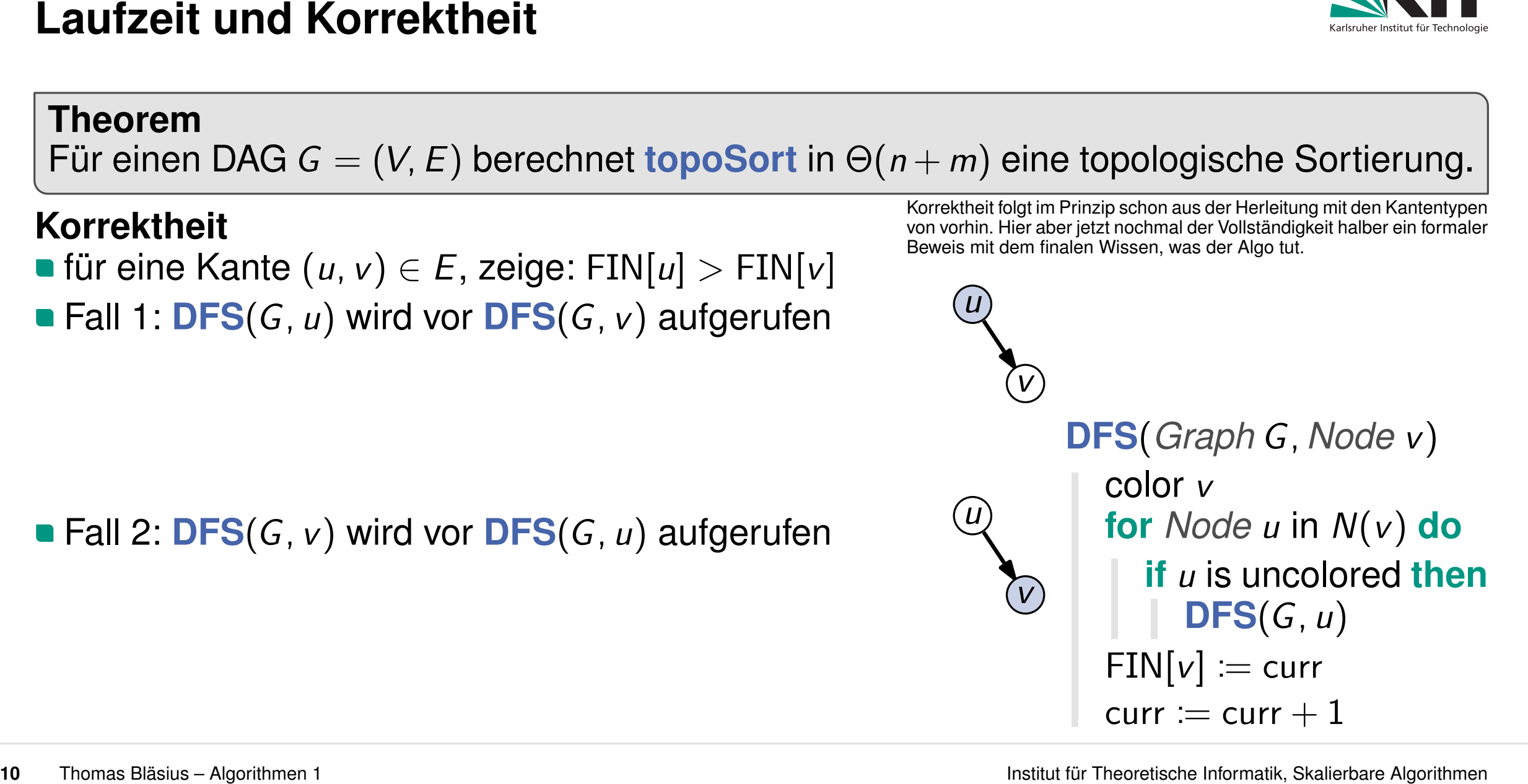

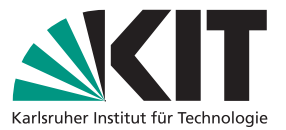

# **10** Theorem **100** Theorem **100** Theorem **100**  $\mathbf{F}(\mathbf{G}, \mathbf{u})$  wird vor **DFS(G, u)** and genuine  $\mathbf{F}(\mathbf{G}, \mathbf{u})$  **Example 2010**  $\mathbf{F}(\mathbf{G}, \mathbf{u})$  **Example 2010**  $\mathbf{F}(\mathbf{G}, \mathbf{u})$  **Example 2010**  $\mathbf{F}(\mathbf{G$ **Theorem** Für einen DAG *G* = (*V; E*) berechnet **topoSort** in Θ(*n* + *m*) eine topologische Sortierung. **Korrektheit** Korrektheit folgt im Prinzip schon aus der Herleitung mit den Kantentypen von vorhin. Hier aber jetzt nochmal der Vollständigkeit halber ein formaler ■ für eine Kante (*u*, *v*) ∈ *E*, zeige: FIN[*u*] > FIN[*v*] ■ Fall 1: **DFS**(*G*, *u*) wird vor **DFS**(*G*, *v*) aufgerufen *v* **DFS**(*Graph G; Node v*) color *v* **for** *Node u* in *N*(*v*) **do if** *u* is uncolored **then DFS**(*G; u*)  $FIN[v] := curr$ **DFS**(*G*, *v*) wird aufgerufen, bevor **DFS**(*G*, *u*) fertig wird<br> **DFS**(*G*, *v*) wird fertig, bevor **DFS**(*G*, *u*) fertig wird<br>
daher: FIN[*u*] > FIN[*v*]<br>
III 2: **DFS**(*G*, *v*) wird vor **DFS**(*G*, *u*) aufgerufen<br>
( ■ Fall 2: **DFS**(*G*, *v*) wird vor **DFS**(*G*, *u*) aufgerufen *v*

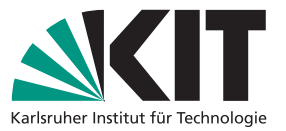

Für einen DAG *G* = (*V; E*) berechnet **topoSort** in Θ(*n* + *m*) eine topologische Sortierung.

# **Korrektheit**

- für eine Kante (*u*, *v*) ∈ *E*, zeige: FIN[*u*] > FIN[*v*]
- Fall 1: **DFS**(*G*, *u*) wird vor **DFS**(*G*, *v*) aufgerufen
	-
	-
	-

# Fall 2: **DFS**(*G; v*) wird vor **DFS**(*G; u*) aufgerufen *G* ist ein DAG  $\Rightarrow$  *u* von *v* aus nicht erreichbar *u* aus nicht erreichbar

- 
- **DFS**(*G; v*) wird fertig, bevor **DFS**(*G; u*) aufgerufen wird
- $\blacksquare$  daher: FIN[u]  $>$  FIN[v]

Korrektheit folgt im Prinzip schon aus der Herleitung mit den Kantentypen von vorhin. Hier aber jetzt nochmal der Vollständigkeit halber ein formaler

*v*

*v*

**10** Thomas Bläsius – Algorithmen 1<br> **10** Theoretische Institute (*u*, *v*)  $\in$  F, zeige: FIN[*u*] > FIN[*v*] is the standard blash was also below the standard blash was also below the standard blash was also below the s **DFS**(*Graph G; Node v*) color *v* **for** *Node u* in *N*(*v*) **do if** *u* is uncolored **then DFS**(*G; u*)  $FIN[v] := curr$ **DFS**(*G*, *v*) wird aufgerufen, bevor **DFS**(*G*, *u*) fertig wird<br> **DFS**(*G*, *v*) wird fertig, bevor **DFS**(*G*, *u*) fertig wird<br>
daher: FIN[*u*] > FIN[*v*]<br>
II 2: **DFS**(*G*, *v*) wird vor **DFS**(*G*, *u*) aufgerufen<br> *G* 

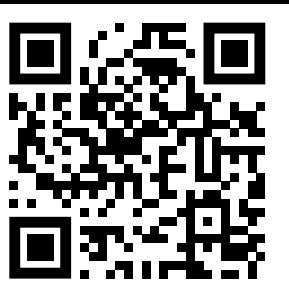

# **Theorem** Für einen DAG *G* = (*V*; *E*) berechnet **topoSort** in Θ(*n* + *m*) eine topologische Sortierung.<br>Für einen DAG *G* = (*V*; *E*) berechnet **topoSort** in Θ(*n* + *m*) eine topologische Sortierung.

**Was passiert, wenn der Graph kein DAG ist, sondern einen gerichteten Kreis enthält?**

```
11 11 Theorem DAG G = (V, E) berechnet topoSort in \Theta(n + m) eine topologische Sortierung.<br>
11 Was passiert, wenn der Graph kein DAG ist,<br>
<b>11 Was passiert, wenn der Graph kein DAG ist,<br>
Sondern einen gerichteten K
                                        topoSort(Graph G = (V, E)) DFS(Graph G, Nc<br>
FIN := Array of size n initialized with ∞<br>
curr := 0<br>
for Node v in V do<br>
if v is uncolored then<br>
DFS(G, v)<br>
FIN[v] := curr<br>
retur
                                             for Node v in V do if v is uncolored then DFS(G; v)
                                             return V sorted by decreasing FIN
                                             curr := 0
```

```
DFS(Graph G; Node v)
  color v
  for Node u in N(v) do if u is uncolored then DFS(G; u)
  FIN[v] := curr
```
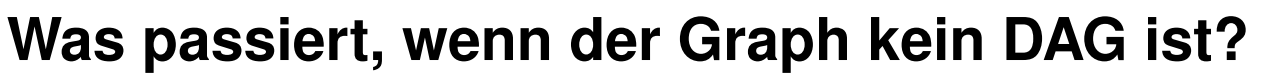

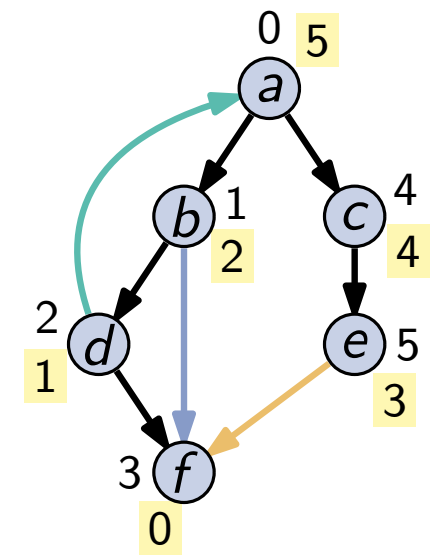

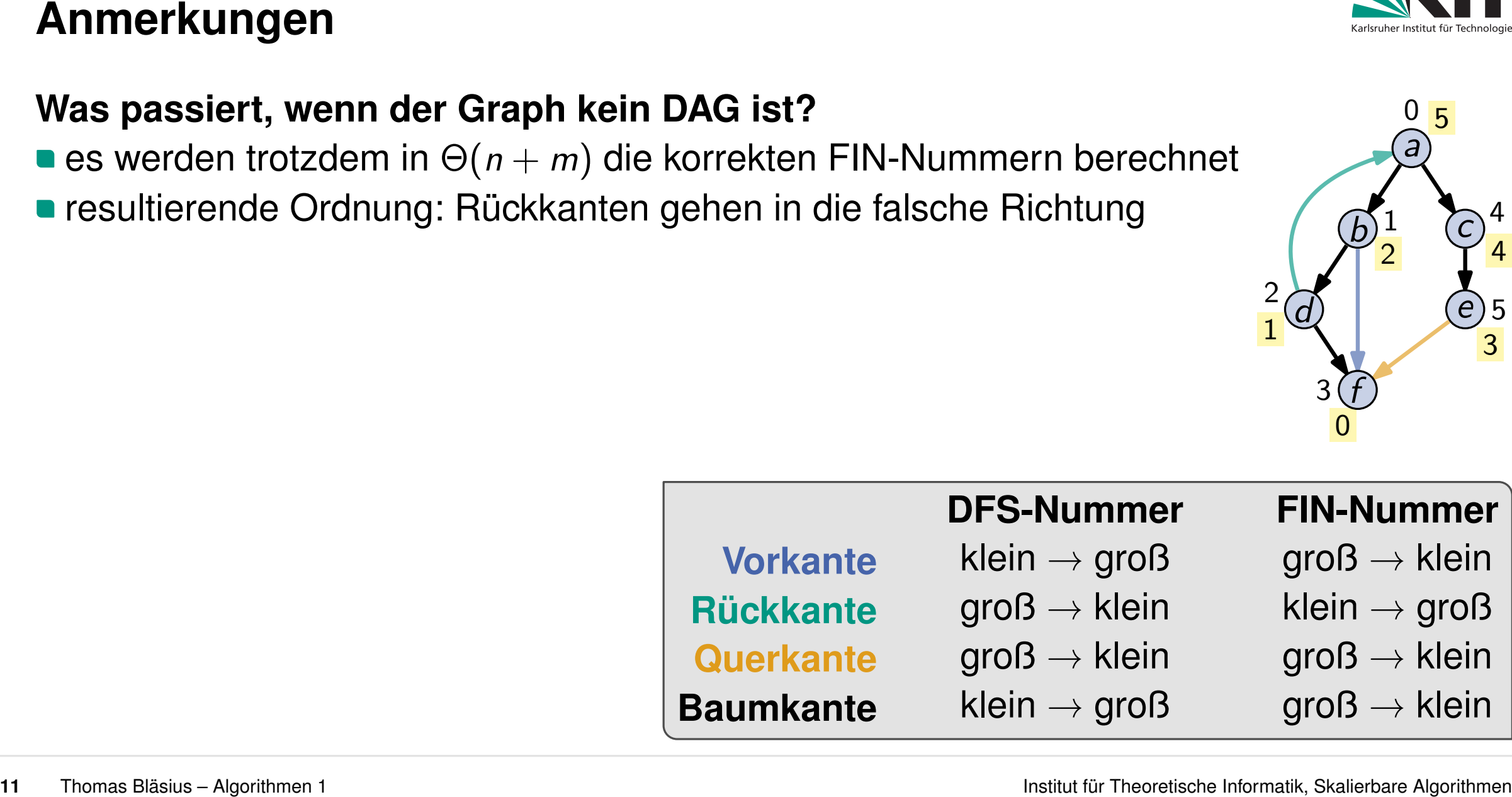

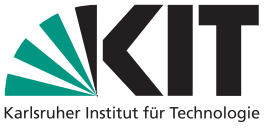

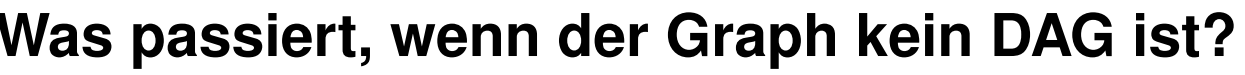

Anmerkungen<br>
Was passiert, wenn der Graph kein DAG ist?<br>
es werden trotzdem in  $\Theta(n+m)$  die korrekten FIN-Nummern berechnet<br>
resultierende Ordnung: Rückkanten gehen in die falsche Richtung<br>
Folgerung<br>
wir können topoSort a wenn zyklisch, dann findet man sogar einen Kreis: Rückkante + Pfad as passiert, wenn der Graph kein DAG ist?<br>
es werden trotzdem in  $\Theta(n + m)$  die korrekten FIN-Nummern berechnet<br>
resultierende Ordnung: Rückkanten gehen in die falsche Richtung<br>
plgerung<br>
wir können topoSort also auch nutze

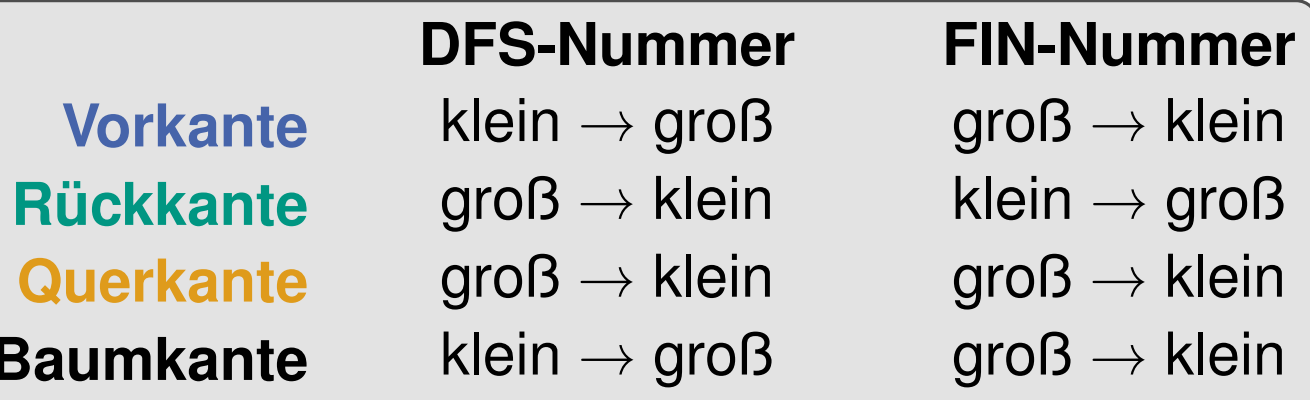

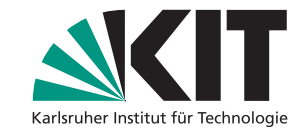

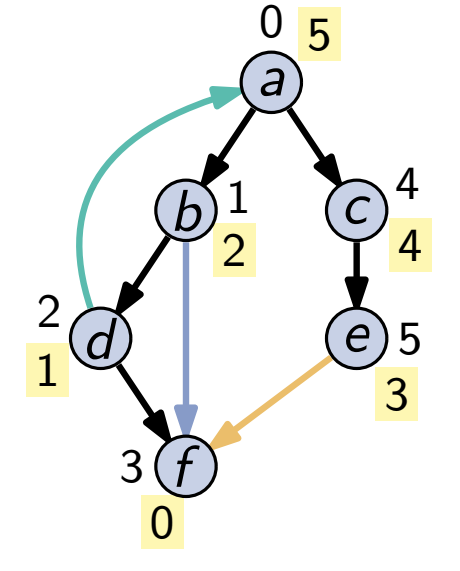

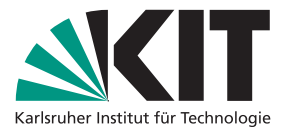

# **Zusammenfassung<br>DFS – Tiefensuche**<br>■ grundlegender Algorithmus: Basis vieler anderer Algorithmen<br>■ rekursive Implementierung<br>■ rekursive Implementierung<br>■ rekursive Implementierung<br>-<br>-<br>-<br>- Thoma Blatius – Algorithmen 1

- 
- 

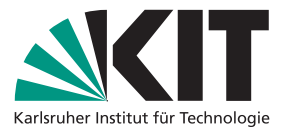

- **Zusammenfassung<br>
DFS Tiefensuche<br>
 grundlegender Algorithmus: Basis vieler anderer Algorithmen<br>
 vier Kantentypen in gerichteten Graphen<br>
 rekursive Implementierung<br>
Ein bisschen Graphentheorie<br>
 topologische Sorti** 
	-
	-

- 
-